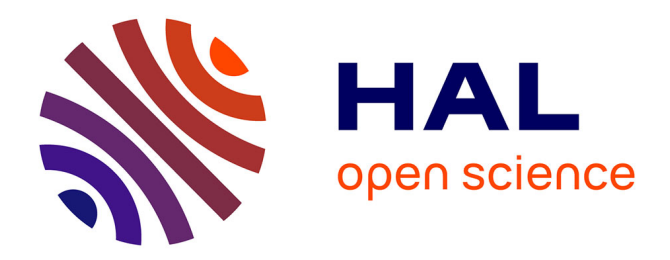

# **DIMENSIONNEMENT PAR OPTIMISATION DES INDUCTEURS A AIMANTS POUR APPLICATION AUXILIAIRE AUTOMOBILE**

Manuela Mateos Bugatti

## **To cite this version:**

Manuela Mateos Bugatti. DIMENSIONNEMENT PAR OPTIMISATION DES INDUCTEURS A AIMANTS POUR APPLICATION AUXILIAIRE AUTOMOBILE. Sciences de l'ingénieur [physics]. Institut National Polytechnique de Grenoble - INPG, 2004. Français. NNT : . tel-00389339

# **HAL Id: tel-00389339 <https://theses.hal.science/tel-00389339>**

Submitted on 28 May 2009

**HAL** is a multi-disciplinary open access archive for the deposit and dissemination of scientific research documents, whether they are published or not. The documents may come from teaching and research institutions in France or abroad, or from public or private research centers.

L'archive ouverte pluridisciplinaire **HAL**, est destinée au dépôt et à la diffusion de documents scientifiques de niveau recherche, publiés ou non, émanant des établissements d'enseignement et de recherche français ou étrangers, des laboratoires publics ou privés.

### *INSTITUT NATIONAL POLYTECHNIQUE DE GRENOBLE*

 *N° attribué par la bibliothèque*  |*\_\_|\_\_|\_\_|\_\_|\_\_|\_\_|\_\_|\_\_|\_\_|\_\_|*

#### *T H E S E*

pour obtenir le grade de

#### **DOCTEUR DE L'INPG**

*Spécialité : « Génie Electrique »* 

#### préparée au Laboratoire d'Electrotechnique de Grenoble dans le cadre de **l'Ecole Doctorale** « *Electronique, Electrotechnique, Automatique, Télécommunication et Signal* »

présentée et soutenue publiquement

par

#### **Manuela MATEOS BUGATTI**

le 19 novembre 2004

#### *Titre :*

#### DIMENSIONNEMENT PAR OPTIMISATION DES INDUCTEURS A AIMANTS POUR APPLICATION AUXILIAIRE AUTOMOBILE

#### *Directeurs de thèse :*

Jean-Paul YONNET Christian CHILLET

#### **JURY**

M. Albert Foggia (M. Albert Foggia ), Président (M. Jean-Marie Kauffman ), extending président du la mateur de<br>
M. Jean-Marie Kauffman (M. Jean-Marie Kauffman ), extending président du la marie de la marie de la mateur de M. Jean-Marie Kauffman M. Stephan Astier (M. Stephan Astier and M. Stephan Astier and M. Jean-Paul Yonnet (M. Jean-Paul Yonnet and M. Stephan Assembly Assembly Assembly Assembly Assembly Assembly Assembly Assembly Assembly Assembly Assembly Asse M. Jean-Paul Yonnet (M. Jean-Paul Yonnet and Allie and Allie and Allie Allie Allie Allie Allie Allie Allie All<br>
M. Christian Chillet (M. Christian Allie Allie Allie Allie Allie Allie Allie Allie Allie Allie Allie Allie A<br> M. Christian Chillet M. Serge Brassard **M. Serge Brassard** , Examinateur

- 
- 
- 
- 
- 
- 

A mi amor Thierry,

no existen las palabras capaces de expresarte mi profundo agradecimiento.

"Tout le monde savait que c'était impossible. Il est venu un imbécile qui ne le savait pas et qui l'a fait"

Marcel Pagnol

# **Remerciements**

Le présent travail est le fruit d'une collaboration entre le Laboratoire d'Electrotechnique de Grenoble et Ugimag dans le cadre d'une convention CIFRE. De nombreuses personnes ayant contribués de près ou de loin à ce travail, j'espère qu'ils trouveront ici l'expression de ma sincère gratitude.

Je tiens à remercier tous d'abord les membres du jury pour le grand intérêt qu'ils ont montré pour mon travail. Je remercie M. Albert Foggia, Professeur à l'Institut National Polytechnique de Grenoble, de m'avoir fait l'honneur de présider ce jury. Je remercie vivement M. Jean-Marie Kauffmann, Professeur à l'Université de Franche-Comté et directeur du Laboratoire d'Electronique, Electrotechnique et Systèmes ainsi que M. Stephan Astier, Professeur à l'Institut National Polytechnique de Toulouse, d'avoir accepté d'être rapporteurs de cette thèse, d'avoir examiné mon mémoire avec beaucoup d'attention, et de leurs remarques et questions pertinentes lors de la soutenance. Je remercie M. Jean-Paul Yonnet, Directeur de recherche CNRS et directeur de cette thèse, de m'avoir accueilli dans l'équipe Matériaux du LEG (à présent équipe MADEA) et de m'avoir toujours fait confiance.

Difficile de remercier comme ils le méritent, les deux personnes qui ont sans aucun doute le plus contribué au bon déroulement et à l'aboutissement de cette thèse. Ca a été un véritable plaisir de travailler avec eux.

M. Chistian Chillet, Chargé de recherche CNRS, pour l'encadrement de cette thèse et son soutien permanent aussi bien scientifique que humain. Comment le remercier pour tant de choses ? Son sens pédagogique, sa patience, sa disponibilité, ces précieux conseils et son réel intérêt pour mon sujet de thèse. Merci également de nous avoir permis à quelques uns de découvrir le canyoning.

M. Serge Brassard, Ingénieur R&D pour la société Ugimag, pour avoir rendu possible un travail scientifique dans un contexte industriel, pour son soutien et sa confiance. Son grand intérêt pour mon travail de thèse, ces remarques toujours constructives, ainsi que son sens pratique et son bon sens en général ont été très précieux.

Je ne peux pas oublier de remercier les nombreuses personnes qui ont contribué à rendre mon passage au LEG plus agréable.

Afef Lebouc pour son grand coeur, Frédéric Wurtz pour nos discussions sur l'optimisation et bien d'autres choses, Jean-Paul Ferrieux et Gérard Meunier pour leur réel intérêt pour les problèmes des thésards, Robert Perret pour sa grande humanité et sa mémoire des personnes passés au LEG, Jean-Christophe Crébier (dit JC) pour sa personnalité et sa bonne humeur, Renaud Chareille pour nos longues conversations, Daniel Tomasik pour faciliter mes recherches bibliographiques, Claude Brun (plus connue comme Djidji) et François Blache pour leur bonne humeur, Jacques Davoine, Laurent Gerbaud, Orphée Cugat, Jérôme Delamare, Marylin Fassenet...

Le service informatique, composé du trio d'enfer Patrick Eustache (le Chef), Corinne Marcon et Vincent Danguillaume pour m'avoir permis de travailler de façon confortable.

Les secrétaires Danielle Collin, Monique Boizard et Elise Riado, pour leur gentillesse et leur disponibilité.

Les responsables de la Kfet de l'ENSIEG Kamel et Marc pour leur sympathie et les superbes moments de detente passés en leur compagnie.

Sans oublié mes camarades de galère (les autres thésards). Gareth Pugsley et son adorable femme Mélanie ainsi que Farid Allab et Saïda pour être de réels amis en toutes circonstances, Ianko Valero et Jeza la femme qui partage sa vie pour plein de moments sympathiques, Raphaël Caire (Raph Raph) âme généreuse, toujours prêt à aider les autres et merveilleux prof/danseur de salsa, Miguel Fontela García mon asturien préféré, Christophe Cartier-Millon (mondialement connue comme CCM) pour sa gentillesse à tout moment, Gilles Debiens (Gillou) pour ces mythiques coups de gueule contre l'ordinateur, Alban Marino pour être différent, Sébastien Gréhant pour son bon sens dans la vie, Aktham Asfour pour être entre autre le gardien de la porte, Christophe Gombert pour nos cours d'escrime, Stephan Sterpu (Aldo depuis Aussois'04), Jiri Stepanek pour sa bonne humeur légendaire, Hynek Raisigel, Jérôme Meunier-Carus, Damien Thirault et Laurent Albert (dit le Laule) pour de supers moments et le partage du bureau, David Magot pour ces conseils en optimisation, Vincent Fisher pour animer la salle CDI, Franck Verdière (Francky), Nicolas Achotte, Hervé Rostaing, Malik Megdiche, Guillaume Verneau, Laurent Cheyroux (dit Lolo, tu ne fais par partie du LEG mais c'est tout comme)...

Je souhaite également remercier les personnes avec qui j'ai pu travailler ou discuter lors des périodes passés sur le magnifique site Ugimag de St-Pierre d'Allevard. Mon ami Michel Durand pour son aiguillage vers les différents services de l'usine, son aide dans les mesures moteurs, sa bonne humeur et nos discussions lors des repas à la Grolle, François Debernard pour le co-voiturage et nos réflexions sur la vie, Christophe Badonnel pour de bons moments, Lionel Fine pour son aide précieuse lors de l'élaboration du Basic, Belkacem Bouaoune pour son stage, Anne-Marie Hinger pour ces conseils administratifs avertis et sa gentillesse, Bernadette Brunet-Manquat pour les nombreux papiers, Laurent Staelens, Julien Breuzin et Pierre Lecussan pour leur bonne humeur lors de nos réunions magnétisme...

Finalmente, gracias a mi familia por su apoyo incondicional todos estos largos años de estudios. Os quiero mucho! Agradezco de todo corazón a Teresa y a Geno por haber venido desde Madrid para asistir a mi defensa de tésis y por haber preparado un magnifico "pot" de tesis a la española. Y a Teresa por haber leido y corregido las faltas de este manuscrito.

Merci, merci, merci!!!

# **TABLE DES MATIERES**

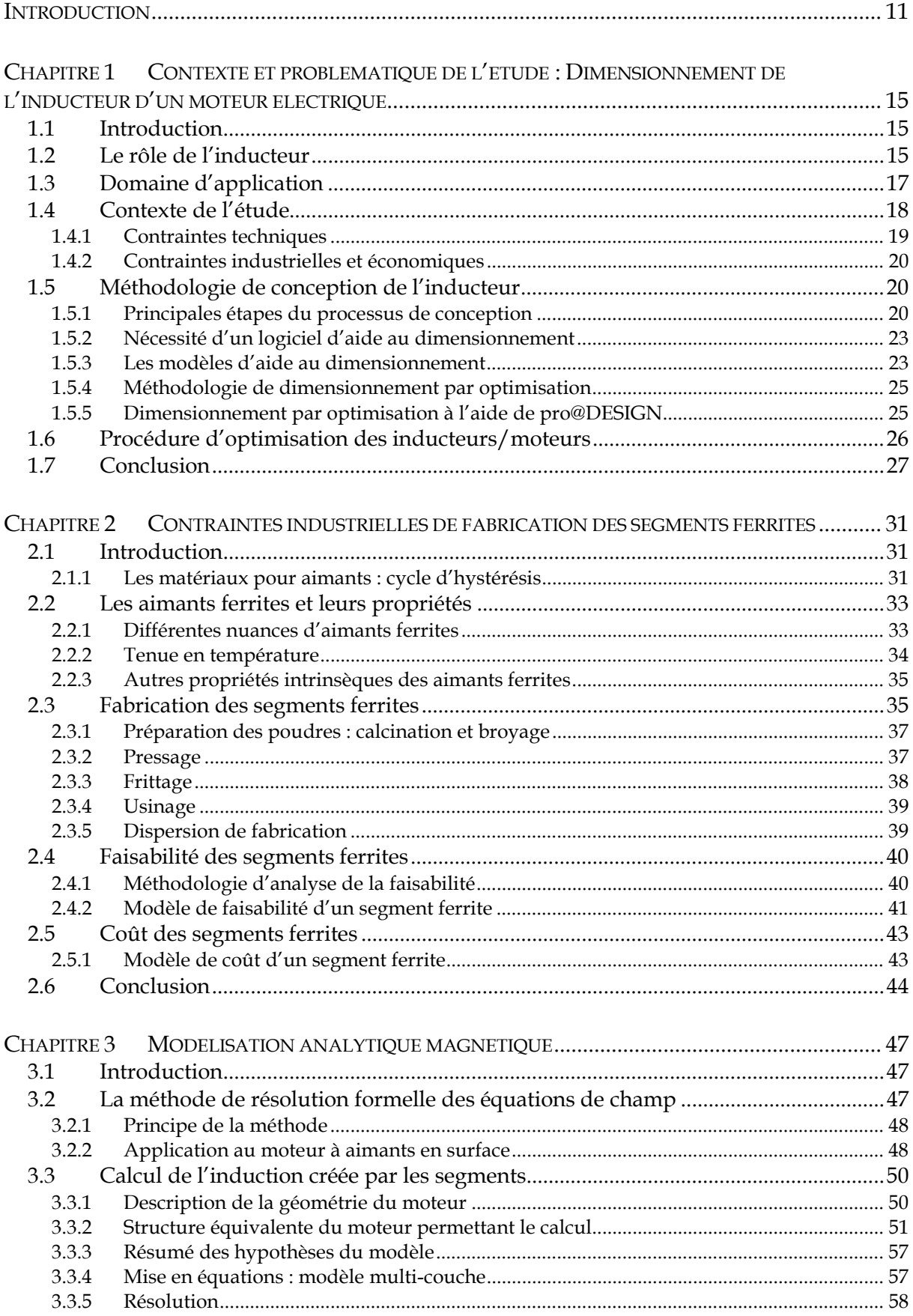

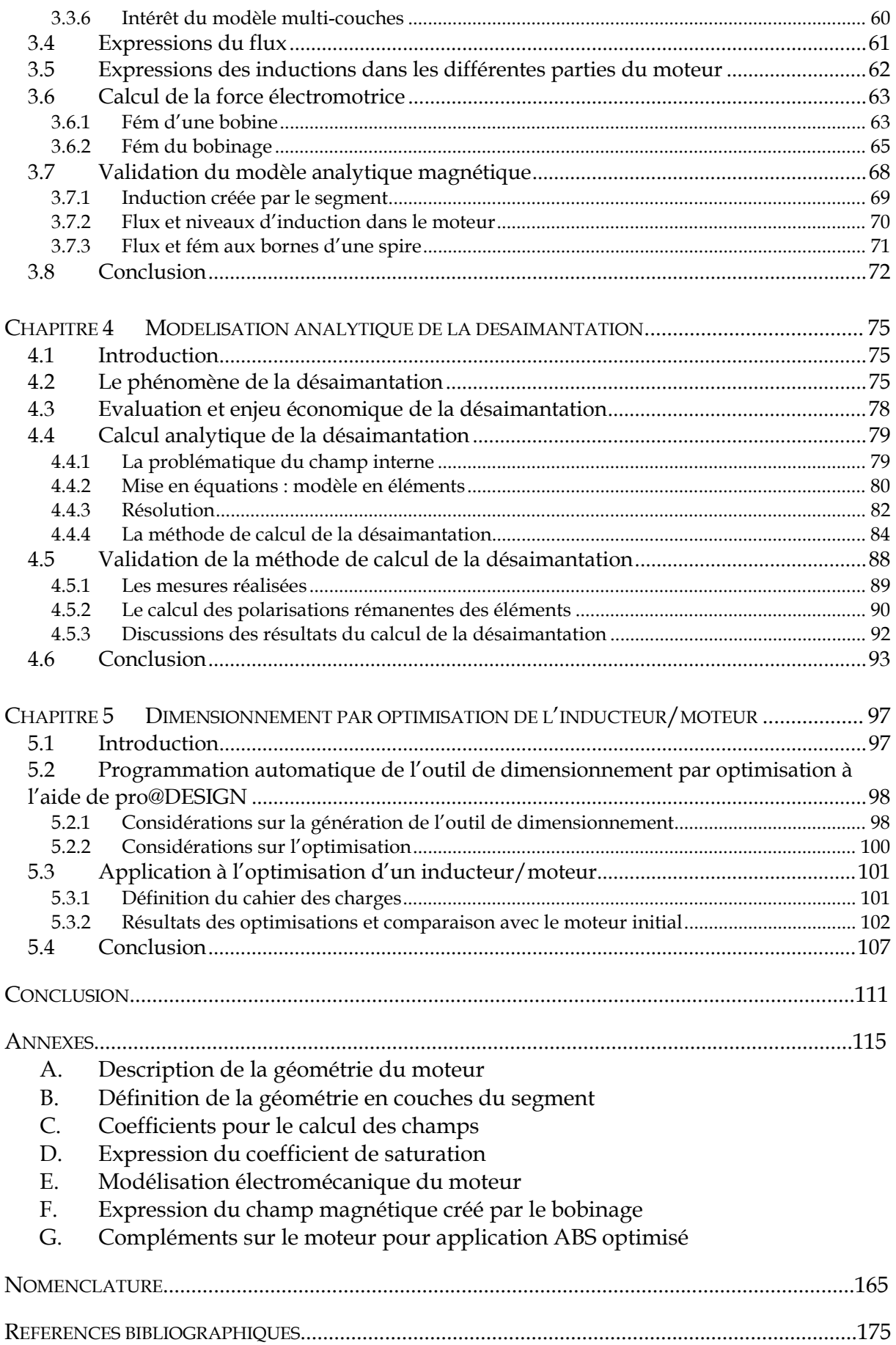

**Introduction** 

Dans le domaine des auxiliaires automobiles, avec plus de 40 millions d'automobiles fabriquées annuellement, plus d'un milliard de moteurs électriques sont fabriqués dans le monde chaque année. Aujourd'hui on rencontre dans un véhicule automobile une vingtaine de moteurs ou actionneurs électriques à aimants ferrites (moteur de ventilation du radiateur, de climatisation, d'essuie-glaces, de lève vitre.....) et la centaine devrait être dépassée à la fin de cette décennie.

La principale technologie utilisée est celle du moteur à courant continu à aimants ferrites en raison de son faible coût. Mais des avancées technologiques et des considérations de fiabilité et de réduction de la consommation électrique font que l'on voit apparaître de plus en plus de moteurs brushless (moteurs synchrones à commutation électronique) pour des applications comme la ventilation moteur ou la climatisation.

La problématique de conception de ces petits moteurs (de quelques dizaines de watts à environ deux kilowatts) reste complexe car elle doit tenir compte d'un nombre important de paramètres de caractères différents, constituant le cahier des charges. Ce sont par exemple les performances (couple, vitesse, tenue à la désaimantation des aimants…), l'encombrement, le poids, le coût, la difficulté de fabrication (risque d'éloignement par rapport à un standard de faisabilité)… De plus, dans un contexte fortement concurrentiel, le moteur doit répondre à un juste besoin au meilleur coût.

Face à cette problématique, il est très utile pour les fabricants d'aimants ainsi que pour les équipementiers automobiles de disposer d'un outil informatique d'aide au dimensionnement. Cet outil doit être capable de concevoir l'inducteur au meilleur coût en répondant aux besoins définis par le cahier des charges d'un moteur électrique de type courant continu ou brushless. Ces travaux ont été menés dans le cadre d'un contrat de collaboration avec la société Ugimag, fabricant de segments ferrites et assembleur d'inducteurs pour auxiliaire automobile.

Dans un premier chapitre, nous verrons les principales contraintes d'ordre technique mais aussi industrielles et économiques imposées aux inducteurs d'auxiliaire automobile. Ces contraintes permettent de comprendre plus précisément les raisons qui poussent à vouloir disposer d'un *véritable outil de dimensionnement* et non plus seulement d'un outil d'analyse. Pour réaliser cet outil, nous justifierons le choix d'une procédure de dimensionnement par optimisation à partir d'un modèle analytique et d'une méthode du gradient. L'utilisation de pro@DESIGN pour générer l'outil de dimensionnement, ramène l'essentiel de ce travail de thèse à l'élaboration d'un modèle analytique décrivant l'inducteur.

Les trois chapitres suivants traitent de l'élaboration du modèle analytique de l'inducteur ; modèle technico-économique et industriel. Le second chapitre examine en détail les contraintes et difficultés liées à la réalisation industrielle des segments ferrites, afin d'élaborer un modèle de coût et de faisabilité de ceux-ci. Le troisième chapitre présente le modèle analytique de calcul de l'induction magnétique créée par les aimants et sert de base au calcul des performances de l'inducteur/moteur. Enfin, le quatrième chapitre propose un modèle analytique de calcul de la désaimantation. Celle-ci doit être estimée dès la phase de dimensionnement du moteur, afin d'utiliser au plus juste le volume et les caractéristiques intrinsèques de l'aimant.

Le dernier chapitre propose la mise en œuvre d'un outil de dimensionnement par optimisation afin de déterminer les grandeurs géométriques et physiques de l'inducteur/moteur les mieux adaptées à l'objectif défini (réduction du coût, gain de rendement...) tout en respectant le cahier des charges. Enfin, nous appliquerons l'outil obtenu à l'optimisation d'un inducteur pour application ABS afin de minimiser son coût.

# **Chapitre 1 Contexte et problématique de l'étude : Dimensionnement de l'inducteur d'un moteur électrique**

# **Chapitre 1**

# **Contexte et problématique de l'étude : Dimensionnement de l'inducteur d'un moteur électrique**

## **1.1 Introduction**

Ce chapitre a pour but de présenter les inducteurs à aimants ferrites afin de comprendre les besoins en terme de conception et d'optimisation.

Nous verrons, dans un premier temps, le rôle de l'inducteur au sein du moteur électrique. Nous préciserons ensuite, le contexte de notre étude : topologie de l'inducteur, domaine d'application.... Ceci nous amènera à constater la nécessité pour toute entreprise, de se doter d'outils de dimensionnement adaptés. Ce qui nous conduira finalement à définir une méthodologie de dimensionnement la plus efficace possible pour les inducteurs à aimants ferrites.

# **1.2 Le rôle de l'inducteur**

Le rôle magnétique de l'inducteur dans un moteur électrique est de fournir le flux nécessaire à la création du couple. L'inducteur à aimants est constitué d'aimants, créateurs du flux magnétique, et d'une carcasse qui permet le rebouclage de ce flux.

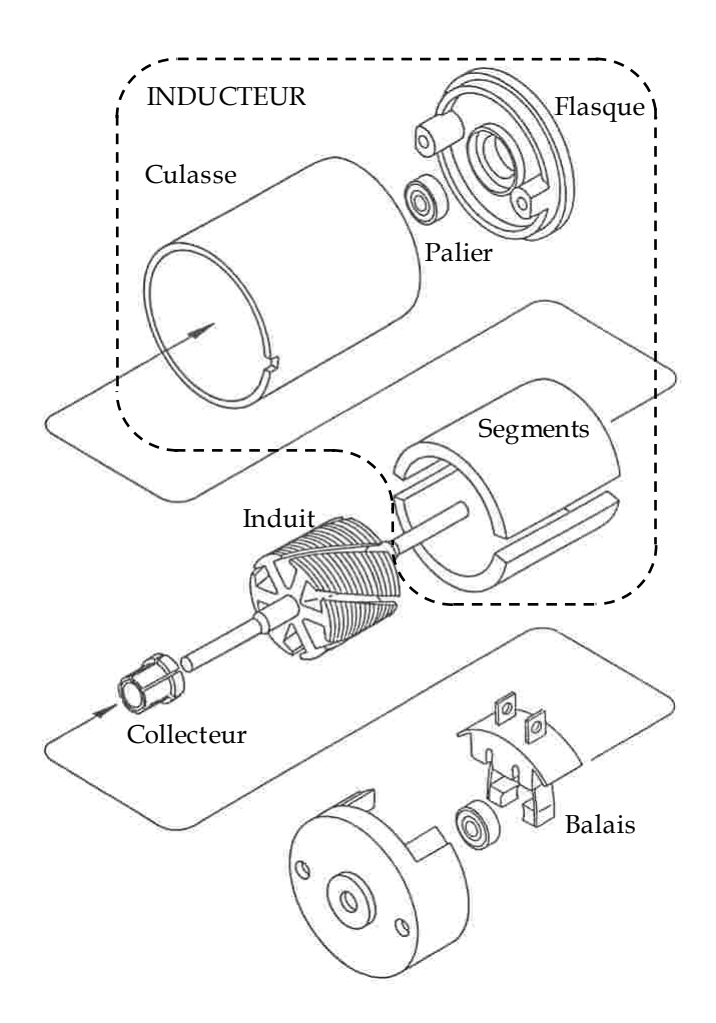

Fig. 1.1–Structure d'un moteur à courant continu (sans bobinage induit). En pointillé on trouve les différents éléments constitutifs d'un inducteur à aimants [KENJO 85].

Ainsi sur la Fig. 1.1 on peut voir les éléments constitutifs de l'inducteur pour le cas d'un moteur à courant continu : les segments, la culasse, le palier, le flasque...

Les avantages d'un inducteur à aimants par rapport à un inducteur bobiné sont les suivants [GIERAS 97] :

— L'inducteur n'absorbe pas d'énergie électrique, ceci élimine des pertes Joule, et accroît les performances du moteur. On peut montrer [BRUGEL 81] que l'importance relative de ces pertes par rapport à la puissance utile est d'autant plus élevée que la machine est de taille plus réduite.

Le couple et la puissance par unité de volume sont plus élevés.

Les performances dynamiques du moteur sont généralement meilleures grâce à une induction magnétique plus élevée dans l'entrefer et des réactances plus faibles.

- La construction de la machine est plus simple.
- Le coût, volume et poids de l'inducteur sont habituellement inférieurs.

En fonction des objectifs technico-économiques (choix de la qualité des matériaux utilisés, forme du champ que l'on veut obtenir...), l'inducteur peut prendre des structures très différentes. La Fig. 1.2 montre quelques unes de ces structures.

On peut classer les inducteurs selon qu'ils possèdent ou non des pièces polaires :

— Dans les inducteurs *sans pièces polaires*, l'aimant est disposé de façon à couvrir l'arc polaire, fournissant au niveau de l'entrefer une induction égale, aux fuites près, à celle existant dans l'aimant.

— Dans les inducteurs *avec pièces polaires*, l'induction dans l'entrefer peut être différente de celle existant dans l'aimant. Ces structures peuvent permettre d'obtenir une induction supérieure à celle de l'aimant par concentration de flux.

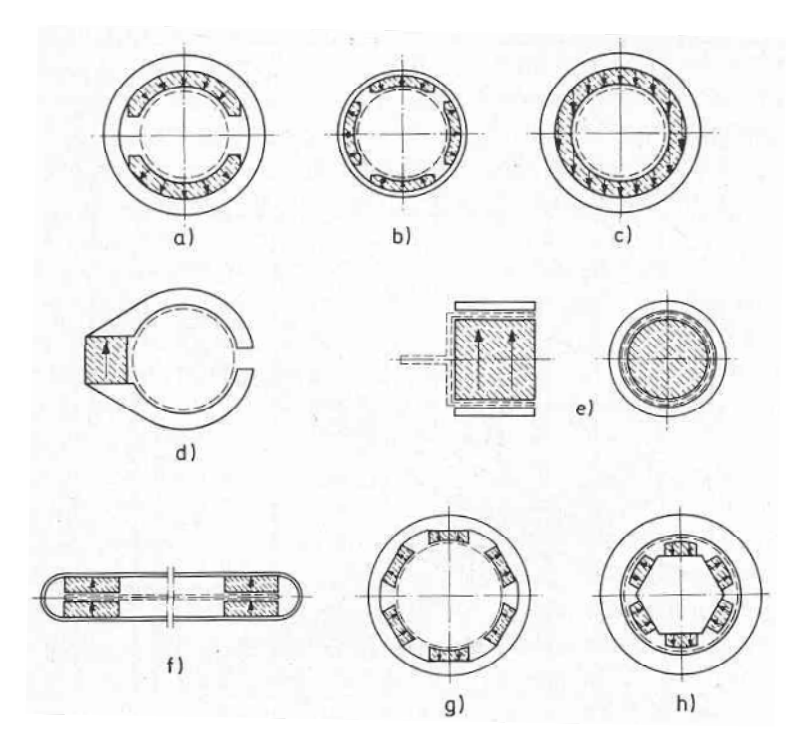

Fig. 1.2–Différentes structures d'inducteurs à aimants : a) segments à aimantation radiale (bi-polaire), b) segments à aimantation radiale (tetra-polaire), c) anneau aimanté diamétralement d) aimant parallélépipède, e) système noyau à aimant, f) aimant dans un moteur plat, g) aimants SmCo au stator, h) aimants SmCo au rotor [KOCH].

## **1.3 Domaine d'application**

Le domaine d'application qui nous concerne est celui des inducteurs à aimants ferrites utilisés dans la plupart des moteurs électriques d'auxiliaire automobile. Ces moteurs ont une puissance de quelques dizaines à quelques centaines de watts.

En effet, le secteur de l'automobile est le plus grand consommateur mondial d'aimants ferrites. Un fabricant d'aimants comme UGIMAG produit jusqu'à 140 000 segments ferrites par jour ! La production mondiale annuelle de moteurs électriques à aimants ferrites dépasse le milliard d'unités pour un marché d'environ 4 G€ [MULTON 00]. Aujourd'hui on rencontre dans un véhicule automobile une vingtaine de moteurs ou actionneurs électriques à aimants ferrites (moteur de ventilation du radiateur, de climatisation, d'essuie-glaces, de lève vitre.....) (cf. Fig. 1.3), et la centaine devrait être dépassée à la fin de cette décennie [DESHPANDE 03].

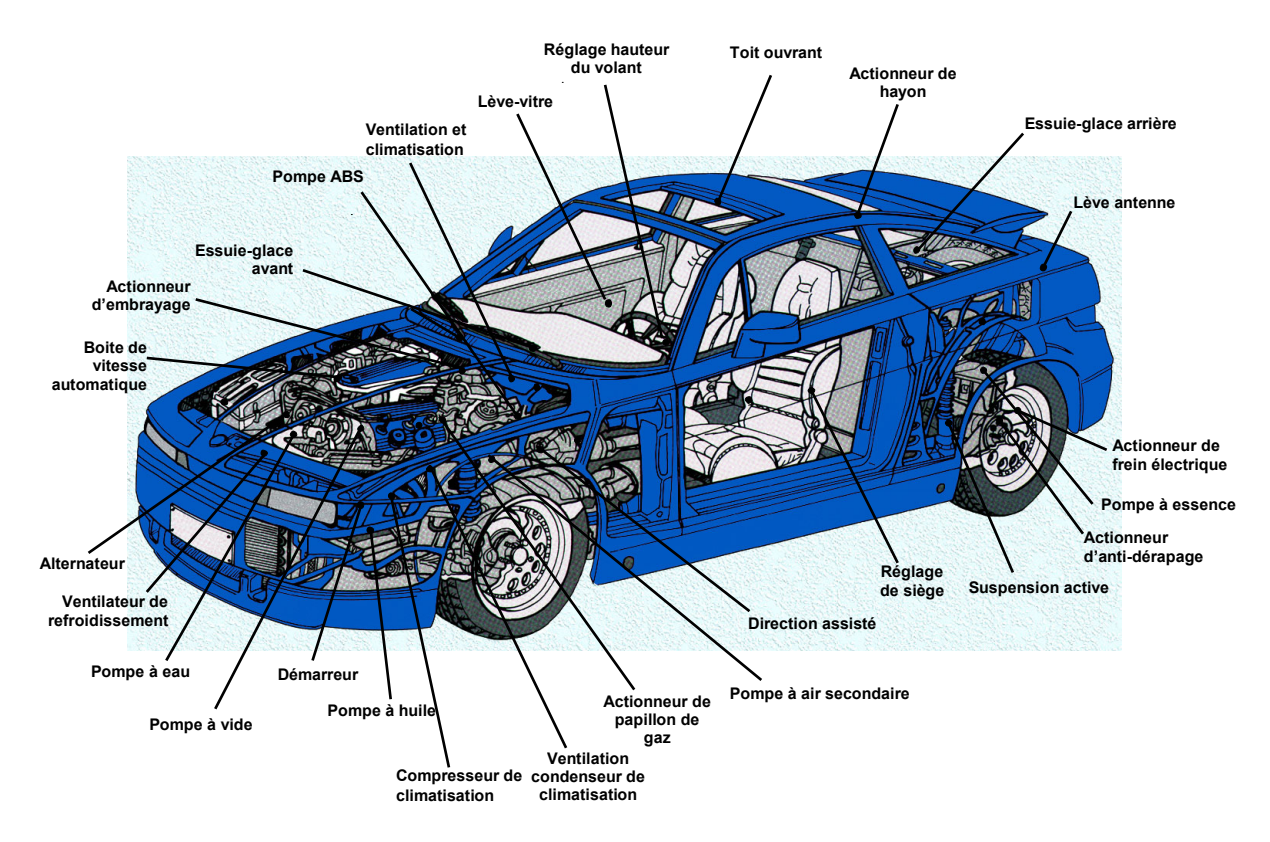

Fig. 1.3– Les aimants ferrites dans l'automobile [UGIMAG].

Ces inducteurs étaient jusqu'à il y a peu, exclusivement utilisés dans des moteurs à courant continu en raison de leur faible coût. Mais des avancées technologiques ainsi que des considérations de fiabilité et de réduction de la consommation électrique font que l'on voit apparaître de plus en plus de moteurs brushless (moteurs synchrones à commutation électronique) pour des applications comme la ventilation moteur (cf. Fig. 1.6- b) ou la climatisation.

En effet, la commutation électronique améliore les caractéristiques dynamiques (absence de frottement balais-collecteur), diminue les perturbations radioélectriques (absence d'étincelles), permet le fonctionnement dans des conditions atmosphériques difficiles (corrosion...), augmente les possibilités thermiques du moteur (les courants ne circulent qu'au stator, ce qui facilite le refroidissement) et améliore ainsi le couple massique et la surcharge au niveau électrique. Leur principal handicap reste leur prix de revient élevé à cause de la commande électronique. Cependant cet handicap va s'estomper dans les années à venir du fait de la baisse continuelle du coût de l'électronique de puissance [KANT].

## **1.4 Contexte de l'étude**

Dans un contexte de réduction des coûts, les équipementiers automobiles, doivent rester compétitifs, et se tournent alors vers leurs fournisseurs afin qu'ils réalisent des fonctions qu'ils faisaient eux-mêmes dans le passé ; c'est le cas des inducteurs assemblés par les fabricants de segments ferrites. Cette démarche leur permet d'économiser sur les coûts de développement, de qualité et de logistique tout en stimulant la concurrence pour obtenir le meilleur prix possible.

Les fabricants d'aimants doivent alors être capables de concevoir l'inducteur répondant le mieux au cahier des charges du moteur électrique du client, ce qui suppose de prendre en considération la totalité des éléments constituant le moteur électrique, aussi bien pour des moteurs à courant continu que pour des moteurs brushless.

Mais la problématique de conception de l'aimant dans son environnement inducteur/moteur est complexe, car on doit tenir compte d'un nombre important de paramètres de caractères différents, constituant le cahier des charges, comme par exemple les performances (couple, vitesse, résistance à la désaimantation des aimants…), l'encombrement, le poids, le coût des matières premières, la difficulté de fabrication (risque d'éloignement par rapport à un standard de faisabilité)… L'inducteur doit ainsi répondre à un juste besoin au meilleur coût, ce qui implique le respect de nombreuses contraintes que nous pouvons classer selon leur origine technique, industrielle ou économique.

## **1.4.1 Contraintes techniques**

Le critère de minimisation des coûts a longtemps été le critère essentiel de conception des petits moteurs électriques dans l'automobile. Toutefois, on assiste actuellement à un déplacement des critères de conception dans le sens de l'augmentation des performances et de l'amélioration du rendement de ces petits moteurs, résultant de la prolifération d'organes consommateurs d'énergie au sein d'un véhicule [ALLANO].

On demande alors aux moteurs d'auxiliaire automobile, de meilleurs performances électromécaniques, qu'ils soient de type brushless ou à courant continu. Ceci se traduit par des contraintes supplémentaires au niveau de l'inducteur en terme de :

— Tenue à la désaimantation à basse température (∼-40°C) ; on demande aux ferrites de résister à des champs inverses qui sont parfois importants, comme c'est le cas pour le moteur électrique de démarreur. Pour ces cas extrêmes, le développement de nuances « haut de gamme » avec des performances magnétiques significativement améliorées, grâce à l'utilisation d'additifs comme le La-Co [MOREL 02], ont permis une meilleure tenue à la désaimantation. Ainsi, la désaimantation irréversible des aimants ferrites ne doit pas dépasser une certaine valeur limite fixée par le constructeur (souvent en dessous de 5%). L'enjeu technique est alors de trouver la nuance d'aimant qui permet de s'approcher au mieux de cette limite.

Réduction du couple réluctant ; ce phénomène à l'origine de l'effort exercé par l'aimant au passage de la denture de l'induit, peut donner lieu à du bruit acoustique non désiré. Une forme d'aimant adaptée à l'induit du moteur permet de réduire ce phénomène.

— Tenue mécanique de l'inducteur ; l'assemblage culasse-aimants (les aimants sont généralement agrafés, collés ou épinglés à la culasse) doit résister aux efforts mécaniques générés lors du fonctionnement moteur et aux éventuels chocs exercés par son environnement.

— Réduction du poids et du volume ; ces contraintes deviennent de plus en plus importantes du fait de la multiplication des moteurs électriques dans le véhicule...

C'est au concepteur d'utiliser au mieux les dimensions de l'inducteur, la forme, la nuance de l'aimant... afin de répondre au plus juste aux performances recherchées. Ainsi par exemple l'impact des propriétés magnétiques de l'aimant sur la conception du moteur est bien connu ; un aimant plus performant offre le potentiel de réduire sa taille pour une puissance donnée, ou fournit plus de puissance pour une même taille [DESHPANDE 03] (dans la limite de la capacité des matériaux doux à conduire le flux).

## **1.4.2 Contraintes industrielles et économiques**

La production en grande série, impose un *processus de fabrication* avec des opérations courtes et automatisées afin que les coûts de main d'œuvre et de valeur ajoutée par pièce soient minimaux. Dès lors, le poids des investissements est tel qu'il entraîne une standardisation que devra respecter le concepteur (diamètre des induits...). Dans tous les cas, les contraintes de *faisabilité* données principalement par le processus de fabrication (tolérances de fabrication...) ont un rôle essentiel dans la recherche de solutions viables. Ainsi la faisabilité d'un segment ferrite va caractériser son coût et sa qualité (coût du rejet de pièces non conformes).

La politique de réduction des coûts a aussi nécessairement une répercussion sur le choix des matériaux employés pour la fabrication des moteurs électriques : nuance de tôle et d'aimant... Ainsi le concepteur devra être capable de choisir les matériaux les plus économiques en regard des performances visées.

Enfin, le délai de conception et de développement d'un produit comme l'inducteur doit être le plus court possible, afin de répondre au plus vite à un besoin du client, réduire les coûts de développement et ainsi gagner de nouveaux marchés.

# **1.5 Méthodologie de conception de l'inducteur**

Nous avons vu la complexité et la diversité des contraintes lors de la conception d'un inducteur pour auxiliaire automobile. Pour pouvoir les respecter toutes, il est nécessaire de s'appuyer sur une méthodologie de conception adaptée.

## **1.5.1 Principales étapes du processus de conception**

De manière générale, le déroulement du processus de conception s'articule autour des trois préoccupations incontournables que constituent, tour à tour, la formulation du cahier des charges traduisant le besoin auquel doit répondre le dispositif, la définition d'une structure répondant à ce besoin et, enfin, la détermination des éléments quantitatifs, caractéristiques du dispositif recherché (cf. Fig. 1.4).

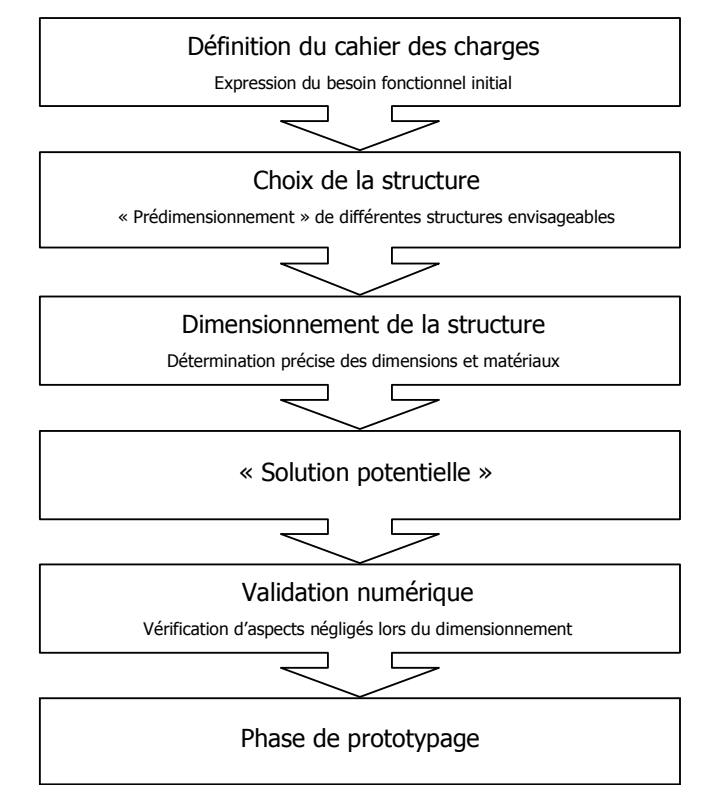

Fig. 1.4– Organigramme général du processus de conception.

Dans le cas de la conception d'un inducteur pour auxiliaire automobile, la démarche de conception est la suivante :

La première opération consiste à exprimer clairement le besoin fonctionnel initial de création de flux, ainsi que les contraintes d'ordre technique, industrielle ou économique de l'inducteur au sein du moteur électrique. Quoique bien souvent négligée, cette étape de définition du cahier des charges est décisive, quant à la pertinence de la solution finalement obtenue (la meilleure solution, certes, mais pour le « bon » problème).

Une fois le besoin formulé, il s'agit de définir la structure répondant le mieux au cahier des charges. La structure qui est généralement retenue pour les inducteurs d'auxiliaire automobile est une culasse cylindrique avec des aimants ferrites en forme de segments aimantés radialement et placés directement, sans pièces polaires, au niveau de l'entrefer (cf. Fig. 1.5).

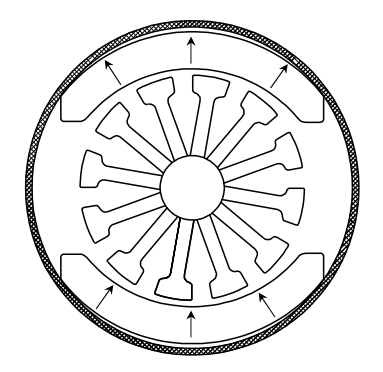

Fig. 1.5– Structure d'un inducteur deux pôles pour un moteur d'auxiliaire automobile. L'inducteur est le stator pour un moteur à courant continu et le rotor pour un moteur brushless à rotor extérieur.

Ce choix résulte d'une évolution de la forme classique des aimants vers des segments de plus grande surface polaire et de faible épaisseur. Ceci permet d'adapter les moteurs électriques aux caractéristiques magnétiques des ferrites, dont l'induction rémanente reste relativement faible, mais le champ coercitif s'est considérablement amélioré par rapport aux premiers aimants ferrites. C'est ce type de structure qui va nous intéresser tout au long de ce travail. Quelques exemples de réalisation de segments ferrites et d'inducteurs par UGIMAG sont donnés Fig. 1.6.

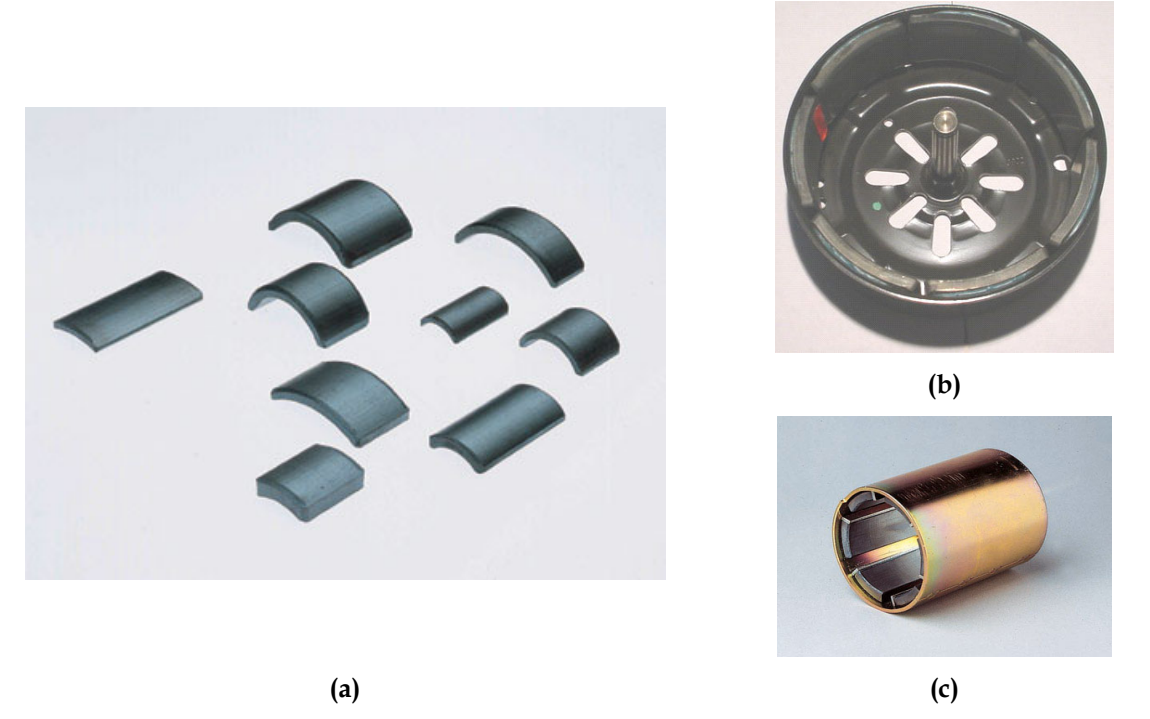

Fig. 1.6– Différentes géométries de segments ferrites (a) et inducteurs pour moteurs d'auxiliaire automobile ; inducteur pour moteur brushless de refroidissement moteur (b) inducteur pour moteur à courant continu de démarreur (c).

Une fois la structure fixée, il s'agit de déterminer les grandeurs géométriques et physiques de l'inducteur/moteur pour atteindre quantitativement les spécifications visées (flux, couple, encombrement…), tout en respectant les objectifs de conception mis en avant (critères technico-économiques, etc.). Pour cela il faut disposer d'un *modèle* de l'inducteur/moteur. L'opération de dimensionnement consiste alors à mettre au point une *méthodologie* afin de réaliser l'inversion du modèle. Cette étape reste pour nous, la plus complexe du processus de conception des inducteurs à cause du nombre sans cesse croissant des paramètres du cahier des charges qui se trouvent étroitement couplés au sein d'une démarche impliquant, par principe, de nombreuses itérations.

À l'issue de l'étape de dimensionnement, la "solution potentielle" obtenue doit enfin être validée et affinée, en considérant éventuellement des aspects avancés, négligés jusqu'alors, avant que ne puisse être raisonnablement lancée la phase de prototypage. À ce stade, il peut s'avérer nécessaire de remettre en cause les résultats acquis au cours des précédentes étapes, tant en ce qui concerne le dimensionnement de l'inducteur que la formulation du cahier des charges considéré.

## **1.5.2 Nécessité d'un logiciel d'aide au dimensionnement**

Au vu des nombreuses contraintes imposées par le contexte automobile et de la complexité du processus de dimensionnement, on comprend bien la nécessité pour un fabricant d'aimants, de disposer d'un outil informatique d'aide au dimensionnement. Cet outil doit intégrer des contraintes techniques, industrielles et économiques afin de répondre rapidement par une solution technico-économique viable à un cahier des charges prédéfini (coût et performances visés) (cf. Fig. 1.7).

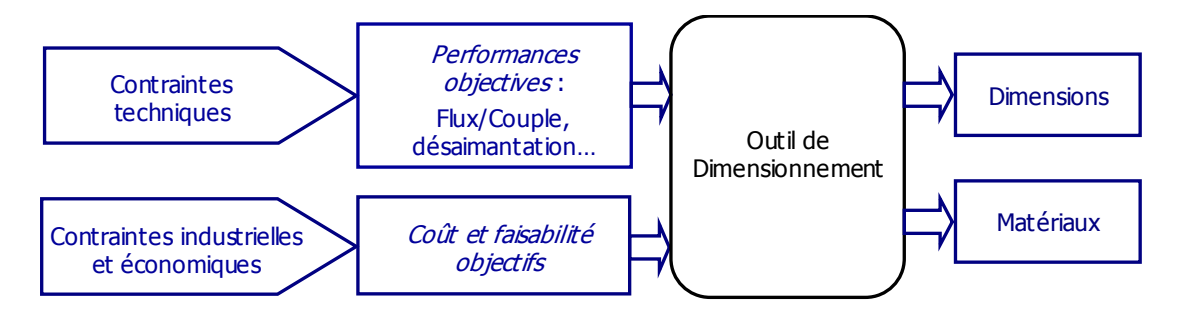

Fig. 1.7– Schéma du processus de dimensionnement du moteur.

Les avantages apportés par la Conception Assistée par Ordinateur (CAO) pour aider le concepteur lors du dimensionnement de l'inducteur sont évidents :

La capacité d'exploration automatique de l'espace des solutions; ceci permet l'investigation d'un nombre de solutions plus élevé que celui permis par la réalisation expérimentale de prototypes coûteux.

La gestion des contraintes du cahier des charges ; leur nombre élevé est difficilement gérable autrement.

— Le gain de temps ; la rapidité de l'outil informatique contribue à raccourcir les délais de conception.

Pour la réalisation d'un tel logiciel d'aide au dimensionnement, il faut disposer d'un modèle de l'inducteur/moteur et d'une méthodologie capable de réaliser l'inversion du modèle.

## **1.5.3 Les modèles d'aide au dimensionnement**

Les modèles "d'aide au dimensionnement" d'un moteur électrique peuvent se classer selon deux grandes familles : les modèles numériques et les modèles analytiques. Nous allons évaluer les principaux intérêts et inconvénients de chacun dans un processus de dimensionnement.

#### **Les modèles numériques**

Les méthodes numériques comme les éléments finis, les différences finis ou les intégrales de frontière, résolvent directement les équations physiques de base du système à dimensionner en utilisant des algorithmes mathématiques relativement complexes.

A partir de la discrétisation de la géométrie du système à étudier en petites régions (mailles), des caractéristiques des matériaux qui le composent et en utilisant les conditions aux limites du problème, ces méthodes nous donnent les performances (telles que le couple moyen ou la puissance d'un moteur) et les cartes de champ dans toute la géométrie.

Il existe ainsi des logiciels éléments finis intégrant des modules magnétostatique et magnétodynamique, traitant aussi bien des problèmes bidimensionnels [FLUX2D] que tridimensionnels [FLUX3D].

Ces modèles numériques présentent de nombreux avantages :

Une grande précision dans l'évaluation des performances du moteur, cela d'autant plus que le maillage est fin.

L'accès aux grandeurs locales.

Un nombre d'hypothèses très faible sur la géométrie, les matériaux... Souvent très génériques, ils peuvent traiter des structures de moteurs très différentes et avec des géométries complexes. Ils permettent également une bonne prise en compte des propriétés physiques des matériaux (non linéarité, approche à saturation, etc ...).

En contrepartie, ces modèles présentent quelques limitations :

La lourdeur des calculs mis en œuvre et la nécessité de réaliser un maillage de la géométrie font que ces modèles sont longs à mettre en place et à utiliser.

Les contraintes industrielles et économiques ne peuvent pas être prises en compte par ce type de logiciels.

En effet, l'inconvénient majeur de ces modèles est que dans leur grande majorité ils servent à décrire, manipuler, analyser ou simuler numériquement les multiples représentations des objets à concevoir. Leur objectif principal est d'aider à valider techniquement les solutions proposées par le concepteur à l'issue de l'étape de dimensionnement. En réalité, ils ne participent pas activement aux nombreuses prises de décision que comporte tout processus de dimensionnement et, surtout, ils sont incapables de modifier par eux-mêmes la géométrie de l'objet à concevoir en fonction d'objectifs fixés a priori [SABONNADIERE]. En conséquence on doit plutôt les considérer comme des *outils d'analyse* (ou de calcul) performants.

#### **Les modèles analytiques**

Un modèle analytique est un ensemble d'équations paramétrées qui décrivent le fonctionnement d'un système ; dans notre cas, l'inducteur et le moteur électrique.

Les avantages des modèles analytiques sont nombreux :

Ils permettent d'obtenir les performances de la machine de façon assez correcte.

Une fois le modèle analytique connu, les performances du moteur peuvent être obtenues très rapidement. On peut alors facilement explorer de nombreuses solutions en faisant varier les paramètres du modèle.

— Il est facile de connaître la sensibilité d'un paramètre par rapport à un autre grâce aux dérivées partielles calculées de façon analytique.

Ils sont capables de prendre en compte les aspects techniques (modèle de performance du moteur) mais également les aspects industriels et économiques.

Par contre, ils présentent eux aussi quelques limitations :

La complexité des phénomènes physiques dans un moteur électrique oblige à utiliser de nombreuses hypothèses simplificatrices, aussi bien au niveau de la géométrie que des caractéristiques des matériaux employés. Plus le modèle est complexe, plus sa mise en œuvre sera longue ;

Ils ne sont pas génériques ; le changement de type de moteur implique le développement d'un nouveau modèle.

L'intérêt fondamental des modèles analytiques par rapport aux modèles numériques est qu'en les associant à une méthodologie de dimensionnement par optimisation (§ 1.5.5), on dispose d'un véritable *outil de dimensionnement*, et non plus seulement d'un outil d'analyse des performances du moteur. On peut alors répondre au problème posé (cf. Fig. 1.7) : le dimensionnement technico-économique optimal de l'inducteur/moteur dans le respect du cahier des charges.

## **1.5.4 Méthodologie de dimensionnement par optimisation**

L'enjeu technico-économique est si important dans le dimensionnement des moteurs électriques que de nombreux auteurs se sont penchés sur différentes techniques de dimensionnement [BIANCHI 02] [PERRIARD 02] [FUJISHIMA 02] [GASC 02] [FITAN 02] [HIGUCHI 02]...

En effet, quand on cherche à dimensionner un inducteur/moteur, il existe souvent un grand nombre de solutions possibles respectant le cahier des charges. Mais celle qui est recherchée est la *solution optimale*, c'est-à-dire, celle qui minimise, par exemple le coût, la fonction de calcul de coût devenant alors la *fonction objectif*. En effet, de nombreux auteurs ont montré l'équivalence entre un problème de dimensionnement d'une machine électrique et le problème de l'optimisation sous contraintes [ESPANET 99] [KONE 93] [WURTZ 96]... Cependant le dimensionnement par optimisation, nécessite un point de départ, pour amorcer le processus d'exploration de l'espace des solutions. Dans notre cas, ce n'est pas un problème car dans l'automobile, on ne crée que très rarement un produit totalement nouveau. En général, on part d'un moteur existant qu'on cherche à adapter à un nouveau cahier des charges.

## **1.5.5 Dimensionnement par optimisation à l'aide de pro@DESIGN**

Pro@DESIGN est un logiciel conçu pour le dimensionnement par optimisation de produits industriels grâce au traitement automatique et symbolique des modèles analytiques [PRO@DESIGN]. Il génère automatiquement un code de calcul à partir de ces modèles analytiques représentant un dispositif à dimensionner, et calcule une solution optimisée pour des problèmes fortement contraints grâce à la méthode du gradient. Ce logiciel est une version commerciale dérivée d'un logiciel antérieur développé au LEG (*PASCOMA*, [WURTZ 96]).

Le choix d'utilisation de ce logiciel pour réaliser l'outil de dimensionnement recherché présente plusieurs intérêts :

— L'outil d'optimisation sous contraintes de l'inducteur/moteur est généré de façon automatique et transparente par pro@DESIGN. Ainsi l'utilisateur doit uniquement introduire les équations de son modèle analytique et le temps de développement de l'outil informatique de dimensionnement est réduit à celui du modèle analytique.

Le logiciel recherche la solution du problème d'optimisation sous contraintes par la méthode du gradient. Cette méthode est basée sur la connaissance d'une direction de recherche, trouvée en utilisant l'information fournie par les dérivées partielles de la fonction objectif et des fonctions soumises à des contraintes. Elle se révèle être particulièrement efficace en termes de temps de calcul et de précision de convergence grâce à la détermination sous forme symbolique exacte des dérivées partielles [WURTZ 96].

— L'interface graphique permet de modifier facilement le cahier des charges et de vérifier rapidement sa cohérence. L'interactivité de l'interface permet aussi de faire participer l'équipementier automobile, constructeur du moteur électrique, au processus de dimensionnement de l'inducteur.

Les limites de cette approche sont celles des modèles analytiques et des méthodes du gradient :

- Il est nécessaire de décrire le moteur à travers un modèle analytique.
- Il faut posséder un point de départ, ce qui n'est pas un frein dans notre cas.

— La méthode du gradient peut converger vers un optimum local et ne sait pas gérer les paramètres discrets.

En définitive, l'utilisation de ce logiciel déjà disponible va nous permettre de gagner en temps, fiabilité, convivialité.... et nous pouvons ainsi nous concentrer sur l'élaboration des modèles analytiques du moteur. Notre objectif sera de développer un modèle analytique de l'inducteur/moteur le plus précis possible capable de prendre en compte les contraintes techniques mais également les contraintes industrielles et économiques.

# **1.6 Procédure d'optimisation des inducteurs/moteurs**

La procédure d'optimisation des inducteurs/moteurs que nous allons mettre en place est décrite dans les différentes étapes de l'organigramme de la Fig. 1.8.

La première étape consiste à mettre en œuvre un modèle analytique technique, industriel et économique de l'inducteur/moteur. C'est le cœur de ce travail de thèse et une étape très importante, car la pertinence des résultats de l'optimisation dépend de la capacité du modèle à traduire la réalité du moteur électrique.

Ce modèle sert de base à pro@DESIGN pour générer automatiquement l'outil de dimensionnement par optimisation. Cet outil nous permettra d'optimiser l'inducteur/moteur pour un cahier des charges et une fonction objectif prédéfinis.

Finalement, la solution obtenue lors de l'optimisation doit être validée par des simulations numériques ou des mesures expérimentales pour caractériser plus finement la solution obtenue. Cette validation est nécessaire afin de vérifier que l'on reste dans les limites de validité du modèle analytique du moteur [WURTZ 98]. D'autant plus que, comme on le verra par la suite, l'algorithme d'optimisation trouve souvent des solutions au voisinage de ces limites de validité. En effet, il faut que la solution obtenue soit conforme à la réalité, au regard des nombreuses hypothèses simplificatrices faites lors de la mise en place du modèle.

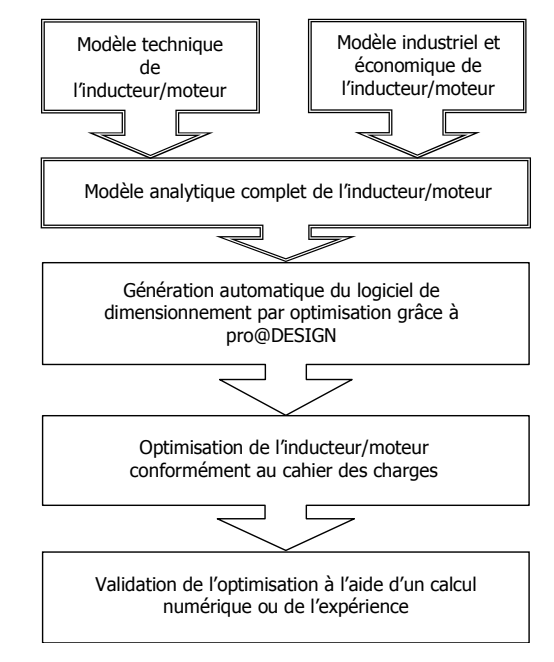

Fig. 1.8– Organigramme de la procédure d'optimisation des inducteurs/moteurs. Le principal apport du travail de thèse est le développement des modèles analytiques de l'inducteur/moteur (en trait double).

## **1.7 Conclusion**

Nous avons mis en évidence dans ce chapitre le besoin pour les fabricants d'aimants de disposer d'un outil informatique d'aide au dimensionnement des inducteurs pour moteurs électriques d'auxiliaire automobile ; c'est l'objet de ce travail de thèse.

Pour réaliser cet outil, nous avons choisi une procédure de dimensionnement par optimisation à partir d'un modèle analytique et d'une méthode du gradient, pour son efficacité en terme de rapidité et de qualité des solutions proposées. L'utilisation de pro@DESIGN pour générer l'outil de dimensionnement, ramène l'essentiel de notre travail à l'élaboration du modèle analytique décrivant l'inducteur/moteur.

En définitive, l'objectif de cet outil est de libérer le concepteur des taches pénibles et répétitives, que réalise mieux l'ordinateur, pour lui permettre de se concentrer sur la physique du problème et l'analyse critique des solutions proposées par l'outil.

## **Chapitre 2 Contraintes industrielles de fabrication des segments ferrites**

# **Chapitre 2**

# **Contraintes industrielles de fabrication des segments ferrites**

## **2.1 Introduction**

Ce chapitre est consacré à l'examen des contraintes et difficultés que pose la réalisation pratique des segments ferrites pour inducteurs d'auxiliaire automobile.

Après un bref rappel sur les matériaux magnétiques, nous nous intéresserons plus concrètement aux propriétés des aimants ferrites. Ces propriétés vont nous permettre de connaître les possibilités et limites de ces matériaux, afin de choisir la nuance de ferrite la mieux adaptée à l'application visée.

Enfin, nous détaillerons le processus de fabrication des segments ferrites. On verra comment celui-ci impose des contraintes qui vont définir la faisabilité et influencer le coût des segments ferrites. Alors, un modèle analytique prenant en compte la faisabilité industrielle et l'aspect économique du segment ferrite sera présenté, en vue de concevoir un inducteur viable du point de vue industriel.

### **2.1.1 Les matériaux pour aimants : cycle d'hystérésis**

Les matériaux pour aimants sont principalement caractérisés par leurs cycles d'hystérésis. Celui-ci doit être aussi large que possible, afin que l'aimant puisse conserver son aimantation même en présence d'un environnement défavorable.

Il existe deux représentations du cycle d'hystérésis ; en induction *B(H)* et en polarisation *J(H)*. Le passage d'une représentation à une autre se fait à partir de la relation :

$$
B = \mu_0 H + J \tag{2.1}
$$

avec le champ *H* exprimé en A/m et l'induction *B* ainsi que la polarisation *J* exprimées en Tesla.

Dans un aimant, le champ *H* est généralement démagnétisant, c'est-à-dire qu'il s'oppose à *B* et *J,* et seule la partie du cycle d'hystérésis appartenant au second quadrant est représentée sous la dénomination de courbe de désaimantation (cf. Fig. 2.1).

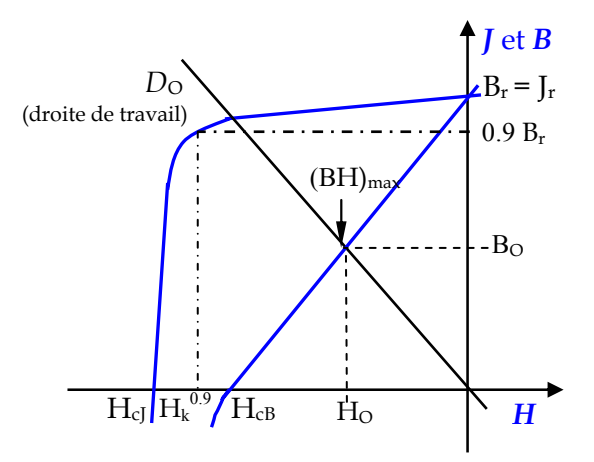

Fig. 2.1– Courbe de désaimantation d'un aimant (second quadrant du cycle d'hystérésis).

Cette courbe donne les principaux paramètres magnétiques d'un aimant :

La polarisation rémanente J<sub>r</sub>, qui est égale à l'induction rémanente B<sub>r</sub>, est la polarisation résiduelle en champ nul.

Le champ coercitif  $H_{cf}$  est le champ démagnétisant nécessaire pour annuler la polarisation, et le champ coercitif  $H_{CB}$  celui qui annule l'induction. Plus la valeur de H<sub>cJ</sub> est élevée, plus l'aimant est stable vis-à-vis de la désaimantation.

Le champ  $H_k$  qui est un bon indicateur de la "rectangularité" de la courbe de désaimantation. Ce champ  $H_k^{0.9}$  correspond généralement à la valeur donnée pour 0.9 fois l'induction rémanente.

Le produit (BH)<sub>max</sub> d'un aimant définit sa valeur énergétique par unité de volume. Les valeurs H<sub>O</sub> et B<sub>O</sub> définissent le point de fonctionnement correspondant à  $(BH)_{\text{max}}$ .

On peut classer les différents types d'aimants en fonction de ces paramètres. Ce sont principalement ceux-ci qui vont déterminer le choix du concepteur.

## **2.2 Les aimants ferrites et leurs propriétés**

Les aimants ferrites sont issus des études concernant le ferrimagnétisme et les grains fins monodomaines. Ils ont été développés et commercialisés en premier dans les années 50 par la société Philips de Eindhoven (Pays-Bas). Depuis, ils sont devenus les aimants les plus utilisés dans le monde. Ce sont en effet, les aimants utilisés dans les moteurs d'auxiliaire automobile, en raison de leur faible prix qui compense la petite valeur de leur induction rémanente, de l'ordre de 0,4 T. Leur champ coercitif est par contre, relativement élevé, 200 à 400 kA/m (cf. Fig. 2.2).

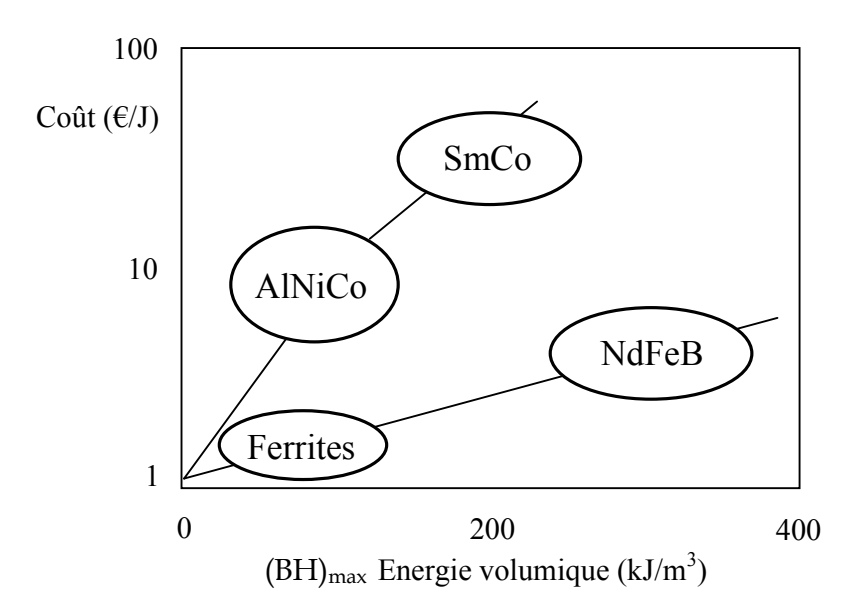

Fig. 2.2– Coût en fonction de l'énergie volumique des principaux aimants [LACHEISSERIE 99].

## **2.2.1 Différentes nuances d'aimants ferrites**

Les grands fabricants d'aimants ferrites proposent un large échantillon de nuances d'aimants ferrites correspondant à un choix industriel dépendant du process. Pour caractériser la qualité de ces nuances, on peut définir l'indice de performance *IP* (2.2 et 2.3). Cet indice établit un compromis entre l'induction rémanente et le champ coercitif, et permet de classer les nuances en familles. Chaque famille définit donc un compromis en terme de coût et performance. A titre d'exemple la Fig. 2.3 montre les différentes familles de nuances fabriquées par Ugimag.

$$
IP = B_r(mT) + 0.5H_{cJ}(kA/m)
$$
 (2.2)

$$
IP_{\text{FXD 11}} = B_{\text{r}}(m\text{T}) + 0.65 \text{H}_{\text{cJ}}(k\text{A/m}) \tag{2.3}
$$

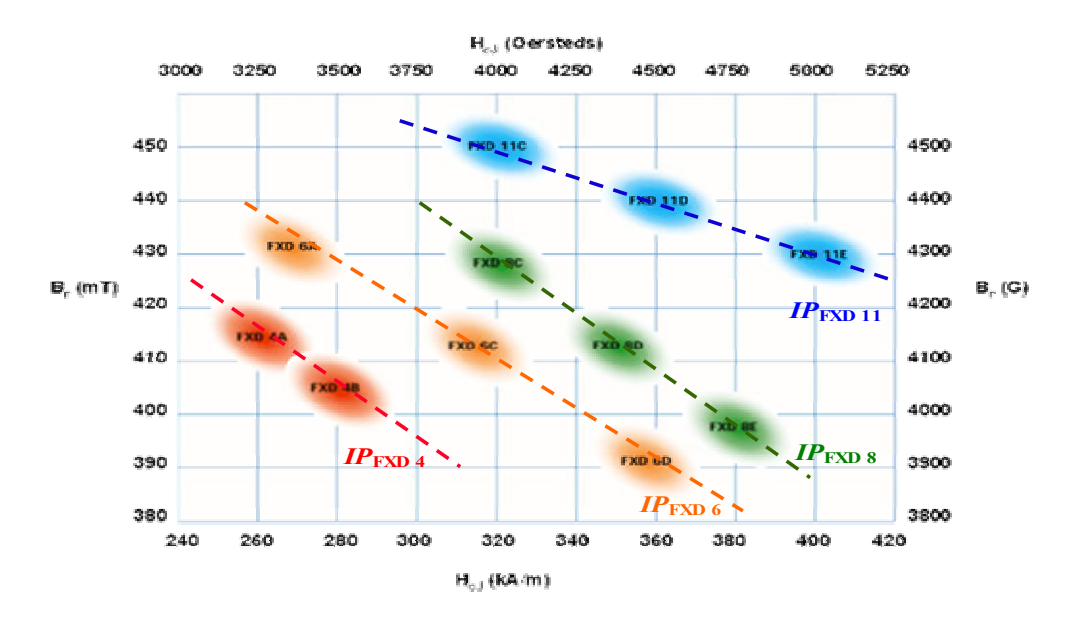

Fig. 2.3– Induction rémanente  $B_r$  et champ coercitif  $H<sub>cf</sub>$  pour différentes nuances d'aimants ferrites fabriquées par Ugimag [UGIMAG].

Afin de répondre aux évolutions technologiques des moteurs électriques, les ferrites sont restés en perpétuel développement. Ainsi les nuances appelées "haut de gamme", les plus récemment industrialisées, ont des performances magnétiques significativement améliorées, grâce à l'utilisation d'additifs comme le Cr-Co (FXD 8) ou le La-Co (FXD 11) [MOREL 02].

En définitive, la diversité des nuances augmentent les possibilités d'utilisation des aimants ferrites et offrent au concepteur un choix plus ample. Ce choix, un des points clefs de la conception d'un inducteur, est étroitement lié à la géométrie de l'aimant ainsi qu'au cahier des charges du moteur électrique. Par exemple, les nuances FXD 11 sont intéressantes du point de vue technico-économique essentiellement pour des applications où l'on a des champs inverses importants, car si l'augmentation du champ coercitif est importante, l'augmentation de l'induction rémanente reste faible [BRASSARD 03].

#### **2.2.2 Tenue en température**

Les ferrites sont sensibles à la température car ils ont une température de Curie assez basse d'environ 460°C. En pratique on ne peut pas les utiliser au-delà de 200°C. L'influence de la température sur les propriétés magnétiques des aimants ferrites est importante :

pour l'induction rémanente B<sub>r</sub>,  $\Delta B_r/(B_r \Delta T) = -0.2$  %/°C ;

pour le champ coercitif H<sub>CJ</sub>,  $\Delta H_{CI}/H_{CI} = 1$  (kA/m)/°C (ferrite de strontium).

Cela signifie qu'entre –20°C et 120°C, on constate une baisse relative de l'induction rémanente dans l'aimant de 20%, ce qui est considérable. Quand la température s'élève, l'induction rémanente diminue, en revanche l'aimant ferrite gagne en stabilité, car le champ coercitif augmente. Par contre, à basse température, le champ coercitif diminue notablement, ce qui peut entraîner la désaimantation de l'aimant. Ceci est un inconvénient pour un grand nombre de moteurs électriques d'auxiliaire automobile qui doivent pouvoir fonctionner à des températures de – 40°C. Il faut alors que l'aimant ferrite ait un champ coercitif suffisamment élevé, afin d'éviter une désaimantation partielle irréversible trop importante. La Fig. 2.4 montre l'évolution de la polarisation à saturation et du champ d'anisotropie avec la température pour le ferrite de baryum.

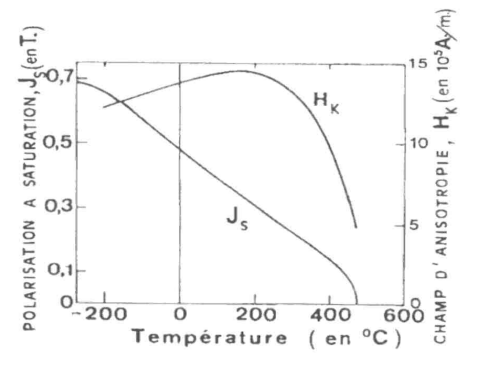

Fig. 2.4- Variations thermiques de la polarisation magnétique à saturation J<sub>s</sub> et du champ d'anisotropie uniaxiale H<sub>K</sub> pour le composé BaO 6Fe<sub>2</sub>O<sub>3</sub> [PAUTHENET 59] et [SHIRK 71].

#### **2.2.3 Autres propriétés intrinsèques des aimants ferrites**

Si les aimants ferrites sont choisis pour leur faible coût et leurs propriétés magnétiques intéressantes, d'autres critères peuvent être importants pour la fabrication d'un inducteur, comme par exemple les propriétés mécaniques ou physico-chimiques.

#### **Propriétés mécaniques**

Les aimants ferrites sont des céramiques, c'est-à-dire des matériaux très durs mais fragiles (ils ne supportant pas les chocs). Ils sont également peu résistants aux efforts de traction (limités à 2 ou 3 kg/mm2) et aux efforts de cisaillements.

#### **Propriétés physico-chimiques**

Les ferrites sont des oxydes et, de ce fait, sont très stables chimiquement. En effet, ils ne sont attaqués et que difficilement dissous par les acides forts. Leur stabilité chimique dans le temps est illimitée, il n'y a donc pas de vieillissement des propriétés magnétiques. Il s'agit d'isolants électriques qui ne sont pas sujet à la corrosion et à l'oxydation.

Une dernière propriété intéressante est la masse volumique (∼ 4800 kg/m3 pour les aimants ferrites), dont il faut tenir compte dans les moteurs électriques. Ainsi à volume égal d'aimant, la masse des aimants ferrites est inférieure à celle des autres types d'aimants.

## **2.3 Fabrication des segments ferrites**

Ce matériau existe à l'état naturel sous forme de ferrite de plomb, découvert dans les années 30. Ils cristallisent dans un système compliqué, de symétrie hexagonale
appelée magnétoplombite  $(PbO,6Fe<sub>2</sub>O<sub>3</sub>)$  avec comme direction d'aimantation préférentielle l'axe c du cristal.

Dans les aimants synthétiques fabriqués de nos jours, le plomb a été remplacé par du baryum ou du strontium. Dans notre cas, on s'intéressera plus particulièrement aux ferrites de strontium, car plus coercitifs et aux ferrites anisotropes (cf. 2.4.2), car plus rémanents. En effet, ce sont les ferrites employés dans la fabrication de segments pour moteurs électriques.

Les techniques d'élaboration des aimants reposent sur l'augmentation de la coercitivité associée à la division d'un matériau en grains fins. La méthode la plus classique est celle de la métallurgie des poudres. Les différentes étapes du procédé de fabrication des segments ferrites sont présentées dans la figure suivante (cf. Fig. 2.5) [HAUSSONNE 02] [LACROUX 89] [LEPRINCE].

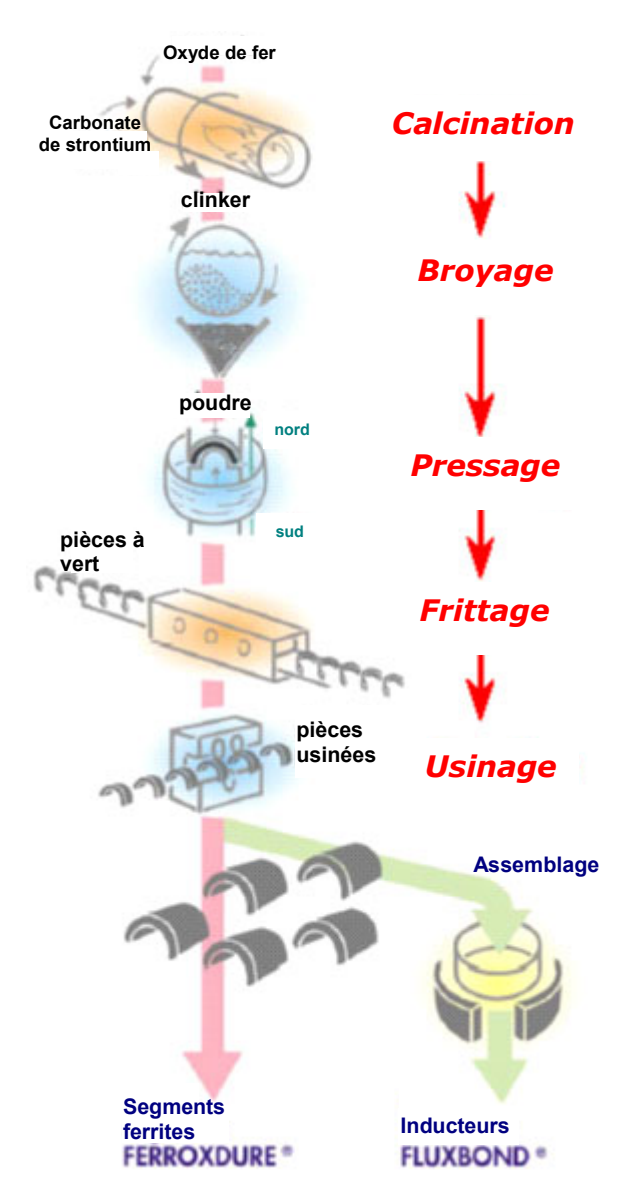

L'oxyde de fer et le carbonate de strontium réagissent ensemble dans un four rotatif à ∼ 1250 °C.

Le ferrite de strontium est soumis au processus de broyage aboutissant à une poudre humide.

La poudre est injectée dans une presse sous un champ magnétique d'alignement et compressée en "pièces à vert".

Les "pièces à vert" sont frittées dans un four à flux continu à ∼ 1250 °C.

Les pièces frittées sont usinées, emballées et expédiées ou utilisées dans le processus d'assemblage d'inducteurs.

Fig. 2.5– Etapes de fabrication des segments ferrites [FERROXDURE].

### **2.3.1 Préparation des poudres : calcination et broyage**

Dans une première étape, les matériaux de départ, principalement des oxydes et des carbonates (comme Fe2 O3 et Sr CO3), sont finement broyés, et mélangés en proportions convenables. Ce mélange est porté à une température proche de la température de fusion (de l'ordre de 1250°C), afin d'effectuer la réaction à l'état solide entre les constituants :

Sr CO<sub>3</sub> + 6 Fe<sub>2</sub>O<sub>3</sub>  $\Rightarrow$  Sr Fe<sub>12</sub>O<sub>19</sub> + CO<sub>2</sub>

Il y a alors formation du ferrite. Le ferrite obtenu est ensuite broyé, en présence d'eau, jusqu'à obtention d'une pâte (barbotine), dans laquelle les grains de ferrite, en forme de plaquettes perpendiculaires à l'axe c du cristal, doivent être aussi petits et de tailles aussi uniforme que possible. Le broyage fin en complément permet d'obtenir une granulométrie inférieure au micromètre, ce qui correspond à la dimension moyenne théorique des domaines de Weiss représentant les aimants élémentaires. Les champs coercitifs les plus élevés sont obtenus quand les particules ont une taille de l'ordre de 0,5 micromètre.

#### **2.3.2 Pressage**

La poudre encore humide, avec 30 à 40% d'eau, est alors comprimée dans des outillages qui ont plusieurs empreintes et dont la forme épouse celle du segment à fabriquer. Chaque empreinte est refermée par un poinçon inférieur et un poinçon supérieur. On peut décomposer le processus de pressage du segment en plusieurs étapes : injection de la pâte, orientation, filtration et compression (cf. Fig. 2.6).

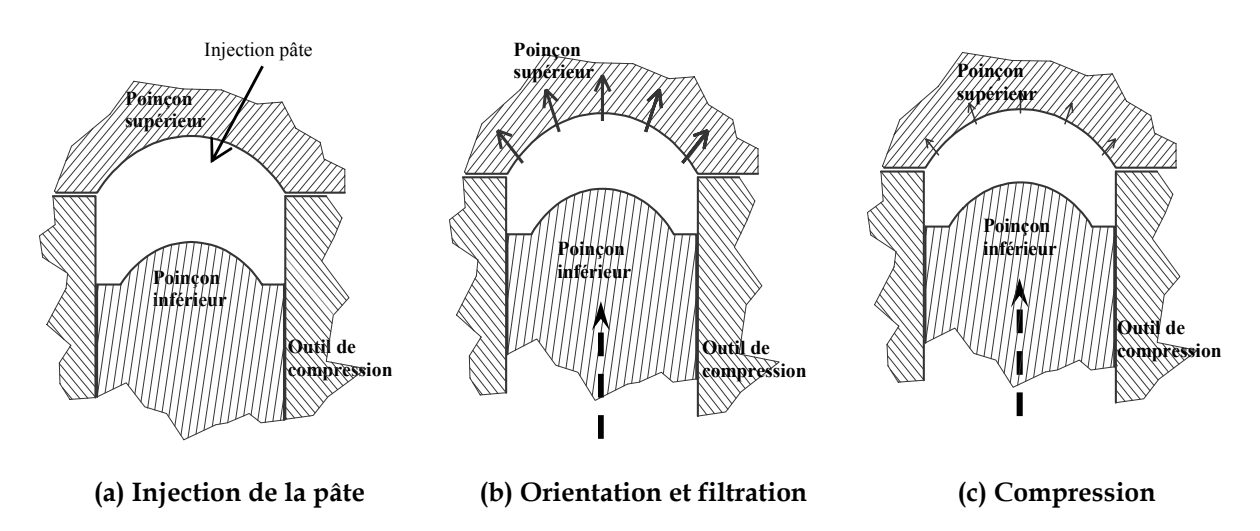

Fig. 2.6– Etapes de compression du segment. Les flèches en pointillés indiquent le mouvement du poinçon inférieur et les flèches pleines indiquent le déplacement de la pâte (a) ou de l'eau (b et c). (a) La pâte est introduite à l'intérieur de l'empreinte. (b) L'application d'un champ magnétique permet l'orientation des grains et le mouvement du poinçon inférieur permet le filtrage de l'eau par les lumières du poinçon supérieur. (c) Le poinçon inférieur continue son mouvement jusqu'à la compression totale du segment.

Le processus de pressage s'effectue en présence d'un champ magnétique afin d'orienter les grains et ainsi augmenter la valeur de la rémanence du segment. Ce champ doit être aussi homogène que possible dans l'empreinte afin d'éviter des fissures dans le segment. Les propriétés magnétiques sont alors supérieures dans la direction de l'orientation qui est généralement radiale pour les segments (cf. Fig. 2.7). Seuls les cristaux correspondant à des monodomaines de Weiss et ayant un certain degré de liberté les uns par rapport aux autres peuvent s'orienter. La présence d'eau permet de favoriser l'orientation des cristaux en suspension dans la solution.

Avec les techniques de broyage actuelles, on obtient un taux d'orientation supérieur à 90 %. Les segments ferrites ainsi fabriqués sont appelés *anisotropes*, c'està-dire qu'ils n'ont pas les mêmes propriétés dans toutes les directions. Par contre si, au cours de la mise en forme, aucun champ extérieur n'est appliqué, on obtient des ferrites *isotropes*.

En fin de compression, la plus grande partie de l'eau a été évacuée par des orifices au niveau du poinçon supérieur, et on obtient des segments "à vert" avec 10- 15% d'eau.

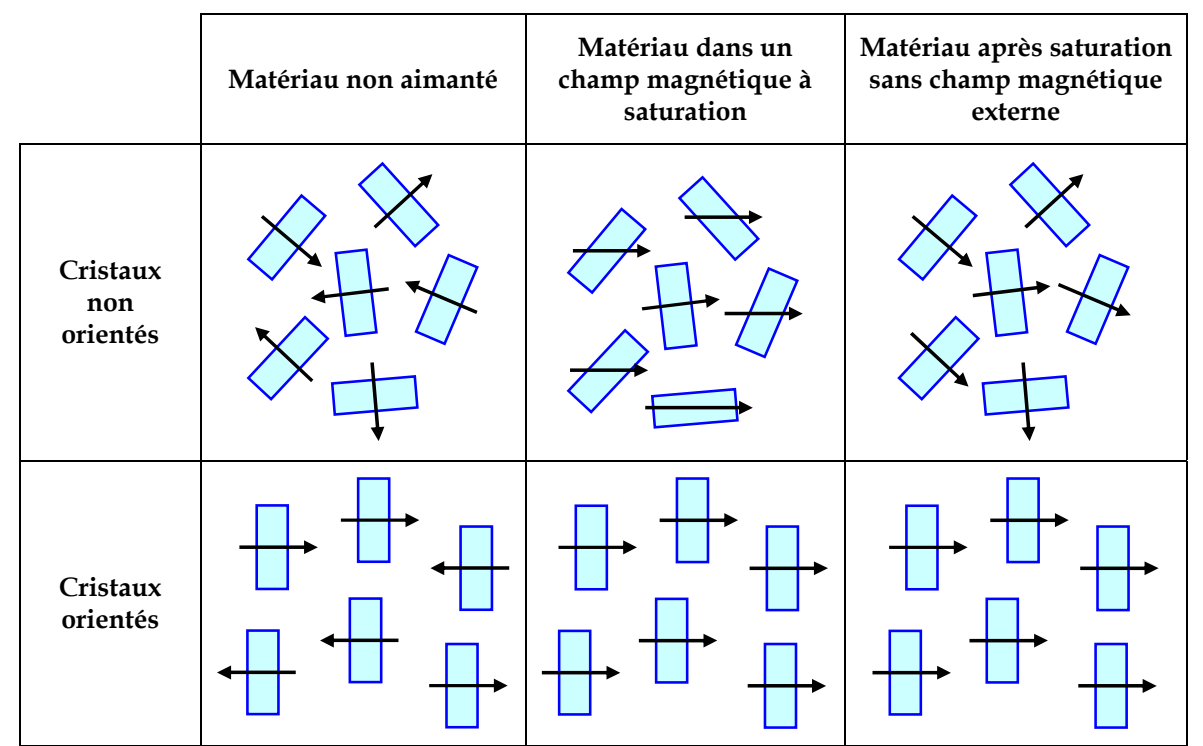

Fig. 2.7– Comportement pour des cristaux orientés et non orientés. Les rectangles représentent les coupes des cristaux en forme de plaquettes et les flèches leurs moments magnétiques, qui ont une orientation préférentielle perpendiculaire à la plaquette [LEPRINCE].

# **2.3.3 Frittage**

Les segments "à vert", sont ensuite portés à haute température pour réaliser leur frittage. Cette température est plus ou moins élevée (entre 1200°C et 1300°C) selon que l'on désire favoriser l'induction rémanente (frittage "chaud" qui fait grossir le grain) ou le champ coercitif (frittage "froid").

Après frittage, on obtient une densification de 90 à 95 %, et des segments de dimensions sensiblement inférieures. C'est ce que l'on appelle le phénomène de *retrait* qui est fonction de la température de frittage et du taux de compression. Ainsi on observe un retrait de l'ordre de 25 % dans le sens de la compression et de l'ordre de 15 % dans le sens latéral. A cause de ces différences de retrait, des contraintes mécaniques importantes peuvent être générées dans l'aimant, donnant lieu à des fissures. L'importance de ces contraintes étant dépendante de la forme, toutes les formes ne sont pas réalisables dans les mêmes conditions économiques.

La première partie du cycle de chauffage, lors du séchage des segments, est lente pour limiter les contraintes qui peuvent donner lieu à des fissures et par conséquent à des rebuts (surcoût de production). Cependant la maîtrise du processus de pressage (homogénéité de l'orientation et de la compression) permet de réaliser des cycles de frittage extrêmement rapides, de l'ordre de 4 heures pour des lignes automatiques.

## **2.3.4 Usinage**

Malgré les progrès réalisés au pressage et au frittage (positionnement du segment), les retraits constatés peuvent conduire à des déformations importantes du segment. Il est exclu d'arriver à des tolérances dimensionnelles serrées sans une rectification à la meule. Celle-ci est réalisée à l'aide de meules diamantées, étant donné la dureté du matériau. Les segments sont placés sur des rails et l'usinage est réalisé en ligne avec une cadence importante. Les segments n'étant pas bloqués lors de cette opération, les tolérances industrielles de rectification sont au mieux de 1/10 mm.

## **2.3.5 Dispersion de fabrication**

Les variations observées sur les segments ferrites lors du processus de fabrication ont des conséquences sur les valeurs magnétiques et mécaniques principalement.

#### **Dispersion des valeurs magnétiques**

En *frittage* les variations de température influent sensiblement sur les valeurs magnétiques. Les variations maximales de température dans les fours industriels, de 2 à 4 m2 de section sur plusieurs dizaines de mètres de longueur, sont de l'ordre de ± 10°C, soit un écart de moins de ± 1%.

Les dispersions des valeurs magnétiques sont de l'ordre de ±10 mT pour l'induction rémanente et de  $\pm$ 15 kA/m pour le champ coercitif H<sub>cJ</sub>.

#### **Dispersion des valeurs mécaniques**

— Pour des *pièces brutes* (non usinées) la tolérance est de l'ordre de 2 à 3% à cause du phénomène de retrait que subissent les pièces au cours de la densification dans le four.

— Pour des *pièces usinées* la tolérance est de l'ordre de 0.1-0.2 mm pour l'épaisseur et 0.2-0.4 mm pour les autres cotes.

Ainsi la dispersion de fabrication va imposer inévitablement les limites de faisabilité des segments ferrites. C'est-à-dire qu'au-delà de ces valeurs, le segment n'est pas réalisable industriellement. On s'intéresse maintenant à cette faisabilité.

# **2.4 Faisabilité des segments ferrites**

Le processus de fabrication des segments ferrites que l'on vient de décrire impose de nombreuses contraintes de faisabilité dont les limites de réalisation industrielle sont données par les dispersions de fabrication. Au delà de ces limites, on cherche à estimer les conséquences industrielles de la réalisation d'un nouveau segment. C'est pourquoi nous développerons ici une méthodologie d'analyse de la faisabilité qui est basée sur le risque et la difficulté de réalisation d'un segment ferrite. Cette méthodologie nous permettra alors de mettre en place un modèle de faisabilité du segment ferrite afin de prendre en considération les contraintes industrielles liées à sa fabrication lors de l'optimisation de l'inducteur.

# **2.4.1 Méthodologie d'analyse de la faisabilité**

Pour caractériser la faisabilité d'un segment ferrite nous utilisons une méthodologie (cf. Fig. 2.8) basée sur le niveau de risque et de difficulté de réalisation du segment.

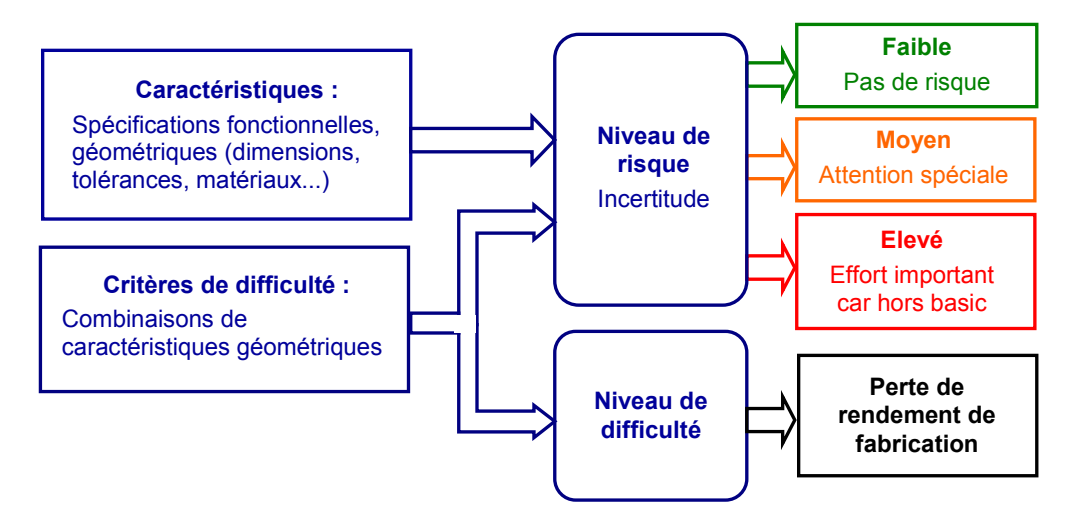

Fig. 2.8– Méthodologie d'analyse de la faisabilité d'un segment ferrite.

### **Notion de risque et de difficulté**

Le *risque* traduit l'éloignement d'un segment par rapport à un standard de faisabilité ; ou autrement dit, l'incertitude par rapport à la production habituelle d'une usine. Par exemple, si des segments similaires sont en production, le processus de fabrication est adapté et le risque est faible. Le niveau de risque de réalisation d'un segment ferrite, quand il est élevé, a des conséquences économiques en terme de moyens et de délais supplémentaires, pour adapter le processus de fabrication de  $l'$ usine

La *difficulté* de réalisation d'un segment est étroitement liée au processus de fabrication. Ainsi le niveau de difficulté d'un segment ferrite se traduit tout naturellement en terme de rebuts ou de rendement de fabrication, ce qui de nouveau a des conséquences sur le coût du segment.

#### **Etapes**

Nous définissons dans une première étape des caractéristiques et des critères de difficulté.

— Les *caractéristiques* sont toutes les spécifications fonctionnelles, dimensionnelles, géométriques, mécaniques et d'aspect qui permettent de définir le segment ferrite.

— Les *critères de difficulté* sont des combinaisons de caractéristiques, souvent géométriques, qui prédéterminent des défauts potentiels du segment ferrite. Ces défauts affectent plus ou moins le rendement de la production (nombre de rebuts).

Dans une deuxième étape on associe aux caractéristiques un niveau de risque et aux critères de difficulté, un niveau de risque ainsi qu'un niveau de difficulté. Alors :

— Le *niveau de risque* peut être faible, moyen ou élevé. Un niveau de risque élevé nécessite des efforts de développement importants, car on sort du standard de faisabilité ("basic" de l'usine).

— Le *niveau de difficulté* est chiffré directement par une perte de rendement de fabrication.

#### **2.4.2 Modèle de faisabilité d'un segment ferrite**

Nous avons mené une étude de faisabilité des segments ferrites fabriqués à Ugimag, ce qui nous a permis d'établir un modèle de faisabilité. Pour des raisons de confidentialité évidentes, les caractéristiques et critères de difficultés ainsi que le niveau de risque et de difficulté ne sont pas explicités en détail dans ce rapport. Nous donnons ici cependant dans la Fig. 2.10 quelques tendances de la difficulté de réalisation des segments ferrites en fonction de certains critères géométriques (voir Fig. 2.9) comme l'angle du segment, son épaisseur, le ratio longueur/largeur ou la forme des pieds. Nous pouvons voir également sur la Fig. 2.11 des exemples de géométries faciles et difficiles à fabriquer par rapport aux ratios longueur/épaisseur et longueur/largeur.

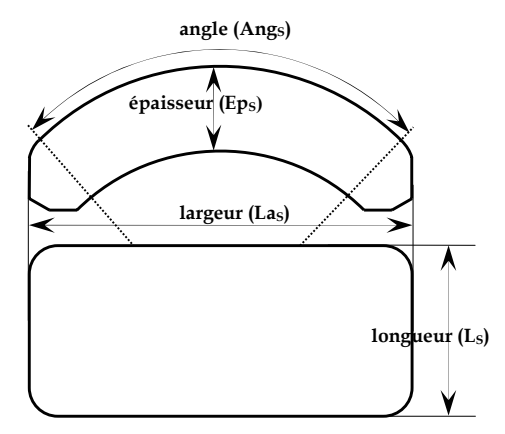

Fig. 2.9– Dimensions principales d'un segment ferrite.

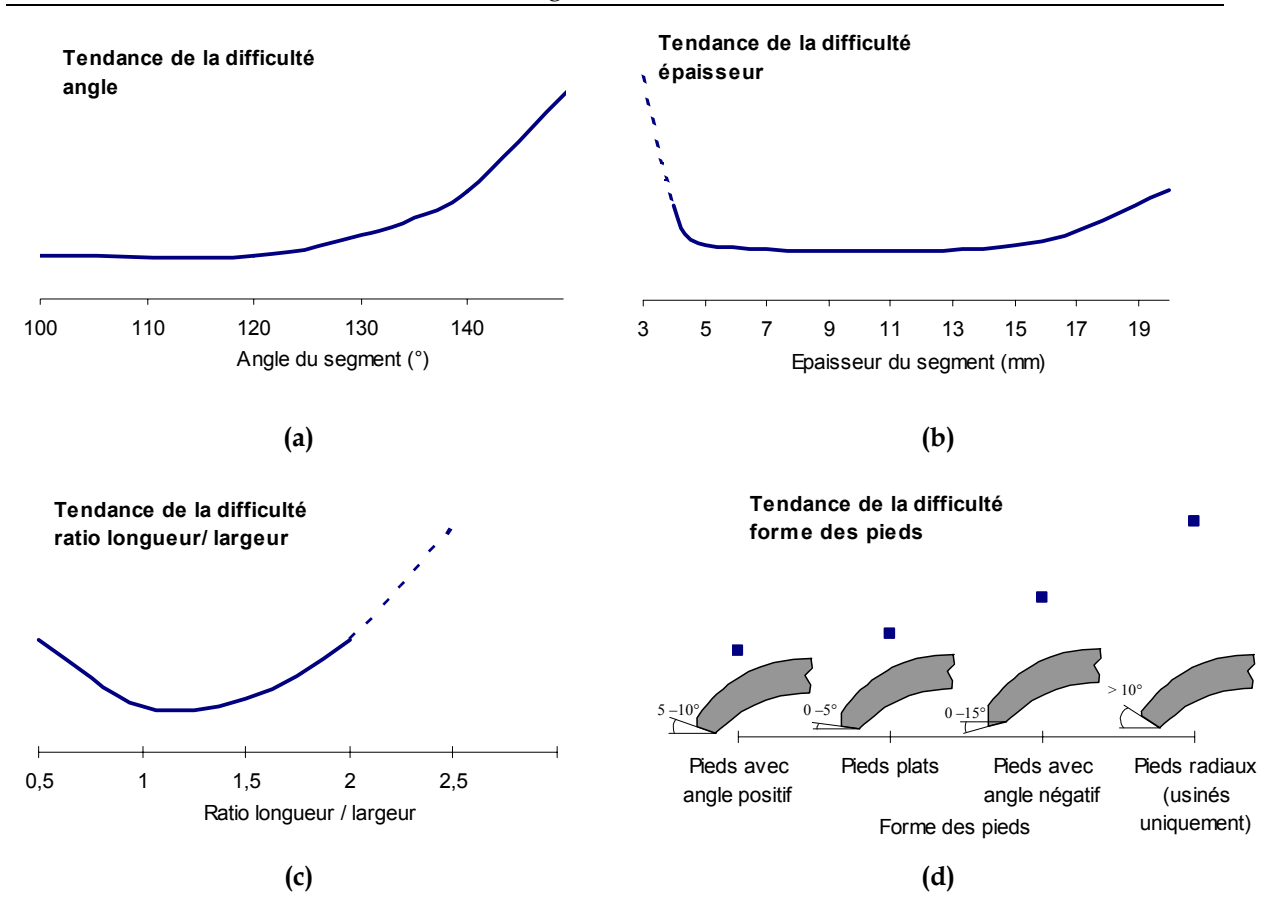

Fig. 2.10– Tendance de la difficulté de réalisation des segments ferrites en fonction de certains critères : (a) angle du segment, (b) épaisseur du segment, (c) ratio longueur/largeur et (d) forme des pieds.

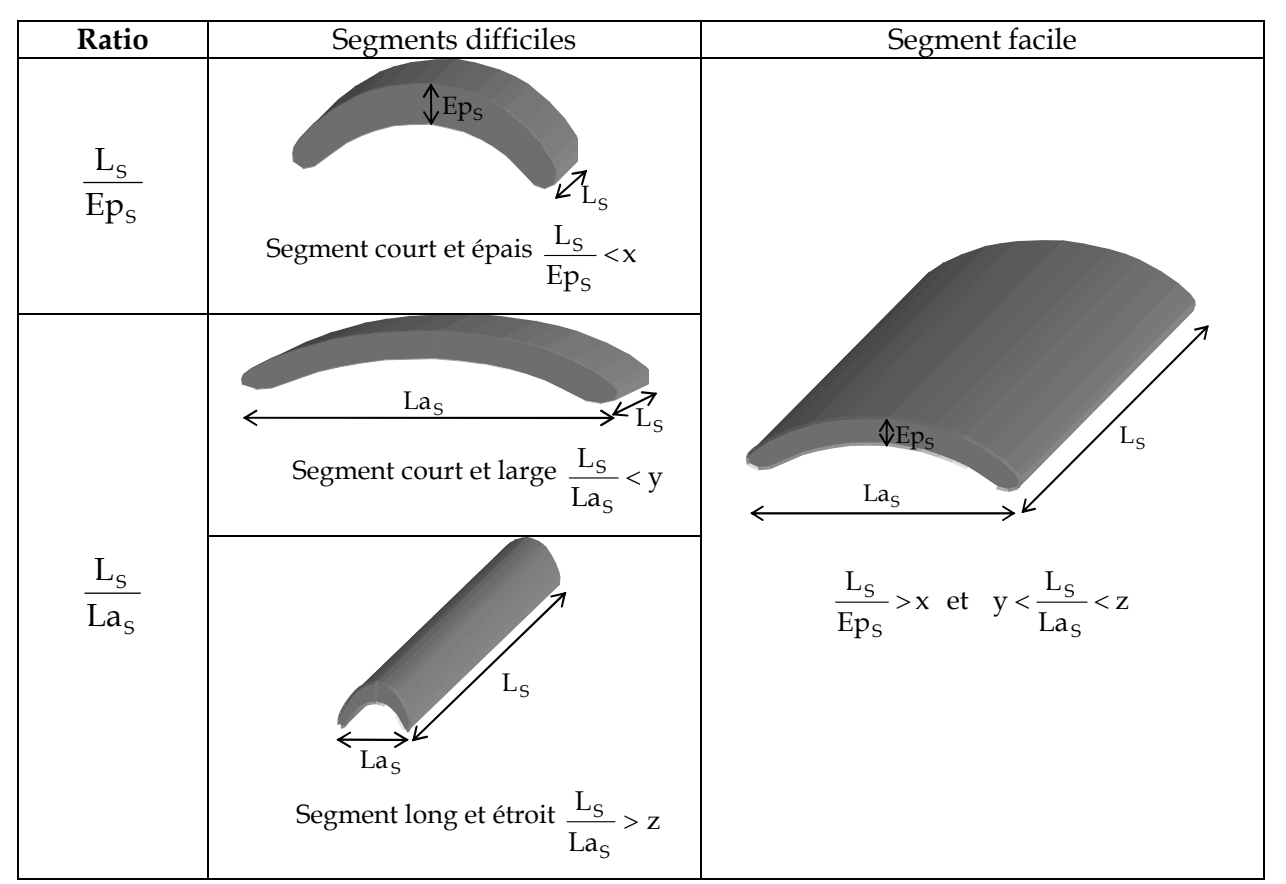

Fig. 2.11– Géométries de segments faciles et difficiles par rapport aux ratios longueur/épaisseur et longueur/largeur.

En pratique, lors de l'optimisation d'un inducteur, ce modèle de faisabilité du segment ferrite va nous être très utile. En effet :

— Les contraintes géométriques (ratios, dimensions) liées au processus de fabrication sont imposées afin que l'outil de dimensionnement trouve uniquement des formes de segments réalisables industriellement.

Le risque d'éloignement par rapport au standard de faisabilité du segment est connu grâce au niveau de risque.

Le choix des dimensions du segment agit directement sur son coût, à travers le rendement de fabrication qu'on estime grâce au niveau de difficulté.

# **2.5 Coût des segments ferrites**

Nous avons vu que le coût reste un paramètre essentiel lors de la conception d'un inducteur dans le domaine de l'automobile. En effet, le choix des dimensions et de la nuance d'aimant est fortement dépendant de l'évaluation de son coût. Il semble alors important d'utiliser un modèle de coût le plus réaliste possible pour les segments ferrites. La méthodologie utilisée reproduit le calcul du coût d'un segment en production.

# **2.5.1 Modèle de coût d'un segment ferrite**

Le coût de fabrication d'un segment ferrite est donné par le coût de la matière employée (2.4) ainsi que le coût des opérations réalisées pour sa fabrication (2.5). Ces coûts sont dépendants du rendement de fabrication qui est estimé grâce au modèle de faisabilité.

$$
\frac{\text{coût matière}}{\text{segment}} = \frac{\text{kg matière}}{\text{segment}} \cdot \frac{\text{coût matière}}{\text{kg}} \cdot \frac{100}{\text{render}} \tag{2.4}
$$
\n
$$
\frac{\text{coût operations}}{\text{segment}} = \sum_{\text{machine}} \left( \frac{\text{nb. heures}}{\text{segment}} \cdot \frac{\text{coût operations}}{\text{heure}} \right) \cdot \frac{100}{\text{render}} \tag{2.5}
$$

où *MO* est la main d'œuvre.

Le poids de matière nécessaire pour fabriquer un segment est calculé à partir du volume de la pièce à vert (avant frittage) et de sa densité.

Le coût d'un kilogramme de matière dépend de la nuance de l'aimant. Ainsi par exemple pour des nuances "haut de gamme" où l'on utilise des additifs tels que le Lanthane ou le Cobalt, le coût au kilogramme de matière première est plus élevé que pour les autres nuances. Ainsi à titre d'exemple, le coût augmente d'environ 50% entre une nuance FXD 11 ("haut de gamme") et une nuance FXD 4 ("bas de gamme"). La Fig. 2.12 donne une idée de l'augmentation du coût lorsqu'on se déplace vers une famille de nuances avec un indice de performance supérieur.

Dans un processus de fabrication automatisé où les différentes étapes sont réalisées les unes après les autres ; compression, frittage et usinage, le temps de compression va imposer la cadence de la ligne. Ce temps est estimé selon la nuance et les dimensions du segment. Le temps de fabrication d'un segment dépendra alors du temps de compression et du nombre d'empreintes de l'outil (fonction du taux de compression et de la section du segment).

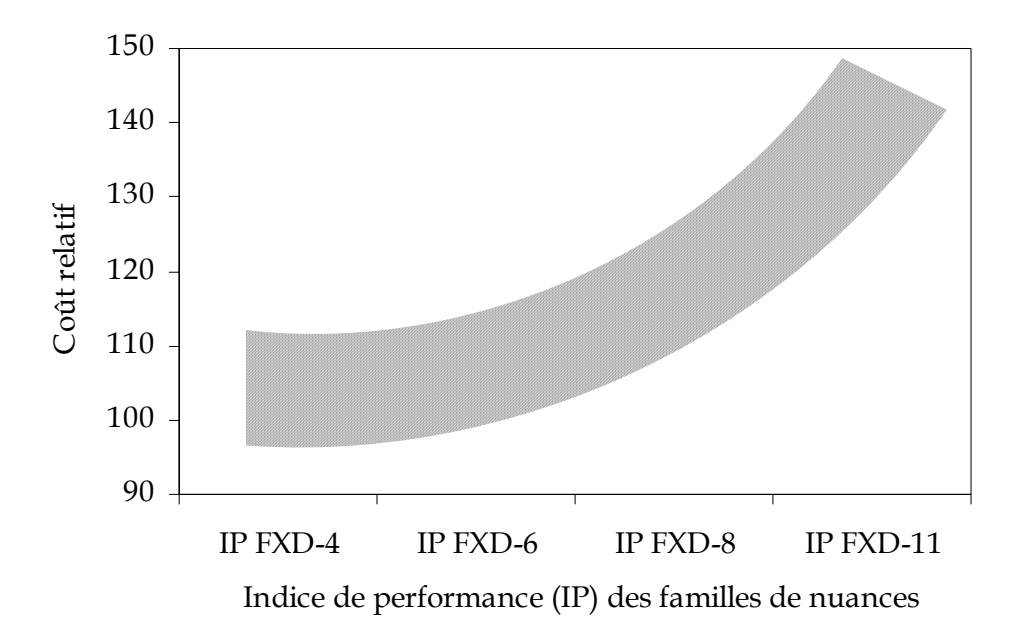

Fig. 2.12– Coût relatif en fonction de l'indice de performance (IP) des familles de nuances.

On comprend bien que calculer le coût d'un segment requiert des informations que l'on a qu'une fois le segment en fabrication : taux de compression, temps de compression, rendement de fabrication ...

Nous avons mené une étude de ces différents paramètres sur des segments ferrites fabriqués à Ugimag de façon à établir des lois qui permettent d'estimer le coût d'un aimant en fonction de sa géométrie et sa nuance. Les résultats de cette étude restent propriété d'Ugimag.

# **2.6 Conclusion**

Nous avons essayé de mettre en évidence dans ce chapitre la difficulté de fabrication des segments ferrites et les conséquences que cela implique en termes de contraintes industrielles et économiques.

Ce qui est fondamental pour le fabricant d'aimants est de pouvoir estimer si la fabrication d'un nouveau segment est viable du point de vue industriel et économique. Nous pensons avoir donné ici une réponse à ce problème à travers ce modèle de faisabilité et de coût du segment ferrite.

# **Chapitre 3 Modélisation analytique magnétique**

# **Chapitre 3**

# **Modélisation analytique magnétique**

# **3.1 Introduction**

Afin de dimensionner l'inducteur/moteur d'auxiliaire automobile, on a vu qu'il est nécessaire de disposer d'un modèle analytique des performances de celui-ci (§1.5.3). Ce modèle se base nécessairement sur le calcul de l'induction magnétique créée par les segments, auquel on s'intéresse tout particulièrement dans ce chapitre.

Dans un premier temps nous allons présenter la méthode de calcul utilisée ; la résolution formelle des équations de champ. Ensuite, cette méthode est appliquée à un moteur paramétré de façon à permettre la modélisation du plus grand nombre possible de moteurs d'auxiliaire automobile. En particulier nous porterons une attention spéciale à décrire de manière précise la forme des segments ferrites.

# **3.2 La méthode de résolution formelle des équations de champ**

Dans cette partie, nous allons expliquer le principe de la méthode de résolution formelle des équations de champ. Nous verrons ensuite les différentes variantes que l'on retrouve dans la littérature lors de son application au calcul de l'induction créée par les aimants pour les moteurs à aimants en surface.

### **3.2.1 Principe de la méthode**

La méthode de calcul qui consiste à résoudre de façon formelle les équations des champs, s'applique de manière générale aux structures électromagnétiques qui peuvent être subdivisées en un ensemble de couches concentriques, d'épaisseur et de perméabilité constantes, dans lesquelles sont disposés des matériaux magnétiques à aimantation constante et où interviennent des sources de courant. Finalement cet ensemble de couches est entouré de fer supposé de perméabilité infinie. La méthode s'applique ainsi de manière exacte au moteur à aimants permanents en surface, idéalisé de la Fig. 3.1.

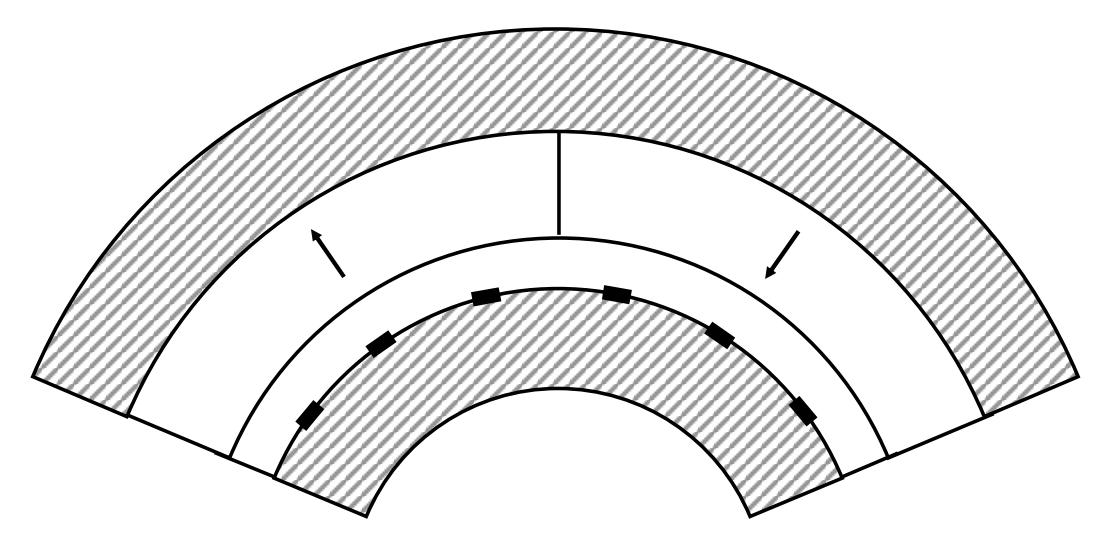

Fig. 3.1– Schéma d'un moteur à aimants permanents en surface où le calcul formel des équations de champ se réalise de façon exacte. Les surfaces hachurées représentent les matériaux magnétiques doux de perméabilité infinie, la couche avec des aimantations opposées les aimants et les 6 petits rectangles les densités linéiques de courant.

Alors cette méthode impose deux hypothèses principales à la structure que l'on veut étudier :

Le calcul est bidimensionnel, alors les effets de bords sont négligés.

Le calcul est linéaire de façon à pouvoir appliquer le principe de superposition des champs. Ainsi on considère que les zones de fermeture de flux ont une perméabilité infinie, ce qui ne permet pas de prendre en compte directement la saturation des matériaux magnétiques doux.

# **3.2.2 Application au moteur à aimants en surface**

Nous avons vu comment la méthode de résolution formelle des équations de champ pouvait s'appliquer aux moteurs à aimants en surface. Nous avons choisi d'utiliser cette méthode, car par rapport à d'autres méthodes comme celle des réluctances [ROTERS] traditionnellement utilisée pour le dimensionnement des machines bobinées à pôles saillants [VOYANT 97], elle présente l'avantage de permettre le calcul de l'induction dans l'entrefer et les aimants de façon souple et précise. Elle est également très intéressante dans un objectif de dimensionnement car elle fait intervenir directement les dimensions du moteur.

Cependant nous pouvons facilement remarquer qu'un moteur réel, comme celui schématisé sur la Fig. 3.2, diffère de celui de la Fig. 3.1 où la méthode s'applique de manière exacte. En effet, on ne trouve jamais d'aimants sous la forme d'une couche concentrique et recouvrant tout l'espace polaire (pas d'espace inter-aimant). Les tôles de l'induit sont encochées de façon à loger le bobinage, et non pas lisses avec des courants linéiques en surface. Ainsi des approximations seront clairement nécessaires afin de surmonter les difficultés rencontrées au niveau des discontinuités (bord des aimants, encoches...).

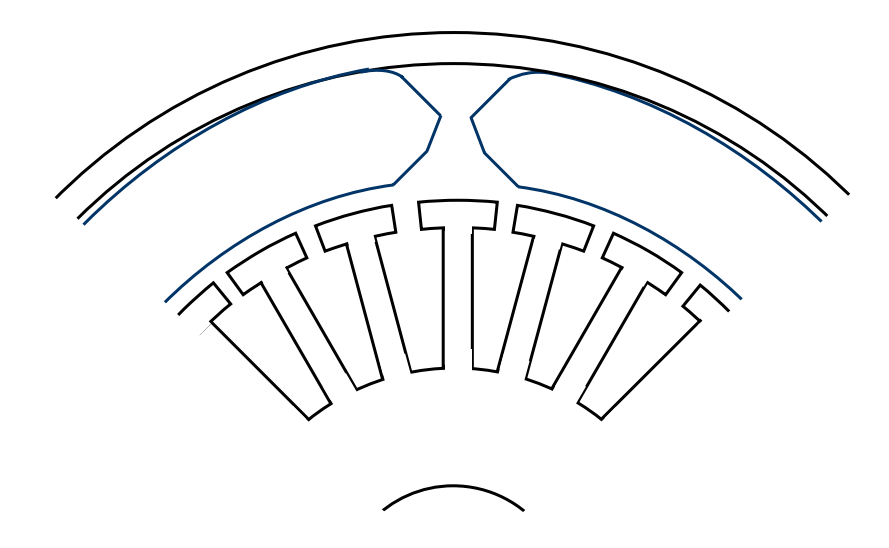

Fig. 3.2– Schéma d'un moteur réel à aimants permanents en surface où l'on veut réaliser le calcul de champ.

De nombreux auteurs se sont intéressés à cette méthode de résolution formelle des équations de champ pour prédire l'induction magnétique créée par les segments dans les machines à aimants en surface. On trouve dans la littérature de nombreuses variantes selon l'application visée et les différentes approximations réalisées pour faciliter le calcul.

Ainsi, Harmim [HARMIM 93] propose un calcul en coordonnées cartésiennes applicable à des machines synchrones à aimants aussi bien cylindriques que linéaires. Eid et Mouillet [EID 84] proposent un calcul du champ magnétique dans l'entrefer d'un moteur cylindrique multipolaire en coordonnées cartésiennes. Boules [BOULES 84] réalise ce même calcul, mais utilise une ouverture d'aimant équivalente de façon à prendre en compte l'excentricité de l'aimant dans une machine cylindrique. Boules [BOULES 85] formule également un modèle en coordonnées polaires en utilisant le concept des courants équivalents pour déterminer la distribution de l'induction en surface du rotor et du stator. Ce modèle prend en compte la concentration de flux dans les aimants ainsi qu'une direction d'aimantation radiale ou axiale, mais avec un aimant de perméabilité relative unitaire. Enfin, Zhu propose un modèle de calcul de l'induction pour des moteurs brushless à rotor intérieur ou extérieur qui prend en compte la perméabilité de l'aimant et la possibilité d'une orientation radiale [ZHU I 93] ou axiale [ZHU 02]...

A notre connaissance les modèles que l'on peut rencontrer dans la littérature ont en commun la simplification du segment par une unique couche concentrique (modèle mono-couche). En pratique la forme réelle des segments est mal décrite par cette forme simple, principalement au niveau des extrémités. De plus, les rayons intérieur et extérieur du segment ne sont pas concentriques au rayon de la culasse ce qui permet au segment de se positionner correctement dans la culasse (appuis aux extrémités de façon à ne pas boiter).

L'écart important entre un aimant réel et celui approximé par une unique couche concentrique peut donner lieu à des erreurs considérables dans la distribution de l'induction magnétique (§ 3.7). De plus du point de vue industriel, la faisabilité qui est très dépendante de la forme de l'aimant, n'est définie que pour un segment réel. C'est pourquoi nous allons développer par la suite un modèle de calcul original de l'induction de ces aimants à l'aide de plusieurs couches concentriques, qui va nous permettre de prendre en compte une géométrie du segment plus réaliste.

# **3.3 Calcul de l'induction créée par les segments**

Nous allons appliquer la méthode de résolution formelle des équations de Maxwell à un moteur à segments en surface aimantés radialement, placés à l'extérieur d'une culasse cylindrique, ce qui est le cas de la plupart des moteurs d'auxiliaire automobile (moteurs à courant continu ou moteurs synchrones inversés ; rotor extérieur).

### **3.3.1 Description de la géométrie du moteur**

L'ensemble des paramètres définissant la géométrie du moteur sont représentés sur la Fig. 3.3 pour l'induit et sur la Fig. 3.4 pour l'inducteur. La définition de ces paramètres ainsi que le calcul de certains paramètres intermédiaires est réalisé dans l'annexe A.

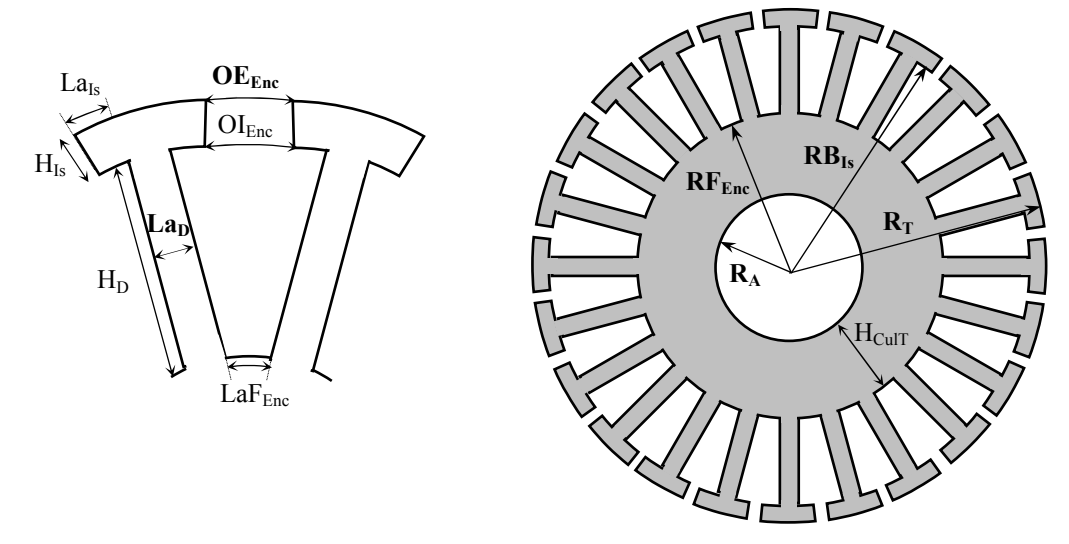

Fig. 3.3–Principaux paramètres utilisés pour les tôles de l'induit. Les paramètres en gras sont ceux nécessaires pour définir les dimensions (voir annexe A).

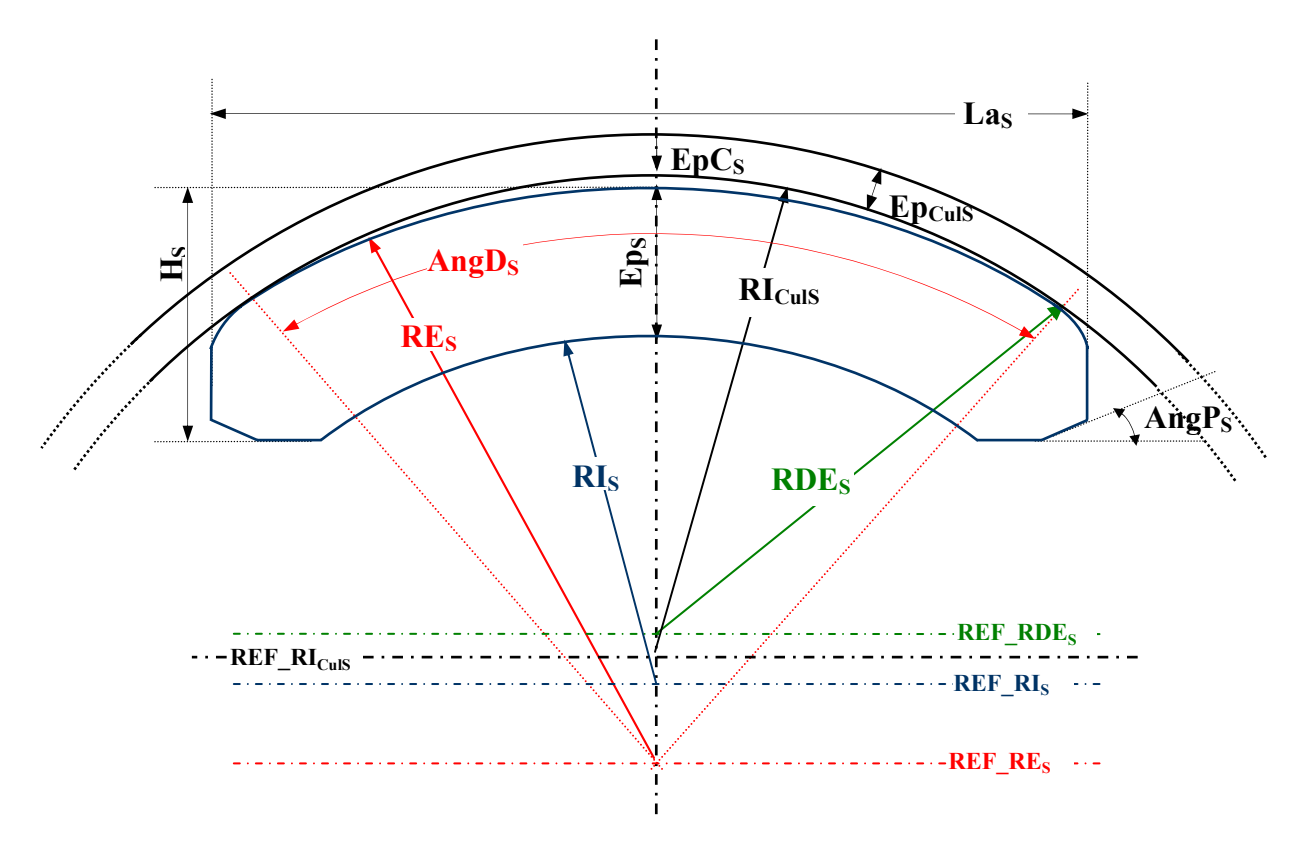

Fig. 3.4– Principaux paramètres définissant la géométrie de l'inducteur (voir annexe A).

### **3.3.2 Structure équivalente du moteur permettant le calcul**

Pour effectuer les calculs, nous transformons d'abord la structure réelle du moteur (cf. Fig. 3.4 et Fig. 3.3) en une structure équivalente nous permettant de réaliser le calcul formel des champs. Cette structure équivalente va nous permettre de prendre en compte la géométrie réelle des aimants, de s'affranchir des encoches des tôles de l'induit et de prendre en compte sommairement l'effet de la saturation.

#### **Vers une géométrie réelle du segment : modèle multi-couches**

Nous avons vu précédemment l'importance de modéliser au mieux la géométrie de l'aimant. Nous allons modéliser une géométrie de segment suffisamment générale de façon à pouvoir décrire la plus grande partie des segments ferrites qui sont fabriquées. Les principaux paramètres définissant la géométrie de ce segment sont définies sur la Fig. 3.4.

Afin de modéliser correctement le segment ferrite, l'originalité du modèle présenté consiste à décrire ce dernier par un ensemble de 8 couches concentriques, comme on peut le voir sur la Fig. 3.5. La géométrie de chacune de ces couches est définie par son rayon intérieur *Ri*, son rayon extérieur *Ri-1*, son ouverture angulaire θ*<sup>i</sup>* et la différence d'ouverture entre le segment réel et la couche θ*di*. Les calculs concernant la géométrie des couches sont détaillés dans l'annexe B.

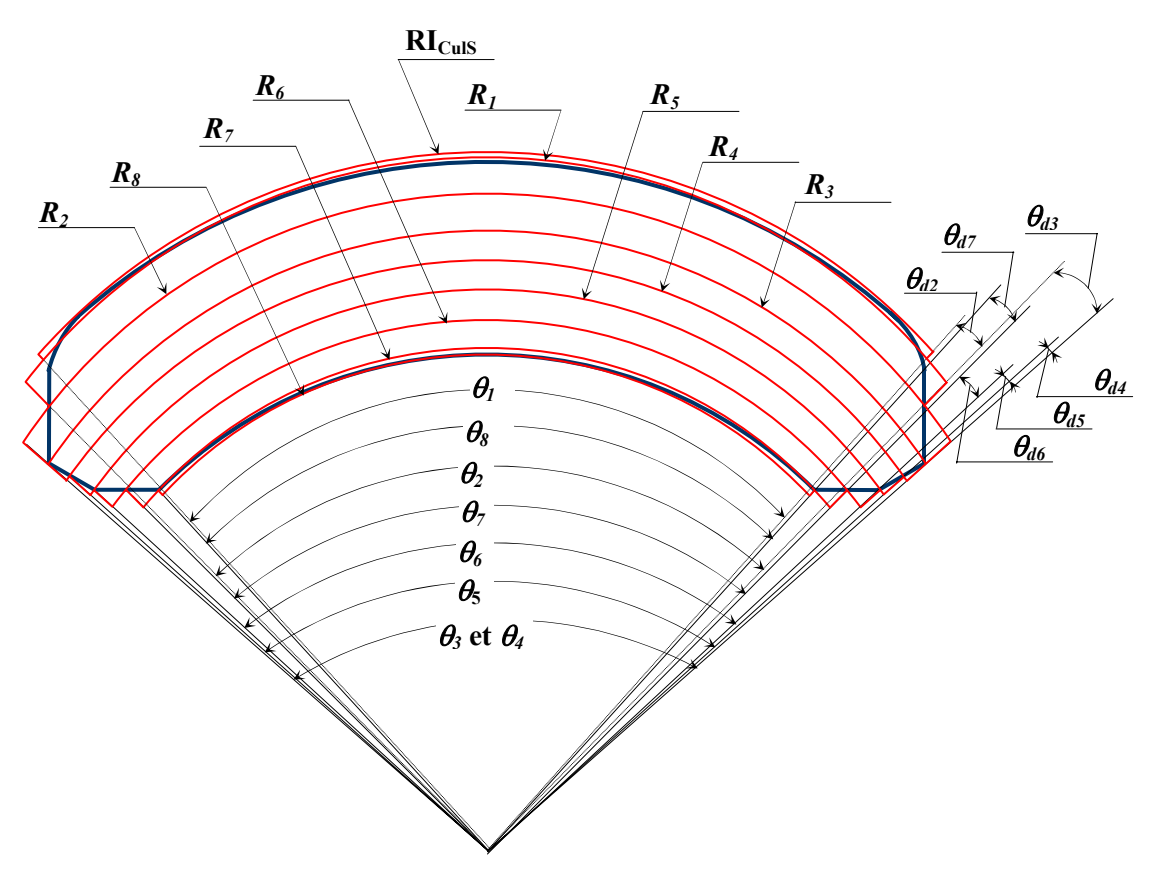

Fig. 3.5– Découpage du segment en huit couches concentriques.

Nous considérons une machine multipolaire avec des aimants aimantés radialement et ayant une caractéristique linéaire de désaimantation dans le second quadrant. La première couche symbolise l'entrefer parasite moyen entre le segment et sa culasse. Son aimantation est nulle. Pour les couches restantes on peut exprimer l'aimantation sous la forme d'une série de Fourier en coordonnées polaires comme suit :

$$
\boldsymbol{M}_i = \boldsymbol{M}_{ri} \ \boldsymbol{r} + \boldsymbol{M}_{\theta i} \ \boldsymbol{\theta} \tag{3.1}
$$

avec

$$
M_{ri} = \sum_{n=1,3,5...}^{+\infty} M_i^n \cos np\theta \text{ et } M_{\theta_i} = 0
$$
 (3.2)

où *p* est le nombre de paires de pôles de la machine, θ est la variable angulaire qui a comme origine le centre de l'aimant et  $M_i^n$  est donné par :

$$
M_i^n = \frac{8B_r}{\mu_0 \pi n^2 p \theta_{di}} \sin\left(\frac{np}{2} \theta_{di}\right) \sin\left(\frac{np}{2} (\theta_i - \theta_{di})\right)
$$
(3.3)

avec  $B_r$  l'induction rémanente de l'aimant et  $\mu_0$  la perméabilité de l'air.

L'allure de l'aimantation modélisée est trapézoïdale pour les couches 2 à 7 et triangulaire pour la dernière couche la plus proche de l'entrefer (cf. Fig. 3.6) afin de prendre en compte l'absence d'aimantation au niveau du bord des couches.

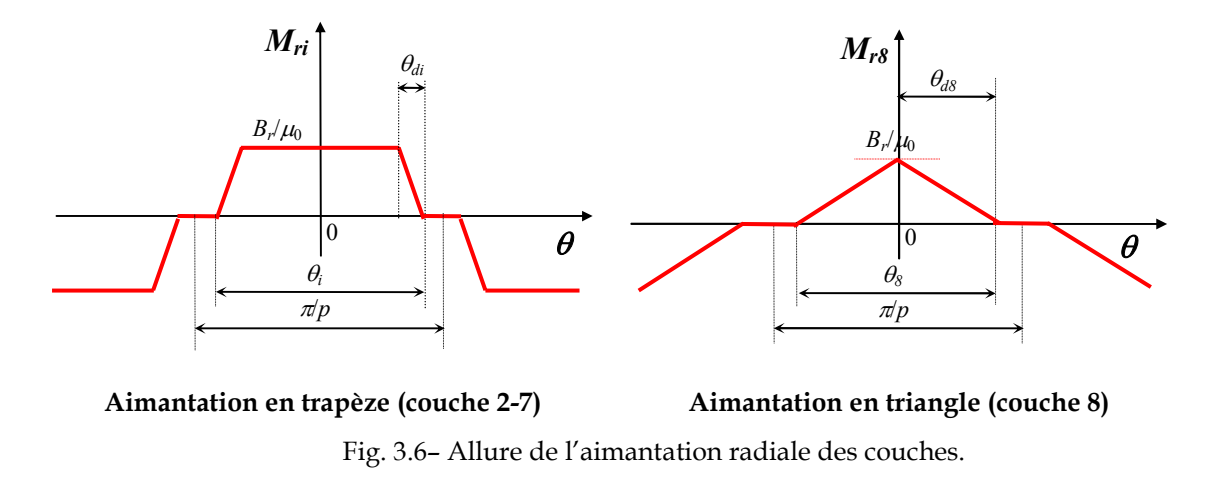

#### **Prise en compte du débordement de l'aimant**

Un grand nombre des moteurs d'auxiliaire automobile ont des aimants dont la longueur est supérieure à celle du paquet de tôles. En conséquence, une partie des lignes de champ provenant des extrémités des aimants sont canalisées par les tôles (cf. Fig. 3.7).

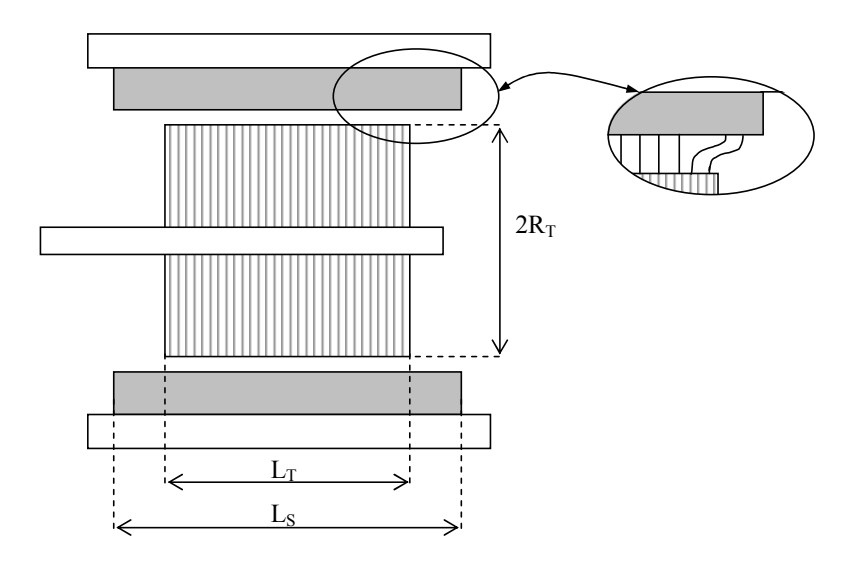

Fig. 3.7– Coupe axiale du moteur et phénomène tridimensionnel produit par le débordement des aimants.

Le flux Φ sous un pôle, que l'on exprime de façon traditionnelle en fonction de la longueur des tôles, sera majoré par la circulation de ces lignes de champ supplémentaires. La prise en compte de ce phénomène est possible en introduisant un coefficient K3D qui représente physiquement l'augmentation de flux causé par le débordement des aimants ∆Φ. Ce coefficient vaut 1 quand le débordement de l'aimant est nul  $(L<sub>S</sub> = L<sub>T</sub>)$  et peut s'écrire :

$$
K_{3D} = 1 + \frac{\Delta \Phi}{\Phi} \tag{3.4}
$$

L'augmentation du flux est liée au rapport  $L<sub>S</sub>/L<sub>T</sub>$ , cependant à partir d'une certaine limite, l'augmentation de la longueur de l'aimant n'aura aucun effet supplémentaire sur la valeur du flux. Cette augmentation est également liée au rapport  $2R_T/L_T$ , car il est évident que la pénétration des lignes de flux pour une même longueur de tôles est supérieure pour des tôles de plus grand diamètre. Des mesures de gain de flux réalisées en fonction de ces deux rapports ont permis d'établir une loi de gain de flux en fonction de la géométrie du moteur (cf. Fig. 3.8).

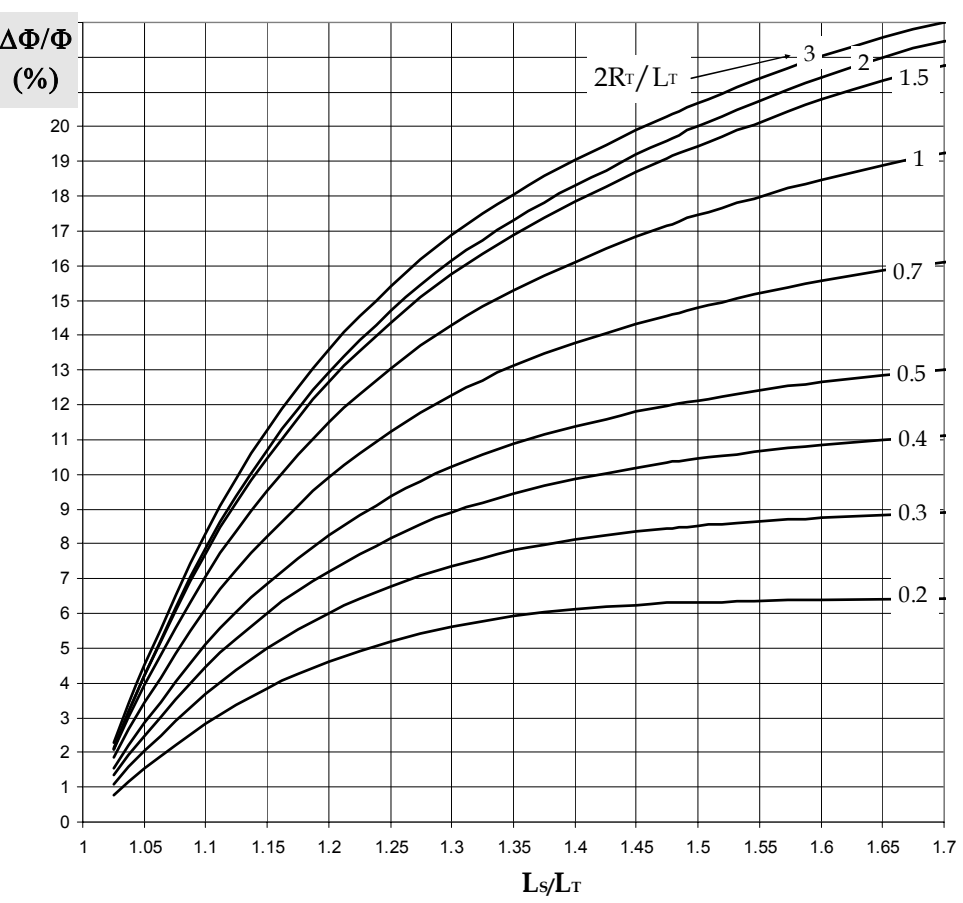

**Gain de flux en fonction du débordement de l'aimant**

Fig. 3.8– Loi de gain de flux en fonction des rapports  $L_S/L_T$  et  $2R_T/L_T$ .

#### **Prise en compte de la denture des tôles**

Les tôles des machines électriques sont dentées afin de loger l'enroulement d'induit dans les encoches. La valeur de l'induction dans l'entrefer est affectée par la présence de ces encoches. Ainsi l'induction est répartie de manière non uniforme dans l'entrefer : elle est plus importante au niveau des dents qu'au niveau des encoches.

Le coefficient de Carter K<sub>C</sub> [CARTER 01] permet de ramener une machine à induit bobiné avec une armature encochée à une machine équivalente avec une armature lisse, par accroissement de l'entrefer. Cependant comme l'expliquent [HARMIM 93] et [ZHU III 93] la présence d'aimants revient à augmenter l'entrefer

de la machine. Ainsi on peut calculer un entrefer efficace, donné par l'expression 3.5, à partir d'une simple analyse monodimensionnelle du circuit magnétique de la machine, en supposant une perméabilité infinie des parties ferromagnétiques et en négligeant les flux de fuite.

$$
ent_{ef} = ent + \frac{ep_{rc}}{\mu_r}
$$
 (3.5)

avec ep<sub>rc</sub> (B.15) l'épaisseur radiale de l'ensemble des couches,  $\mu$  sa perméabilité relative et ent l'entrefer mécanique du moteur que l'on exprime :

$$
ent = R_c - R_T \tag{3.6}
$$

avec  $R_c$  le rayon de la dernière couche et  $R<sub>T</sub>$  le rayon du paquet de tôles.

On peut à présent appliquer le coefficient de Carter à cet entrefer efficace :

$$
K_C = \frac{t_D}{t_D - \gamma \text{ent}_{\text{ef}}}
$$
\n(3.7)

avec *t*<sub>D</sub> (A.7) le pas dentaire suivant la circonférence des tôles et γ donné par l'expression 3.8.

$$
\gamma = \frac{4}{\pi} \left[ \frac{\text{OE}_{\text{Enc}}}{2\text{ent}_{\text{ef}}} \arctan\left(\frac{\text{OE}_{\text{Enc}}}{2\text{ent}_{\text{ef}}}\right) - \ln\left[\sqrt{1 + \left(\frac{\text{OE}_{\text{Enc}}}{2\text{ent}_{\text{ef}}}\right)^2}\right] \right]
$$
(3.8)

On remarquera que de tous les paramètres qui définissent l'encoche, l'expression de γ ne dépend que de son ouverture extérieure OE<sub>Enc</sub>, car les lignes de flux ne pénètrent que peu à l'intérieur de l'encoche.

Finalement l'entrefer du moteur et le rayon des tôles sont donnés respectivement par les expressions :

$$
ent_C = ent + (K_C - 1)ent_{ef}
$$
\n(3.9)

$$
R_{CT} = R_T - (K_C - 1)ent_{ef}
$$
\n
$$
(3.10)
$$

#### **Prise en compte du phénomène de saturation**

La résolution formelle des équations de champ repose sur l'hypothèse de la perméabilité infinie des matériaux magnétiques. Dans la réalité ces matériaux saturent, diminuant ainsi l'induction dans l'entrefer et par conséquence le couple moyen. Afin de pouvoir prédire le point de fonctionnement du moteur, il semble nécessaire de quantifier, même de façon approchée, le degré de saturation du circuit magnétique. Ainsi, on propose de corriger l'entrefer efficace de la machine par un coefficient de saturation K<sub>S</sub> [BOULES 84]. Cette méthode qui ne repose pas sur un raisonnement physique rigoureux, permet cependant de tenir compte de la nonlinéarité des matériaux dans un modèle dont les équations supposent des perméabilités infinies.

Ce coefficient K<sub>s</sub> est donné par le rapport entre les ampères-tours consommés dans la totalité du circuit magnétique et ceux consommés dans l'entrefer efficace. Cependant comme ces ampères-tours consommés dans les différentes parties de la machine sont également fonction de KS, le coefficient est déterminé en résolvant l'équation implicite suivante :

$$
K_{S} = \frac{at_{Culs}(K_{S}) + at_{T}(K_{S}) + at_{ent}(K_{S}) + at_{S}(K_{S})}{at_{ent}(K_{S}) + at_{S}(K_{S})} = 1 + \frac{at_{Culs}(K_{S}) + at_{T}(K_{S})}{at_{ent}(K_{S}) + at_{S}(K_{S})}
$$
(3.11)

où at<sub>CulS</sub>, at<sub>T</sub>, at<sub>ent</sub>, at<sub>S</sub> sont respectivement les ampères-tours consommés par la culasse du segment, les tôles, l'entrefer et les segments. Nous pouvons remarquer que l'introduction de ce coefficient fait perdre au modèle son caractère purement analytique. Le détail de son calcul est réalisé dans l'annexe D.

En définitive l'ensemble des modifications apportées au moteur réel nous ont permis de définir une structure équivalente avec une armature lisse et des segments en couches concentriques. Ce moteur fictif représenté sur la Fig. 3.9 possède un entrefer et un rayon du paquet de tôles donnés respectivement par les expressions 3.12 et 3.13 :

$$
ent_{CS} = ent + (K_C K_S - 1) ent_{ef}
$$
\n(3.12)

$$
R_{\text{CS T}} = R_{\text{T}} - (K_{\text{C}}K_{\text{S}} - 1)\,\text{ent}_{\text{ef}}\tag{3.13}
$$

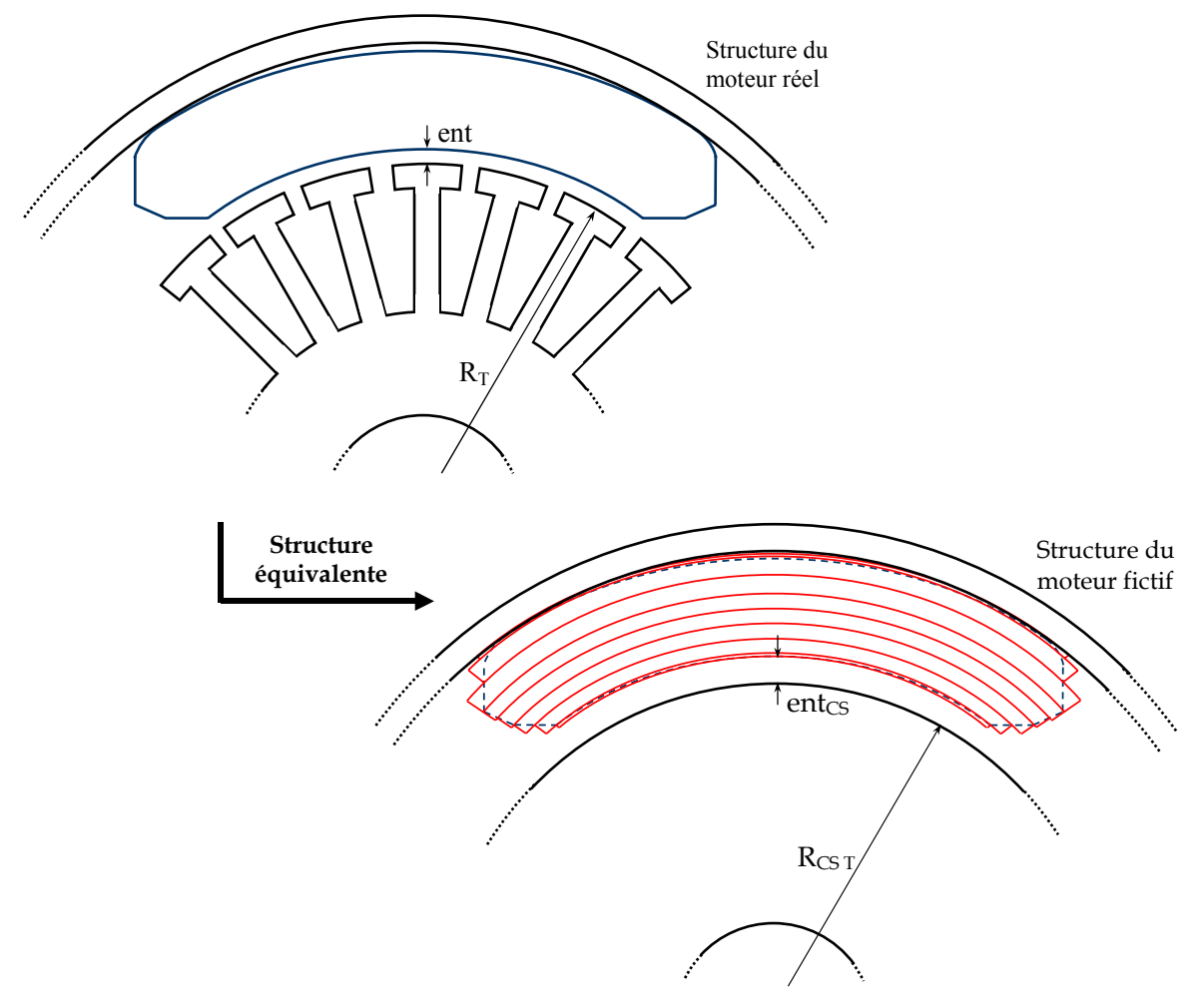

Fig. 3.9–Structure équivalente du moteur permettant le calcul.

# **3.3.3 Résumé des hypothèses du modèle**

Il est intéressant de résumer les différentes hypothèses simplificatrices permettant la mise en équations des champs magnétiques dans le moteur.

Les segments ferrites sont aimantés radialement et possèdent une caractéristique linéaire. Ils sont modélisés par un ensemble de couches concentriques.

Les perméabilités des matériaux magnétiques doux constituant la culasse du segment et les tôles sont supposées infinies. Les effets de leur saturation sont simulés de façon moyenne par un accroissement d'entrefer.

— L'entrefer modélisé est lisse. L'effet de la présence des dents des tôles est pris en compte, comme pour la saturation des matériaux magnétiques, par un accroissement de l'entrefer.

Les phénomènes magnétiques suivant la direction axiale ainsi que les flux de fuites sont ignorés. Néanmoins les lignes d'induction qui apparaissent sur les surfaces du paquet de tôles, à cause du débordement de l'aimant, sont prises en compte par le coefficient K3D (3.4).

## **3.3.4 Mise en équations : modèle multi-couche**

On peut à présent mettre en équations la structure équivalente du moteur (cf. Fig. 3.9). Le domaine d'étude est alors constitué de 9 couches concentriques : 8 couches constituant le segment et une couche correspondant à l'entrefer équivalent. La symétrie cylindrique du moteur nous a conduit à résoudre le problème en coordonnées polaires de façon à prendre en considération la concentration de flux.

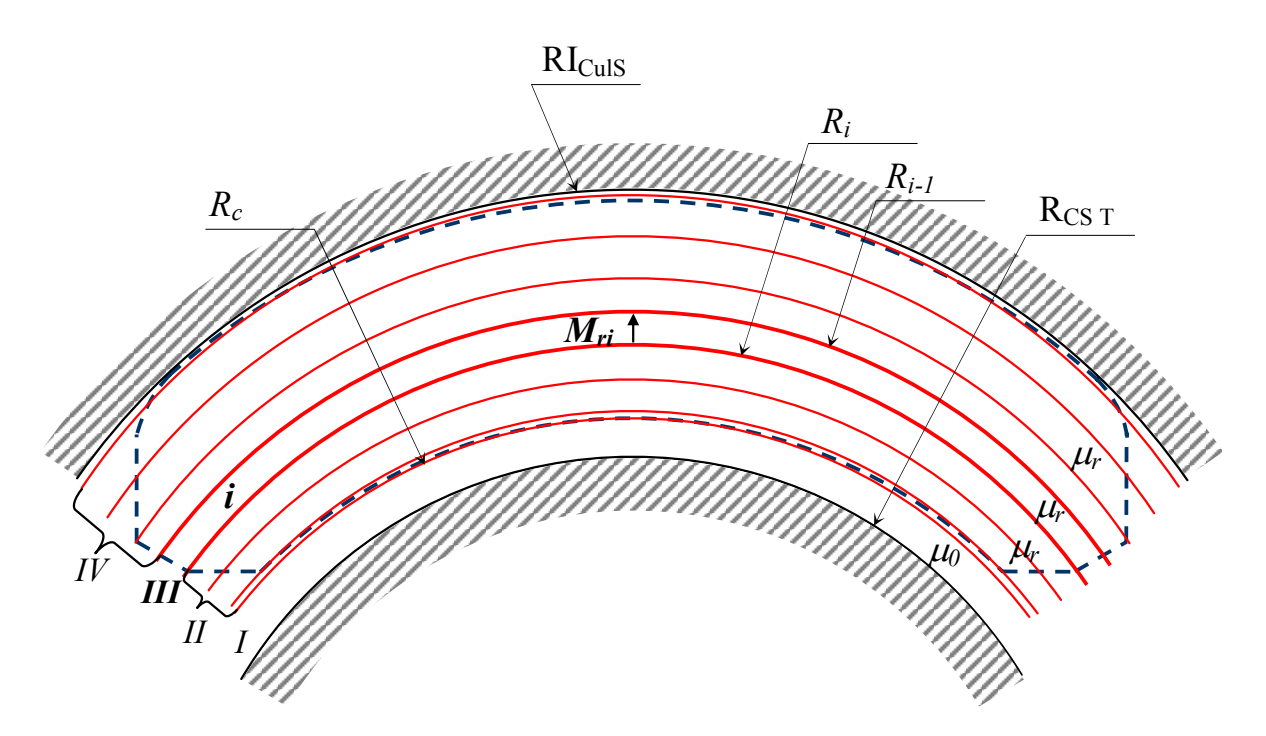

Fig. 3.10– Définition des 4 régions pour le calcul du champ créé par la couche *i*.

Le champ magnétique créé par chaque couche *i* d'aimant peut se calculer à partir du potentiel scalaire comme suit :

$$
\boldsymbol{H}_{i} = \nabla \varphi_{i} \Longrightarrow \begin{cases} H_{i}^{\ r} = -\frac{\partial \varphi_{i}}{\partial r} \\ H_{i}^{\ \theta} = -\frac{1}{r} \frac{\partial \varphi_{i}}{\partial \theta} \end{cases}
$$
\n(3.14)

Comme on peut le voir sur la Fig. 3.10, pour chaque couche d'aimant *i*, 4 régions sont définies : la région *I* qui est associée à l'entrefer équivalent, la région *III* qui correspond à la couche *i* considérée et deux régions *II* et *IV* qui représentent le reste de l'aimant (matériau de perméabilité <sup>µ</sup>*r*). Pour chaque couche, le potentiel scalaire créé dans l'entrefer et dans le reste de l'aimant (régions de perméabilité relative <sup>µ</sup>*r*) est donné par l'équation de Laplace (3.15) et pour la couche considérée, par l'équation de quasi-Poisson (3.16).

$$
\nabla^2 \varphi_i^{I,II,IV} = 0 \quad \Rightarrow \quad \frac{\partial^2 \varphi_i^{I,II,IV}}{\partial r^2} + \frac{1}{r} \frac{\partial \varphi_i^{I,II,IV}}{\partial r} + \frac{1}{r^2} \frac{\partial^2 \varphi_i^{I,II,IV}}{\partial \theta^2} = 0 \tag{3.15}
$$

dans l'entrefer et les régions de perméabilité relative <sup>µ</sup>*<sup>r</sup>* ;

$$
\nabla^2 \varphi_i^{III} = \frac{\text{div}\,M}{\mu_r} \Rightarrow \frac{\partial^2 \varphi_i^{III}}{\partial r^2} + \frac{1}{r} \frac{\partial \varphi_i^{III}}{\partial r} + \frac{1}{r^2} \frac{\partial^2 \varphi_i^{III}}{\partial \theta^2} = \frac{M_{ri}}{r\,\mu_r}
$$
(3.16)

dans la couche d'aimant considérée d'aimantation radiale *Mri*.

Les inductions *Bi* et les champs *Hi* créés par chaque couche *i* sont liés par les relations

$$
B_i^I = \mu_0 H_i^I \text{ dans l'entrefer } ; \tag{3.17}
$$

$$
B_i^{II,IV} = \mu_0 \mu_r H_i^{II,IV} \text{ dans une couche de perméabilité relative } \mu_r \text{;}
$$
 (3.18)

$$
B_i^{III} = \mu_0 \mu_r H_i^{III} + \mu_0 M_i
$$
 dans une couche d'aimant, (3.19)

où *Mi* est le vecteur aimantation de la couche *i* définie en § 3.3.2, µ0 la perméabilité de l'air et <sup>µ</sup>*r* la perméabilité relative de l'aimant.

### **3.3.5 Résolution**

#### **Forme générale du potentiel**

Pour résoudre les équations aux dérivées partielles 3.15 et 3.16 nous utilisons la méthode classique de séparations des variables. Ainsi la solution générale du potentiel scalaire est de la forme :

$$
\varphi_i^{I,II,IV}(r,\theta) = \sum_{n=1,3,5...}^{\infty} \left( A_i^{nI,II,IV} r^{np} + B_i^{nI,II,IV} r^{-np} \right) \cos np\theta \tag{3.20}
$$

dans l'entrefer et les couches de perméabilité relative  $\mu_r$ , et

$$
\varphi_i^{III}(r,\theta) = \sum_{n=1,3,5...}^{\infty} \left( A_i^{nIII} r^{np} + B_i^{nIII} r^{-np} \right) \cos n p\theta + \sum_{n=1,3,5...}^{\infty} \frac{M_i^n}{\mu_r [1 - (np)^2]} r \cos n p\theta \qquad (3.21)
$$

pour  $np \neq 1$  ou

$$
\varphi_i^{III}(r,\theta) = \left(A_i^{1III}r + B_i^{1III}r^{-1} + \frac{M_i^1}{2\mu_r}r\ln r\right)\cos np\theta \quad \text{pour } np = 1 \tag{3.22}
$$

dans la couche d'aimant considérée.

#### **Calcul des constantes d'intégration**

Le calcul des coefficients  $A_i^n$  et  $B_i^n$  des équations 3.20, 3.21 et 3.22 se fait en appliquant les conditions aux limites aux frontières des régions *I*, *II*, *III*, *IV* que l'on peut voir sur le schéma développé de la Fig. 3.10. Ainsi les relations suivantes traduisent les lois aux frontières :

$$
H_i^{\theta}(r,\theta)\Big|_{r=R_{\text{CST}}} = 0\tag{3.23}
$$

$$
H_i^{\,\theta V}(r,\theta)\Big|_{r=R_{\rm CUS}} = 0\tag{3.24}
$$

$$
B_i^{\,rI}(r,\theta)\Big|_{r=R_c} = B_i^{\,rII}(r,\theta)\Big|_{r=R_c}
$$
\n
$$
(3.25)
$$

$$
H_i^{\theta l}(r,\theta)\Big|_{r=R_c} = H_i^{\theta l l}(r,\theta)\Big|_{r=R_c}
$$
\n(3.26)

$$
B_i^{\text{rII}}(r,\theta)\Big|_{r=R_i} = B_i^{\text{rIII}}(r,\theta)\Big|_{r=R_i}
$$
\n(3.27)

$$
H_i^{\text{eff}}(r,\theta)\Big|_{r=R_i} = H_i^{\text{eff}}(r,\theta)\Big|_{r=R_i}
$$
\n(3.28)

$$
B_i^{\text{rIII}}(r,\theta)\Big|_{r=R_{i-1}} = B_i^{\text{rIV}}(r,\theta)\Big|_{r=R_{i-1}}
$$
\n(3.29)

$$
H_i^{\text{OIII}}(r,\theta)\Big|_{r=R_{i-1}} = H_i^{\text{OIV}}(r,\theta)\Big|_{r=R_{i-1}}
$$
\n(3.30)

La résolution du système donné par les équations 3.23 à 3.30 permet d'exprimer l'induction magnétique créée par chaque couche *i* d'aimant dans les quatre régions.

#### **Expression de l'induction créée par le segment**

L'induction totale créée par l'aimant est alors calculée, en utilisant le principe de superposition, comme la somme de la contribution de chaque couche d'aimant. L'induction radiale  $(x=r)$  et tangentielle  $(x=\theta)$  dans n'importe quelle point de la partie utile du moteur (entrefer et aimants), définie par ces coordonnées *r* et θ , peut alors s'écrire :

$$
B^{x}(r,\theta) = \sum_{i}^{c} B_{i}^{x}(r,\theta)
$$
\n(3.31)

avec *c* le nombre total de couches (8 dans notre cas) et  $B_i^x(r,\theta)$  définie par l'expression 3.32.

$$
B_i^x(r,\theta) = \begin{cases} B_i^{xI}(r,\theta) & \text{si } R_{\text{CST}} \le r \le R_c \\ B_i^{xII}(r,\theta) & \text{si } R_c < r \le R_i \\ B_i^{xIII}(r,\theta) & \text{si } R_i < r \le R_{i-1} \\ B_i^{xIV}(r,\theta) & \text{si } R_{i-1} < r \le RI_{\text{Culs}} \end{cases} \tag{3.32}
$$

Soit  $G_{Bi}^{n^{xN}}(r)$  donné par l'expression 3.35,  $B_i^{xN}(r,\theta)$  pour chaque région *N = I, II, III, IV* les inductions radiale et tangentielle s'expriment selon les équations 3.33 et 3.34 respectivement.

$$
B_i^{rN}(r,\theta) = \sum_{n=1,3,5...}^{+\infty} G_{B_i}^{n rN}(r) \cos n p \theta
$$
 (3.33)

$$
B_i^{\theta N}(r,\theta) = \sum_{n=1,3,5,\dots}^{+\infty} G_{B_i}^{\ \ n\theta N}(r) \sin n\theta \tag{3.34}
$$

$$
G_{B_i}^{n^{xN}}(r) = \begin{cases} \n\sin n = 1\\ \nF_{B_i}^{1^{xN}}(r) \text{ pour } p \neq 1\\ \nF_{B_i}^{n^{xN}}(r) \text{ pour } p = 1\\ \n\sin n = 3, 5, 7...\\ \nF_{B_i}^{n^{xN}}(r) \n\end{cases} \tag{3.35}
$$

avec les fonctions  $F_{B_i}^{n^{\chi N}}(r)$  et  $F_{B_i}^{n^{\chi N}}(r)$  données dans l'annexe C.

### **3.3.6 Intérêt du modèle multi-couches**

La Fig. 3.12 montre un exemple de calcul de l'induction créée par les segments d'un moteur 4 pôles à stator lisse (cf. Fig. 3.11). On compare ici l'induction radiale et tangentielle de deux calculs analytiques (mono-couche et multi-couche) avec un calcul éléments finis Flux2D [MATEOS 03 a]. Nous pouvons apprécier alors l'intérêt du calcul multi-couche lorsque des segments de géométrie réelle sont modélisés. Ainsi l'induction calculée avec notre modèle multi-couche est beaucoup plus proche du calcul éléments finis dans la zone des pieds, que pour un calcul mono-couche. L'ouverture du segment utilisé pour le modèle mono-couche est calculée de façon à avoir une surface équivalente à celle de l'aimant réel.

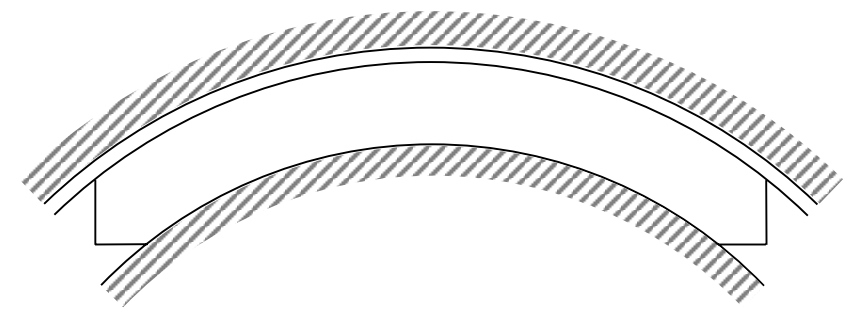

Fig. 3.11– Schéma du moteur 4 pôles pour le calcul de l'induction.

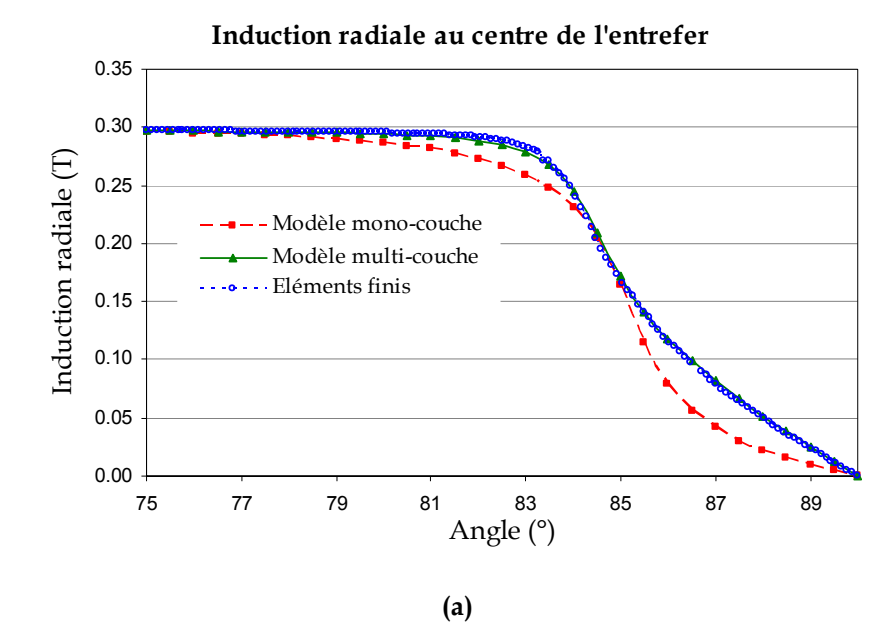

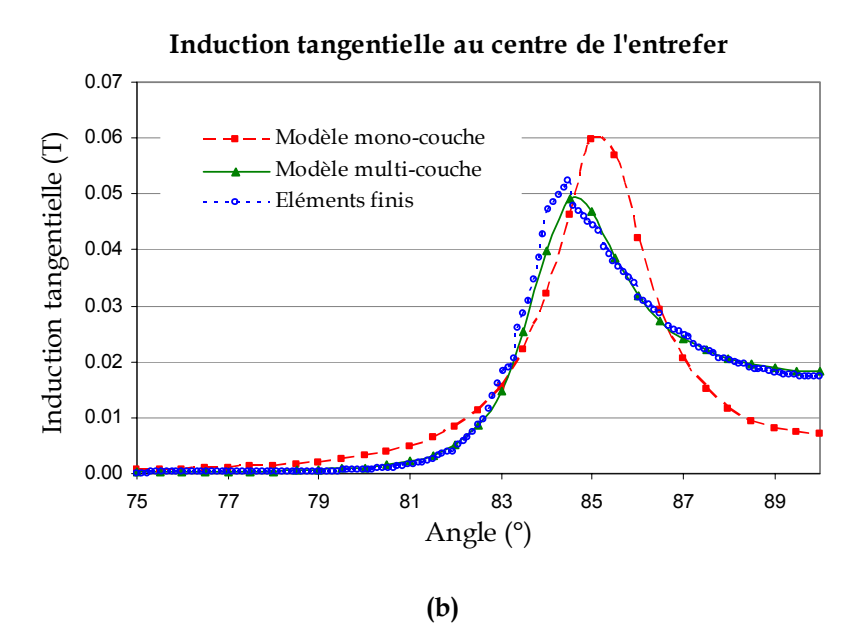

Fig. 3.12– Inductions radiale (a) et tangentielle (b) créées par les segments et évaluées au centre de l'entrefer. Comparaison des modèles analytiques mono-couche et multi-couche avec des calculs éléments finis.

# **3.4 Expressions du flux**

Le flux traversant l'entrefer créé par les segments (au niveau de  $R_{CS T}$ ) s'obtient par intégration de l'induction radiale :

$$
\Phi = \mathbf{K}_{3D} \iint_{A} B^{rI}(r,\theta) dA = \mathbf{K}_{3D} \mathbf{L}_{T} \mathbf{R}_{\text{CST}} \int_{\theta}^{c} \sum_{i}^{+\infty} \sum_{n=1,3,5...}^{+\infty} B_{\text{Surf}i}^{n} \cos n\theta \, d\theta \tag{3.36}
$$

avec

$$
B_{\text{Surf}_i}^{\quad n} = G_{B_i}^{\quad n^{rI}}(\mathbf{R}_{\text{CST}})
$$
\n
$$
\tag{3.37}
$$

Alors, le flux créé par pôle peut s'écrire :

$$
\Phi_{\text{pole}} = K_{3D} L_{\text{T}} R_{\text{CST}} \int_{-\pi/2p}^{\pi/2p} \sum_{i}^{c} \sum_{n=1,3,5\ldots}^{+\infty} B_{\text{Surf}i}^{n} \cos n p \theta d\theta
$$
\n(3.38)

$$
\Phi_{\text{pole}} = K_{3D} L_{T} R_{\text{CST}} \sum_{i}^{c} \sum_{n=1,3,5...}^{+\infty} B_{\text{Surf}i} \frac{2}{np} \sin\left(\frac{n\pi}{2}\right)
$$
(3.39)

et de la même façon, le flux par pas dentaire  $\tau_D$  (A.8), pour une dent centrée sous le segment :

$$
\Phi_{\rm D} = \mathbf{K}_{\rm 3D} \mathbf{L}_{\rm T} \mathbf{R}_{\rm CST} \int_{-\tau_{\rm D}/2}^{\tau_{\rm D}/2} \sum_{i}^{c} \sum_{n=1,3,5\ldots}^{+\infty} B_{\rm Suff}^n \cos n p \theta \, d\theta \tag{3.40}
$$

$$
\Phi_{\rm D} = \mathbf{K}_{\rm 3D} \mathbf{L}_{\rm T} \mathbf{R}_{\rm CST} \sum_{n=1,3,5...}^{+\infty} B_{\rm Suff}^n \frac{2}{np} \sin\left(\frac{np \tau_{\rm D}}{2}\right) \tag{3.41}
$$

# **3.5 Expressions des inductions dans les différentes parties du moteur**

A partir du flux créé par les segments et en négligeant les flux de fuites, on peut estimer les inductions maximales dans les différentes parties du moteur à partir d'une ligne moyenne de circulation du flux (cf. Fig. 3.13).

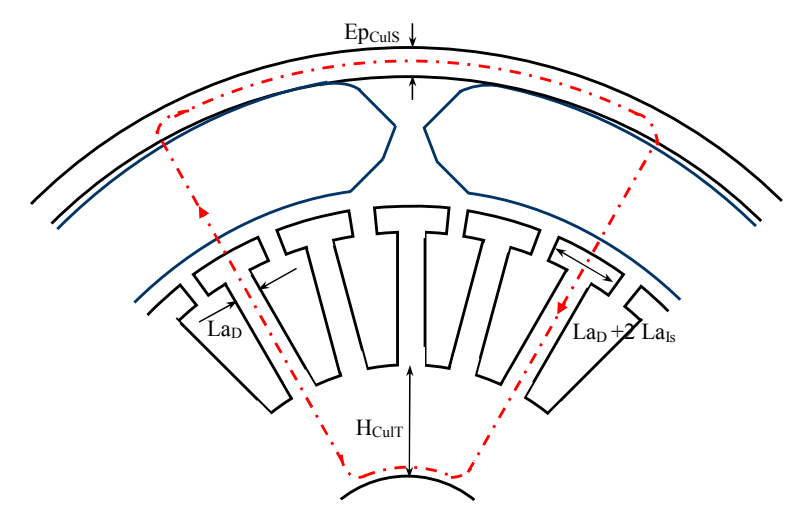

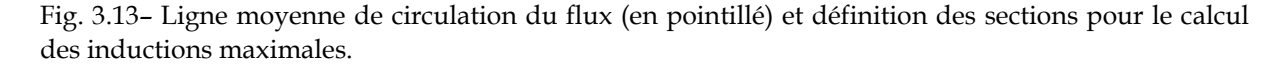

Si l'on suppose que le flux produit par les segments sous un pas dentaire est entièrement canalisé par la dent (perméance de la dent beaucoup plus importante que celle de l'encoche), les inductions maximales dans la dent (3.42) et dans l'isthme (3.43) s'expriment :

$$
B_D = \frac{\Phi_D}{L_T L a_D} \tag{3.42}
$$

$$
B_{Is} = \frac{\Phi_D}{L_T (La_D + 2La_{Is})}
$$
(3.43)

Si l'on considère que le flux par pôle se sépare en deux parties égales lorsqu'il pénètre dans les culasses du segment et des tôles, les inductions respectives peuvent s'exprimer :

$$
B_{\text{Culs}} = \frac{\Phi_{\text{pole}}}{2L_{\text{Culs}}E p_{\text{Culs}}}
$$
(3.44)

$$
B_{\text{CulT}} = \frac{\Phi_{\text{pole}}}{2L_{\text{T}}H_{\text{CulT}}}
$$
(3.45)

### **3.6 Calcul de la force électromotrice**

Nous allons maintenant calculer la force électromotrice qui servira de base au calcul des performances du moteur (voir annexe E).

#### **3.6.1 Fém d'une bobine**

La force électromotrice (fém) induite dans une bobine est égale à la dérivée temporelle du flux créé par l'inducteur à travers celle-ci. Or nous avons vu (équation 3.36) que le flux traversant l'entrefer créé par les segments (au niveau de  $R_{CS}$  T) s'obtient par intégration de l'induction radiale :

$$
\Phi = \mathbf{K}_{3D} \iint_{A} B^{rI}(r,\theta) dA = \mathbf{K}_{3D} \mathbf{L}_{T} \mathbf{R}_{\text{CST}} \int_{\theta}^{c} \sum_{i}^{+\infty} \sum_{n=1,3,5...}^{+\infty} B_{\text{Surf}i}^{n} \cos n\theta \, d\theta \tag{3.46}
$$

Si on considère une bobine d'ouverture angulaire  $\alpha_{\text{bob}}$  (A.12) placée à la surface du stator équivalent et centrée sur l'encoche réelle, le flux vu par cette bobine devient alors :

$$
\Phi_{\text{bob\_cen}}(t) = K_{\text{3D}} N_{\text{s}} L_{\text{T}} R_{\text{CST}} \int_{-\alpha_{\text{bob}}/2}^{\alpha_{\text{bob}}/2} \sum_{i}^{c} \sum_{n=1,3,5...}^{+\infty} B_{\text{Surf}i}^{n} \cos[n p (\theta_{\text{bob}} - \Omega t)] d\theta_{\text{bob}}
$$
(3.47)

avec Ω la vitesse angulaire du moteur et  $\theta_{\text{bob}}$  l'angle que fait le centre de la bobine avec le centre du segment. De cette façon, on peut écrire la variable angulaire  $\theta$  qui a comme origine le centre du segment :

$$
\theta = \theta_{\text{bob}} - \Omega t \tag{3.48}
$$

Le calcul de l'intégrale de l'expression 3.47 nous donne finalement :

$$
\Phi_{\text{bob\_cen}}(t) = K_{\text{3D}} N_{\text{s}} L_{\text{T}} R_{\text{CST}} \sum_{i}^{c} \sum_{n=1,3,5\ldots}^{+\infty} B_{\text{Surf}i} \frac{2}{np} K_{\text{p}}^n \cos(np\Omega t)
$$
(3.49)

avec K<sub>p</sub><sup>n</sup> le facteur de pas de bobinage (3.50). Ce facteur prend en compte la réduction du flux vu par une bobine lorsque son ouverture est inférieure au pas polaire <sup>τ</sup>*p* (pas du bobinage réduit).

$$
K_p^{\ n} = \sin\left(\frac{np\,\alpha_{\text{bob}}}{2}\right) \tag{3.50}
$$

Pour le cas d'une bobine réelle, on peut écrire :

$$
\Phi_{\rm bob}(t) = K_{\rm 3D} N_{\rm s} L_{\rm T} R_{\rm CST} \sum_{i}^{c} \sum_{n=1,3,5...}^{+\infty} B_{\rm Suff}^{n} \frac{2}{np} K_{\rm p}^{n} K_{\rm ouv}^{n} \cos(np\Omega t)
$$
(3.51)

avec K<sub>ouv</sub><sup>n</sup> le facteur d'ouverture d'encoche (3.52) qui prend en compte le fait que les Ns spires de l'enroulement ne sont pas au centre de l'encoche mais réparties sur une ouverture angulaire  $OE_{Enc}/R_T$ .

$$
K_{\text{ouv}}^{n} = \frac{\sin\left(\frac{np\text{OE}_{\text{Enc}}}{2R_{\text{T}}}\right)}{np\text{OE}_{\text{Enc}}}
$$
(3.52)

A partir du calcul du flux, on peut déterminer la fém induite aux bornes d'une bobine :

$$
e_{\rm bob}(t) = -\frac{d}{dt}\Phi_{\rm bob}(t) \tag{3.53}
$$

$$
e_{\text{bob}}(t) = 2K_{3D}N_s\Omega L_T R_{\text{CST}} \sum_{i}^{c} \sum_{n=1,3,5...}^{+\infty} B_{\text{Surf}i}{}^{n} K_p{}^{n} K_{\text{ouv}}{}^{n} \sin\left(n p \Omega t\right)
$$
(3.54)

La Fig. 3.14 montre l'allure de la force électromotrice et du flux pour une bobine ainsi que l'évolution de l'induction radiale du segment en fonction du temps.

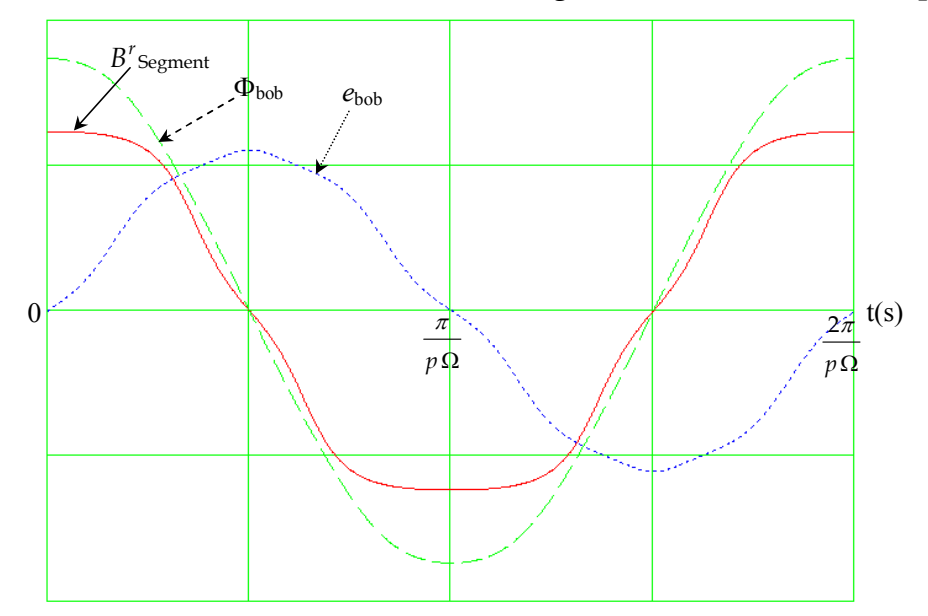

Fig. 3.14– Allure du flux et de la force électromotrice aux bornes d'une bobine et induction radiale créée par l'aimant avec le temps. L'instant initial correspond à une bobine centrée sur le segment.

### **3.6.2 Fém du bobinage**

A partir de la force électromotrice aux bornes d'une bobine nous allons maintenant exprimer celle du bobinage d'un moteur à courant continu et d'un moteur brushless.

#### **Bobinage d'un moteur à courant continu**

Dans le cas d'un calcul classique de la fém (3.55) où l'on suppose une commutation parfaite, la largeur des balais est supposée inférieure à l'inter-lame du collecteur ; aucune bobine n'est alors court-circuitée.

$$
e_{\text{voieClass}}(t) = \sum_{k=1}^{N_{\text{bv}}} e_{\text{bob}} \left( t - \frac{(k-1)\theta_{\text{dBob}}}{\Omega} \right)
$$
(3.55)

avec  $\theta_{\text{dBob}}$  (A.15) le déphasage angulaire entre deux bobines consécutives appartenant à la même voie d'enroulement et  $N_{bv}$  (A.14) le nombre de bobines par voie d'enroulement.

Dans la réalité le nombre de bobines participant à la création de la fém n'est pas le nombre de bobines par voie d'enroulement, car certaines bobines sont courtcircuitées. Dans nos calculs nous allons supposer que la largeur des balais est telle qu'ils touchent la plupart du temps 2 lames du collecteur (largeur des balais supérieure à une lame plus une inter-lame et inférieure à deux lames plus deux interlames); une seule bobine par voie d'enroulement est alors court-circuitée (cf. Fig. 3.15). C'est le cas pour la plus grande partie des moteurs d'auxiliaire automobile à courant continu. La fém devient ainsi :

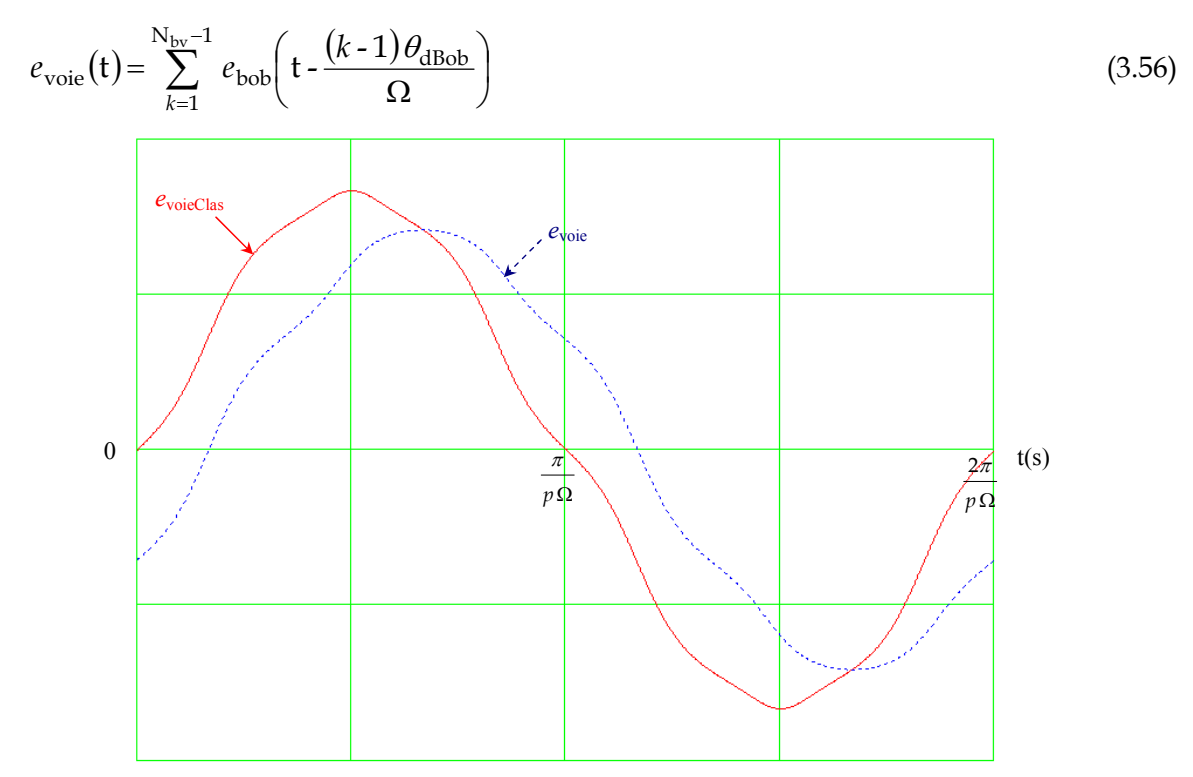

Fig. 3.15– Comparaison entre la force électromotrice d'une voie d'enroulement calculée classiquement (aucune bobine court-circuitée) avec le calcul où 1 bobine par voie d'enroulement est court-circuitée.

Soit en effectuant les calculs relatifs à la variable k :

$$
e_{\text{voie}}(t) = 2(N_{\text{bv}} - 1)K_{3D}N_{\text{s}}\Omega L_{\text{T}}R_{\text{CST}}\sum_{i}^{c} \sum_{n=1,3,5...}^{+\infty} B_{\text{Surf}i}{}^{n}K_{\text{dCC}}{}^{n} K_{p}{}^{n}K_{\text{ouv}}{}^{n} \sin\left(n p \Omega t\right) \tag{3.57}
$$

avec  $K_{\text{dCC}}$ <sup>n</sup> le facteur de distribution du bobinage du moteur à courant continu (3.58) qui tient compte du fait que les bobines d'une voie d'enroulement sont déphasées spatialement les unes par rapport aux autres d'un angle  $\theta_{\text{dBob}}$ .

$$
K_{\text{dCC}}^{n} = \frac{\sin\left(\frac{np(N_{\text{bv}} - 1)\theta_{\text{dbob}}}{2}\right)}{(N_{\text{bv}} - 1)\sin\left(\frac{np\theta_{\text{dbob}}}{2}\right)}
$$
(3.58)

La valeur moyenne de la fém pendant une alternance (4 séquences élémentaires du point de vue électromagnétique) peut alors s'obtenir en intégrant l'équation 3.57.

$$
E_{CC} = \frac{4}{T} \int_{0}^{T/4} e_{\text{voie}}(t) dt
$$
 (3.59)

$$
E_{CC} = \frac{4}{\pi} (N_{bv} - 1) K_{3D} N_s \Omega L_T R_{CST} \sum_{i}^{c} \sum_{n=1,3,5...}^{+\infty} \frac{1}{n} B_{Surf}^n K_{dCC}^n K_p^n K_{ouv}^n
$$
 (3.60)

avec T la période correspondante à une rotation de l'induit d'un angle électrique de  $2\pi$  donné par l'expression 3.61.

$$
T = \frac{2\pi}{p\Omega} \tag{3.61}
$$

#### **Bobinage d'un moteur brushless**

Soit q  $(A.16)$  le nombre d'encoches par pôle et par phase et  $\tau_D(A.8)$  le pas dentaire angulaire, nous pouvons exprimer la fém d'une phase du moteur brushless à partir de celle calculée pour une bobine :

$$
e_{\rm ph}(t) = \frac{1}{q} \sum_{k=1}^{q} e_{\rm bob} \left( t - \frac{(k-1)\tau_{\rm D}}{\Omega} \right)
$$
\n(3.62)

Soit encore pour les 3 phases *a*, *b*, *c* (cf. Fig. 3.16) décalées entre elles d'un angle électrique de 2π/3 (l'axe de la phase *a* est prise comme origine) :

$$
e_{a}(\mathbf{t}) = 2K_{3D}N_{s}\Omega L_{T}R_{\text{CST}}\sum_{i}^{c} \sum_{n=1,3,5...}^{+\infty} B_{\text{Surf}i}{}^{n}K_{d}{}^{n}K_{p}{}^{n}K_{\text{ouv}}{}^{n}\sin\left(n p \Omega \mathbf{t}\right)
$$
(3.63)

$$
e_b(t) = 2K_{3D}N_s\Omega L_T R_{\text{CST}} \sum_{i}^{c} \sum_{n=1,3,5...}^{+\infty} B_{\text{Surf}i}{}^{n} K_d{}^{n} K_p{}^{n} K_{\text{ouv}}{}^{n} \sin\left[n\left(p\Omega t - \frac{2\pi}{3}\right)\right]
$$
(3.64)

$$
e_c(t) = 2K_{3D}N_s\Omega L_T R_{\text{CST}} \sum_{i}^{c} \sum_{n=1,3,5...}^{+\infty} B_{\text{Surf}i}{}^{n} K_d{}^{n} K_p{}^{n} K_{\text{ouv}}{}^{n} \sin\left[n\left(p\Omega t - \frac{4\pi}{3}\right)\right]
$$
(3.65)

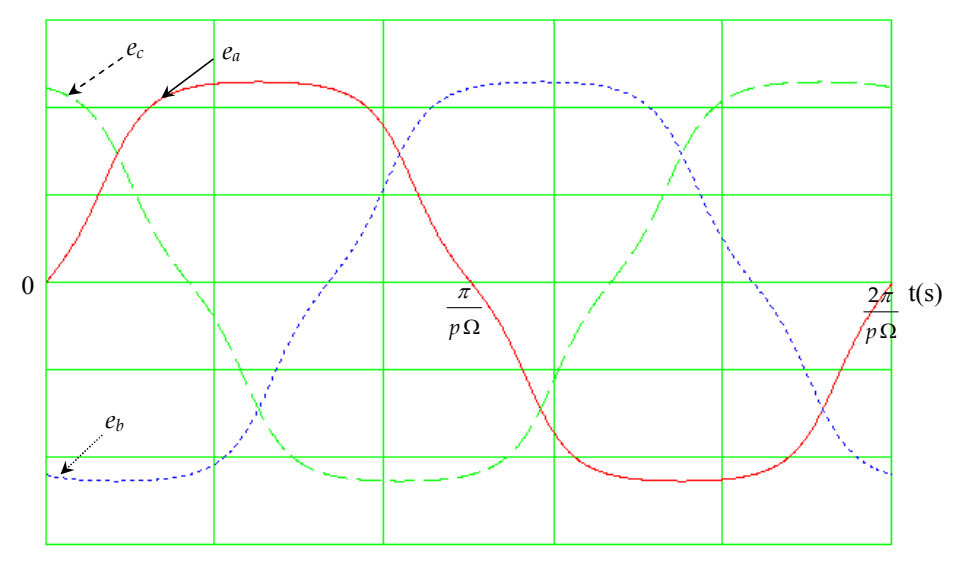

Fig. 3.16– Allure de la force électromotrice des trois phases d'un moteur brushless.

Le facteur de distribution du bobinage  $K_d^{\text{n}}(3.66)$ , que l'on retrouve dans les expressions 3.63 à 3.65, est le rapport entre ce que donne le bobinage réel et ce que l'on obtiendrait si tous les conducteurs d'une phase pour une paire de pôles étaient regroupés dans 2 encoches.

$$
K_d^n = \frac{\sin\left(\frac{n\pi}{2 \cdot 3}\right)}{q\sin\left(\frac{n\pi}{2 \cdot 3q}\right)}
$$
(3.66)

Nous allons définir une fém par phase idéalement trapézoïdale (cf. Fig. 3.17) avec une valeur crête E<sub>B</sub> égale à la valeur moyenne. Cette fém idéalisée sera équivalente à la fém réelle d'un point de vue énergétique.

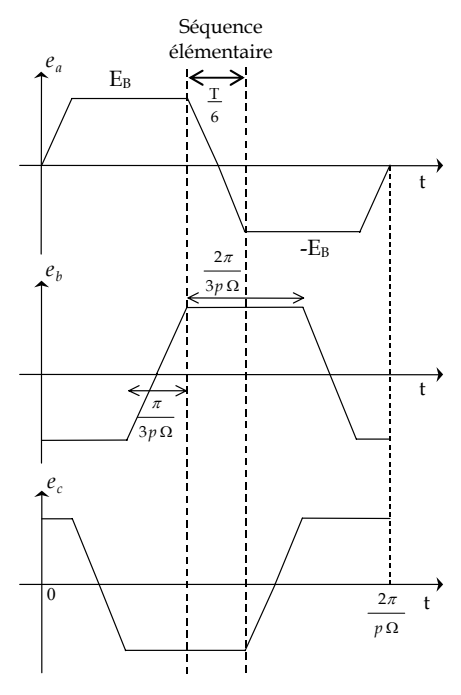

Fig. 3.17– Forces électromotrices trapézoïdales équivalentes du moteur.

Nous pouvons alors calculer la fém moyenne à partir d'une des 6 séquences élémentaires équivalentes du point de vue électromagnétique :

$$
E_B = \frac{-6}{T} \int_{-T/12}^{T/12} e_b(t) dt
$$
 (3.67)

$$
E_B = \frac{2.6}{\pi} K_{3D} N_s \Omega L_T R_{\text{CST}} \sum_{i}^{c} \sum_{n=1,3,5,\dots}^{+\infty} \frac{1}{n} B_{\text{Surf}_i} K_d^n K_p^n K_{\text{ouv}}^n \sin\left(\frac{n\pi}{6}\right) \sin\left(\frac{2n\pi}{3}\right) \tag{3.68}
$$

où encore

$$
E_B = \frac{6}{\pi} K_{3D} N_s \Omega L_T R_{\text{CST}} \sum_{i}^{c} \sum_{n=1,3,5...}^{+\infty} \frac{1}{n} B_{\text{Surf}_i} N_{\text{cl}} N_{\text{p}} N_{\text{ouv}} n_{\text{COS}} \left( \frac{n \pi}{6} \right)
$$
(3.69)

# **3.7 Validation du modèle analytique magnétique**

Nous allons montrer la validité du modèle analytique magnétique que l'on vient de présenter, en le comparant à des simulations réalisées sur le logiciel éléments finis Flux 2D, pour le cas d'un moteur à courant continu d'ABS (cf. Fig. 3.18). Nous avons choisi de montrer les résultats obtenus pour ce moteur, car nous le reprendrons par la suite (chapitre 5) afin d'optimiser son inducteur.

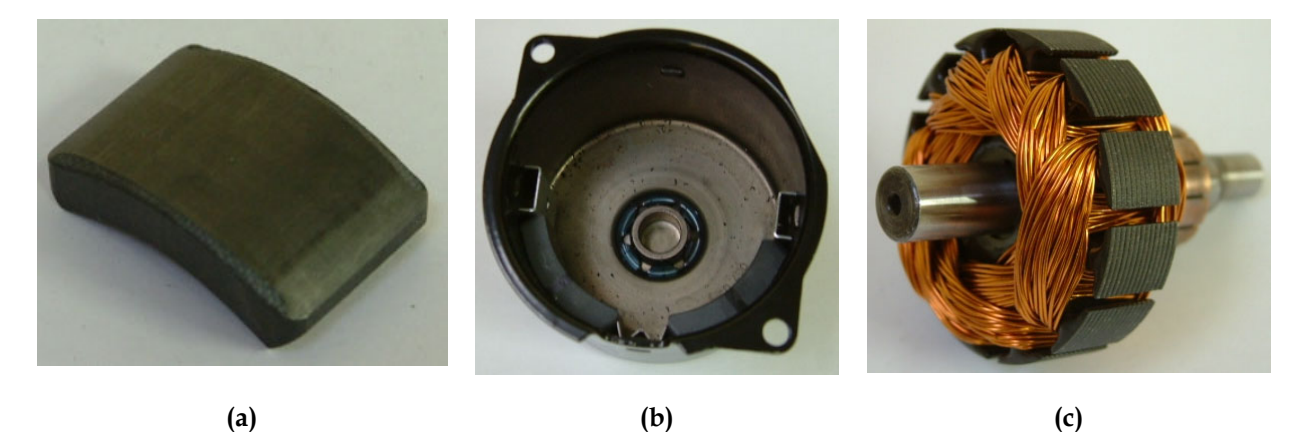

Fig. 3.18– Segment (a), inducteur (b) et induit (c) du moteur à courant continu pour application ABS automobile. Ce moteur a été utilisé pour la validation du modèle analytique magnétique.

Afin que la comparaison soit pertinente entre les calculs analytiques et les calculs par éléments finis, nous devons prendre en compte de façon équivalente les effets tridimensionnels dus à une longueur de segment et de sa culasse supérieure à celle du paquet de tôles. Nous utiliserons sur Flux 2D une culasse d'une épaisseur équivalente EpCulS Flux2D (3.70) donnée par la conservation de la surface de passage du flux et une induction rémanente  $B_r$  Flux2D (3.71) uniquement lors du calcul du flux et du niveau d'induction dans le moteur.

$$
Ep_{\text{Culs Flux2D}} = \frac{Ep_{\text{Culs}} L_{\text{Culs}}}{L_{\text{T}}}
$$
\n(3.70)

$$
B_{r \text{Flux2D}} = \mathbf{K}_{3D} B_r \tag{3.71}
$$

741.851E-3 / 865.494E-3 865.494E-3 / 989.135E-3 989.135E-3 / 1.112 1.112 / 1.236 1.236 / 1.36 1.36 / 1.483 1.483 / 1.607 1.607 / 1.73 1.73 / 1.854

Les aimants sont modélisés par leur induction rémanente ainsi que leur perméabilité relative et les matériaux doux sont définis par leurs caractéristiques B(H) (§ D.1). Le tracé des équiflux (cf. Fig. 3.19-a) et des niveaux d'induction (cf. Fig. 3.19-b) à l'aide de Flux2D nous donne alors des informations supplémentaires au modèle analytique sur le comportement magnétique du moteur, comme l'état de saturation local.

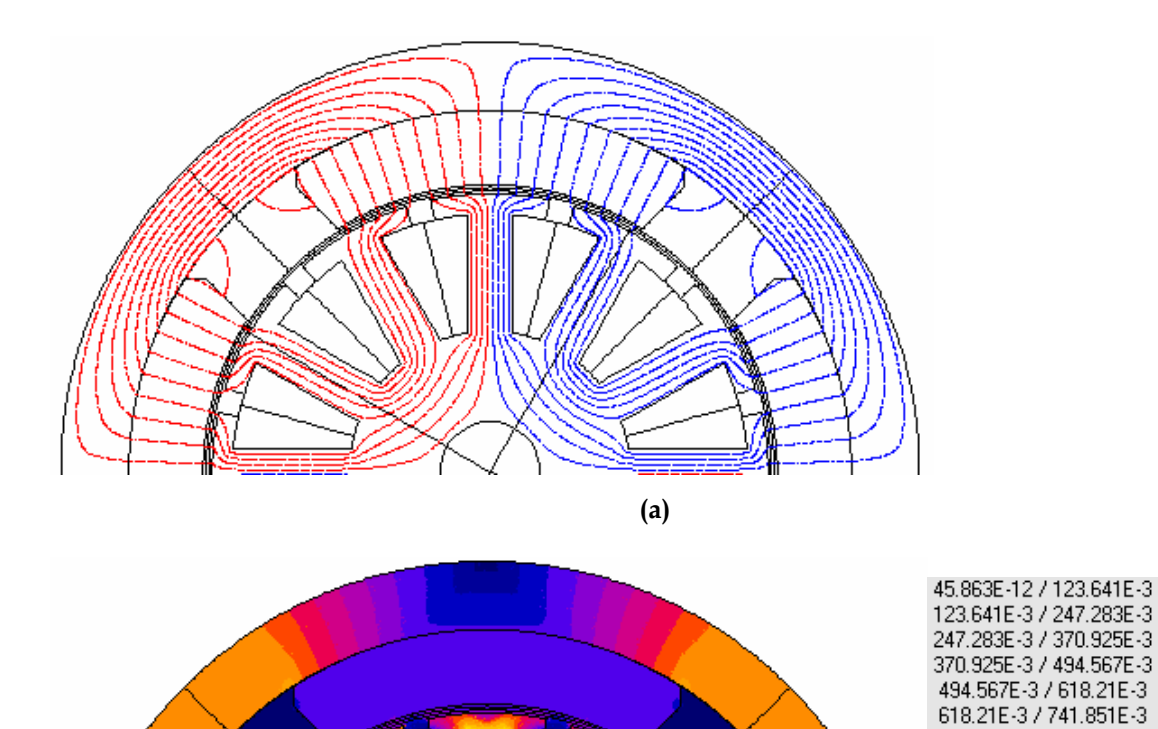

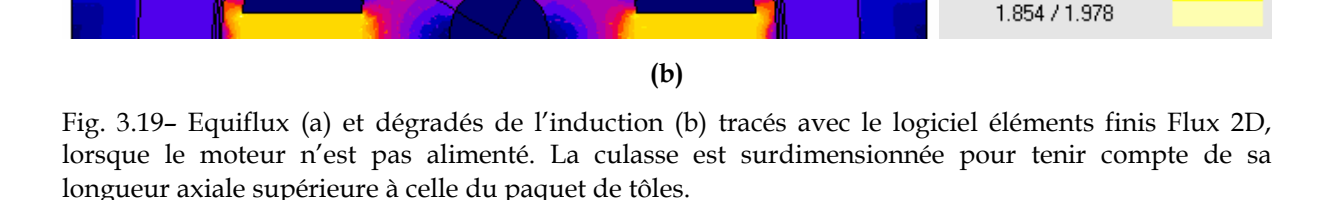

### **3.7.1 Induction créée par le segment**

Le calcul analytique de l'évolution des inductions radiale et tangentielle créées par les segments est comparé sur la Fig. 3.20 avec un calcul éléments finis (Flux 2D), pour un rayon proche de celui des tôles du moteur lorsqu'on néglige le débordement de l'aimant (K3D=1). Les écarts constatés sont dus à la présence des dents et des encoches que le modèle analytique ne peut pas prendre en compte de façon rigoureuse.

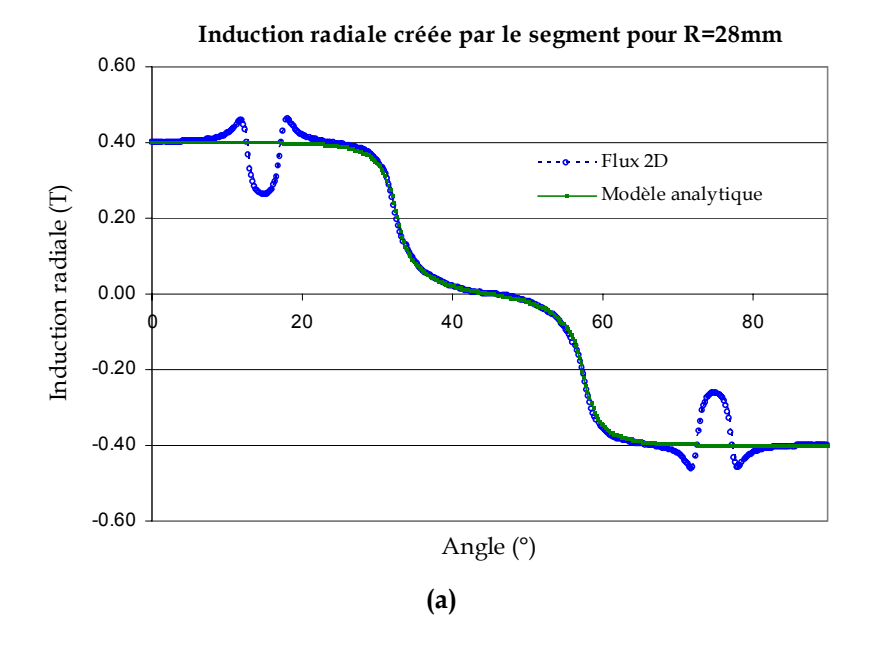

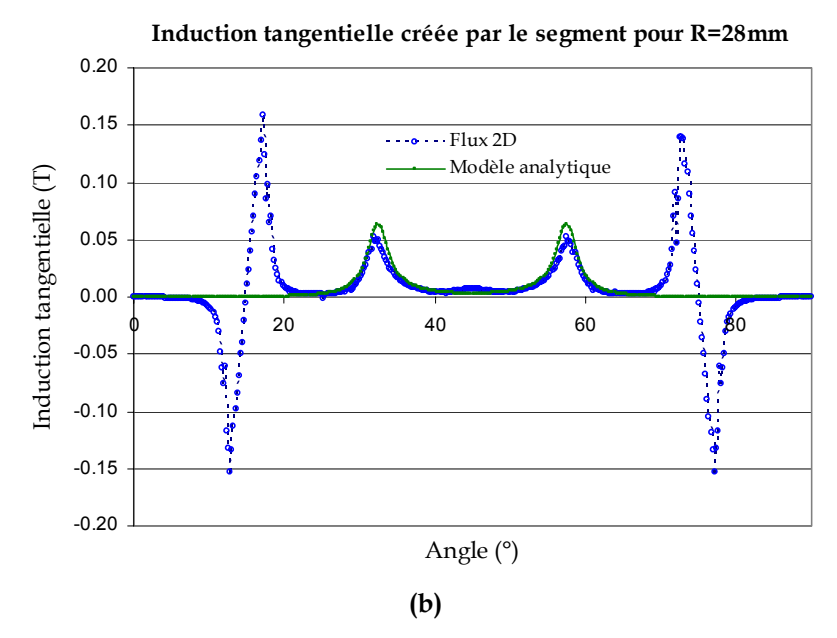

Fig. 3.20– Inductions radiale (a) et tangentielle (b) créées par les segments et évaluées pour un rayon proche du paquet de tôles lorsqu'on néglige le débordement de l'aimant. Comparaison du modèle analytique multi-couche avec un calcul éléments finis (Flux 2D).

### **3.7.2 Flux et niveaux d'induction dans le moteur**

Les valeurs de flux par pôle et par dent, ainsi que le niveau d'induction dans les différentes parties du moteur sont résumées dans le Tab. 3.1. Les points où les inductions sont relevées pour le calcul éléments finis sont représentés sur la figure Fig. 3.21. Les écarts entre le modèle analytique et les calculs Flux 2D restent inférieurs à 2%, à l'exception de l'induction dans l'isthme de l'encoche. Ceci est du à une induction essentiellement tangentielle dans la largeur de l'isthme La<sub>IS</sub>, comme on peut le voir sur la Fig. 3.19-a, alors que nous supposons une induction normale lors du calcul analytique. En pratique cet écart n'a pas d'incidence sur le calcul de la saturation car l'induction la plus élevée reste celle au niveau de la dent.

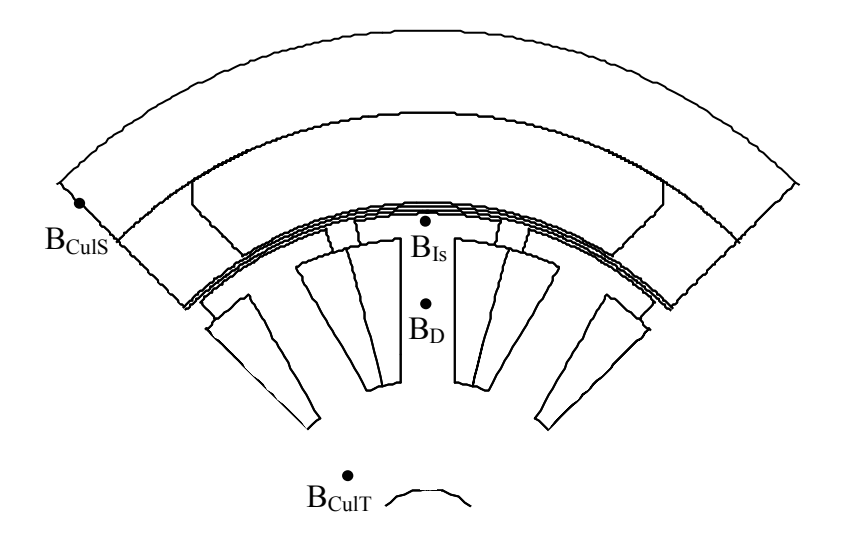

Fig. 3.21– Points où sont relevées les inductions pour le calcul sur Flux 2D.

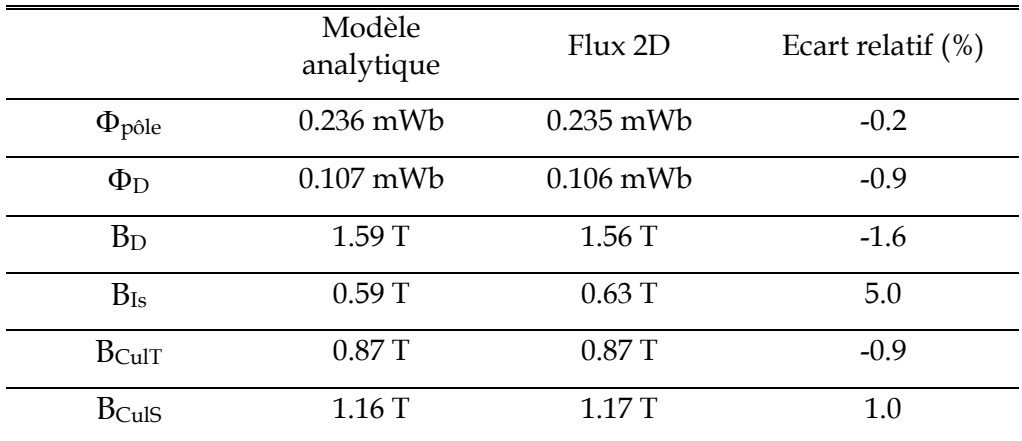

Tab. 3.1– Comparaison des calculs analytiques et éléments finis (Flux 2D) du flux par pôle, flux par pas dentaire et des inductions dans différentes parties du moteur.

## **3.7.3 Flux et fém aux bornes d'une spire**

Le flux vu par une spire lors de son déplacement le long du segment doit être calculé avec précision car c'est l'image de la force électromotrice du moteur. La Fig. 3.22 montre, lorsqu'on néglige le débordement de l'aimant (K3D=1), comment le calcul analytique du flux (Fig. 3.22-a) et de la fém (Fig. 3.22-b) vu par une spire est très proche du calcul par éléments finis.
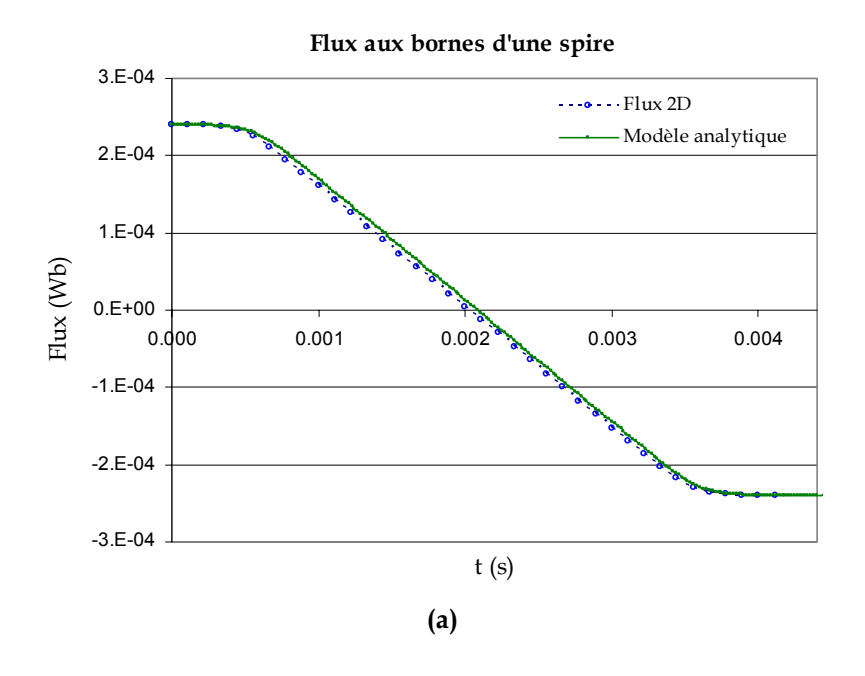

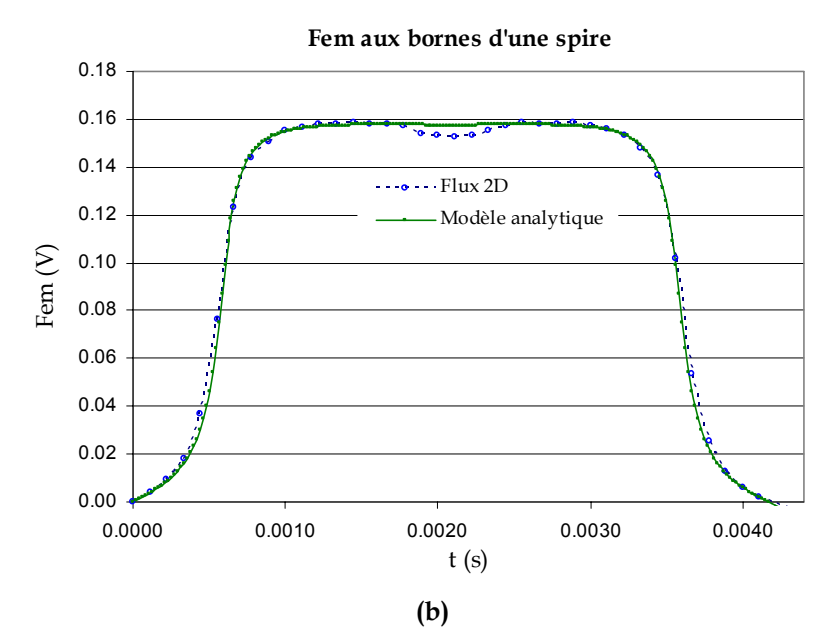

Fig. 3.22– Flux (a) et fém (b) créées par les segments pour un rayon proche du paquet de tôles (28 mm) lorsqu'on néglige le débordement de l'aimant. Comparaison du modèle analytique multi-couche avec un calcul éléments finis (Flux 2D). L'axe de la spire coïncide avec le centre du segment pour t=0s.

## **3.8 Conclusion**

Nous avons développé dans ce chapitre un modèle analytique bidimensionnel qui permet de calculer l'induction magnétique créée par les segments. Grâce à une idée originale (modèle multi-couche), nous avons pu décrire de façon précise la forme réelle des segments ferrites. Nous avons également tenu compte des effets de saturation, du débordement des aimants et de la présence de l'encochage du paquet de tôles. Ce modèle a été validé grâce à des simulations numériques réalisées avec le logiciel éléments finis Flux 2D.

# **Chapitre 4 Modélisation analytique de la désaimantation**

# **Chapitre 4**

# **Modélisation analytique de la désaimantation**

## **4.1 Introduction**

Nous avons vu (§ 1.4.1) que la tenue à la désaimantation à basse température (∼-40°C) est une contrainte technique importante pour les segments ferrites des inducteurs d'auxiliaires automobile.

Les contraintes économiques dans l'automobile sont telles que la plupart des constructeurs de moteurs acceptent un pourcentage de désaimantation des aimants (de l'ordre de 5%). Il est alors nécessaire de pouvoir estimer cette désaimantation dès le dimensionnement du moteur, afin d'utiliser au mieux le volume et les caractéristiques intrinsèques de l'aimant.

Le but de ce chapitre est de développer un modèle analytique de calcul de la désaimantation de façon à pouvoir l'intégrer dans l'outil de dimensionnement par optimisation de l'inducteur/moteur.

## **4.2 Le phénomène de la désaimantation**

Dans un moteur à aimants permanents les principaux phénomènes à l'origine de la désaimantation des aimants, sont le champ magnétique de réaction d'induit et la variation de température.

De manière générale, un champ magnétique extérieur s'opposant à la polarisation rémanente de l'aimant va avoir une influence sur le flux créé par celui-ci. La quantification de son influence nécessite l'utilisation de la caractéristique de désaimantation définissant le matériau à la température considérée (cf. Fig. 4.1) [LACROUX 89].

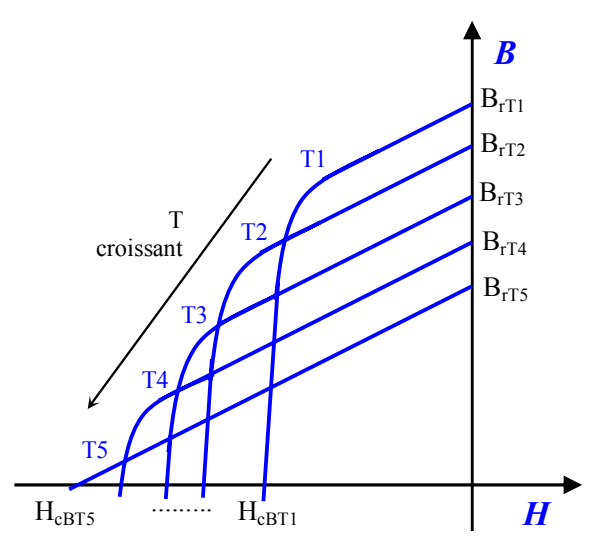

Fig. 4.1– Courbe de désaimantation d'un aimant ferrite en fonction de la température T. T1 représente la température la plus basse et T5 la température la plus haute de telle façon que l'on a T1<T2<T3<T4<T5. BrTi et HcBTi représentent respectivement l'induction rémanente et le champ coercitif de l'induction à la température Ti.

Ainsi, si au cours du fonctionnement du moteur, le champ inverse subit par l'aimant est supérieur à la valeur H<sub>L</sub> (champ limite de réversibilité) [MERLE 93] définissant le coude de la caractéristique de désaimantation, le point de fonctionnement ne retournera pas sur la caractéristique initiale, mais sur une droite de recul située en dessous (cf. Fig. 4.2). On a alors une *désaimantation* partielle de l'aimant et une diminution irréversible du flux.

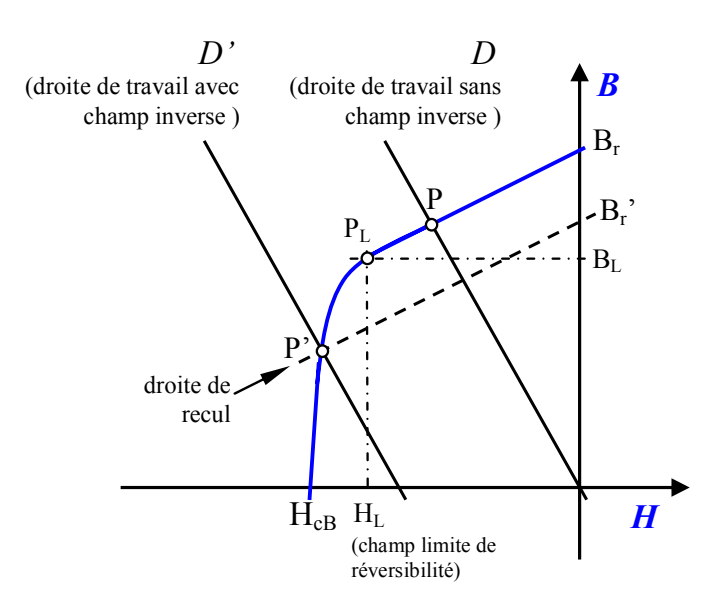

Fig. 4.2– Courbe de désaimantation avec le déplacement du point de fonctionnement de P à P' à cause de la réaction d'induit. P<sub>L</sub> représente le point limite de réversibilité.

La réaction d'induit, champ démagnétisant créé par le bobinage de l'induit lorsque le courant y circule, a la particularité d'agir de façon inégale sur l'aimant. La Fig. 4.3 montre le cheminement des lignes de flux dans le moteur ainsi que l'induction produite par le segment et l'induit. On peut remarquer que l'induction produite par l'induit est telle que pour une extrémité du segment (région D) elle s'oppose à l'induction de l'aimant diminuant ainsi l'induction totale  $B_{tot}$  dans l'aimant, alors que pour l'extrémité opposée elle s'additionne.

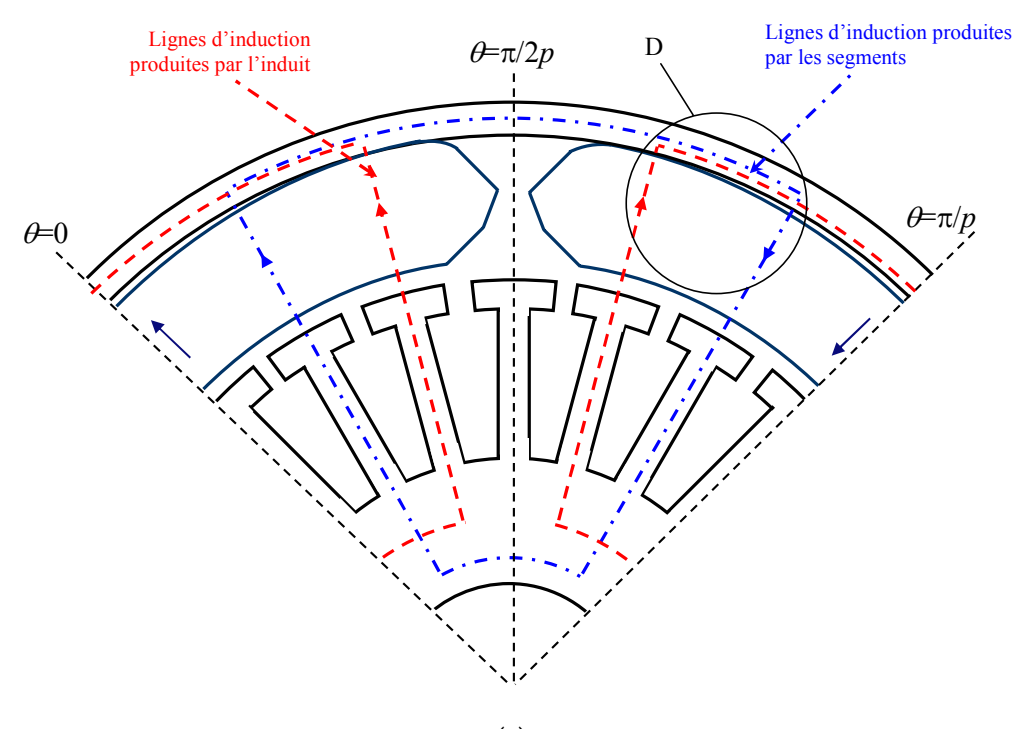

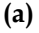

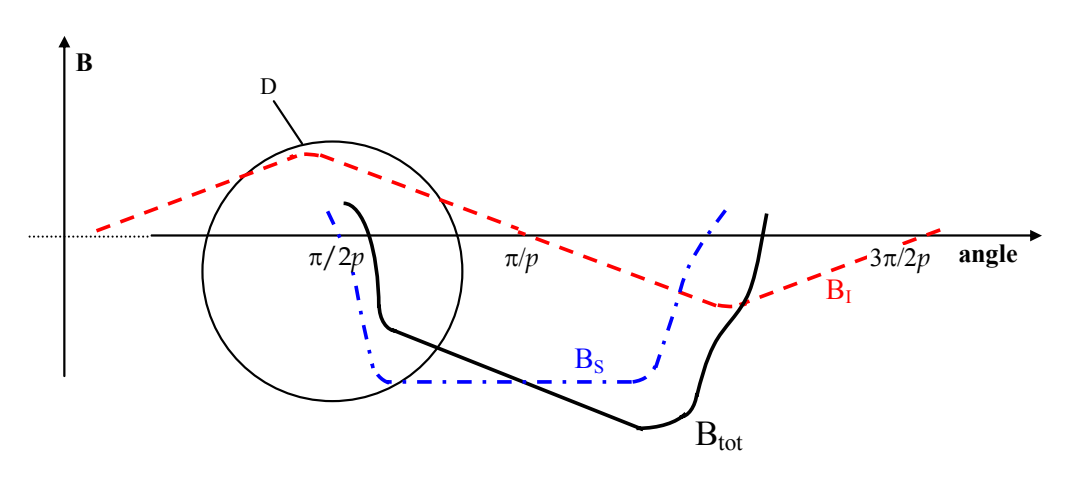

**(b)** 

Fig. 4.3– (a) Lignes d'induction magnétique dans un moteur et (b) représentation des inductions produites par le segment  $B_S$  et par l'induit  $B_I$  ;  $B_{tot}$  est l'induction totale dans le segment (superposition de  $B<sub>S</sub>$  et de  $B<sub>I</sub>$ ).

Parfois les champs inverses sont importants, comme c'est le cas pour le moteur électrique de démarreur. Un pic de courant transitoire au démarrage ou à l'inversion du sens de rotation peut dépasser d'un facteur 10 le courant nominal [BRISSONNEAU 97]. Pour ces cas extrêmes, le développement de nuances "haut de gamme" avec des performances magnétiques significativement améliorées, ont permis une plus grande tenue à la désaimantation.

# **4.3 Evaluation et enjeu économique de la désaimantation**

Il existe différents moyens pour limiter la désaimantation [KENJO 85] :

— Maintenir un courant d'induit inférieur à une certaine valeur.

Utiliser un aimant avec une coercitivité suffisante, afin d'éviter sa désaimantation.

Utiliser des pièces polaires pour protéger l'aimant (aimants enterrés).

— Réaliser un moteur avec un entrefer légèrement supérieur au niveau des extrémités de l'aimant afin de réduire le champ d'induit à ce niveau...

Dans le cas des moteurs d'auxiliaires automobile, nous ne pouvons pas nous permettre d'utiliser certaines solutions trop coûteuses comme l'utilisation de pièces polaires. Les contraintes économiques font que les constructeurs de moteurs acceptent un pourcentage de désaimantation des aimants.

Pour évaluer expérimentalement la désaimantation, les moteurs à aimants ferrites destinés aux équipements automobiles sont habituellement soumis à un test qui consiste à faire démarrer le moteur, ou à l'alimenter à rotor bloqué, et ceci à basse température (par exemple -40°C). Ce test est très contraignant du point de vue de la désaimantation car les courants sont importants et le champ coercitif des aimants ferrites décroît sensiblement à basse température (cf. Fig. 4.1). La désaimantation est finalement donnée par l'écart de flux mesuré à température ambiante, avant et après cet essai.

Cependant, des calculs concernant la désaimantation des aimants sont beaucoup moins souvent réalisés. En effet, dans la littérature on trouve de nombreuses références concernant des modèles microscopiques de l'aimant (modèle de Stoner-Wohlfarth) [PHELPS 01] [JILES 91] [CHAVANNE 88], mais les références concernant la désaimantation d'un aimant soumis à un champ inverse sont peu nombreuses.

Les fabricants d'aimants sont très sensibilisés à ce problème de désaimantation des aimants. Des calculs du pourcentage de désaimantation des segments ferrites lors du fonctionnement moteur ont été réalisés en utilisant le logiciel éléments finis Flux2D pour le calcul des champs. Cette méthode se base sur le calcul du point de fonctionnement de l'aimant avant et après application du courant d'induit dans chaque noeud ainsi que la connaissance de la courbe *B*(*H*) de l'aimant [BLACHIER 99] [REY 97]. Un autre calcul similaire, (réalisé également à l'aide d'un logiciel éléments finis 2D), cherche à évaluer la réduction de la force électromotrice suite à une désaimantation produite par des courants de démarrage élevés dans un moteur de démarreur [KANG 03]. L'inconvénient majeur de ces méthodes, c'est qu'elles sont difficilement utilisables dans l'outil de dimensionnement que l'on désire réaliser car elles sont basées sur les éléments finis.

Ce qui est souvent réalisé dans les outils de dimensionnement pour éviter une désaimantation trop importante est d'interdire des champs inverses dans l'aimant supérieurs à HL (champ limite de réversibilité) [KONE 93]. Ceci permet d'empêcher la désaimantation irréversible du segment, mais conduit au surdimensionnement de celui-ci.

En définitive on demande aux segments ferrites une certaine tenue à la désaimantation à basse température (∼-40°C) (§ 1.4.1). La perte de flux des aimants ferrites ne doit pas dépasser une certaine valeur limite fixée par le constructeur. L'enjeu technico-économique est alors de trouver les dimensions et la nuance d'aimant optimum de façon à approcher au mieux cette limite supérieure. Nous devons alors être capable d'estimer le pourcentage de désaimantation des segments du moteur par un modèle analytique (§ 1.5.3), afin de l'intégrer dans l'outil de dimensionnement de l'inducteur [MATEOS 03 b] [MATEOS 05].

# **4.4 Calcul analytique de la désaimantation**

## **4.4.1 La problématique du champ interne**

Nous avons vu comment la connaissance du cycle d'hystérésis d'une nuance d'aimant nous permet de savoir à partir de quelle valeur de champ inverse on a une perte d'aimantation irréversible (champ limite de réversibilité) (cf. Fig. 4.2). Ainsi plus le champ inverse est élevé, plus la désaimantation de l'aimant est importante.

Dans le cas d'un aimant de moteur électrique, la réaction d'induit qui produit une désaimantation progressive le long du segment fait que chaque élément (petit morceau d'aimant) va travailler sur sa propre droite de recul [LACROUX 89].

Ainsi le segment est soumis au champ créé par le bobinage, mais également au champ créé par l'aimant lui-même ; son propre champ interne. Le problème est que ce champ interne en un point de l'aimant se voit modifié si la polarisation rémanente d'une partie proche de l'aimant est diminuée par le champ inverse. On doit donc faire face à un problème couplé nécessitant la prise en compte simultanée du champ interne et de la polarisation rémanente de l'aimant.

A notre connaissance c'est la première fois que cette problématique de champ interne est traitée. D'ailleurs nous verrons comment la prise en compte inexacte de ce champ interne [BLACHIER 99] pour simplifier le calcul en découplant le problème donne lieu à des erreurs importantes.

Comme pour le calcul multi-couches (§ 3.3.4), nous allons appliquer la méthode de résolution formelle des équations de Maxwell à un segment découpé cette fois-ci en éléments afin de connaître le champ à l'intérieur de chaque élément. Le calcul du champ créé par chacun de ces éléments va nous permettre d'évaluer l'influence des éléments les uns sur les autres et donc de tenir compte des variations de champ interne dans l'aimant (cf. Fig. 4.4).

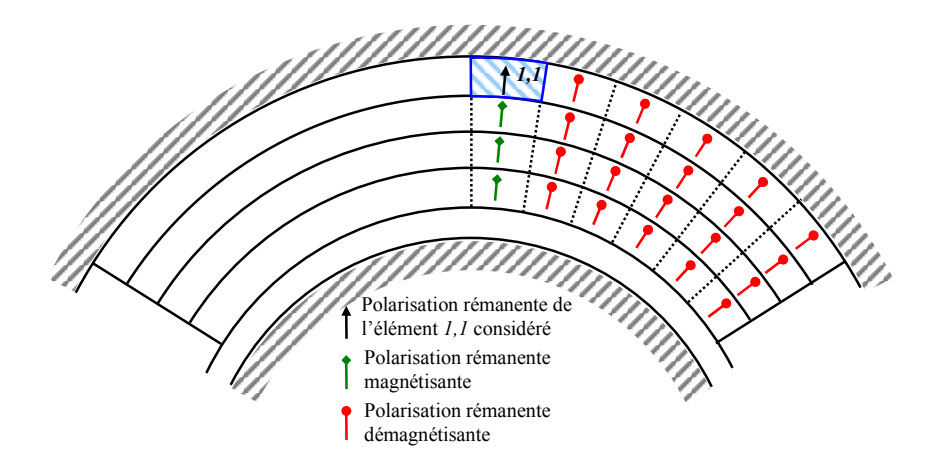

Fig. 4.4– Schéma montrant l'influence sur l'élément *1,1* de la polarisation rémanente des différents éléments considérés. Les éléments de la même colonne (colonne *1*) sont magnétisants alors que les éléments des autres colonnes sont démagnétisants.

## **4.4.2 Mise en équations : modèle en éléments**

Nous allons décrire le modèle de calcul de champ dans les différents éléments de l'aimant qui sont susceptibles de se désaimanter. Le domaine d'étude est constitué de 8 couches constituant le segment que l'on divise en colonnes (éléments *i,j* (couche ou ligne *i*, colonne *j*)) et une couche correspondant à l'entrefer équivalent (cf. Fig. 4.5). Les hypothèses du modèle sont les mêmes que celles du modèle multi-couches développé au chapitre 3 (§ 3.3.3).

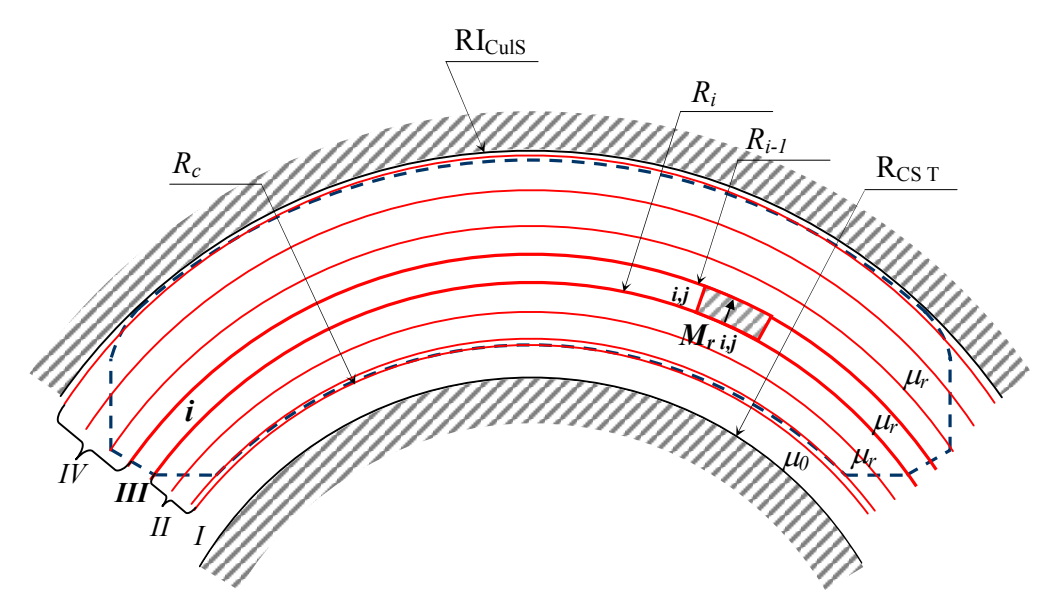

Fig. 4.5– Définition des 4 régions pour le calcul du champ créé par l'élément *i,j*.

Le champ magnétique créé par un élément d'aimant peut se calculer à partir du potentiel scalaire comme suit :

$$
\boldsymbol{H}_{i,j} = \nabla \varphi_{i,j} \Longrightarrow \begin{cases} H_{i,j}^{\ r} = -\frac{\partial \varphi_{i,j}}{\partial r} \\ H_{i,j}^{\ \ \theta} = -\frac{1}{r} \frac{\partial \varphi_{i,j}}{\partial \theta} \end{cases}
$$
\n(4.1)

De la même façon que pour le modèle multi-couches , pour chaque couche d'aimant *i*, 4 régions sont définies (cf. Fig. 4.5) : la région *I* qui est associée à l'entrefer équivalent, la région *III* qui correspond à la couche où se trouve l'élément *i,j* considéré et deux régions *II* et *IV* qui représentent le reste de l'aimant (matériau de perméabilité <sup>µ</sup>*r*). Pour chaque élément, le potentiel scalaire dans l'entrefer et dans les régions de perméabilité relative <sup>µ</sup>*r* est alors donné par l'équation de Laplace (4.2) et pour les éléments d'aimant, par l'équation de quasi-Poisson (4.3).

$$
\nabla^2 \varphi_{i,j}^{I,II,IV} = 0 \quad \Rightarrow \frac{\partial^2 \varphi_{i,j}^{I,II,IV}}{\partial r^2} + \frac{1}{r} \frac{\partial \varphi_{i,j}^{I,II,IV}}{\partial r} + \frac{1}{r^2} \frac{\partial^2 \varphi_{i,j}^{I,II,IV}}{\partial \theta^2} = 0 \tag{4.2}
$$

dans l'entrefer et les éléments de perméabilité relative <sup>µ</sup>*r* ;

$$
\nabla^2 \varphi_{i,j}^{III} = \frac{\text{div}\,M}{\mu_r} \Rightarrow \frac{\partial^2 \varphi_{i,j}^{III}}{\partial r^2} + \frac{1}{r} \frac{\partial \varphi_{i,j}^{III}}{\partial r} + \frac{1}{r^2} \frac{\partial^2 \varphi_{i,j}^{III}}{\partial \theta^2} = \frac{M_{r\,i,j}}{r\,\mu_r}
$$
(4.3)

dans l'élément d'aimant considéré.

Les inductions *Bi,j* et les champs *Hi,j* sont liés par les relations

$$
B_{i,j}^I = \mu_0 H_{i,j}^I \text{ dans l'entrefer } ; \tag{4.4}
$$

$$
B_{i,j}^{\text{II,IV}} = \mu_0 \mu_r H_{i,j}^{\text{II,IV}} \text{ dans les éléments de perméabilité relative } \mu_r \text{;}
$$
 (4.5)

$$
B_{i,j}^{\quad III} = \mu_0 \mu_r H_{i,j}^{\quad III} + \mu_0 M_{i,j}^{\quad \text{dans les éléments d'aimant,}} \tag{4.6}
$$

où  $M_{i,j}$  est le vecteur aimantation de l'élément  $i,j$ ,  $\mu_0$  la perméabilité de l'air et  $\mu_r$  la perméabilité relative de l'aimant.

Pour une machine multipolaire à aimants aimantés radialement et ayant une caractéristique linéaire de désaimantation dans le second quadrant, on a  $M_{i,j} = J_{r,i,j}/\mu_0$ , où  $J_{r,i,j}$  est la polarisation rémanente et  $M_{i,j}$  est la distribution de l'aimantation d'un élément *i,j*. La distribution de l'aimantation dans chaque élément est supposée parfaitement radiale et est représentée par un créneau décomposable en série de Fourier (cf. Fig. 4.6). Il faut noter que pour les éléments situés aux extrémités de l'aimant, on commet une erreur étant donné qu'ils ne sont pas aimantés dans leur totalité.

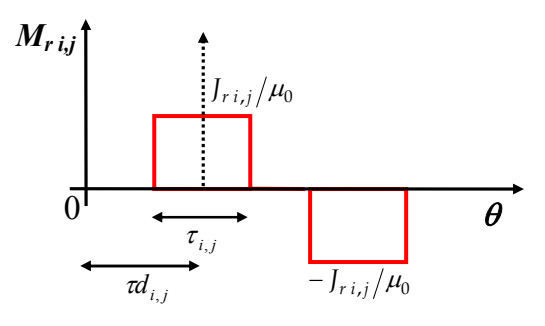

Fig. 4.6– Aimantation radiale pour un élément *i,j* du segment.

On peut alors exprimer l'aimantation en coordonnées polaires comme suit :

$$
\boldsymbol{M}_{i,j} = \boldsymbol{M}_{r \, i,j} \, \boldsymbol{r} + \boldsymbol{M}_{\theta \, i,j} \, \boldsymbol{\theta} \tag{4.7}
$$

avec

$$
M_{r i,j} = \sum_{n=1,3,5}^{+\infty} M_{i,j}^n \cos np \theta_{i,j} \text{ et } M_{\theta i,j} = 0
$$
 (4.8)

où *p* est le nombre de paires de pôles de la machine et  $\theta_{i,j} = \theta - \pi l_{i,j}$ , avec  $\theta$  la variable angulaire réelle ayant pour origine le centre de l'aimant, et  $d_{i,j}$  le décalage angulaire entre le centre de l'élément et celui de l'aimant. Enfin, si τ<sub>i,j</sub> est l'ouverture angulaire de l'élément *i,j*, *<sup>n</sup> Mi ,<sup>j</sup>* est donné par l'expression 4.9, avec *<sup>n</sup> mi ,<sup>j</sup>* défini par l'équation 4.10.

$$
M_{i,j}^n = J_{r i,j} m_{i,j}^n \tag{4.9}
$$

$$
m_{i,j}^n = \frac{4}{\mu_0 \pi n} \sin\left(\frac{np \tau_{i,j}}{2}\right) \tag{4.10}
$$

Par simplicité nous avons choisi de découper chaque couche *i* en un nombre *nbj* d'éléments de taille égale (*nbj*=6 pour le modèle de désaimantation implanté dans l'outil d'optimisation). Ainsi les angles  $\tau_{i,j}$  et  $\pi_{i,j}$  pour un élément *i,j* s'expriment :

$$
\tau_{i,j} = \frac{\theta_i}{2 \, n \, bj} \tag{4.11}
$$

$$
\pi l_{i,j} = \frac{\theta_i}{2 \, n b j} \left( j - \frac{1}{2} \right) \tag{4.12}
$$

## **4.4.3 Résolution**

#### **Forme générale du potentiel**

En utilisant la méthode classique de séparations des variables, la solution générale du potentiel scalaire vérifiant les équations aux dérivées partielles 4.2 et 4.3 est de la même forme que pour le modèle multi-couches (équations 3.20 à 3.22) :

$$
\varphi_{i,j}^{I,II,IV}(r,\theta) = \sum_{n=1,3,5...}^{\infty} \left(A_{i,j}^{n} \right)^{I,II,IV} r^{np} + B_{i,j}^{n} \left(1 \right)^{I,II,IV} r^{-np} \bigg) \cos n p \theta_{i,j}
$$
(4.13)

dans l'entrefer et les éléments de perméabilité relative  $\mu_r$ , et

$$
\varphi_{i,j}^{III}(r,\theta) = \sum_{n=1,3,5...}^{\infty} \left(A_{i,j}^{n \text{ III}} r^{np} + B_{i,j}^{n \text{ III}} r^{-np}\right) \cos np\theta_{i,j} + \sum_{n=1,3,5...}^{\infty} \frac{M_{i,j}^{n}}{\mu_r [1 - (np)^2]} r \cos np\theta_{i,j} \tag{4.14}
$$

pour  $np \neq 1$  ou

$$
\varphi_{i,j}^{III}(r,\theta) = \left(A_{i,j}^{1 \text{ III}} r + B_{i,j}^{1 \text{ III}} r^{-1} + \frac{M_{i,j}^{1}}{2\mu_r} r \ln r\right) \cos n p \theta_{i,j} \text{ pour } np = 1
$$
\n(4.15)

dans l'élément d'aimant considéré.

#### **Calcul des constantes d'intégration**

Les constantes  $A_{i,j}^n$  et  $B_{i,j}^n$  sont à nouveau déterminées en appliquant les conditions aux limites des différentes couches (cf. Fig. 4.5). Ces relations exprimées en terme de champ peuvent s'écrire :

$$
H_{i,j}^{\theta} (r, \theta) \Big|_{r=R_{\text{CST}}} = 0 \tag{4.16}
$$

$$
H_{i,j}^{\text{~dV}}(r,\theta)\Big|_{r=R_{I_{\text{CulS}}}}=0\tag{4.17}
$$

$$
H_{i,j}^{rI}(r,\theta)\Big|_{r=R_c} = \mu_r H_{i,j}^{rII}(r,\theta)\Big|_{r=R_c}
$$
\n(4.18)

$$
H_{i,j}^{\theta} (r, \theta) \Big|_{r=R_c} = H_{i,j}^{\theta I} (r, \theta) \Big|_{r=R_c}
$$
\n(4.19)

$$
\mu_r H_{i,j}^{rII}(r,\theta) \Big|_{r=R_i} = \mu_r H_{i,j}^{rIII}(r,\theta) \Big|_{r=R_i} + Mr_{i,j}
$$
\n(4.20)

$$
H_{i,j}^{all}(r,\theta)\Big|_{r=R_i} = H_{i,j}^{all}(r,\theta)\Big|_{r=R_i}
$$
\n(4.21)

$$
\mu_r H_{i,j}^{rIII}(r,\theta) \Big|_{r=R_{i-1}} + M r_{i,j} = \mu_r H_{i,j}^{rIV}(r,\theta) \Big|_{r=R_{i-1}}
$$
\n(4.22)

$$
H_{i,j}^{\text{OIII}}(r,\theta) \Big|_{r=R_{i-1}} = H_{i,j}^{\text{OIV}}(r,\theta) \Big|_{r=R_{i-1}}
$$
 (4.23)

#### **Expression du champ créé par l'aimant**

Le champ radial  $(x=r)$  et tangentiel  $(x=\theta)$  total à l'intérieur d'un élément *i,j* est alors calculé en superposant la contribution de chaque élément d'aimant. Ce champ (4.24) est fonction des différentes polarisations rémanentes dans chaque élément.

$$
H_{i,j}^{\ \ x}(J_{r-1,1},\ldots,J_{r\ nbi,nbj},r_{i,j},\theta_{i,j}) = \sum_{k}^{nbi} \sum_{l}^{nbj} J_{r-k,l} h_{k,l}^{\ \ x}(r_{i,j},\theta_{i,j})
$$
\n(4.24)

avec *nbi* le nombre total de lignes, *nbj* le nombre total de colonnes, *ri,j*,θ*i,j* les coordonnées à l'intérieur de l'élément où l'on calcule le champ et les coefficients  $h_{i,j}$ <sup>x</sup> donnés par l'expression 4.25.

$$
h_{i,j}^{x}(r,\theta) = \begin{cases} h_{i,j}^{xI}(r,\theta) \text{ si } R_{\text{CST}} \leq r \leq R_{c} \\ h_{i,j}^{xII}(r,\theta) \text{ si } R_{c} < r \leq R_{i} \\ h_{i,j}^{xIII}(r,\theta) \text{ si } R_{i} < r \leq R_{i-1} \\ h_{i,j}^{xIV}(r,\theta) \text{ si } R_{i-1} < r \leq R_{\text{Culs}} \end{cases} \tag{4.25}
$$

Soit  $G_{H i,j}^{\ \ n \ \ x^N}(r)$  donné par l'expression 4.28, les champs radial et tangentiel pour chaque région *N = I, II, III, IV* s'expriment respectivement selon les équations 4.26 et 4.27.

$$
h_{i,j}^{rN}(r,\theta) = \sum_{n=1,3,5,\dots}^{+\infty} G_{h_{i,j}}^{rN}(r) \cos np\theta_{i,j}
$$
 (4.26)

$$
h_{i,j}^{\text{AN}}(r,\theta) = \sum_{n=1,3,5,\dots}^{+\infty} G_{h_{i,j}}^{\text{N}}(r) \sin n p \theta_{i,j}
$$
 (4.27)

$$
G_{h_{i,j}}^{n \ xN}(r) = \begin{cases} \n\sin n = 1\\ \nF_{h_{i,j}}^{1 \ xN}(r) \text{ pour } p \neq 1\\ \nF_{h_{i,j}}^{xN}(r) \text{ pour } p = 1\\ \n\sin n = 3, 5, 7...\\ \nF_{h_{i,j}}^{n \ xN}(r) \n\end{cases}
$$
\n(4.28)

avec les fonctions  $F_{h_{i,j}}^{n}$ <sup>*xN</sup>*  $(r)$  et  $F_{f_{h_{i,j}}}^{n}$ <sup>*xN*</sup> $(r)$  données dans l'annexe C.</sup>

### **4.4.4 La méthode de calcul de la désaimantation**

Connaissant le champ interne dans les différents éléments qui constituent l'aimant et la courbe *J*(*H*) du matériau ferrite considéré, nous pouvons évaluer de façon analytique la perte de polarisation rémanente (désaimantation) causée par le champ inverse dans chacun de ces éléments, afin de remonter à la désaimantation global du segment.

Comme la réaction d'induit est démagnétisante pour une seule extrémité du segment, nous allons calculer la perte de polarisation rémanente uniquement dans une moitié du segment. L'autre moitié garde alors sa polarisation rémanente initiale et est définie par un seul élément par couche d'indice *i,0*.

Nous considérons que l'influence de la composante tangentielle du champ dans l'aimant est négligeable pour le calcul de la désaimantation. Le champ radial total au centre d'un élément *i,j* (coordonnées  $r_{Ci,i}$ , θ<sub>C *i,j*</sub>), est la superposition du champ créé par le bobinage (annexe F) et du champ créé par les différents éléments composant le segment. Si *Jr*<sup>T</sup> est la polarisation rémanente initiale du segment à la température T avant l'application d'un champ démagnétisant, nous allons définir trois modèles différents pour le calcul de ce champ : les modèles a, b et c.

#### **Modèle a**

Le *modèle a* est un modèle classiquement employé dans les calculs de désaimantation que l'on trouve dans la littérature (§ 4.3). Ce modèle fait abstraction de la problématique du champ interne exposé précédemment, car il considère que le champ dans un élément n'est pas modifié par la désaimantation (il est donné par l'induction rémanente initial du segment). Nous verrons par la suite, en le comparant à des modèles plus précis qui prennent en compte le champ interne dans l'aimant (modèles b et c), que ce modèle majore la désaimantation. Il nous servira principalement à montrer l'importance du phénomène de champ interne présenté dans 4.4.1.

Le champ au centre d'un élément *i,j* à la température T est alors calculé directement par l'expression 4.29.

$$
H_{\text{T a }i,j} = H_{\text{Bobimage}}^r (r_{C i,j}, \theta_{C i,j}) + J_{r\text{T}} \sum_{k=1}^{nbi} \sum_{l=0}^{nbj} h_{k,l}^r (r_{C i,j}, \theta_{C i,j})
$$
(4.29)

#### **Modèle b**

Le *modèle b* suppose que la désaimantation du segment se fait par colonnes (le long de l'épaisseur du segment). En effet, il semble logique de penser que lorsqu'un élément voit sa polarisation rémanente décroître ou même s'inverser lors de l'application d'un champ inverse, celui-ci va influencer fortement les éléments de la même colonne (désaimantation progressive de la colonne).

Le champ au centre d'un élément *i,j* à la température T est donné pour le *modèle b* par l'expression 4.30.

$$
H_{\text{T b } i,j}(J_{r\text{T } 1,j},\ldots,J_{r\text{T } nbi,j}) = H_{\text{Bobinage}}{}^{r}(r_{C i,j},\theta_{C i,j}) + J_{r\text{T}} \sum_{k=1}^{nbi} \sum_{l=0}^{nbj} h_{k,l}{}^{r}(r_{C i,j},\theta_{C i,j}) + \sum_{k=1}^{nbi} J_{r\text{T } k,j} h_{k,j}{}^{r}(r_{C i,j},\theta_{C i,j}) \qquad (4.30)
$$

#### **Modèle c**

Le *modèle c* considère l'influence de l'ensemble des éléments du segment pour le calcul du champ d'un élément *i,j*. Il s'agit du calcul le plus précis car il prend en compte l'effet d'une modification de la polarisation rémanente locale sur la totalité des éléments du segment considérés pour le calcul de la désaimantation.

Le champ au centre d'un élément *i,j* à la température T peut s'écrire :

$$
H_{\text{Te }i,j}(J_{r\text{Te }1,1},\ldots,J_{r\text{Te }nbi,nbj}}) = H_{\text{Bobinage}}^{r} (r_{\text{Ce }i,j},\theta_{\text{Ce }i,j}) + J_{r\text{Te}} \sum_{k=1}^{nbi} h_{k,0}^{r} (r_{\text{Ce }i,j},\theta_{\text{Ce }i,j}) + \sum_{k=1}^{nbi} \sum_{l=1}^{nbj} J_{r\text{Te }k,l} h_{k,l}^{r} (r_{\text{Ce }i,j},\theta_{\text{Ce }i,j})
$$
\n(4.31)

Nous pouvons à présent exprimer la nouvelle polarisation rémanente *Jr*T *i,*j pour chaque élément  $i, j$  après application du champ inverse  $H_{\text{T}} i, j$  par les expressions 4.32, 4.33 et 4.34, selon les modèles a, b et c respectivement (cf. Fig. 4.7 pour 4x6 éléments).

$$
J_{rTa\ i,j} = J_{rT} - \Delta J_{rT} \left( H_{Ta\ i,j} \right) \tag{4.32}
$$

$$
J_{rTb i,j} = J_{rT} - \Delta J_{rT} \left[ H_{Tb i,j} \left( J_{rT 1,j} \dots J_{rT nbi,j} \right) \right]
$$
(4.33)

$$
J_{rT\ c\ i,j} = J_{rT} - \Delta J_{rT} \left[ H_{T\ c\ i,j} \left( J_{rT\ 1,1}, \ldots, J_{rT\ nbi,nbj} \right) \right]
$$
 (4.34)

avec ∆*Jr*<sup>T</sup> (*H*T) (cf. Fig. 4.8) la courbe de perte de polarisation rémanente qui est obtenue en calculant, point par point, l'écart relatif de polarisation entre la courbe *J*T (*H*T) réelle du matériau ferrite considéré et la caractéristique purement linéaire de pente µ*r* -1 à la température T considérée pour le calcul de la désaimantation.

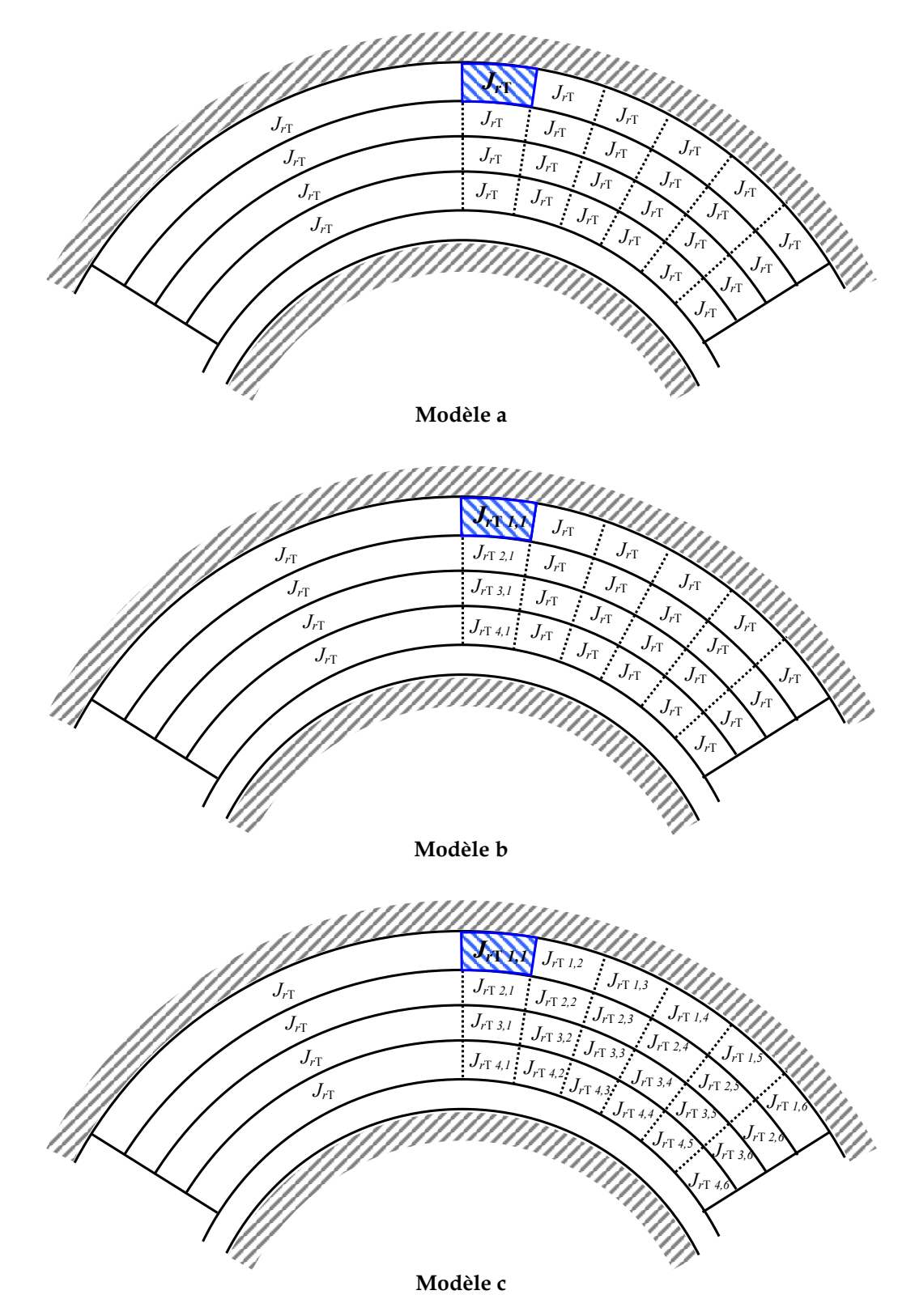

Fig. 4.7– Schéma montrant les valeurs des polarisations rémanentes des différents éléments pour le calcul du champ créé par le segment sur l'élément *1,1*. *Jr*T représente la polarisation rémanente initiale du segment à la température T. Le *modèle a* considère que le champ sur l'élément considéré n'est pas modifié par la désaimantation (pas d'équations implicites). Le *modèle b* suppose que la désaimantation du segment se fait par colonnes (un des 6 systèmes de 4 équations implicites correspondant à la colonne *1* est représenté). Le *modèle c* prend en compte l'effet de la modification de la polarisation rémanente de tous les éléments sur l'élément *1,1* considéré (1 seul système de 24 équations implicites).

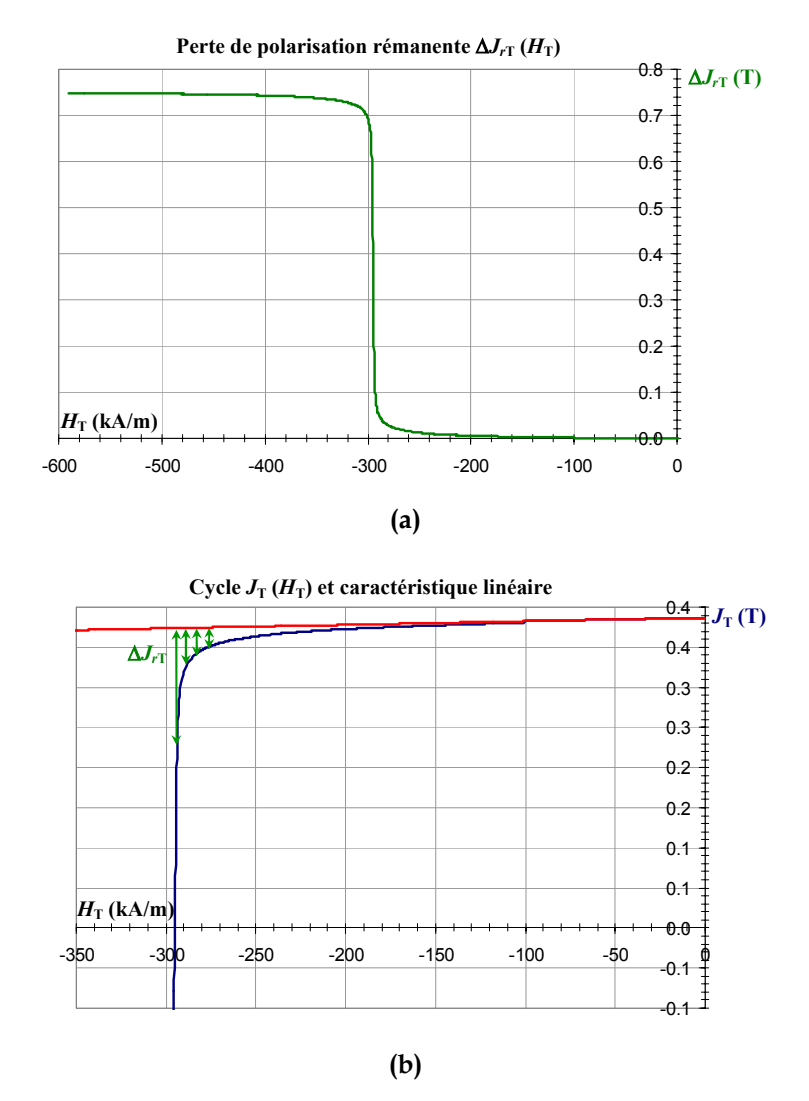

Fig. 4.8– (a) Courbe de perte de polarisation rémanente ∆*Jr*<sup>T</sup> (*H*T) obtenue en calculant, point par point, l'écart relatif de polarisation entre (b) le cycle *J<sub>T</sub>* (*H<sub>T</sub>*) réel du matériau ferrite considéré et la caractéristique linéaire de pente <sup>µ</sup>*r*-1 à la température T.

Le calcul des polarisations rémanentes est effectué de façon directe pour le *modèle a* (4.32), mais de façon simultanée pour les éléments d'une colonne dans le *modèle b* (4.33) et pour la totalité des éléments considérés dans le *modèle c* (4.34). Les modèles b et c impliquent en effet la résolution d'un système d'équations implicites.

Dès lors, on est en mesure d'évaluer la perte de flux produite par la désaimantation, différence du flux de l'aimant avant et après l'application d'un champ inverse à basse température. Si *Jr* est la polarisation rémanente de l'aimant à 20°C, *Jr i,j* la polarisation rémanente de l'élément *i,j* ramené à 20°C en utilisant la relation 4.36 et φ*i,j* donné par l'expression 4.37, la perte de flux traversant l'entrefer (au niveau du rayon  $R_{CS T}$ ) pour une température de 20°C peut s'écrire :

$$
\Delta \Phi = \sum_{i=1,2,\dots}^{nbi} \sum_{j=1,2,\dots}^{nbj} (J_r - J_{r i,j}) \phi_{i,j}
$$
(4.35)

$$
J_{r i,j} = \frac{1}{1 + \% J_{rT} (T - 20)} J_{rTi,j}
$$
\n(4.36)

avec *%Jr*T le pourcentage de perte de polarisation rémanente par degré (généralement  $-0.2 \% / C$ ).

$$
\phi_{i,j} = \mu_0 \mathcal{L}_{\mathrm{T}} \mathcal{R}_{\mathrm{CST}} \int_{-\pi/2p}^{\pi/2p} h_{i,j}^{\ \ r}(\mathcal{R}_{\mathrm{CST}}, \theta) \, d\theta \tag{4.37}
$$

Si  $\Phi$ <sub>Init</sub> représente le flux initial à 20°C (4.38), le pourcentage de perte de flux peut s'exprimer par la relation 4.39.

$$
\Phi_{\text{Init}} = J_r \sum_{i=1,2,\dots}^{nbi} \sum_{j=0,1,\dots}^{nbj} \phi_{i,j}
$$
\n(4.38)

$$
Perte \Phi (\% ) = \frac{\Delta \Phi}{\Phi_{\text{Init}}} \cdot 100 \tag{4.39}
$$

# **4.5 Validation de la méthode de calcul de la désaimantation**

Nous allons appliquer la méthode de calcul de la désaimantation présentée cidessus au moteur à courant continu conçu pour une application ventilation habitacle automobile de la Fig. 4.9 (le détail des caractéristiques de ce moteur restant propriété du constructeur). Des mesures de désaimantation pour des aimants de caractéristiques intrinsèques différentes (cf. Tab. 4.1) ont été réalisées afin d'obtenir des valeurs de désaimantation d'ordre différent, et de valider ainsi plus largement le modèle de calcul.

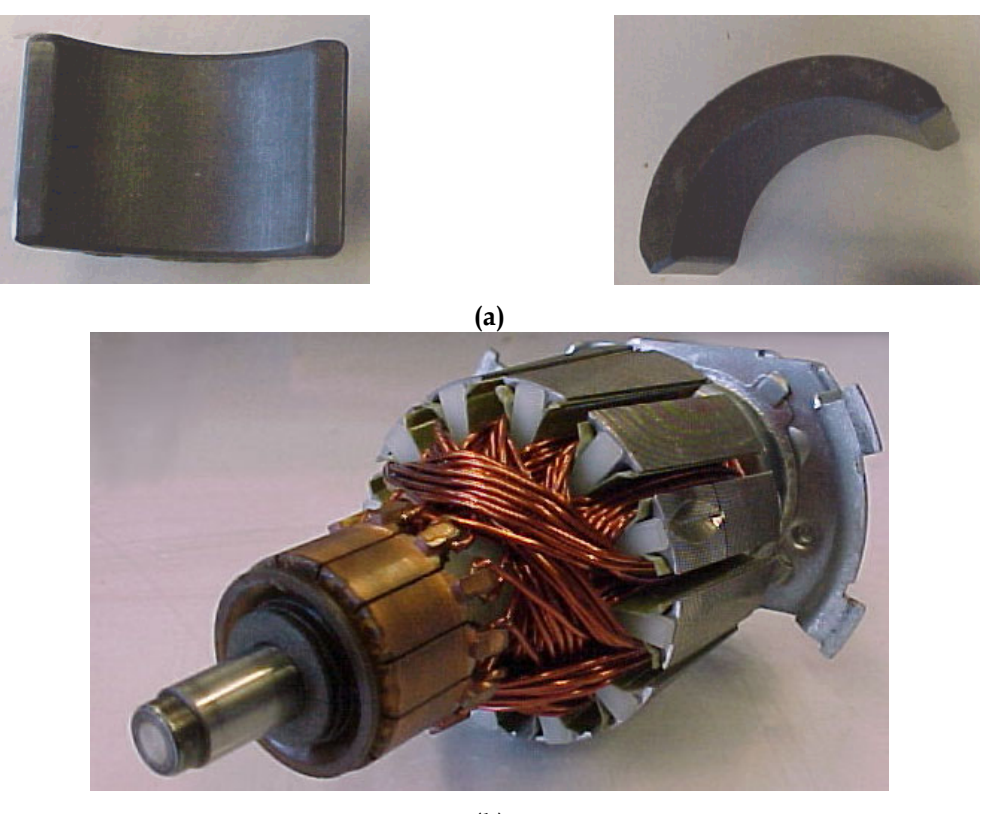

**(b)**  Fig. 4.9– (a) Segments et (b) induit du moteur à courant continu pour application ventilation habitacle

automobile utilisés pour les mesures de désaimantation.

## **4.5.1 Les mesures réalisées**

Les mesures de désaimantation du moteur ont été réalisées grâce au banc d'essai moteur du centre de développement de la société Ugimag à St. Pierre d'Allevard. Le moteur est introduit dans une étuve afin de contrôler sa température avec précision. La mesure se déroule en trois parties. D'abord, à 20°C, on mesure le coefficient de force électromotrice (fém) du moteur à l'aide d'un essai en génératrice. La mesure du coefficient de fém nous donne une image du flux créé par les aimants. Ensuite, à –40°C, on alimente le moteur, sous pleine tension et à rotor bloqué. On mesure le maximum du courant circulant dans l'induit. Cette mesure est réalisée à l'aide d'un oscilloscope et d'un shunt placé en série avec le moteur, car la fréquence d'échantillonnage du banc moteur est trop faible pour un essai à rotor bloqué qui ne dure qu'une à trois secondes. Enfin à 20°C, on mesure à nouveau le coefficient de fém du moteur. Le pourcentage expérimental de désaimantation est obtenu en comparant les valeurs du coefficient de fém avant et après le test à rotor bloqué.

La mesure des caractéristiques intrinsèques des aimants est également nécessaire pour le calcul de la désaimantation. Cette mesure est réalisée sur des découpes en forme de parallélépipède et à l'aide d'un hystérésigraphe. La courbe *J(H)* mesurée à 20°C permet d'établir à –40°C la courbe de perte de polarisation rémanente pour les deux nuances d'aimants différentes (A et B) qui ont été employé dans les essais de désaimantation (cf. Fig. 4.10). Le Tab. 4.1 résume les caractéristiques intrinsèques de ces deux types d'aimants pour une température de 20°C.

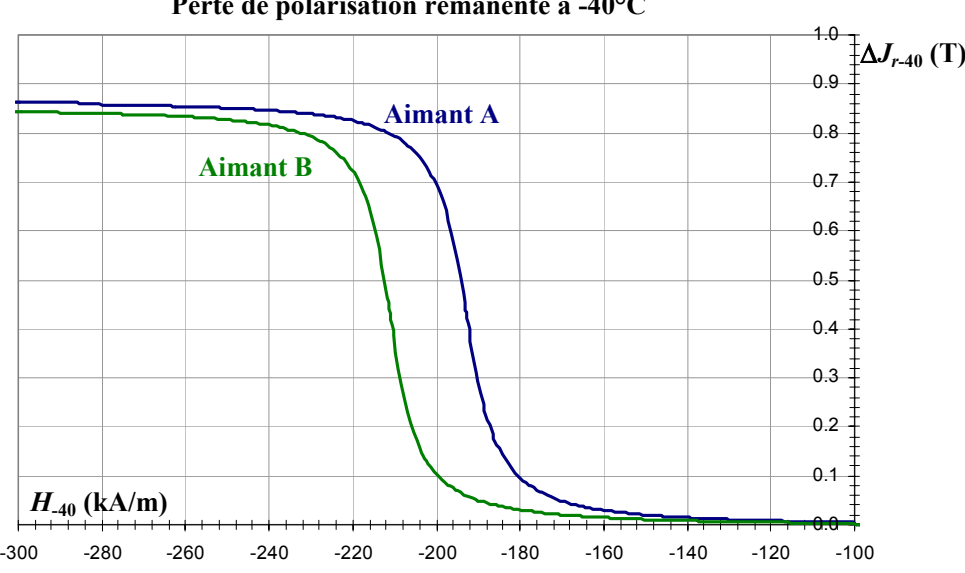

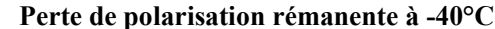

Fig. 4.10– Perte de polarisation rémanente pour les aimants A et B à -40°C.

| Aimants | $\mu_{\text{r}}$ | $J_r(mT)$ | $H_{cJ}$ (kA/m) |
|---------|------------------|-----------|-----------------|
|         | 1.057            | 400       | 253             |
|         | 1.055            | 394       | 771             |

Tab. 4.1– Caractéristiques intrinsèques des aimants A et B pour une température de 20°C.

# **4.5.2 Le calcul des polarisations rémanentes des éléments**

Le calcul des polarisations rémanentes est réalisé pour la moitié droite du segment dans laquelle le champ d'induit s'oppose à la polarisation rémanente du segment. Cette moitié est découpée en 4x12 éléments du fait de la géométrie du segment (cf. Fig. 4.12).

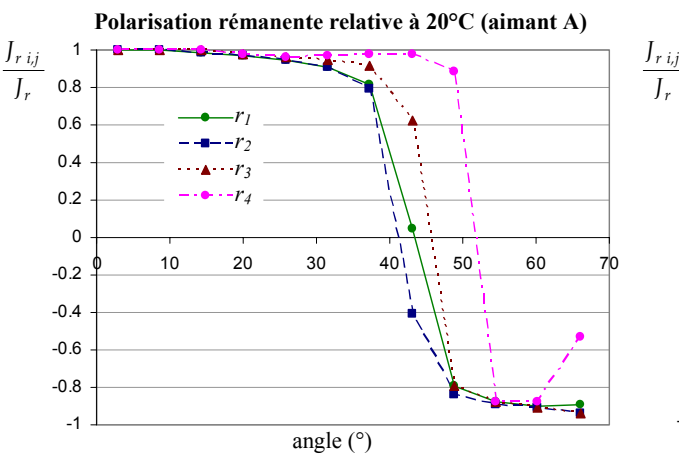

**a- Polarisation rémanente relative calculée avec le**  *modèle a*

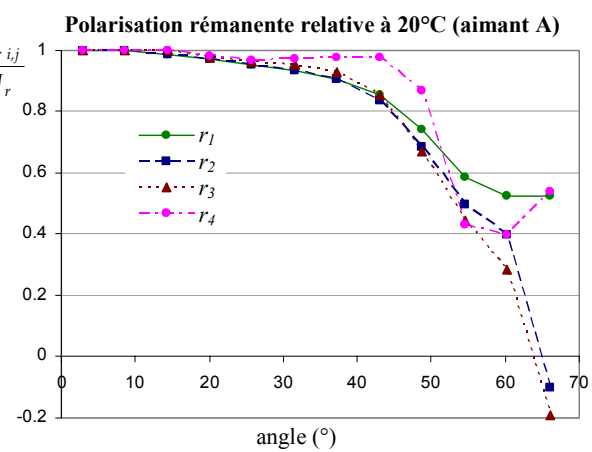

**b- Polarisation rémanente relative calculée avec le**  *modèle b*

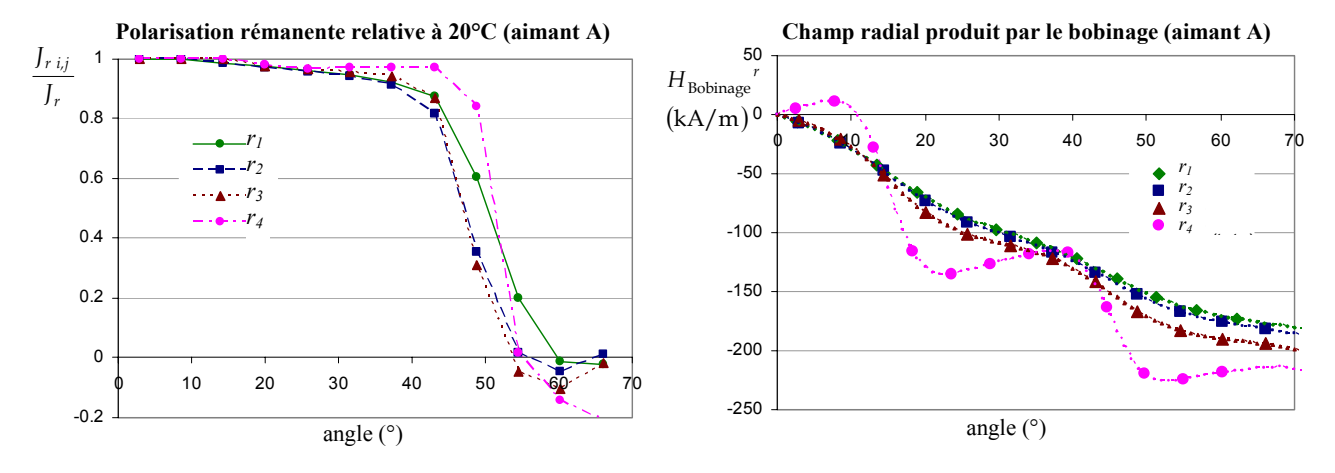

#### **c- Polarisation rémanente relative calculée avec le**  *modèle c*

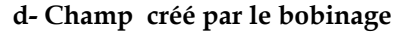

Fig. 4.11– Calcul pour l'aimant A de la polarisation rémanente relative à 20°C avec les modèles a, b et c et du champ créé par le bobinage. Les points sur les courbes représentent la perte de polarisation rémanente relative (a, b et c) et le champ du bobinage (d) au centre des 48 éléments de découpage du démi-segment considéré pour le calcul de la désaimantation.

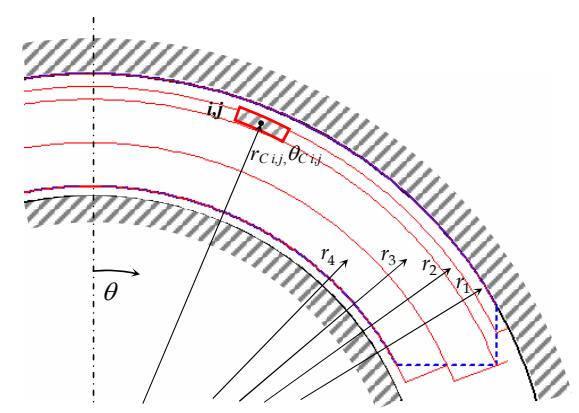

Fig. 4.12– Schéma du découpage en couches du segment pour le calcul de la désaimantation. Les rayons au centre des éléments des 4 couches d'épaisseurs non nulles sont représentés par *r*1, *r*2, *r*3 et *r*4. Chaque demi-couche de la moitié droite du segment est divisée en 12 éléments de même ouverture angulaire.

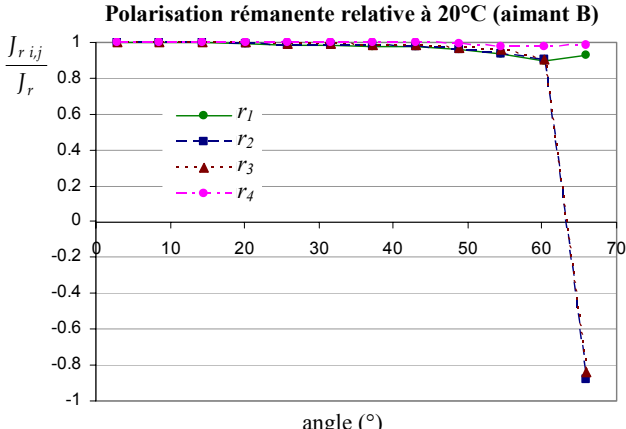

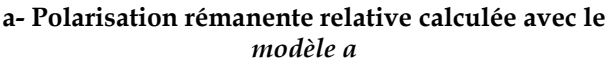

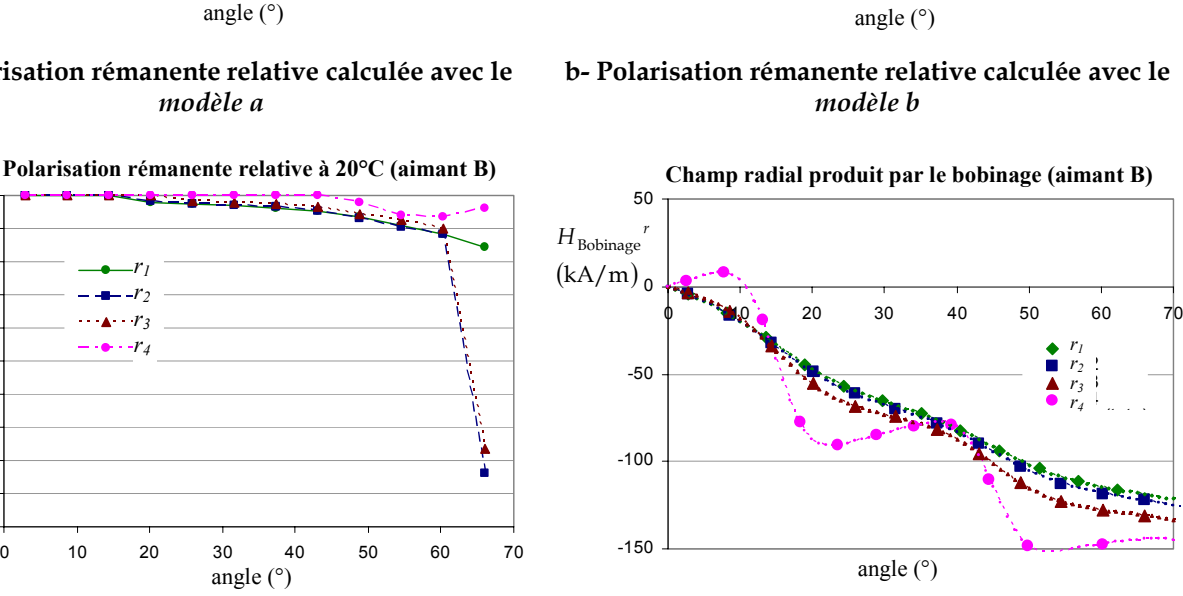

**c- Polarisation rémanente relative calculée avec le**  *modèle c*

0.5 0.55 0.6 0.65 0.7 0.75 0.8 0.85 0.9 0.95 1

*r J r i,j J*

**d- Champ créé par le bobinage** 

Fig. 4.13– Calcul pour l'aimant B de la polarisation rémanente relative à 20°C avec les modèles a, b et c et du champ créé par le bobinage. Les points sur les courbes représentent la perte de polarisation rémanente relative (a, b et c) et le champ du bobinage (d) au centre des 48 éléments de découpage du démi-segment considéré pour le calcul de la désaimantation.

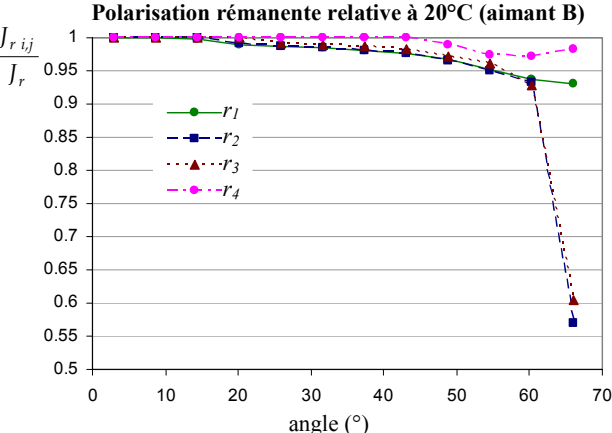

**b- Polarisation rémanente relative calculée avec le** 

Les figures Fig. 4.11 et Fig. 4.13 montrent respectivement, pour les aimants A et B, comment évoluent la polarisation rémanente et le champ créé par le bobinage (F.11) calculé au centre des différents éléments de découpage du segment considéré pour le calcul de la désaimantation. Chaque point des courbes de champ du bobinage (Fig. 4.11-d pour A et Fig. 4.13-d pour B) est utilisé pour le calcul des courbes de polarisation rémanente.

Nous pouvons remarquer que pour les aimants A et B traités, nous avons un champ créé par le bobinage qui est différent. Ainsi pour B  $(I_{\text{maxB}}=70 \text{ A})$  le courant maximum mesuré lors de l'essai à rotor bloqué est inférieur à celui de A  $(I_{maxA}=104$ A) car la batterie était partiellement déchargée. L'effet de la réaction d'induit sera alors moins contraignant pour B que pour A du point de vue de la désaimantation.

Si on s'intéresse maintenant aux résultats du calcul des polarisations rémanentes dans chaque élément, on s'aperçoit que celles-ci restent proches de la valeur initiale jusqu'à environ 40°, pour diminuer quand on s'approche du bord de l'aimant où le champ inverse est plus élevé. Les résultats obtenus restent similaires pour les modèles b et c mais sont très différents pour le *modèle a*. En effet, le *modèle a* ne prenant pas en compte la problématique du champ interne, donne des valeurs de polarisations rémanentes beaucoup plus éloignées de la valeur initiale, ce qui va majorer la désaimantation. Ainsi par exemple, pour l'aimant A où le champ inverse est plus important, la polarisation rémanente s'inverse pour presque la moitié des éléments alors que ceci est loin d'être le cas pour les modèles b et c.

## **4.5.3 Discussions des résultats du calcul de la désaimantation**

 Une fois la perte de polarisation rémanente calculée pour les différents éléments du segment, on peut estimer la désaimantation globale de celui-ci par un calcul de flux (4.39). Les résultats du calcul et de la mesure de perte de flux, pour les aimants A et B, sont résumés dans le Tab. 4.2.

|                   | Perte $\Phi$<br>mesure<br>(%) | Modèle           | Temps<br>calcul (s) | $Perte\Phi$<br>calcul $(\%)$ | Ecart<br>absolu $(\%)$ |
|-------------------|-------------------------------|------------------|---------------------|------------------------------|------------------------|
| $14.7 \pm 1$<br>A | a                             | 3                | 30.6                | $15.9 \pm 1$                 |                        |
|                   |                               | $\boldsymbol{b}$ | 420                 | 10.5                         | $-4.2 \pm 1$           |
|                   |                               | $\mathcal{C}$    | 465                 | 16.2                         | $1.5 \pm 1$            |
| B                 |                               | $\mathfrak a$    | 3                   | 4.7                          | $2.9 \pm 1$            |
|                   | $1.8 \pm 1$                   | $\boldsymbol{b}$ | 120                 | 1.6                          | $-0.2 \pm 1$           |
|                   |                               | $\mathcal{C}$    | 195                 | 1.5                          | $-0.3 \pm 1$           |

Tab. 4.2– Comparaison entre la mesure et les calculs réalisés avec les modèles a, b et c ; résultats donnés en pourcentage de perte de flux du moteur étudié, dans les cas A et B. Pour les valeurs mesurées nous considérons une erreur de ±1% due aux appareils de mesure du banc d'essai. Les temps de calcul sont donnés à titre indicatif pour la résolution du système d'équations implicites (4.32, 4.33 et 4.34) sur le logiciel Mathcad.

On obtient de bons résultats pour les calculs de perte de flux effectués avec les modèles b et c (écart absolu entre le calcul et la mesure de 0% à 5% pour le *modèle b* et de 0% à 3% pour le *modèle c*). Par contre, comme attendu, le *modèle a* donne des résultats éloignés des mesures (écart absolu compris entre 2% et 17%). Il est donc nécessaire de résoudre un système d'équations implicites (4.33 pour le *modèle b* et 4.34 pour le *modèle c*) si l'on veut avoir une bonne estimation de la désaimantation.

Nous avons choisi d'implanter le *modèle b* dans l'outil d'optimisation de l'inducteur/moteur, car tout en donnant de bons résultats (surtout lors d'une désaimantation pas très importante : cas B) le temps de calcul est moindre que pour le *modèle c*.

# **4.6 Conclusion**

Nous avons vu dans ce chapitre comment à partir d'un modèle de calcul analytique de champ magnétique et du cycle d'hystérésis d'une nuance d'aimant on pouvait évaluer la perte de polarisation rémanente et, par extension, quantifier la désaimantation globale d'un segment lors d'un test rotor bloqué à froid, par exemple.

Trois modèles de calcul ont été développés : le *modèle a*, le *modèle b* et le *modèle c*. Des mesures sur un moteur à courant continu nous ont permis de comparer les résultats de ces modèles avec les valeurs obtenues lors des essais.

Ainsi, le *modèle a* faisant abstraction de la problématique du champ interne (car il considère que le champ à l'intérieur de l'aimant n'est pas modifié par la désaimantation) donne de mauvais résultats. La prise en compte du champ interne dans l'aimant lors de l'application d'un champ inverse nous a amené à résoudre un système d'équations implicites pour les modèles b et c. Ces modèles donnent de bons résultats avec des écarts absolus inférieurs à 5% pour le *modèle b* et à 3% pour le *modèle c*. Ils sont donc en pratique très utiles pour quantifier rapidement le risque de désaimantation des segments du moteur.

Le *modèle b* (avec un temps de calcul plus court que le *modèle c*) est implanté dans l'outil de dimensionnement, afin de pouvoir maîtriser le problème de désaimantation lors de l'optimisation de l'inducteur/moteur. L'enjeu technico-économique est alors de trouver les dimensions et la nuance d'aimant optimale, à l'aide de cet outil de dimensionnement, de façon à approcher au mieux la limite supérieure de perte de flux fixée par le constructeur.

# **Chapitre 5 Dimensionnement par optimisation de l'inducteur/moteur**

# **Chapitre 5**

# **Dimensionnement par optimisation de l'inducteur/moteur**

# **5.1 Introduction**

Les précédents chapitres nous ont permis de réaliser un modèle analytique capable de prédire les performances de l'inducteur/moteur lors d'un fonctionnement en régime permanent. Ce chapitre propose la mise en œuvre d'un outil de dimensionnement par optimisation afin d'atteindre le but que l'on s'était fixé : déterminer les grandeurs géométriques et physiques de l'inducteur/moteur les mieux adaptées vis-à-vis de l'objectif défini (réduction du coût, gain de rendement...) tout en respectant le cahier des charges.

Pour réaliser ceci nous allons utiliser, comme nous l'avons déjà signalé dans le premier chapitre, le logiciel d'optimisation pro@DESIGN. Nous commencerons par décrire les quelques adaptations du modèle analytique afin de permettre la programmation sur pro@DESIGN de l'outil de dimensionnement recherché. Ensuite nous appliquerons l'outil obtenu à l'optimisation d'un moteur à courant continu pour application ABS. Enfin, nous validerons les résultats obtenus par des simulations éléments finis.

Les termes paramètres d'entrée et de sortie employés font référence aux entrées et sorties de notre modèle analytique.

# **5.2 Programmation automatique de l'outil de dimensionnement par optimisation à l'aide de pro@DESIGN**

Nous avons vu (§ 1.5.5) comment le logiciel pro@DESIGN [PRO@DESIGN] nous permettait de réaliser l'outil de dimensionnement de l'inducteur/moteur recherché. Ce logiciel génère automatiquement un code de calcul à partir du modèle analytique de l'inducteur/moteur (composé d'un modèle technique et d'un modèle industriel et économique), et calcule une solution optimisée respectant le cahier des charges grâce à la méthode du gradient.

Pro@DESIGN-Expert est composé de trois modules logiciels :

— *"Generate"* génère automatiquement le programme exécutable (le COB) à partir du modèle analytique représentant l'inducteur/moteur. Ce code permet de calculer les paramètres de sortie en fonction des paramètres d'entrée du modèle. Il contient aussi les différentielles formelles exactes pour permettre l'analyse des sensibilités et une convergence optimale du module *"Optimize"*.

— *"Optimize"* permet de trouver une solution optimisée à partir d'un COB et d'un cahier des charges. Il permet ensuite d'analyser la solution (ou l'échec) à l'aide de graphiques et de tableaux de valeurs des paramètres.

— *"Compute"* permet de calculer les valeurs des paramètres de sortie et les sensibilités, en fonction des valeurs des paramètres d'entrée. Ce module est très utile pour faire l'analyse du résultat et de sa robustesse après une optimisation.

## **5.2.1 Considérations sur la génération de l'outil de dimensionnement**

Afin de générer l'outil de dimensionnement de l'inducteur/moteur nous allons nous baser sur les modèles analytiques développés précédemment. Comme les expressions traduisant le comportement du moteur sont différentes pour le cas d'un moteur à courant continu et d'un moteur brushless, nous devrons générer des applications différentes selon le type de moteur. De la même façon, comme l'expression du fondamental du potentiel scalaire est différente pour un moteur bipolaire (§ 3.3.5), ce cas ne peut être traité que par une application particulière où *p*=1.

Afin de ne pas alourdir le modèle analytique, les paramètres sous forme de série de Fourier n'ont été développés que jusqu'à l'harmonique treize (ordre 7). Finalement, une fois les 500 équations du modèle introduites dans le générateur de code "Generate", l'exécutable est créé en quelques secondes.

## **Le traitement des variables discrètes**

La méthode du gradient n'étant pas capable de gérer des paramètres discrets, comme le nombre de spires d'une bobine, nous devons les faire évoluer dans un espace continu, pour ensuite les fixer aux valeurs possibles, proches des valeurs optimales obtenues.

Pour le cas des propriétés physiques des matériaux, si le type de tôle est fixé (il intervient uniquement pour le calcul du coefficient de saturation), nous voulons par contre faire varier les caractéristiques intrinsèques de l'aimant au cours de l'optimisation. Ainsi, nous sommes obligés de définir une loi analytique approchée pour la courbe de perte de polarisation rémanente ∆*Jr*<sup>T</sup> (*H*T) (5.4) utilisée dans le calcul de la désaimantation. Cette loi nous permet ainsi d'explorer les différentes combinaisons de polarisation rémanente et champ coercitif de l'aimant. Une fois les valeurs optimales obtenues nous pouvons tester les nuances discrètes (§ 2.3.1) les plus proches.

Si *%Jr*T est le pourcentage de baisse de polarisation rémanente par degré (de l'ordre de -0.2 %/°C [FERROXDURE]) et *Jr* la polarisation rémanente de l'aimant à 20°C, la polarisation rémanente à la température T *Jr*T est donné par la relation 5.1.

$$
J_{rT} = J_r [1 + \frac{\%}{r} (T - 20)] \tag{5.1}
$$

De façon similaire, si ∆*HcJ*T est le gain en champ coercitif par degré (de l'ordre de 1 (kA/m)/°C [FERROXDURE]) et *HcJ* est le champ coercitif de l'aimant à 20°C, le champ coercitif à la température T *HcJ*T est donné par la relation 5.2.

$$
H_{cIT} = H_{cI} + \Delta H_{cIT} \quad (T - 20)
$$
\n
$$
\tag{5.2}
$$

La valeur linéaire de la polarisation *J*Lin pour le champ coercitif *HcJ*T peut alors s'écrire :

$$
J_{\text{Lin}} = J_{r\text{T}} - \mu_0 (\mu_r - 1) H_{c\text{JT}} \tag{5.3}
$$

Finalement, si *H*LT est le champ limite de réversibilité à la température T, l'expression analytique de la perte de polarisation rémanente pour le champ  $H_T$  peut s'exprimer à l'aide de la fonction arctangente (cf. Fig. 5.1) :

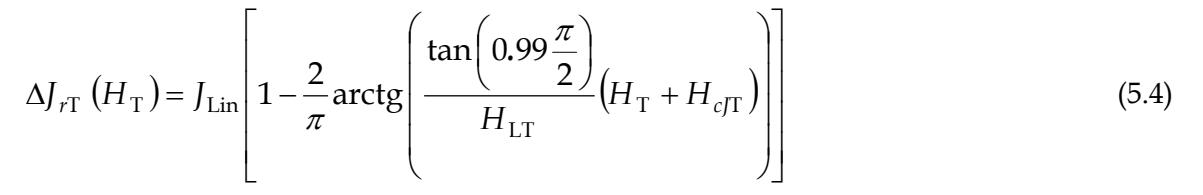

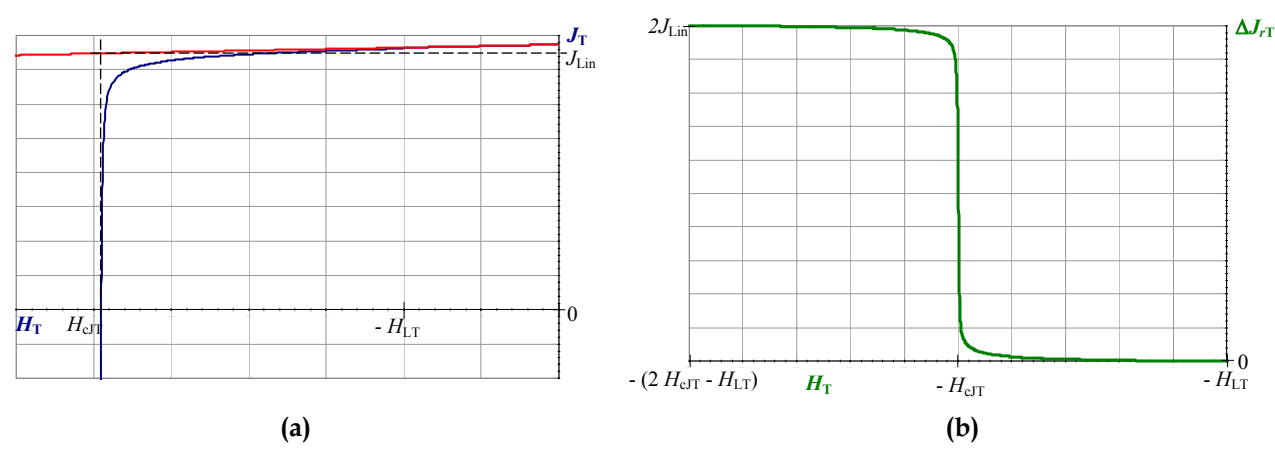

Fig. 5.1– Cycle *J(H)* (a) et expression analytique de la perte de polarisation rémanente ∆*Jr*<sup>T</sup> (*H*T) (b), exprimée à l'aide de la fonction arctangente, paramétrée par le champ limite de réversibilité *H*LT, le champ coercitif *HcJ*T et sa valeur linéaire de polarisation *J*Lin à la température T.

#### **Résolution de systèmes d'équations implicites**

Les modèles développés pour prendre en compte la saturation (§ 3.3.2) et la désaimantation (§ 4.4.4) font intervenir des systèmes d'équations implicites. Afin de résoudre ces systèmes nous définissons le coefficient  $C_{K_S}$  (5.5) et les coefficients  $C_{J_{r\text{T b }i,j}}(5.6)$ .

$$
C_{K_S} = 1 + \frac{at_{Culs}(K_S) + at_T(K_S)}{at_{ent}(K_S) + at_S(K_S)} - K_S
$$
\n(5.5)

$$
C_{J_{rTbi,j}} = J_{rT} - \Delta J_{rT} \left[ H_{Tbi,j} \left( J_{rT1,j}, \dots, J_{rTnbi,j} \right) \right] - J_{rTbi,j}
$$
\n(5.6)

La méthode de résolution consiste alors à utiliser l'algorithme d'optimisation sous contrainte en contraignant ces coefficients à zéro (ou à un intervalle proche de zéro) dans "Optimize". Il en résulte une augmentation non négligeable du temps d'optimisation qui passe de quelques secondes à une durée d'environ une heure.

## **5.2.2 Considérations sur l'optimisation**

Lors de l'optimisation, l'algorithme résout les systèmes d'équations implicites (coefficient de saturation et désaimantation) de notre modèle. Cependant, il faut remarquer que les solutions intermédiaires sont généralement fausses, car les systèmes d'équations implicites ne sont pas vérifiés (coefficients 5.5 et 5.6 annulés).

La définition du cahier des charges de l'application de dimensionnement se fait simplement à l'aide de l'interface graphique de "Optimize".

Ainsi, les paramètres d'entrée peuvent être de deux types :

— *Fixe,* si nous ne voulons pas que ce paramètre varie.

— *Contraint par intervalle*, si on permet à ce paramètre d'évoluer dans un intervalle défini. Une valeur initiale (généralement celle correspondante au moteur de départ que l'on veut optimiser) comprise dans l'intervalle est alors nécessaire pour fournir un point de départ à l'algorithme d'optimisation.

Les paramètres de sortie peuvent à leur tour être de quatre types :

— *Libre*, lorsque le paramètre est libre de prendre n'importe quelle valeur. Il s'agit pour la plupart, de paramètres intermédiaires du modèle auxquels on ne s'intéresse pas directement.

— *Fixe*, si le paramètre est contraint à une valeur déterminée. Ceci concerne notamment les performances que le moteur doit respecter au point de fonctionnement traité.

— *Contraint par intervalle*, lorsque le paramètre peut prendre n'importe quelle valeur dans l'intervalle donné. Dans ce cas, il faut utiliser un intervalle pertinent par rapport à l'échelle de valeur du paramètre. En particulier, il est préférable de ne pas utiliser un intervalle trop large.

— *Objectif*, lorsque le paramètre est la fonction objectif à minimiser par l'algorithme d'optimisation ; comme le coût, la masse, le volume... Un intervalle est demandé pour cette fonction objectif afin de guider l'algorithme d'optimisation.

Une fois le cahier des charges défini, il ne reste plus qu'à configurer le processus de dimensionnement avant de lancer l'optimisation. Ainsi nous précisons :

— La précision d'égalité, qui détermine la précision utilisée pour déterminer si le cahier des charges est réalisé.

— Le nombre maximal d'itérations de l'algorithme d'optimisation, qui permet d'éviter que l'algorithme boucle indéfiniment en cas d'échec.

La précision de convergence de l'algorithme, qui doit être réduite si la précision du résultat obtenue est insuffisante. Ce paramètre est difficile à régler à cause du système d'équations implicites qui permettent le calcul de la désaimantation.

# **5.3 Application à l'optimisation d'un inducteur/moteur**

Nous avons longuement discuté de l'importance dans l'automobile de réduire les coûts (§ 1.4). Le fabricant d'aimants doit alors être capable de dimensionner l'inducteur au meilleur coût en répondant à un juste besoin exprimé par le cahier des charges du moteur électrique.

Nous allons donc nous intéresser par la suite à l'optimisation d'un moteur à courant continu 4 pôles pour application ABS avec des segments de nuance FXD 5B (§ 3.7). Le but de l'optimisation sera de réduire le coût de l'inducteur, qui devient alors la fonction objectif, tout en maintenant les performances du moteur initial.

Du point de vue industriel, la question souvent posée porte sur la réduction du coût de l'inducteur sans modifier l'induit. Ainsi nous allons optimiser le coût de l'inducteur ; seul les segments et la culasse peuvent être modifiés. Le cas où uniquement les segments peuvent être modifiés (même culasse que le moteur initial) a également été traité mais le problème étant trop contraint, il ne nous a pas été possible de réduire le coût.

# **5.3.1 Définition du cahier des charges**

Les principales contraintes imposées par le cahier des charges du moteur électrique à courant continu pour application ABS, sont exposées ci-dessous.

Pour le point de fonctionnement nominal du moteur :

— Un couple minimum à vitesse nominale, donné par celui du moteur initial.

— Des pertes Joule maximales, données par celles du moteur initial, afin de limiter les échauffements dans le moteur.

Un rendement minimum, égal à celui du moteur initial.

Pour le démarrage :

Un couple égal à celui du moteur initial.

— Une désaimantation maximale, donnée par celle calculée pour le moteur initial à -40°C.

Et également :

- Une tension d'alimentation imposée par la batterie.
- Un entrefer minimal égal à celui du moteur de départ.
- Un induit égal à celui du moteur de départ.

Le Tab. 5.1 résume les principales caractéristiques du cahier des charges du moteur initial.

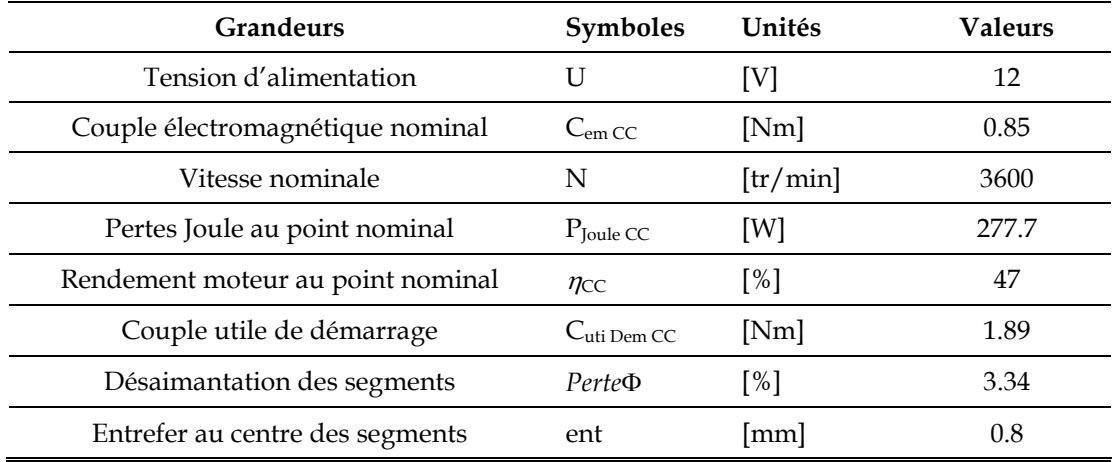

Tab. 5.1– Principales caractéristiques du cahier des charges du moteur à courant continu initial pour application ABS.

## **5.3.2 Résultats des optimisations et comparaison avec le moteur initial**

Une fois les valeurs optimales obtenues par l'outil de dimensionnement une dernière étape consiste à affiner les paramètres discrets (§ 5.2.1). Dans notre cas, lors de l'optimisation de l'inducteur, les valeurs magnétiques (Br, HcJ) obtenues ne correspondent pas à une nuance existante (cf. Fig. 5.2). Ainsi, nous avons testé les nuances d'aimants ferrites les plus proches des valeurs magnétiques obtenues, pour retenir finalement la nuance FXD 4A.

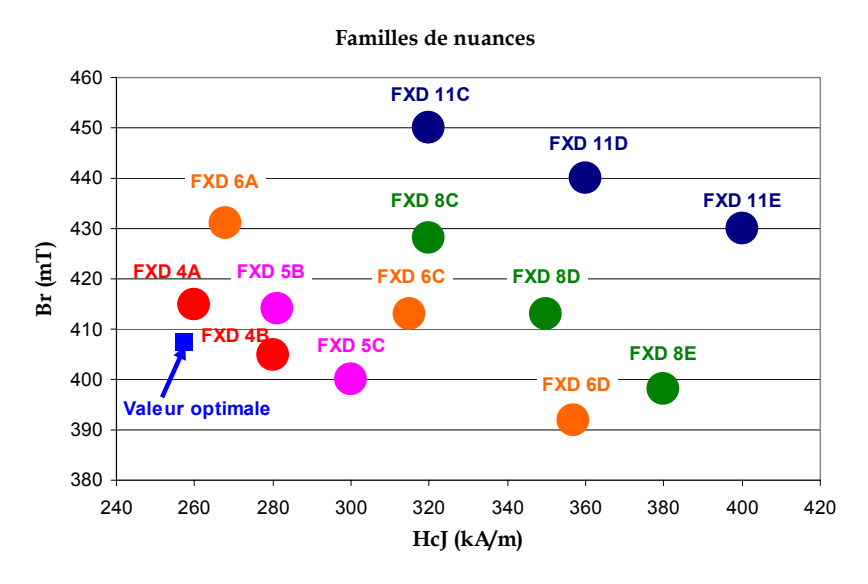

Fig. 5.2– Valeurs magnétiques des différentes nuances d'aimant ferrites fabriquées par le groupe Ugimag, et valeur optimale (carré) obtenue lors du dimensionnement de l'inducteur.

Une fois la nuance définie, un nouveau dimensionnement est réalisé afin d'obtenir la géométrie finale de l'inducteur. Nous pouvons à présent comparer les résultats obtenus lors de cette optimisation. Un complément des caractéristiques et des performances pour les moteurs initial et optimisé est donné en annexe G.

### **Comparaison des caractéristiques géométriques**

Le Tab. 5.2 compare les principales dimensions entre l'inducteur initial et celui optimisé. La Fig. 5.3 présente la coupe axiale et radiale de l'inducteur obtenu afin de mieux apprécier les écarts géométriques avec l'inducteur initial.

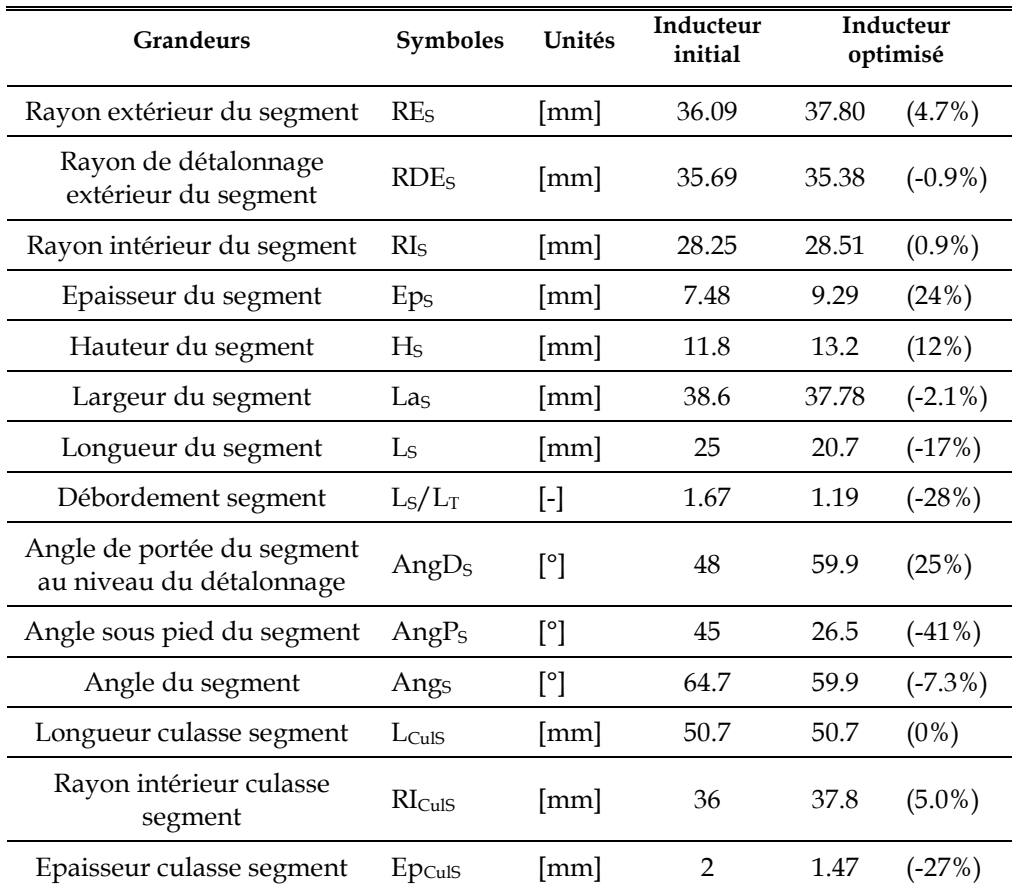

Tab. 5.2– Comparaison des caractéristiques géométriques entre l'inducteur initial et l'inducteur optimisé.

Nous pouvons remarquer pour les segments, une diminution considérable de la longueur et de l'angle sous pied ainsi qu'une augmentation de l'épaisseur et de la hauteur pour l'inducteur optimisé. De plus, l'épaisseur de la culasse est diminuée d'un tiers, mais son encombrement augmente (augmentation du rayon extérieur de 3.3%). Cependant il faut rester critique par rapport à l'estimation de l'épaisseur de la culasse qui est dépendante de la capacité du modèle analytique à rendre compte de la saturation.

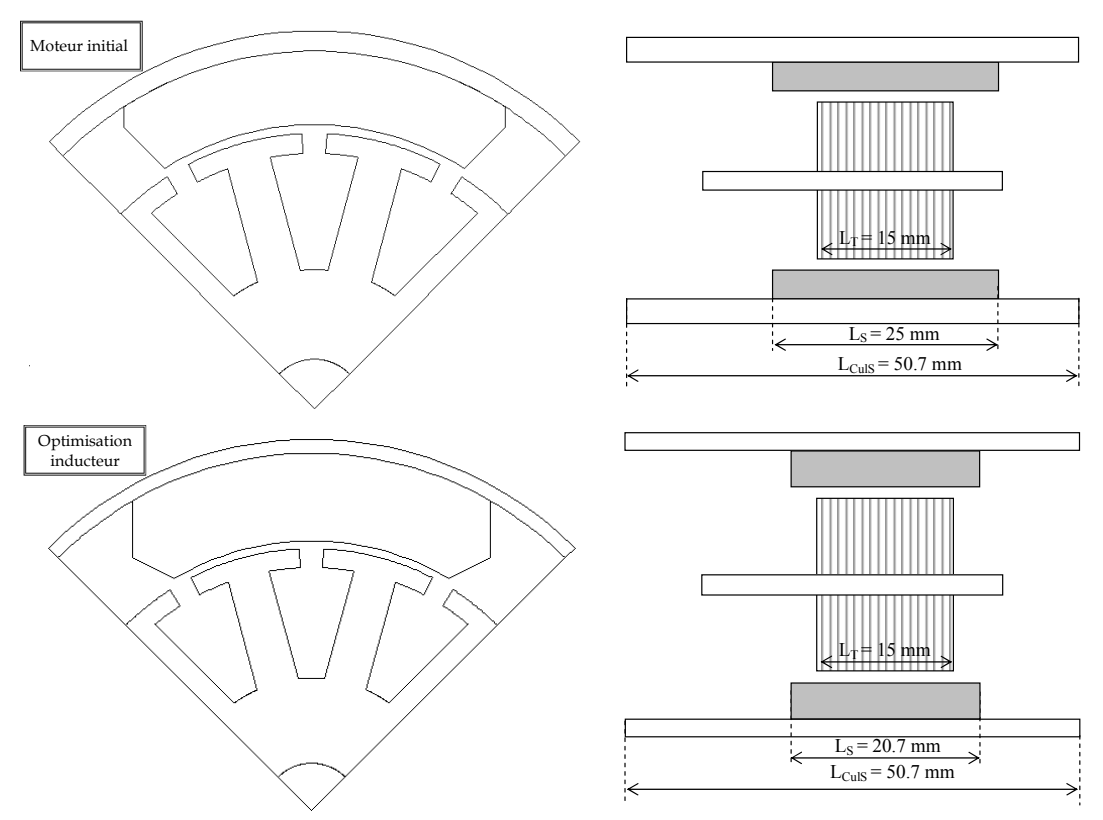

Fig. 5.3– Schéma du moteur initial et du moteur issu de l'optimisation de l'inducteur.

## **Comparaison du niveau d'induction**

A l'aide de simulations éléments finis, nous allons comparer plus finement l'inducteur initial avec l'inducteur optimisé. Ces simulations sont effectuées en conservant les hypothèses de § 3.7 (épaisseur de la culasse et induction rémanente équivalentes afin de prendre en compte des longueurs de segment et de culasse supérieures au paquet de tôles).

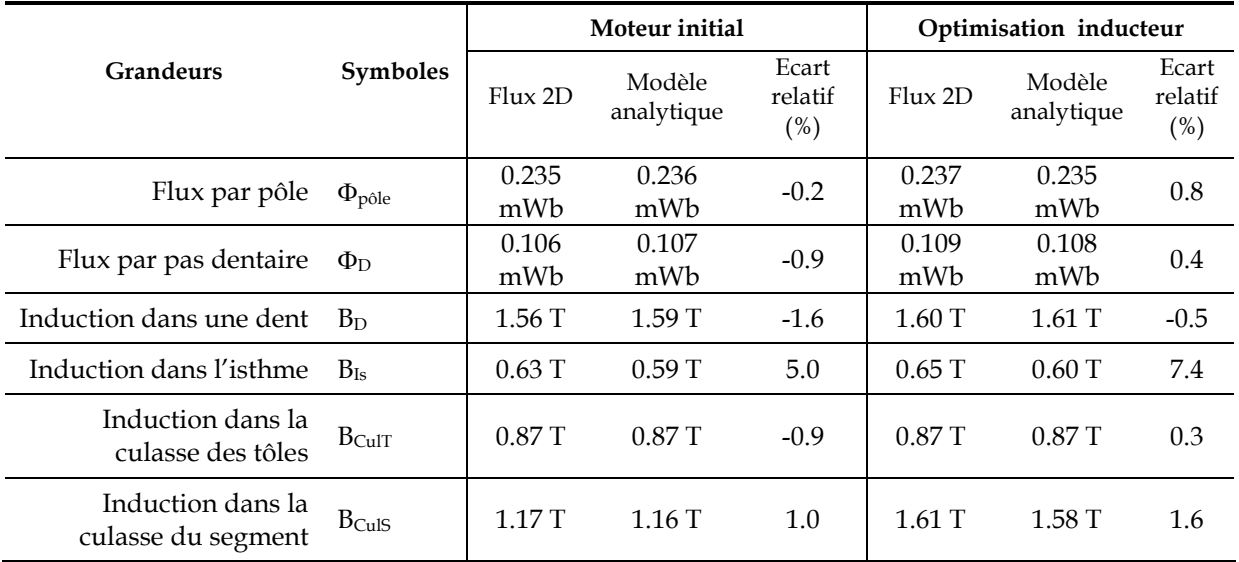

Tab. 5.3– Comparaison des niveaux d'induction dans le moteur initial et optimisé ; valeurs calculées à l'aide du logiciel Flux 2D et du modèle analytique.

Le Tab. 5.3 résume les inductions obtenues dans les différentes parties du moteur, lorsque celui-ci n'est pas alimenté. Globalement le moteur optimisé est plus saturé que le moteur initial, en particulier dans la culasse car son épaisseur a été réduite d'environ un tiers.

L'analyse magnétique est complétée par le tracé des équiflux et du dégradé de l'induction (Fig. 5.4) où nous pouvons apprécier le degré de saturation du moteur.

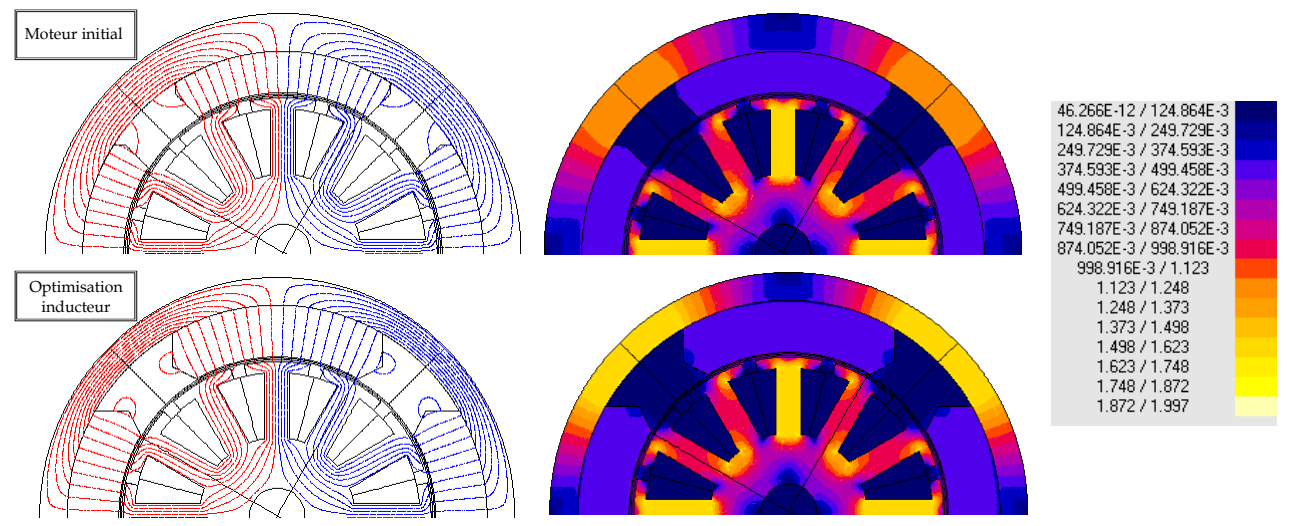

Fig. 5.4– Equiflux et dégradés de l'induction lorsque le moteur n'est pas alimenté, pour le moteur initial et le moteur optimisé.

La Fig. 5.5 montre le dégradé du champ magnétique au démarrage du moteur à -40°C (champ inverse dans l'aimant le plus important). Cette figure illustre bien le champ démagnétisant important au niveau des pieds de l'aimant (à gauche sur les figures), où le risque de désaimantation irréversible est le plus élevé.

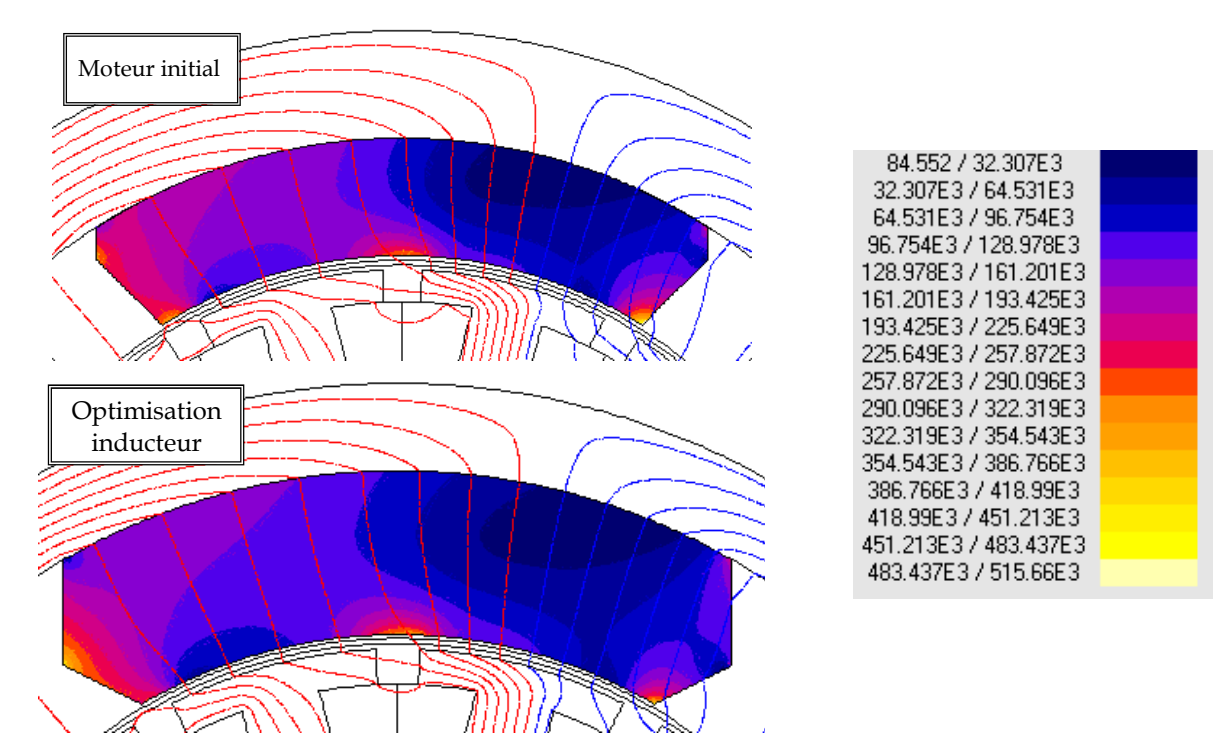

Fig. 5.5– Equiflux et dégradés du module du champ magnétique lorsque le moteur démarre à -40 °C (alimenté par le courant de démarrage), pour le moteur initial et le moteur optimisé.

On s'aperçoit que le champ inverse dans l'aimant est inférieur lorsque l'épaisseur de celui-ci augmente : cas de l'inducteur optimisé. Ainsi l'outil de dimensionnement, en choisissant un segment plus épais, parvient à respecter le critère de désaimantation imposé (-3.34% de perte de flux). La Fig. 5.6 représente l'induction dans le segment à partir de la valeur limite de réversibilité. Elle permet de visualiser les zones de désaimantation du segment ; les zones les plus sombres sont les plus désaimantées.

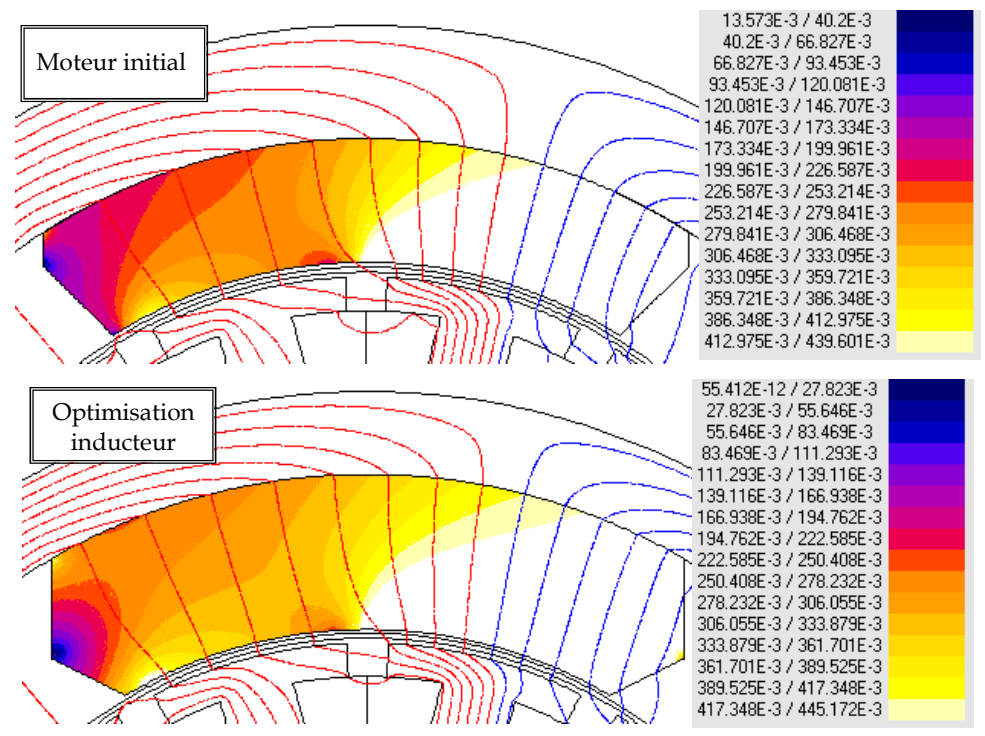

Fig. 5.6– Equiflux et dégradés de l'induction magnétique à partir de la valeur limite de réversibilité (donné pour *H*LT) et lorsque le moteur démarre à -40 °C, pour le moteur initial et le moteur optimisé. Les zones les plus sombres représentent alors les parties de l'aimant les plus désaimantées.

#### **Comparaison des coûts**

Le Tab. 5.4 montre l'écart relatif de coût entre l'inducteur optimisé et l'inducteur initial. Nous pouvons remarquer une réduction du coût des segments importante (-23%). Cette réduction est principalement due à l'utilisation d'une nuance d'aimant moins onéreuse (indice de performance inférieur), un coût réduit des opérations de fabrication notamment du à un nombre d'empreintes plus important dans l'outil de pressage et un rendement de fabrication légèrement supérieur pour la forme obtenue. Le coût de la culasse est estimé uniquement par un coût au kilo de la matière première.

| <b>Grandeurs</b> | Ecart relatif optimisation inducteur $(\%)$ |
|------------------|---------------------------------------------|
| Coût segment     | $-22.6$                                     |
| Coût culasse     | $-23.6$                                     |
| Coût inducteur   | $-23.0$                                     |

Tab. 5.4–Variation de coût entre l'inducteur optimisé et l'inducteur initial (exprimés en écart relatif).

# **5.4 Conclusion**

L'outil de dimensionnement de l'inducteur/moteur recherché a été mis en œuvre lors de ce dernier chapitre. Nous l'avons utilisé pour optimiser le coût d'un inducteur de moteur à courant continu pour application ABS en seulement quelques heures. Son coût ainsi que celui des segments a alors pu être fortement diminués (-23%). Nous obtenons un inducteur optimum avec un segment de nuance moins performante et de forme singulièrement différente ; une épaisseur plus importante, un débordement réduit par rapport aux tôles et des pieds moins anguleux. Cette forme permet une réduction du coût, tout en conservant un flux dans le moteur constant.

En outre, l'outil peut être utilisé, selon le besoin du concepteur, pour optimiser un inducteur/moteur selon d'autres objectifs, comme un gain de rendement ou une diminution de l'encombrement. Nous retiendrons de cette étude que notre outil de dimensionnement doit être utilisé avec un regard critique sur les solutions obtenues. En effet, celui-ci recherche des solutions sur la base d'un ensemble d'équations analytiques. Etant donné qu'il est difficile de décrire de façon précise et quantitative l'ensemble des phénomènes qui interviennent dans un moteur électrique, une analyse des résultats est toujours nécessaire. Ainsi, une validation des résultats obtenus avec des simulations éléments finis et des mesures reste indispensable. La faisabilité industrielle du segment doit également être vérifiée par l'ingénieur métier.
**Conclusion** 

Au cours de cette thèse, nous nous sommes intéressés à la problématique du dimensionnement des inducteurs à aimants pour moteurs d'auxiliaire automobile. Ceci implique la détermination des grandeurs géométriques et physiques de l'inducteur/moteur pour atteindre les spécifications fixées par le cahier des charges (couple, encombrement, tenue à la désaimantation des aimants…). De plus, parmi les différentes solutions possibles, celle qui est recherchée est la *solution optimale* à l'égard d'une *fonction objectif* qui, dans le contexte concurrentiel de l'automobile, est la plupart du temps le coût.

Au vu des nombreuses contraintes imposées par le contexte automobile et de la complexité du processus de dimensionnement, un tel problème est difficile à résoudre sans faire appel à des techniques informatiques. Ainsi, lors du premier chapitre, nous avons justifié de la nécessité pour une entreprise, fabricant de segments ferrites et/ou d'inducteurs pour auxiliaire automobile, de disposer d'un outil informatique d'aide au dimensionnement.

Afin de réaliser l'outil souhaité, nous avons utilisé le logiciel Pro@DESIGN, qui génère automatiquement un code de calcul à partir d'un modèle analytique et calcule une solution optimisée respectant le cahier des charges grâce à la méthode du gradient. Ainsi, l'élaboration de modèles analytiques des moteurs d'auxiliaire automobile aussi bien à courant continu que brushless a constitué l'essentiel de ce travail de thèse. Nous nous sommes efforcés de réaliser un modèle précis, particulièrement pour les segments ferrites, car la pertinence des résultats d'optimisation dépend de la capacité du modèle à traduire la réalité de moteur. Ce modèle analytique se compose d'un modèle économique et industriel ainsi que d'un modèle technique.

Le modèle économique et industriel de l'inducteur que nous avons mis en place intègre le coût et la faisabilité des segments ferrites (chapitre 2). Nous avons établi un modèle de coût du segment, en fonction de sa géométrie et de sa nuance ainsi qu'un modèle de faisabilité basé sur le niveau de risque (qui traduit l'éloignement par rapport au standard de faisabilité) et de difficulté (chiffré en terme de rebuts). Ces modèles, réalisés à l'aide de mesures sur des segments ferrites, ne sont pas exprimés de façon explicite dans ce rapport. Le principal intérêt de ces modèles est de permettre lors des optimisations d'obtenir des formes de segments réalisables industriellement et d'estimer leur coût de façon précise. On a ainsi pu réaliser, ce qui n'est pas habituel, l'optimisation de l'inducteur afin de minimiser son coût (chapitre 5).

Le modèle technique de l'inducteur est basé sur la résolution formelle des équations de champ et se compose d'un modèle de calcul de l'induction magnétique créée par les segments (chapitre 3) et d'un modèle de calcul de la désaimantation (chapitre 4). Lors du calcul de l'induction créée par les segments ferrites, nous avons pu décrire de façon précise leur forme réelle grâce à une idée originale de modélisation en terme de plusieurs couches concentriques (modèle multi-couches). Nous avons également tenu compte des effets de saturation, du débordement des aimants et de la présence de l'encochage du paquet de tôles. Ce modèle a été validé grâce à des simulations numériques réalisées avec le logiciel éléments finis Flux 2D.

Ensuite, nous avons évoqué l'importance de la tenue à la désaimantation à basse température (∼-40°C). Pour tenir compte de cette contrainte un modèle analytique de calcul de la désaimantation, original et novateur, a été développé et validé grâce à des mesures. L'estimation du pourcentage de désaimantation des segments nous permet ainsi d'utiliser au plus juste le volume et les caractéristiques intrinsèques de l'aimant lors du dimensionnement de l'inducteur.

L'outil de dimensionnement réalisé (chapitre 5) nous a permis en quelques heures de réduire fortement le coût d'un inducteur (-23%) ainsi que celui des segments (-23% également) d'un moteur pour application ABS. L'inducteur obtenu a un encombrement légèrement supérieur avec une épaisseur de culasse réduite et des segments d'une nuance moins performante. Leur forme permettant un rendement de fabrication légèrement supérieur est très différente ; épaisseur et hauteur plus importante, débordement réduit par rapport aux tôles et pieds moins anguleux.

En définitive, l'objectif de l'outil de dimensionnement réalisé est de libérer le concepteur des taches pénibles et répétitives, que réalise mieux l'ordinateur, pour lui permettre de se concentrer sur la physique du problème et l'analyse critique des solutions proposées par l'outil. D'autre part, l'intérêt des modèles analytiques, souvent abandonnés au profit des modèles numériques, semble être relancé par une méthodologie de dimensionnement comme celle que l'on a employé.

Les perspectives d'amélioration de ce travail concernent particulièrement les modèles analytiques employés, comme par exemple une prise en compte de la saturation locale dans les matériaux magnétiques doux. Il serait également intéressant de pouvoir incorporer de nouveaux modèles de façon à prendre en compte des phénomènes négligés dans notre approche. Nous pensons particulièrement au couple réluctant qui malgré nos efforts reste difficilement modélisable en terme de modèle analytique à cause de la présence des aimants. Ce couple de réluctance est à l'origine de l'effort exercé par l'aimant au passage de la denture de l'induit. Son estimation dès la phase de dimensionnement du moteur, permettrait de trouver une forme de segment adaptée à l'induit du moteur afin d'éviter un couple réluctant trop élevé, qui donne souvent lieu à un bruit acoustique.

**Annexes** 

# **Annexe A**

# **Description de la géométrie du moteur**

Nous allons décrire le moteur en détail dans cette annexe à travers l'ensemble des paramètres permettant de définir la géométrie de l'induit, de l'inducteur et du bobinage. Ces paramètres ainsi que des variables intermédiaires que nous allons définir, sont utilisés lors des calculs des modèles analytiques développés dans les chapitres 3 et 4.

## **A.1 Définition de l'induit**

L'induit est constitué d'un empilement de tôles magnétiques isolées entre elles de longueur L<sub>T</sub>. La Fig. A.1 montre une coupe transversale où les paramètres utilisés pour la définition des tôles sont représentés. Ainsi quatre rayons définissent la géométrie des tôles : le rayon des tôles (coté entrefer)  $R_T$ , le rayon à la base de l'isthme RB<sub>Is</sub>, le rayon de fond d'encoche RF<sub>Enc</sub> et le rayon de l'arbre R<sub>A</sub>. En supposant que les dents sont droites, on définit également la largeur des dents La<sub>D</sub> ainsi que l'ouverture extérieure de l'encoche (au niveau de l'entrefer) OE<sub>Enc</sub>.

A partir de ces paramètres, on peut définir certains paramètres géométriques utiles comme la hauteur des dents  $H_D$ , de l'isthme  $H_{Is}$  et de la culasse de l'induit HCulT donnés par les expressions suivantes :

$$
H_D = RB_{Is} - RF_{Enc}
$$
(A.1)

$$
H_{Is} = R_T - RB_{Is} \tag{A.2}
$$

$$
H_{\text{CulT}} = RF_{\text{Enc}} - R_A \tag{A.3}
$$

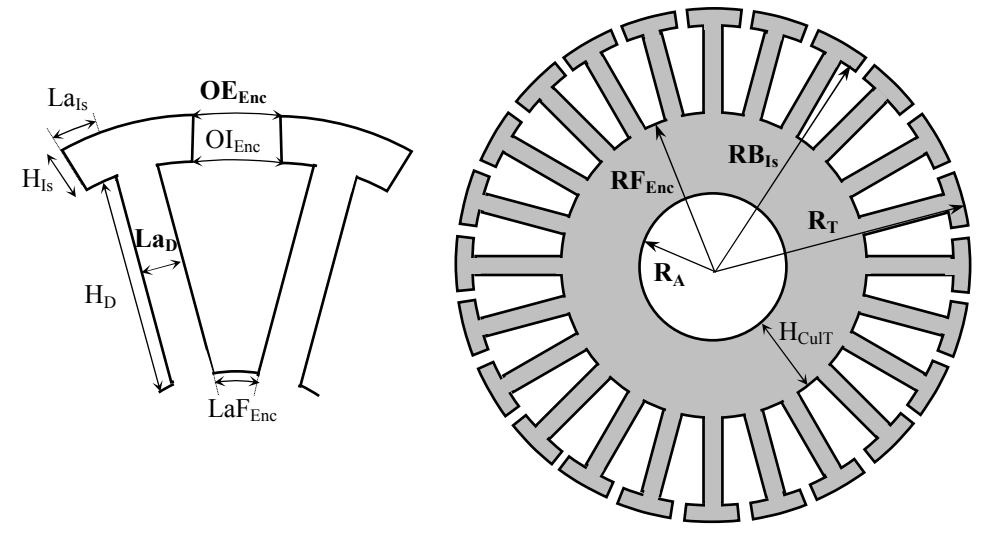

Fig. A.1– Principaux paramètres utilisés pour les tôles de l'induit. Les paramètres en gras sont ceux permettant de définir sa géométrie.

Si NEnc est le nombre d'encoches de l'induit, on peut exprimer également la largeur de fond d'encoche LaF<sub>Enc</sub>, la largeur de l'isthme dépassant de la dent La<sub>Is</sub> et l'ouverture intérieure de l'encoche OIEnc par les relations :

$$
LaF_{Enc} = \frac{2\pi RF_{Enc}}{N_{Enc}} - La_D
$$
 (A.4)

$$
La_{Is} = \frac{1}{2} \left( \frac{2\pi R_T}{N_{Enc}} - La_D - OE_{Enc} \right)
$$
 (A.5)

$$
\text{OI}_{\text{Enc}} = \frac{2\pi \text{RB}_{\text{Is}}}{N_{\text{Enc}}} - \text{La}_{\text{D}}
$$
 (A.6)

Nous exprimons finalement le pas dentaire *τ*<sub>D</sub> et sa longueur *t*<sub>D</sub> :

$$
t_{\rm D} = \frac{2\pi \, \text{R}_{\rm T}}{\text{N}_{\rm Enc}}\tag{A.7}
$$

$$
\tau_{\rm D} = \frac{2\pi}{\rm N_{Enc}}\tag{A.8}
$$

## **A.2 Définition de l'inducteur**

L'inducteur est composé d'une culasse cylindrique et de *2p* segments, avec *p* le nombre de paires de pôles. Ainsi on peut définir le pas polaire <sup>τ</sup>*<sup>p</sup>* :

$$
\tau_p = \frac{\pi}{p} \tag{A.9}
$$

La Fig. A.2 montre les principaux paramètres définissant la géométrie de l'inducteur.

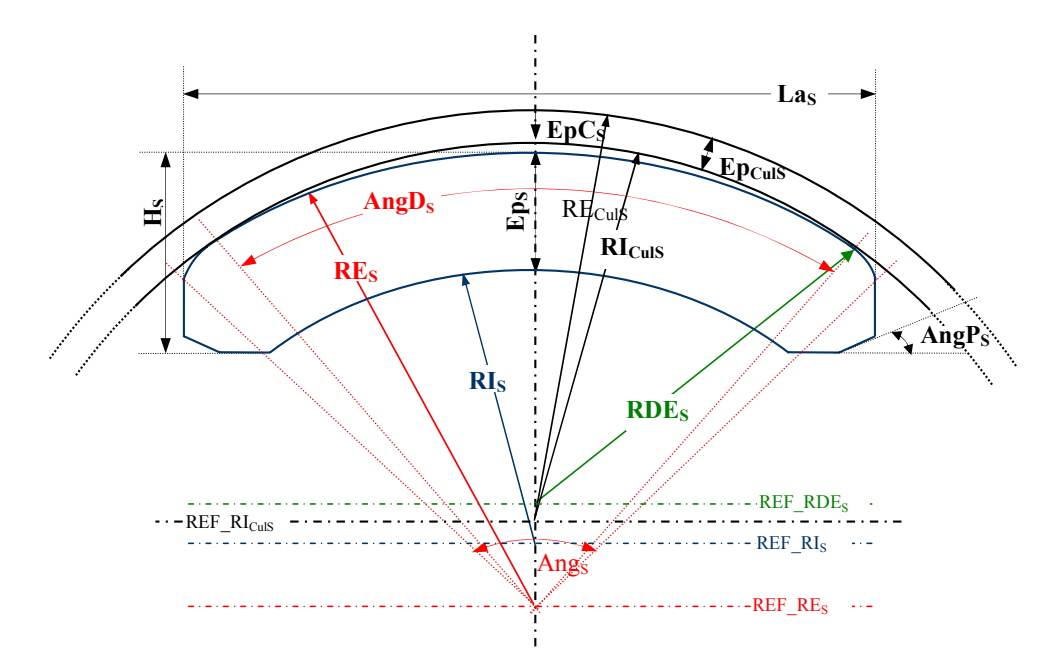

Fig. A.2– Principaux paramètres utilisés pour l'inducteur. Les paramètres en gras sont ceux permettant de définir sa géométrie.

La culasse (référentiel REF\_RI<sub>CulS</sub>) est définie par sa longueur L<sub>CulS</sub>, son rayon intérieur RICulS et son épaisseur EpCulS. Nous pouvons alors exprimer son rayon extérieur RE<sub>CulS</sub>:

$$
RE_{\text{CulS}} = RE_{\text{CulS}} + Ep_{\text{CulS}} \tag{A.10}
$$

Le segment est défini par un ensemble de paramètres que l'on résume sur le Tab. A.1, avec des référentiels différents de celui de la culasse pour le rayon intérieur (REF\_RIS), le rayon extérieur (REF\_RES) et le rayon de détalonnage extérieur (REF\_RDES).

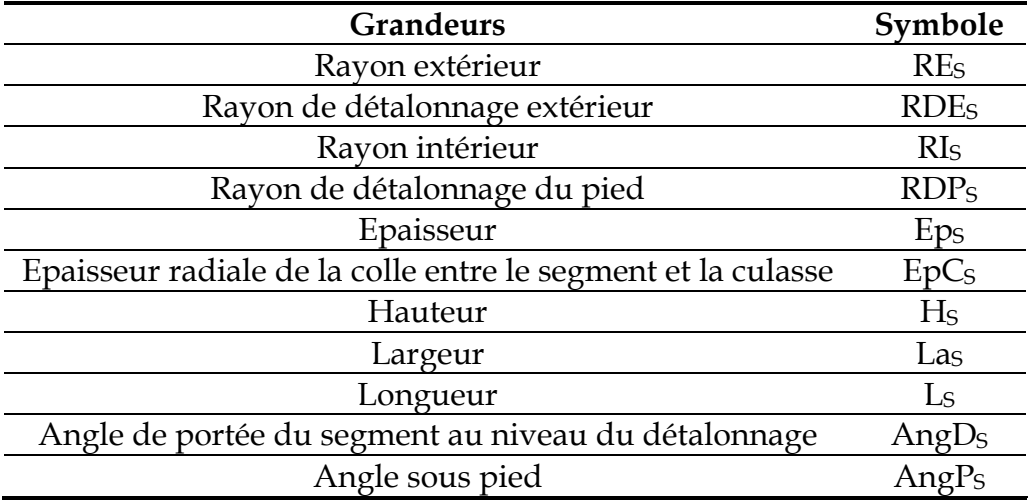

Tab. A.1- Variables définissant la géométrie d'un segment ferrite.

On peut définir l'angle du segment Angs par la relation :

$$
Ang_S = \pi - 2acos\left(\frac{La_S}{2RE_S}\right)
$$
\n(A.11)

## **A.3 Bobinage du moteur**

Nous allons définir dans cette section les paramètres définissant le bobinage du moteur, ainsi que les expressions de la longueur de cuivre employé et du taux de remplissage. Nous considérons que les conducteurs utilisés sont ronds.

### **A.3.1 Paramètres définissant le bobinage**

L'enroulement d'induit est constitué de plusieurs spires formant des bobines élémentaires toutes identiques (appelées aussi sections) connectées entre elles. Nous pouvons définir αbob l'ouverture angulaire d'une bobine à partir du pas dentaire angulaire  $\tau_D$  et du pas du bobinage pb, compté en nombre entier de pas dentaire :

$$
\alpha_{\rm bob} = \text{pb } \tau_{\rm D} \tag{A.12}
$$

#### **Bobinage du moteur à courant continu**

Selon la manière dont sont connectées les bobines au collecteur nous allons considérer les quatre types de bobinages classiques non croisés : imbriqué simple, imbriqué double, ondulé simple et ondulé multiple (cf. Fig. A.3).

En plus du type de bobinage, le bobinage d'une machine à courant continu est déterminé par le nombre de spires par bobine  $N_{s}$ , le nombre d'encoches  $N_{Enc}$ , le pas du bobinage pb et l'ordre de dérivation mul pour un bobinage ondulé multiple.

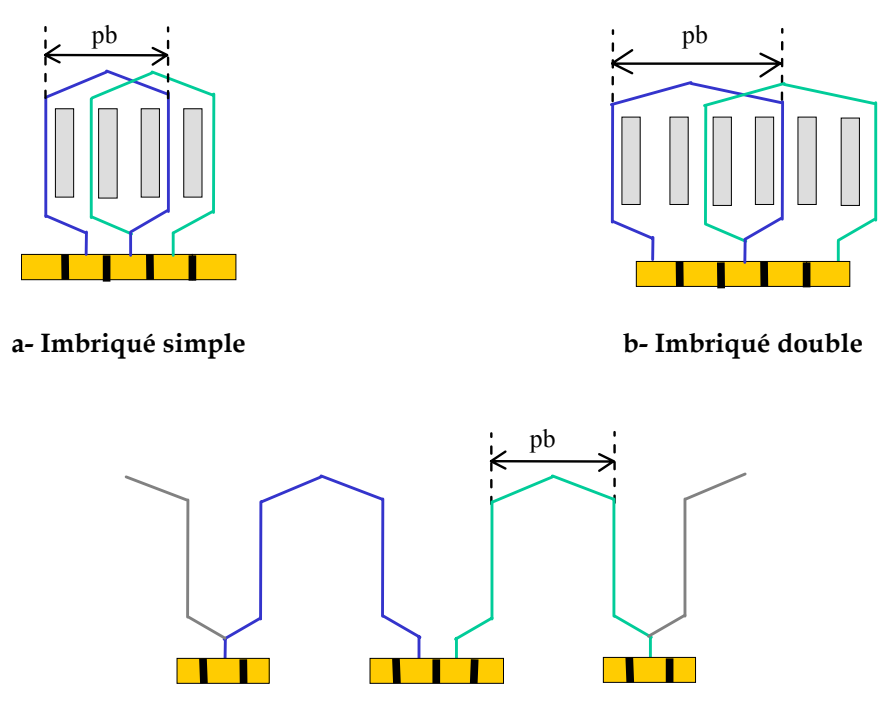

#### **c- Ondulé simple**

Fig. A.3– Configuration des différents types de bobinages classiques non croisés d'un moteur à courant continu (pb est le pas du bobinage compté en nombre entier de pas dentaire).

L'enroulement de l'induit se partage en plusieurs sous-enroulements montés en parallèle, que l'on appelle les voies d'enroulement. Le nombre de paires de voies d'enroulement a selon le type de bobinage vaut :

$$
a = \begin{cases} p & \text{si bobinage imbriqué simple} \\ 2p & \text{si bobinage imbriqué double} \\ 1 & \text{si bobinage ondulé simple} \\ \text{mul si bobinage ondulé multiple} \end{cases}
$$
 (A.13)

Nous allons considérer que le moteur a un nombre d'encoches proportionnelles au nombre de voies d'enroulement. Il est donc utile de définir le nombre de bobines par voie d'enroulement  $N_{\text{bv}}$ :

$$
N_{\rm bv} = \frac{N_{\rm Enc}}{2a} \tag{A.14}
$$

Le déphasage angulaire  $\theta_{\text{dBob}}$  entre deux bobines consécutives appartenant à la même voie d'enroulement peut alors s'exprimer selon le type de bobinage :

$$
\theta_{\text{dBob}} = \begin{cases}\n\tau_D & \text{si bobinage imbrique simple} \\
2\tau_D & \text{si bobinage imbrique double} \\
\frac{N_{\text{Enc}} - 1}{p}\tau_D & \text{si bobinage ondulé simple} \\
\frac{N_{\text{Enc}} - \text{mul}}{p}\tau_D & \text{si bobinage ondulé multiple}\n\end{cases}
$$
\n(A.15)

### **Bobinage du moteur brushless**

Il s'agit d'un bobinage triphasé où les bobines formant le bobinage d'une phase pour un pôle sont décalées d'un pas polaire. Les trois phases sont décalées entre elles d'un angle électrique de  $2\pi/3$ . Sa caractéristique essentielle est le nombre d'encoches par pôle et par phase q (A.16).

$$
q = \frac{N_{Enc}}{3 \cdot 2p} \tag{A.16}
$$

## **A.3.2 Expression de la longueur de cuivre**

Pour déterminer la longueur totale de cuivre constituant le bobinage, nous allons successivement évaluer les longueurs d'une tête de bobine, d'une spire et d'une bobine.

La longueur des têtes de bobines dépend de nombreux paramètres comme le type de bobinage, le diamètre des conducteurs et la technique de bobinage utilisée. Nous utiliserons ici une formulation simplifiée avec laquelle nous avons obtenu de bons résultats. Nous allons considérer pour ce calcul que chacune des spires du bobinage est parfaitement centrée sur l'encoche [FASSENET 01]. La position radiale moyenne d'une spire Rmoy est alors définie par l'équation A.17.

$$
R_{\text{mov}} = \frac{RF_{\text{Enc}} + R_{\text{T}}}{2} \tag{A.17}
$$

L'expression de la longueur d'une tête de bobine L<sub>teteBob</sub> peut s'écrire en fonction de son rayon moyen et de son ouverture angulaire :

$$
L_{\text{teteBob}} = \alpha_{\text{bob}} R_{\text{mov}} \tag{A.18}
$$

A partir de l'expression de la longueur d'une tête de bobine on peut calculer la longueur d'une spire :

$$
L_s = 2(L_{\text{teteBob}} + L_T) \tag{A.19}
$$

Chaque bobine est composée de N<sub>s</sub> spires en série, ainsi la longueur d'une bobine Lbob vaut :

$$
L_{\text{bob}} = N_{\text{s}} L_{\text{s}} \tag{A.20}
$$

Finalement, la longueur totale de cuivre utilisée pour réaliser le bobinage peut s'exprimer :

$$
L_{\text{totCu}} = N_{\text{Enc}} L_{\text{bob}} \tag{A.21}
$$

#### **A.3.3 Expression du taux de remplissage**

Le taux de remplissage du bobinage est une donnée intéressante car il permet de connaître la faisabilité de l'enroulement en fonction des techniques de bobinage. Pour des moteurs grande série comme ceux d'auxiliaire automobile, le bobinage est réalisé automatiquement et le taux de remplissage dépasse rarement 30%.

Si Scond est la section d'un conducteur (A.23), la surface de cuivre dans une encoche peut s'écrire :

$$
S_{Cu} = 2N_s S_{cond} \tag{A.22}
$$

$$
S_{\text{cond}} = \frac{\pi D_{\text{cond}}^2}{4} \tag{A.23}
$$

Le taux de remplissage T<sub>Rem</sub> exprimé en pour-cent, est donné par le rapport entre la surface de cuivre dans une encoche (A.22) et la surface de l'encoche (A.25) :

$$
T_{\text{Rem}} = \frac{S_{\text{Cu}}}{S_{\text{Enc}}} 100 \tag{A.24}
$$

$$
S_{Enc} = H_D \frac{O I_{Enc} + La F_{Enc}}{2}
$$
 (A.25)

# **Annexe B**

# **Définition de la géométrie en couches du segment**

Le calcul de l'induction créée par le segment est réalisé dans le chapitre 3 en modélisant celui-ci par un ensemble de 8 couches concentriques (cf. Fig. B.1). La géométrie de chacune de ces couches est définie par 4 paramètres : le rayon intérieur *Ri*, le rayon extérieur *Ri-1*, l'ouverture angulaire θ*i* et la différence d'ouverture angulaire entre l'aimant réel et la couche θ*di*. Nous allons exprimer dans cette annexe ces paramètres en fonction de ceux définissant le segment ferrite réel (cf. Fig. B.2).

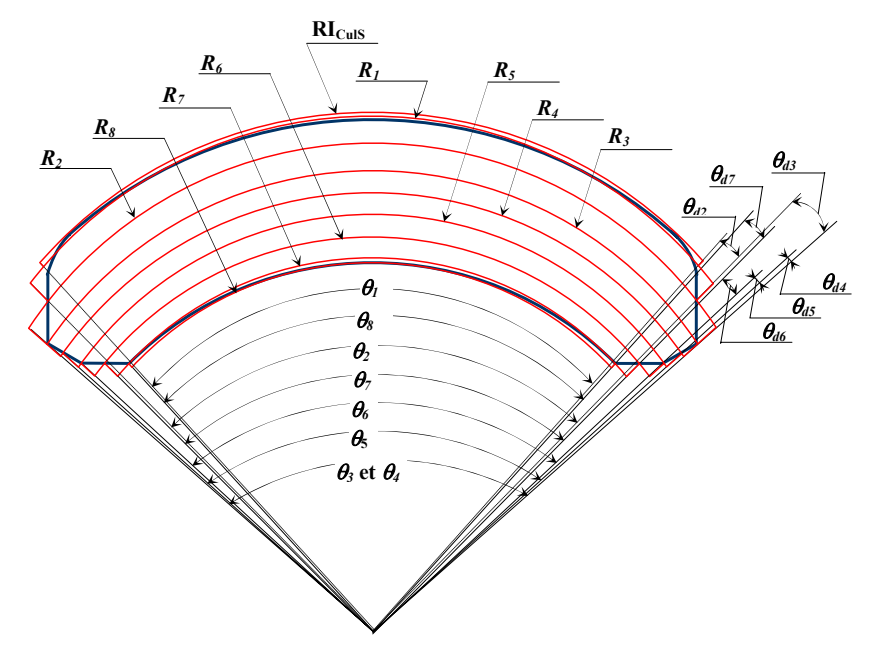

Fig. B.1 –Découpage du segment en huit couches concentriques.

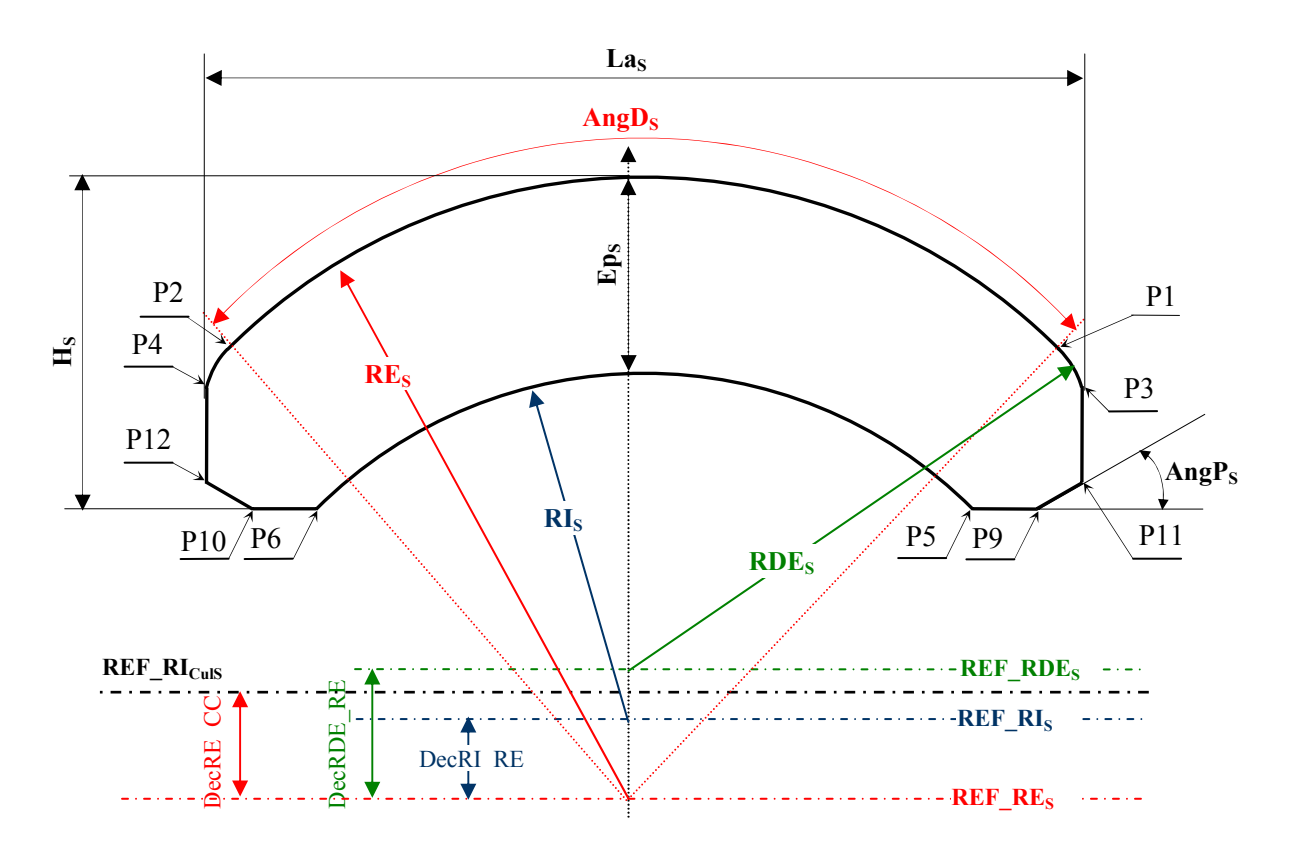

Fig. B.2– Principaux paramètres définissant la géométrie du segment.

Le référentiel de la culasse est le référentiel de base dans lequel on va découper le segment en couches concentriques. Dans ce référentiel nous exprimons l'abscisse du point P1 X<sub>P1</sub> (B.1), la variable intermédiaire D<sub>C2</sub> (B.2) et le rayon intérieur de la culasse diminué de l'épaisseur du joint de colle RC<sub>CulS</sub> (B.3).

$$
X_{\rm Pl} = \text{RE}_S \sin\left(\frac{\text{AngD}_S}{2}\right) \tag{B.1}
$$

$$
D_{C2} = \sqrt{RDE_S^2 - X_{P1}^2}
$$
 (B.2)

$$
RC_{\text{Culs}} = RI_{\text{Culs}} - EpC_{\text{S}}
$$
 (B.3)

En plus du référentiel de la culasse (REF\_RICulS), nous pouvons voir sur la Fig. B.2 celui du rayon intérieur (REF\_RIS), du rayon extérieur (REF\_RES) et du rayon de détalonnage extérieur du segment (REF\_RDES). Nous définissons par la suite, en utilisant les expressions B.1 à B.3, les décentrements entre les rayons des ces différents référentiels :

#### — Décentrement entre le rayon intérieur et le rayon extérieur du segment

$$
DecRI\_RE = RES - RIS - EpS
$$
 (B.4)

— Décentrement entre le rayon extérieur du segment et le rayon de la culasse

$$
\text{DecRE\_CC} = \sqrt{\text{RE}_{S}^{2} - X_{\text{P1}}^{2}} - \sqrt{\text{RC}_{\text{Culs}}^{2} - X_{\text{P1}}^{2}}
$$
(B.5)

— Décentrement entre le rayon de détalonnage extérieur du segment et le rayon de la culasse

$$
\text{DecRDE\_CC} = \sqrt{\text{RC}_{\text{Culs}}^2 - X_{\text{PI}}^2} - \sqrt{\text{RDE}_{\text{S}}^2 - X_{\text{PI}}^2}
$$
(B.6)

— Décentrement entre le rayon de détalonnage extérieur et le rayon extérieur du segment

$$
DecRDE\_RE = \sqrt{RE_S^2 - X_{P1}^2} - D_{C2}
$$
 (B.7)

Si l'on définit les variables intermédiaires  $D_{C3}$ ,  $D_{C4}$  et  $D_{C5}$  données par les expressions B.8 à B.10 respectivement, nous pouvons alors exprimer sur le Tab. B.1 les coordonnées X et Y des points définissant la moitié droite du segment représenté sur la Fig. B.2.

$$
D_{C3} = RE_S - H_S + RDP_S - DecRI\_RE
$$
 (B.8)

$$
D_{C4} = D_{C3} - RDP_S \cos(AngP_S)
$$
 (B.9)

$$
D_{C5} = \sqrt{(RI_S + RDP_S)^2 - D_{C3}^2}
$$
 (B.10)

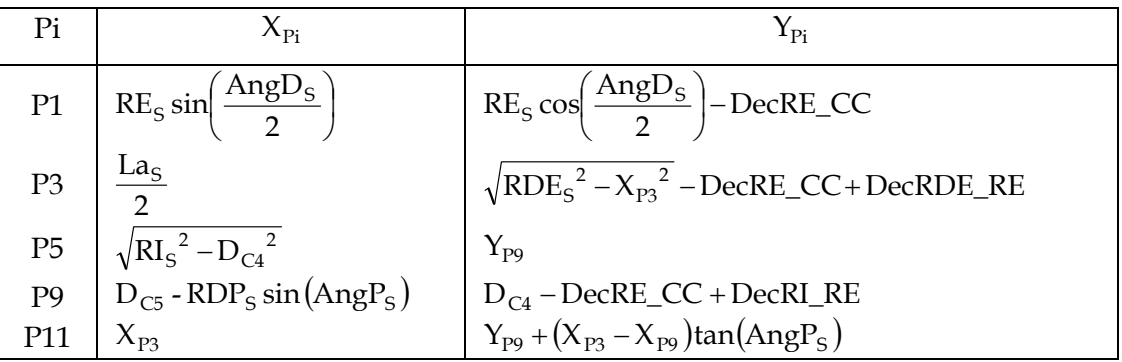

Tab. B.1– Coordonées X et Y des points P1, P3, P5, P9 et P11 définissants la moitie droite du segment.

Nous définissons les nouvelles variables intermédiaires  $D_{C_6}$ ,  $D_{C7}$  et  $D_{C8}$ :

$$
D_{C6} = \frac{1}{2} \sqrt{(Y_{P11} - Y_{P9})^2 - (X_{P3} - X_{P9})^2}
$$
 (B.11)

$$
D_{C7} = \arctan\left(\frac{Y_{P11} - D_{C6} \sin(\text{AngP}_S)}{X_{P3} - D_{C6} \cos(\text{AngP}_S)}\right)
$$
(B.12)

$$
D_{\rm CS} = \frac{1}{2} (X_{\rm PS} - X_{\rm PS})
$$
 (B.13)

L'entrefer parasite entre la culasse et le segment est représenté par la couche 1, d'une épaisseur approchée Dmoy définie par la moitié de l'entrefer maximum (au niveau du centre du segment) :

$$
D_{\text{moy}} = \frac{1}{2} (RC_{\text{Culs}} - RE_{\text{S}} + \text{DecRE\_CC})
$$
 (B.14)

Finalement les expressions des paramètres permettant de définir la géométrie de chacune des couches *i* : rayon *Ri*, ouverture angulaire θ*i*, et différence d'ouverture angulaire entre le segment réel et la couche θ*di* sont données dans le Tab. B.2.

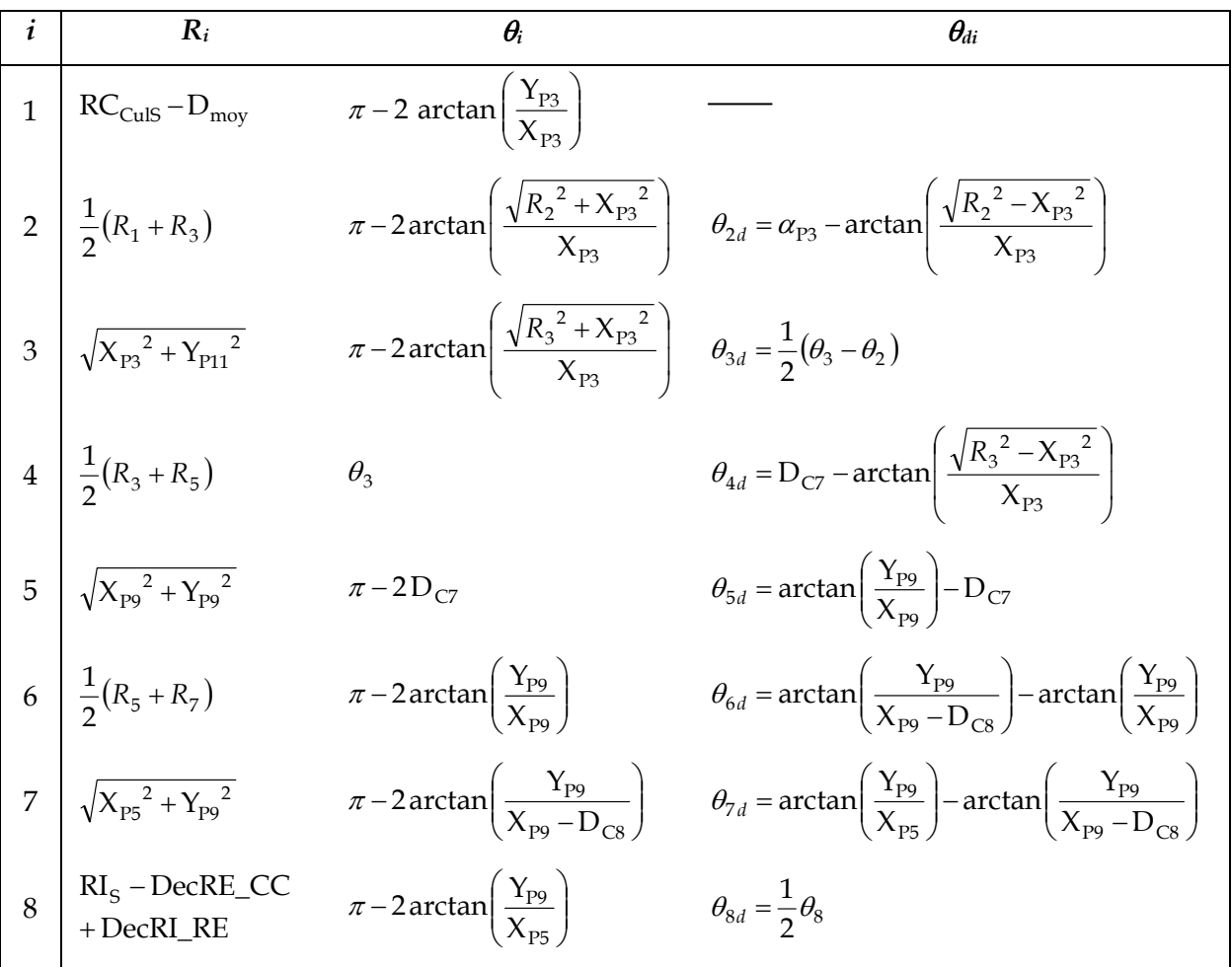

Tab. B.2– Expression des paramètres permettant de définir la géométrie de chacune des couches i : rayon extérieur *Ri*, ouverture angulaire θ*i* et différence d'ouverture entre l'aimant réel et la couche θ*di*.

L'épaisseur radiale totale des couches peut alors s'exprimer :

$$
ep_{rc} = R_1 - R_c \tag{B.15}
$$

# **Annexe C**

# **Coefficients pour le calcul des champs**

Dans cette annexe nous allons définir l'ensemble des coefficients et fonctions permettant d'exprimer l'induction créée par le segment (modèle multi-couches § 3.3.5) ainsi que le champ à l'intérieur d'un élément *i,j* d'aimant (modèle en éléments § 4.4.3) nécessaire pour le calcul de la désaimantation.

## **C.1** Définition des coefficients pour  $np \neq 1$

On définit les dénominateurs *Dena<sup>n</sup>* et *Denb<sup>n</sup>* par les expressions C.1 et C.2 respectivement.

$$
Dena^n = (\mu_r + 1) \left[ \left( \frac{R I_{Culs}}{R_{CST}} \right)^{2np} - 1 \right] + (\mu_r - 1) \left[ \left( \frac{R_c}{R_{CST}} \right)^{2np} - \left( \frac{R I_{Culs}}{R_c} \right)^{2np} \right]
$$
(C.1)

$$
Denb^{n} = (\mu_{r} + 1) \left[ \left( \frac{R_{c}}{R_{\text{CST}}} \right)^{2np} - \left( \frac{R_{c}}{R_{\text{Culs}}} \right)^{2np} \right] + (\mu_{r} - 1) \left[ \left( \frac{R_{c}^{2}}{R_{\text{CST}} R I_{\text{Culs}}} \right)^{2np} - 1 \right] \tag{C.2}
$$

On définit également les expressions  $a^n$  (C.3) et  $b^n$  (C.4).

$$
a^{n} = (\mu_{r} + 1) \left(\frac{R_{c}}{R_{CST}}\right)^{2np} - (\mu_{r} - 1)
$$
 (C.3)

$$
b^{n} = (\mu_{r} + 1) - (\mu_{r} - 1) \left(\frac{R_{c}}{R_{\text{CST}}}\right)^{2np}
$$
 (C.4)

On peut à présent exprimer les coefficients  $Cl_k^n$ ,  $Cl_k^n$  et  $Cl_k^n$  :

$$
C1_k^n = \frac{1}{\text{Dena}^n} \left[ (np+1) \left( \frac{R I_{\text{CulS}}}{R_k} \right)^{2np} - (np-1) \right] \tag{C.5}
$$

$$
C2_k^n = \frac{1}{\text{Dena}^n} \left[ \left( np + 1 \right) \left( \frac{R_c}{R_k} \right)^{2np} b^n - \left( np - 1 \right) a^n \right] \tag{C.6}
$$

$$
C3_k^n = \frac{1}{Denb^n} \left[ (np+1) \left( \frac{R_c}{R_k} \right)^{2np} b^n - (np-1)a^n \right]
$$
 (C.7)

Les fonctions *A1r*, *A2r*, *A3r* et *A4r* utilisées dans les expressions des champs radiaux s'expriment respectivement par les relations C.8 à C.11.

$$
A1r(n,k,r) = \left(\frac{r}{R_{\text{CST}}}\right)^{np-1} \left(\frac{R_k}{R_{\text{CST}}}\right)^{np+1} + \left(\frac{R_k}{r}\right)^{np+1}
$$
(C.8)

$$
A2r(n,k,r) = a^n \left(\frac{r}{R_c}\right)^{np-1} \left(\frac{R_k}{R_c}\right)^{np+1} + b^n \left(\frac{R_k}{r}\right)^{np+1}
$$
 (C.9)

$$
A3r(n,k,r) = \left(\frac{r}{R_c}\right)^{np-1} \left(\frac{R_k}{R_c}\right)^{np+1} + \left(\frac{R I_{Culs}}{R_c}\right)^{2np} \left(\frac{R_k}{r}\right)^{np+1}
$$
(C.10)

$$
A4r(n,k,r) = \left(\frac{r}{R I_{\text{CulS}}}\right)^{np-1} \left(\frac{R_k}{R I_{\text{CulS}}}\right)^{np+1} + \left(\frac{R_k}{r}\right)^{np+1}
$$
(C.11)

De la même façon, les fonctions *A1*θ, *A2*θ, *A3*θ et *A4*θ utilisées dans les expressions des champs tangentiels sont données respectivement par les relations C.12 à C.15.

$$
A1\theta(n,k,r) = \left(\frac{r}{R_{\text{CST}}}\right)^{np-1} \left(\frac{R_k}{R_{\text{CST}}}\right)^{np+1} - \left(\frac{R_k}{r}\right)^{np+1}
$$
\n(C.12)

$$
A2\theta(n,k,r) = a^n \left(\frac{r}{R_c}\right)^{np-1} \left(\frac{R_k}{R_c}\right)^{np+1} - b^n \left(\frac{R_k}{r}\right)^{np+1}
$$
 (C.13)

$$
A3\theta(n,k,r) = \left(\frac{r}{R_c}\right)^{np-1} \left(\frac{R_k}{R_c}\right)^{np+1} - \left(\frac{R I_{Culs}}{R_c}\right)^{2np} \left(\frac{R_k}{r}\right)^{np+1}
$$
(C.14)

$$
A4\theta(n,k,r) = \left(\frac{r}{R I_{Culs}}\right)^{np-1} \left(\frac{R_k}{R I_{Culs}}\right)^{np+1} - \left(\frac{R_k}{r}\right)^{np+1}
$$
(C.15)

## **C.2 Définitions des coefficients pour** *np* **= 1**

On définit le dénominateur *Denf* :

$$
Denf = (\mu_r + 1) \left(\frac{R_c}{R_{CST}}\right)^2 \left[1 - \left(\frac{R I_{C u l S}}{R_{CST}}\right)^2\right] + (\mu_r - 1) \left[\left(\frac{R I_{C u l S}}{R_{CST}}\right)^2 - \left(\frac{R_c}{R_{CST}}\right)^4\right] \tag{C.16}
$$

On exprime les coefficients  $Cf1_i$ ,  $Cf2_i$ ,  $Cf3_i$  et  $Cf_i$  par les relations suivantes :

$$
Cf1_i = \left(\frac{R_i}{R_{\text{CST}}}\right)^2 - \left(\frac{R_{i-1}}{R_{\text{CST}}}\right)^2\tag{C.17}
$$

$$
Cf2_i = Cf1_i + \left(\frac{RI_{CulS}}{R_{CST}}\right)^2 (1 - 2\ln(R_{i-1}))
$$
 (C.18)

$$
Cf3_i = \left(\frac{R_{i-1}}{R_{CST}}\right)^2 + 2\left(\frac{R I_{Culs}}{R_{CST}}\right)^2 \ln\left(\frac{R_{i-1}}{R_i}\right)
$$
 (C.19)

$$
Cf_i = \frac{1}{2Denf} \left[ 2\left(\frac{R I_{Culs}}{R_{CST}}\right)^2 \ln\left(\frac{R_{i-1}}{R_i}\right) - Cf1_i \right]
$$
 (C.20)

Finalement, on définit les coefficients  $A f_i^{III}$  (C.21) et  $B f_i^{III}$  (C.22) utilisés pour définir le champ dans la région *III* et *Cf*<sup>*IV*</sup> (C.23) utilisée dans la définition du champ de la région *IV*.

$$
Af_i^{III} = \frac{1}{4Denf} \left\{ (\mu_r + 1) \left( \frac{R_c}{R_{CST}} \right)^2 \left[ Cf2_i - (1 - 2\ln(R_i)) \right] - (\mu_r - 1) \left[ Cf2_i - \left( \frac{R_c}{R_{CST}} \right)^4 (1 - 2\ln(R_i)) \right] \right\}
$$
 (C.21)  
\n
$$
Bf_i^{III} = \frac{-1}{4Denf} \left\{ (\mu_r + 1) \left[ Cf3_i - \left( \frac{R I_{Culs} R_i}{R_{CST}} \right)^2 \right] - (\mu_r - 1) \left( \frac{R_c}{R_{CST}} \right)^2 \left[ Cf3_i - \left( \frac{R I_{Culs} R_i}{R_c^2} \right)^2 \right] \right\}
$$
 (C.22)  
\n
$$
Cf_i^{IV} = \frac{1}{4Denf} \left\{ (\mu_r + 1) \left( \frac{R_c}{R_{CST}} \right)^2 \left[ Cf1_i - 2\ln\left( \frac{R_{i-1}}{R_i} \right) \right] - (\mu_r - 1) \left[ cf1_i - 2 \left( \frac{R_c}{R_{CST}} \right)^4 \ln\left( \frac{R_{i-1}}{R_i} \right) \right] \right\}
$$
 (C.23)

## **C.3 Définition des fonctions pour le calcul de l'induction créée par le segment (modèle multi-couches)**

On présente dans ce paragraphe les fonctions permettant d'exprimer l'induction créée par le segment calculée à partir du modèle multi-couches du Chapitre 3 (§ 3.3.5).

#### **C.3.1 Fonctions pour**  $np \neq 1$

On donne ici les différentes fonctions qui nous permettent de calculer l'induction créée par le segment pour le cas où *np* ≠ 1.

Ainsi les fonctions  $F_{B_i}^{n^{\chi N}}(r)$  s'expriment pour la composante radiale :

$$
F_{Bi}^{n^{rI}}(r) = \mu_0 M_i^n \frac{np}{(np)^2 - 1} \Big[ C1_i^n A 1r(n, i, r) - C1_{i-1}^n A 1r(n, i - 1, r) \Big] \tag{C.24}
$$

$$
F_{Bi}^{n^rII}(r) = \frac{\mu_0 M_i^n}{2} \frac{np}{(np)^2 - 1} \Big[ C1_i^n A 2r(n, i, r) - C1_{i-1}^n A 2r(n, i - 1, r) \Big] \tag{C.25}
$$

$$
F_{Bi}^{n^rIII}(r) = \frac{\mu_0 M_i^n}{2} \frac{np}{(np)^2 - 1} \Big[ C 2_i^n A 3r(n, i, r) - C 1_{i-1}^n A 2r(n, i - 1, r) + 2np \Big] \tag{C.26}
$$

$$
F_{Bi}^{n^{rIV}}(r) = \frac{\mu_0 M_i^n}{2} \frac{np}{(np)^2 - 1} \Big[ C 3_i^n A 4r(n, i, r) - C 3_{i-1}^n A 4r(n, i - 1, r) \Big] \tag{C.27}
$$

et pour la composante tangentielle :

$$
F_{Bi}^{n\theta}(r) = -\mu_0 M_i^n \frac{np}{(np)^2 - 1} \Big[ C1_i^n A1\theta(n, i, r) - C1_{i-1}^n A1\theta(n, i - 1, r) \Big] \tag{C.28}
$$

$$
F_{Bi}^{n\theta I}(r) = \frac{-\mu_0 M_i^n}{2} \frac{np}{(np)^2 - 1} \Big[ C1_i^n A2\theta(n, i, r) - C1_{i-1}^n A2\theta(n, i - 1, r) \Big] \tag{C.29}
$$

$$
F_{Bi}^{n\theta II}(r) = \frac{-\mu_0 M_i^n}{2} \frac{np}{(np)^2 - 1} \Big[ C 2_i^n A 3\theta(n, i, r) - C 1_{i-1}^n A 2\theta(n, i - 1, r) + 2 \Big] \tag{C.30}
$$

$$
F_{Bi}^{n\theta V}(r) = \frac{-\mu_0 M_i^n}{2} \frac{np}{(np)^2 - 1} \Big[ C 3_i^n A 4\theta(n, i, r) - C 3_{i-1}^n A 4\theta(n, i - 1, r) \Big] \tag{C.31}
$$

avec les différents coefficients et fonctions employés pour la définition des fonctions  $F_{Bi}^{n^{\chi N}}(r)$  données dans le paragraphe C.1.

### C.3.2 Fonctions pour  $np = 1$

De la même façon, on exprime ici les fonctions permettant de calculer l'harmonique fondamental de l'induction créée par l'aimant pour le cas *np* = 1.

Ainsi les fonctions  $F f_{B_i}^{N}(r)$  *s*'expriment pour la composante radiale :

$$
F f_{B_i}^{rI}(r) = -\mu_0 M_i^1 C f_i \left(\frac{R_c}{R_{CST}}\right)^2 \left[1 + \left(\frac{R_{CST}}{r}\right)^2\right]
$$
 (C.32)

$$
F f_{Bi}^{rII}(r) = \frac{\mu_0 M_i^1 C f_i}{2} \left\{ (\mu_r - 1) \left[ \left( \frac{R_c^2}{R_{CST}r} \right)^2 + 1 \right] - (\mu_r + 1) \left[ \left( \frac{R_c}{R_{CST}} \right)^2 + \left( \frac{R_c}{r} \right)^2 \right] \right\}
$$
 (C.33)

$$
F f_{B_i}^{\text{rIII}}(r) = \mu_0 M_i^1 \left\{ A f_i^{\text{III}} + B f_i^{\text{III}} \left( \frac{R_c}{r} \right)^2 + \frac{1 - \ln(r)}{2} \right\}
$$
 (C.34)

$$
F f_{Bi}^{rIV}(r) = \mu_0 M_i^1 C f_i^{IV} \left[ 1 + \left( \frac{R I_{Culs}}{r} \right)^2 \right]
$$
 (C.35)

et pour la composante tangentielle :

$$
F f_{Bi}^{\theta}(r) = \mu_0 M_i^1 C f_i \left(\frac{R_c}{R_{CST}}\right)^2 \left[1 - \left(\frac{R_{CST}}{r}\right)^2\right]
$$
 (C.36)

$$
F f_{B_i}{}^{0II}(r) = \frac{\mu_0 M_i^1 C f_i}{2} \left\{ (\mu_r - 1) \left[ \left( \frac{R_c^2}{R_{CST}r} \right)^2 + 1 \right] + (\mu_r + 1) \left[ \left( \frac{R_c}{R_{CST}} \right)^2 - \left( \frac{R_c}{r} \right)^2 \right] \right\}
$$
 (C.37)

$$
F f_{Bi}^{\text{OIII}}(r) = \mu_0 M_i^1 \left\{ -A f_i^{\text{III}} + B f_i^{\text{III}} \left( \frac{R_c}{r} \right)^2 + \frac{\ln(r)}{2} \right\}
$$
 (C.38)

$$
F f_{B_i}^{\ \theta V}(r) = -\mu_0 M_i^1 C f_i^{\,IV} \left[ 1 - \left( \frac{R I_{Culs}}{r} \right)^2 \right] \tag{C.39}
$$

avec les différents coefficients et fonctions employés pour la définition des fonctions  $F f_{Bi}^{xN}(r)$  données dans le paragraphe C.2.

## **C.4 Définition des fonctions pour le calcul du champ créé sur un élément du segment (modèle en éléments)**

On présente dans ce paragraphe les fonctions permettant d'exprimer le champ créé par le segment, à l'intérieur d'un élément *i,j* d'aimant, calculé à partir du modèle en éléments du Chapitre 4 (§ 4.4.3). Ce calcul de champ dans les éléments du segment est utilisé afin d'estimer la désaimantation du segment (§ 4.4.4).

#### **C.4.1** Fonctions pour  $np \neq 1$

On exprime ici les différentes fonctions qui nous permettent de calculer le champ créé par un élément d'aimant pour le cas où *np* ≠ 1.

Les fonctions  $F_{h_{i,j}}^{n \times N}(r)$  s'expriment pour la composante radiale :

$$
F_{h_{i,j}}^{n^{rl}}(r) = m_{i,j}^{n} \frac{np}{(np)^2 - 1} \Big[ C1_i^n A 1r(n,i,r) - C1_{i-1}^n A 1r(n,i-1,r) \Big] \tag{C.40}
$$

$$
F_{h_{i,j}}^{n \text{rII}}(r) = \frac{m_{i,j}^n}{2\mu_r} \frac{np}{(np)^2 - 1} \Big[ C1_i^n A 2r(n,i,r) - C1_{i-1}^n A 2r(n,i-1,r) \Big] \tag{C.41}
$$

$$
F_{h_{i,j}}^{n \text{rIII}}(r) = \frac{m_{i,j}^n}{2\mu_r} \frac{np}{(np)^2 - 1} \Bigg[ C2_i^n A3r(n,i,r) - C1_{i-1}^n A2r(n,i-1,r) + \frac{2}{np} \Bigg] \tag{C.42}
$$

$$
F_{h_{i,j}}^{n \text{ rIV}}(r) = \frac{m_{i,j}^n}{2\mu_r} \frac{np}{(np)^2 - 1} \Big[ C 3_i^n A 4r(n,i,r) - C 3_{i-1}^n A 4r(n,i-1,r) \Big] \tag{C.43}
$$

et pour la composante tangentielle :

$$
F_{h_{i,j}}^{n \theta}(r) = -m_{i,j}^{n} \frac{np}{(np)^{2} - 1} \Big[ C1_{i}^{n} A1 \theta(n,i,r) - C1_{i-1}^{n} A1 \theta(n,i-1,r) \Big] \tag{C.44}
$$

$$
F_{h_{i,j}}^{n \theta l}(r) = \frac{-m_{i,j}^n}{2\mu_r} \frac{np}{(np)^2 - 1} \Big[ C1_i^n A2\theta(n,i,r) - C1_{i-1}^n A2\theta(n,i-1,r) \Big] \tag{C.45}
$$

$$
F_{h_{i,j}}^{n \text{ all}}(r) = \frac{-m_{i,j}^n}{2\mu_r} \frac{np}{(np)^2 - 1} \Big[ C2_i^n A3\theta(n,i,r) - C1_{i-1}^n A2\theta(n,i-1,r) + 2 \Big] \tag{C.46}
$$

$$
F_{h_{i,j}}^{n \text{ \#V}}(r) = \frac{-m_{i,j}^n}{2\mu_r} \frac{np}{(np)^2 - 1} \Big[ C 3_i^n A 4\theta(n,i,r) - C 3_{i-1}^n A 4\theta(n,i-1,r) \Big] \tag{C.47}
$$

avec les différents coefficients et fonctions employés pour la définition des fonctions  $F_{h_{i,j}}^{n}$ <sup>*xN*</sup> $(r)$  données dans le paragraphe C.1.

### **C.4.2 Fonctions pour** *np* **= 1**

De façon similaire on exprime les fonctions permettant de calculer le fondamental du champ créé par un élément d'aimant pour le cas où *np* = 1.

Ainsi les fonctions  $Ff_{hi}^{N}(r)$  *s*'expriment pour la composante radiale :

$$
Ff_{h_{i,j}}^{rI}(r) = -m_{i,j}^{1} C f_{i} \left(\frac{R_{c}}{R_{\text{CST}}}\right)^{2} \left[1 + \left(\frac{R_{\text{CST}}}{r}\right)^{2}\right]
$$
(C.48)

$$
F f_{h_{i,j}}^{rII}(r) = \frac{m_{i,j}^1 C f_i}{2\mu_r} \left\{ (\mu_r - 1) \left[ \left( \frac{R_c^2}{R_{\text{CST}} r} \right)^2 + 1 \right] - (\mu_r + 1) \left[ \left( \frac{R_c}{R_{\text{CST}}} \right)^2 + \left( \frac{R_c}{r} \right)^2 \right] \right\}
$$
(C.49)

$$
F f_{h_{i,j}}^{rIII}(r) = \frac{m_{i,j}^1}{\mu_r} \left\{ Af_i^{III} + B f_i^{III} \left( \frac{R_c}{r} \right)^2 + \frac{1 - \ln(r)}{2} - 1 \right\}
$$
 (C.50)

$$
Ff_{h_{i,j}}^{rIV}(r) = \frac{m_{i,j}^1 C f_i^{IV}}{\mu_r} \left[ 1 + \left( \frac{R I_{Culs}}{r} \right)^2 \right]
$$
 (C.51)

et pour la composante tangentielle :

$$
Ff_{h_{i,j}}^{\theta}(r) = m_{i,j}^1 C f_i \left(\frac{R_c}{R_{\text{CST}}}\right)^2 \left[1 - \left(\frac{R_{\text{CST}}}{r}\right)^2\right]
$$
(C.52)

$$
F f_{h_{i,j}}{}^{_{\theta I}}(r) = \frac{m_{i,j}^1 C f_i}{2\mu_r} \left\{ (\mu_r - 1) \left[ \left( \frac{R_c^2}{R_{\text{CST}}} r \right)^2 + 1 \right] + (\mu_r + 1) \left[ \left( \frac{R_c}{R_{\text{CST}}} \right)^2 - \left( \frac{R_c}{r} \right)^2 \right] \right\}
$$
 (C.53)

$$
F f_{h_{i,j}}^{\text{OIII}}(r) = \frac{m_{i,j}^1}{\mu_r} \left\{ -A f_i^{\text{III}} + B f_i^{\text{III}} \left( \frac{R_c}{r} \right)^2 + \frac{\ln(r)}{2} \right\}
$$
 (C.54)

$$
Ff_{h_{i,j}}^{av}(r) = \frac{-m_{i,j}^{1} C f_i^{IV}}{\mu_r} \left[ 1 - \left( \frac{R I_{Culs}}{r} \right)^2 \right]
$$
 (C.55)

avec les différents coefficients et fonctions employés pour la définition des fonctions  $Ff_{hi,j}^{xN}(r)$  données dans le paragraphe C.2.

# **Annexe D**

# **Expression du coefficient de saturation**

La finalité de cette annexe est de détailler le calcul du coefficient de saturation Ks (§ 3.3.2). Ce coefficient est donné par le rapport entre les ampères-tours consommés dans la totalité du circuit magnétique et ceux consommés dans l'entrefer efficace :

$$
K_{S} = \frac{at_{CulS} + at_{T} + at_{ent} + at_{S}}{at_{ent} + at_{S}} = 1 + \frac{at_{CulS} + at_{T}}{at_{ent} + at_{S}}
$$
(D.1)

où at<sub>CulS</sub>, at<sub>T</sub>, at<sub>ent</sub>, at<sub>S</sub> sont respectivement les ampères-tours consommés par la culasse du segment, les tôles, l'entrefer et les segments. L'expression des ampèrestours ainsi que les propriétés des matériaux magnétiques doux nécessaires au calcul de K<sub>S</sub> sont détaillés par la suite.

### **D.1 Propriétés des matériaux magnétiques doux**

Les matériaux magnétiques doux (§ 2.2), à différence des aimants, se caractérisent par une faible induction rémanente et une perméabilité relative élevée. Du fait de cette faible rémanence, leur caractéristique magnétique peut être assimilée à la courbe de première aimantation. Nous allons supposer que les matériaux utilisés sont isotropes et que leur courbe de première aimantation est indépendante de la température, du moins pour la plage de fonctionnement considérée (-40°C à 160°C).

Les courbes de première aimantation des matériaux magnétiques sont généralement données par les fabricants d'aciers. Afin d'exploiter ces caractéristiques dans notre modèle analytique nous devons interpoler ces courbes réelles. Contrairement à des expressions B(H) qui ont le désavantage de ne pas être inversibles, nous avons choisi d'interpoler la caractéristique H(B), ce qui va nous permettre d'appliquer plus facilement le théorème d'Ampère pour le calcul des

ampères-tours consommés dans le moteur. Ainsi nous allons utiliser l'équation D.2 avec les coefficients kmat calculés pour chaque matériau utilisé, par la méthode des moindres carrés à partir de certains points significatifs de la courbe d'aimantation réelle [WURTZ 96].

$$
h_{mat}(B) = k_{mat1}B^{k_{mat2}} + \frac{(e^{B-k_{mat3}})^{k_{mat4}}}{1 + (e^{B-k_{mat3}})^{k_{mat4}}}k_{mat5}B^{k_{mat6}}
$$
(D.2)

Nous avons employé une loi de ce type pour le matériau des tôles de l'induit (mat=T) et pour la culasse du segment (mat=CulS). Les coefficients kmat utilisés lors de nos simulations sont donnés dans le Tab. D.1 et la loi B(H) correspondante est représentée dans la Fig. D.1.

| Matériaux | $K_{\text{mat1}}$ | $R_{\text{mat1}}$ | $R_{\text{mat1}}$ | $R_{\text{mat1}}$ | $R_{\text{mat}}$ | `mat1 |
|-----------|-------------------|-------------------|-------------------|-------------------|------------------|-------|
| CulS      | 241.6             | 4.357             | 2.341             | 4.524             | 2891             | 5.431 |
|           | 300               | 0.506             | 2.385             | 4.706             | 2500             | 5.839 |

Tab. D.1– Coefficients d'interpolation de la caractéristique B(H) des matériaux doux pour les tôles et la culasse du segment.

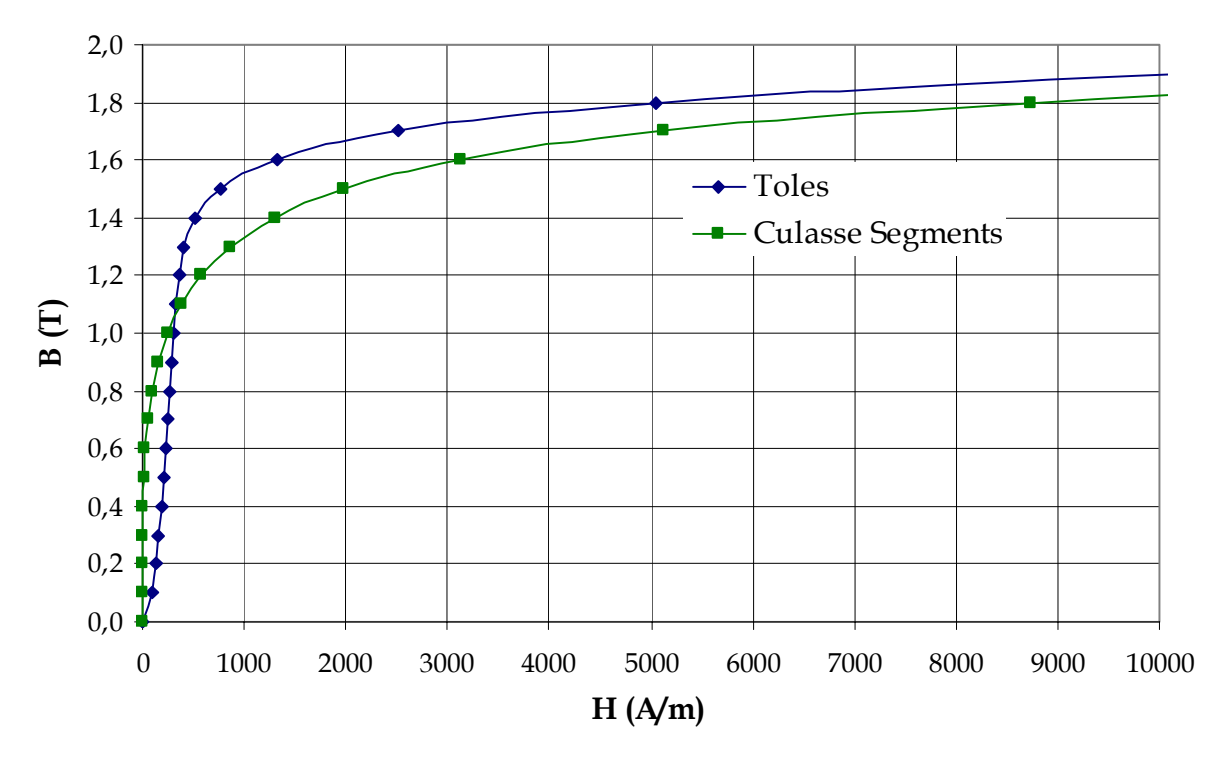

Fig. D.1– Caractéristiques magnétiques utilisées pour les tôles (M 1000 65D) et la culasse du segment (Acier Id 35 cd 4). Les points correspondent aux valeurs employées pour le calcul éléments finis.

## **D.2 Calcul des ampères-tours**

Les ampères-tours (ou forces magnétomotrices) sont exprimés par le produit de l'intensité du vecteur champ et la longueur du chemin parcourue. On notera que les expressions des ampères-tours calculées par la suite sont implicitement dépendantes du coefficient K<sub>S</sub> à travers les variables ent<sub>CS</sub>  $(3.12)$  et R<sub>CST</sub>  $(3.13)$ .

### **D.2.1 Dans l'entrefer**

L'entrefer consomme une partie importante des ampères-tours, qu'on peut exprimer par l'intégrale :

at<sub>ent</sub> = 
$$
\frac{1}{\mu_0} \int_{R_{\text{CST}}}^{R_c} \sum_{i}^{c} B_i^{rI}(r,\theta) \Big|_{\theta=0} = \frac{1}{\mu_0} \sum_{i}^{c} \sum_{n=1,3,5...}^{+\infty} \int_{R_{\text{CST}}}^{R_c} G_{B_i}^{n^{rI}}(r)
$$
 (D.3)

La solution de l'intégrale de l'équation précédente est donnée par l'expression :

$$
\text{Int}_{B_{i}}^{n^{r}} = \begin{cases} \n\sin n = 1 \\ \n\text{Int}_{B_{i}}^{n^{r}} \text{ pour } p \neq 1 \\ \n\text{Int}_{B_{i}}^{n^{r}} \text{ pour } p = 1 \\ \n\sin n = 3, 5, 7... \\ \n\text{Int}_{B_{i}}^{n^{r}} \n\end{cases} \tag{D.4}
$$

avec les fonctions  $\mathrm{Int} F_{B_i}^{\ \ r^I}$  et  $\mathrm{Int} F_{B_i}^{\ \ n^{rI}}$  données respectivement par les relations D.5 et D.6.

$$
\text{Int}F_{B_i}^{rl} = -\mu_0 M_i^1 C_{I_i}^T R_c \left(\frac{R_c}{R_{\text{CST}}}\right)^2 \left[1 - \left(\frac{R_{\text{CST}}}{R_c}\right)^2\right]
$$
(D.5)

Int
$$
F_{B_i}^{n^{rI}} = \mu_0 M_i^n \frac{np}{(np)^2 - 1} \Big[ C1_i^n \text{Int}At1r(n,i,r) - C1_{i-1}^n \text{Int}At1r(n,i-1,r) \Big]
$$
 (D.6)

où Int*A*1*r* est donnée par D.7.

$$
IntA1r(n,k) = \frac{R_k}{np} \left[ \left( \frac{R_k R_c}{R_{\text{CST}}^2} \right)^{np} - \left( \frac{R_k}{R_c} \right)^{np} \right]
$$
(D.7)

Nous pouvons alors finalement écrire les ampères-tours consommés dans l'entrefer :

at<sub>ent</sub> = 
$$
\frac{1}{\mu_0} \sum_{i}^{c} \sum_{n=1,3,5...}^{+\infty} \text{Int} G_{Bi}^{n^{rI}}
$$
 (D.8)

### **D.2.2 Dans les segments**

Nous pouvons estimer les ampères-tours absorbés par les segments à partir de ceux consommés par l'entrefer de la façon suivante :

$$
at_{S} = \frac{B_{\text{ent}}}{\mu_0 \mu_r} ep_{rc} = \frac{1}{\mu_r} \frac{ep_{rc}}{\text{ent}_{CS}} at_{\text{ent}}
$$
(D.9)

#### **D.2.3 Dans la culasse des segments**

Pour calculer les ampères-tours consommés dans la culasse des segments nous allons supposer que l'induction est purement tangentielle, de telle façon que les lignes de champ suivent le trajet représenté dans la Fig. D.2-a. L'induction croît alors de façon linéaire en face de l'aimant pour atteindre sa valeur maximale  $B_{CUB}$  (3.43) au niveau de l'espace inter-aimants (cf. Fig. D.2-b).

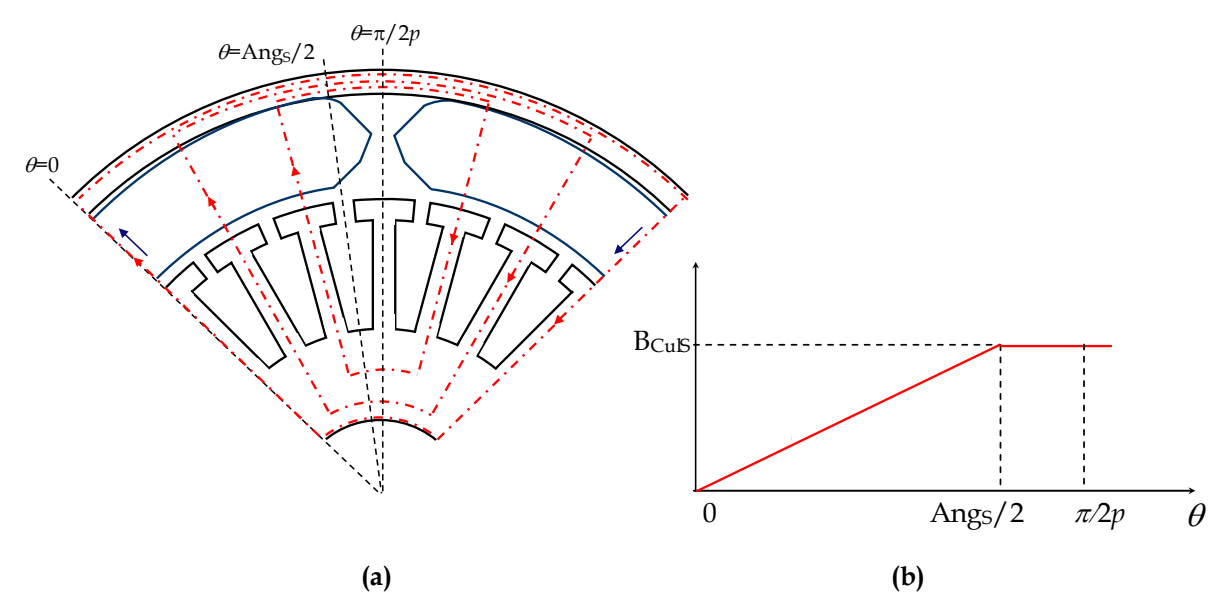

Fig. D.2– Allure des lignes de champ (a) et induction tangentielle idéalisée (b) dans la culasse des segments.

Les ampères-tours consommés dans la culasse peuvent alors s'exprimer par l'intégrale :

$$
at_{Culs} = \int_{0}^{Ang_S} h_{Culs} \left( \frac{2\theta}{Ang_S} B_{Culs} \right) RE_{Culs} d\theta + \int_{Ang_S}^{\pi/2p} h_{Culs} (B_{Culs}) RE_{Culs} d\theta \tag{D.10}
$$

avec  $h_{\text{CulS}}(B)$  la loi analytique caractéristique du matériau de la culasse des segments.

Les ampères-tours moyens at pour un matériau caractérisé par la loi h(B) avec des inductions B1 et B2 sur 2 parties séparées d'une distance d, peuvent s'exprimer par l'approximation des trapèzes :

at = 
$$
\frac{d}{6}
$$
 $\left[ h(B_1) + 4h\left(\frac{B_1 + B_2}{2}\right) + h(B_2) \right]$  (D.11)

A partir de cette approximation, l'expression des ampères-tours absorbés dans la culasse peut s'exprimer à son tour :

$$
at_{Culs} = \frac{Ang_6RE_{Culs}}{2.6} \left[ 4h_{Culs} \left( \frac{B_{Culs}}{2} \right) + h_{Culs} (B_{Culs}) \right] + \left( \frac{\pi}{2p} - \frac{Ang_6}{2} \right) RE_{Culs} (B_{Culs}) \quad (D.12)
$$

$$
at_{Culs} = \frac{RE_{Culs}}{2} \left[ \frac{2Ang_5}{3} h_{Culs} \left( \frac{B_{Culs}}{2} \right) + \left( \frac{\pi}{p} - \frac{5Ang_5}{6} \right) h_{Culs} (B_{Culs}) \right] \tag{D.13}
$$

### **D.2.4 Dans les tôles**

Les ampères-tours consommés dans le paquet de tôles de l'induit s'expriment par la somme de ceux consommés dans la culasse, les dents et les isthmes :

at<sub>T</sub> = 
$$
\int_{0}^{\pi/2p} h_T \left( \frac{2p}{\pi} B_{\text{CulT}} \right) R_A d\theta + \int_{0}^{h_D} h_T(B_D) dI + \int_{0}^{h_{\text{Is}}} h_T(B_{\text{Is}}) dI
$$
 (D.14)

Comme pour la culasse des segments, nous allons supposer pour la culasse des tôles que l'induction est purement tangentielle et qu'elle croit de manière linéaire de zéro (pour l'axe du segment) à sa valeur maximale au niveau de l'axe inter-aimants (cf. Fig. D.1).

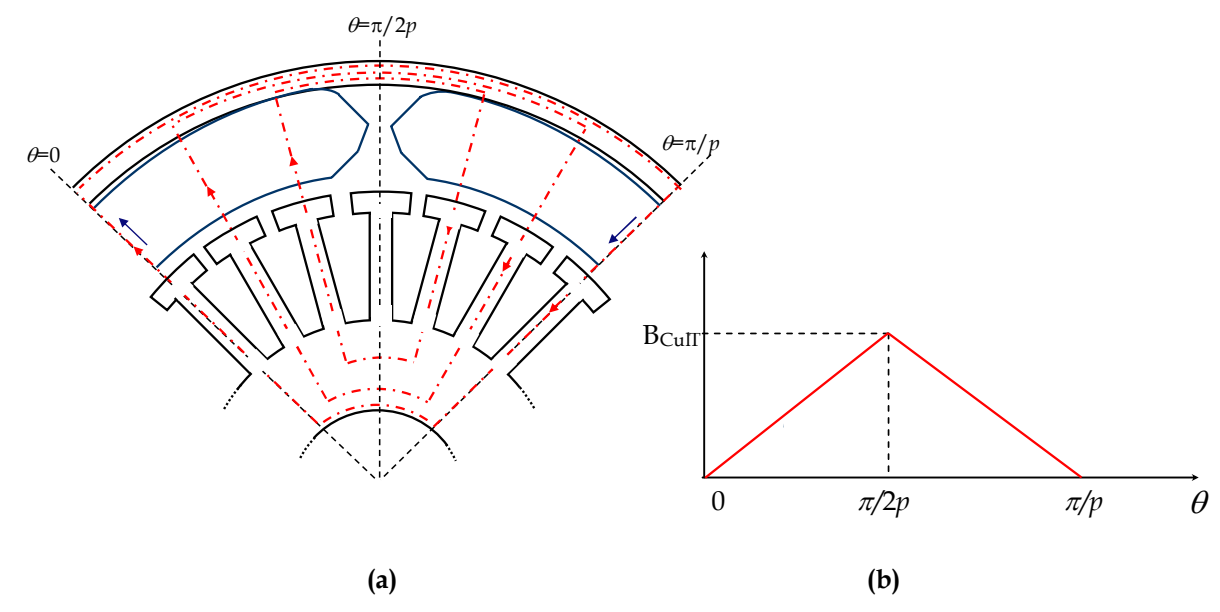

Fig. D.3– Allure des lignes de champ (a) et induction tangentielle idéalisée (b) dans la culasse des tôles.

Ainsi, en utilisant la même approximation (D.11) que pour la culasse du segment, les ampères-tours consommés par la culasse des tôles deviennent :

$$
at_{\text{CulT}} = \frac{1}{6} \frac{\pi}{2p} R_A \left[ 4 h_T \left( \frac{B_{\text{CulT}}}{2} \right) + h_T \left( B_{\text{CulT}} \right) \right]
$$
(D.15)

Les ampères-tours totaux consommés par les tôles peuvent s'exprimer finalement :

at<sub>T</sub> = 
$$
\frac{1}{6} \frac{\pi}{2p} R_A \left[ 4 h_T \left( \frac{B_{\text{CulT}}}{2} \right) + h_T (B_{\text{CulT}}) \right] + h_T (B_D) H_D + h_T (B_{\text{Is}}) H_{\text{Is}}
$$
 (D.16)

# **Annexe E**

# **Modélisation électromécanique du moteur**

Dans cette annexe nous allons calculer l'ensemble des grandeurs électromécaniques du moteur d'auxiliaire automobile (de type courant continu ou brushless) afin de compléter le modèle analytique technique des performances de celui-ci. Ainsi, à partir du calcul de l'induction et de la force électromotrice réalisé au Chapitre 3, nous exprimons et faisons l'analyse des principales pertes : fer, Joule et mécaniques. Finalement un bilan énergétique de l'ensemble des puissances mises en jeu nous permettra d'estimer la puissance et le rendement du moteur.

## **E.1 Calcul des pertes**

Les moteurs électriques sont le siège de multiples pertes dues aux nombreux phénomènes intervenant dans la conversion électromécanique. Ces pertes sont liées notamment à l'intensité du courant, l'état magnétique des matériaux et la vitesse de rotation. Elles peuvent se classer en trois grands groupes :

— Les *pertes Joule* localisées dans toutes les parties conductrices parcourues par des courants.

— Les *pertes fer* localisées dans les matériaux magnétiques doux soumis à des variations d'induction.

— Les *pertes mécaniques* localisées dans les pièces en mouvement soumises à des frottements.

Cette section propose le calcul analytique des principales pertes dans les moteurs d'auxiliaire automobile, dans le but d'estimer leur comportement électromécanique.

L'expérience montre que les machines électriques ont des pertes réelles toujours supérieures aux pertes calculées analytiquement (appelées pertes supplémentaires). Ce constat est particulièrement flagrant pour les pertes magnétiques mais également au niveau des pertes mécaniques (notamment dans la fabrication en grande série) [FASSENET 01]. Dans la majorité des cas, les erreurs proviennent d'hypothèses simplificatrices trop fortes mais indispensables en regard de la complexité des phénomènes.

Néanmoins nous avons choisi de ne pas avoir recours à des facteurs correctifs expérimentaux ou empiriques afin de conserver le caractère analytique du modèle. Notre but n'étant pas de coller au mieux aux phénomènes réels, mais d'optimiser un moteur initial. Ainsi nous ne ferons pas appel à des coefficients correcteurs car leur pertinence est difficile à évaluer lors de la modification des paramètres du moteur (géométrie et matériaux) au cours de l'optimisation. Nous garderons cependant à l'esprit la sous-estimation des pertes du moteur.

### **E.1.1 Pertes Joule**

L'estimation de l'échauffement du moteur est cruciale du point de vue thermique car pour les petits moteurs électriques les pertes Joule sont souvent importantes. A partir de la résistance d'une bobine nous allons exprimer ici les pertes Joule d'induit du moteur. Nous calculons également les pertes Joule liées aux balais et au collecteur pour le cas du moteur à courant continu.

#### **Expression de la résistance d'une bobine**

La résistance d'une bobine est calculée à partir de sa longueur  $L_{\text{bob}}(A.20)$  et de la section des conducteurs Scond (A.23) :

$$
R_{\text{bob}} = \rho_{\text{Cu}} \frac{L_{\text{bob}}}{S_{\text{cond}}} \tag{E.1}
$$

La résistivité du cuivre  $\rho_{Cu}$  varie sensiblement avec la température. Si  $\rho_{20}$  désigne la résistivité du cuivre à 20°C, T<sub>Cu</sub> la température du cuivre et  $\alpha_{Cu}$  le coefficient de température du cuivre défini par l'accroissement de la résistance d'un conducteur de 1 ohm lorsque la température s'élève de 1°C, la résistivité du cuivre s'exprime alors selon la relation E.2 :

$$
\rho_{Cu} = \rho_{20} \left[ 1 + \alpha_{Cu} (T_{Cu} - 20) \right]
$$
 (E.2)

Pour les limites de variations courantes de température dans le moteur,  $\alpha_{Cu}$  vaut en moyenne  $0.00396 \Omega$ <sup>o</sup>C.

#### **Pertes Joule dans un moteur à courant continu**

Si Rvoie est la résistance d'une voie d'enroulement (E.3), la résistance de l'induit d'un moteur à courant continu s'exprime par la mise en parallèle de celles-ci (E.4) :

$$
R_{\text{voie}} = (N_{\text{bv}} - 1) R_{\text{bob}} \tag{E.3}
$$

$$
R_{\text{Ind}} = \frac{R_{\text{voie}}}{2a} \tag{E.4}
$$

En définitive si I<sub>CC</sub> représente le courant total absorbé par le moteur à courant continu, les pertes Joule de l'enroulement d'induit peuvent s'exprimer :

$$
P_{\text{Joule Ind}} = R_{\text{Ind}} I_{\text{CC}}^2 \tag{E.5}
$$

Si RBal représente la résistance équivalente de l'ensemble des balais, les pertes Joule aux balais peuvent s'exprimer :

$$
P_{\text{Joule Bal}} = R_{\text{Bal}} I_{\text{CC}}^2 \tag{E.6}
$$

Ces pertes sont souvent très faibles en comparaison des pertes Joule d'induit.

Les pertes dues à la chute de tension aux contacts balai-collecteur sont représentées par le produit d'une chute de tension dUBal-Col et du courant absorbé par le moteur :

$$
P_{\text{Joule Bal-Col}} = dU_{\text{Bal-Col}} I_{\text{CC}} \tag{E.7}
$$

Cependant le contact balais-collecteur peut être modélisé par une résistance apparente R<sub>Bal-Col</sub>, de telle façon que les pertes aux contacts peuvent être assimilées à des pertes par effet Joule (E.9), avec la chute de tension déterminée à partir de l'expression E.8.

$$
dU_{\text{Bal-Col}} = R_{\text{ Bal-Col}} I_{\text{CC}} \tag{E.8}
$$

$$
P_{\text{Joule Bal-Col}} = R_{\text{Bal-Col}} I_{\text{CC}}^2 \tag{E.9}
$$

Finalement les pertes Joule totales (E.10) pour un moteur à courant continu sont données par la somme des pertes d'induit, pertes aux balais et pertes par chute de tension au contact balais-collecteur.

$$
P_{\text{Joule CC}} = P_{\text{Joule Ind}} + P_{\text{Joule Bal}} + P_{\text{Joule Bal-Col}} \tag{E.10}
$$

#### **Pertes Joule dans un moteur brushless**

La résistance d'une phase s'exprime par la mise en série de  $N_{Enc} / (2 \cdot 3)$  bobines :

$$
R_{ph} = \frac{N_{Enc}}{2 \cdot 3} R_{bob}
$$
 (E.11)

Si l'on considère un moteur brushless alimenté par des créneaux de courant  $d'$ amplitude I<sub>B</sub> et de valeur efficace I<sub>eff</sub> (E.12), les pertes Joule dissipées dans le bobinage d'induit sont données par la relation E.13.

$$
I_{eff} = \sqrt{\frac{2}{3}} I_B
$$
 (E.12)

$$
P_{\text{Joule }B} = 3R_{\text{ph}}I_{\text{eff}}^2 = 2R_{\text{ph}}I_B^2
$$
 (E.13)

### **E.1.2 Pertes mécaniques**

Nous allons considérer uniquement les pertes par frottement aux paliers. Les pertes aux contacts balais-collecteur, les pertes aérodynamiques et par ventilation sont négligées.

Pour la lubrification des paliers, on utilise de l'huile qui lorsque l'arbre tourne, produit une fine pellicule entre les surfaces frottantes (arbre et coussinet). Ainsi si l'épaisseur de cette pellicule est supérieure aux rugosités entre les pièces en frottement, la puissance dissipée par ce frottement dans le palier lubrifié est donnée par l'expression E.14 dans laquelle KMeca représente le couple de frottement sur l'arbre.

$$
P_{\text{Meca}} = K_{\text{Meca}} \Omega \tag{E.14}
$$

### **E.1.3 Pertes fer**

Les parties ferromagnétiques et conductrices dans lesquelles circule une induction variable sont sources de pertes électromagnétiques appelées pertes fer. De nombreux modèles [KEDOUS 98] aussi bien empiriques que théoriques [ROUVE 96] ont été proposés pour estimer ces pertes. Ces modèles se distinguent par leur degré de complexité selon les hypothèses faites sur l'état du matériau, les conditions d'excitation...

Parmi ces modèles, l'approche macroscopique de Steinmetz (faisant abstraction de l'organisation de la matière en domaines magnétiques), énonce une formule empirique donnant la variation des pertes en fonction de l'induction. Ce modèle présente l'avantage d'être analytique et simple à mettre en œuvre ; il servira par conséquent de base à notre étude.

Il est pratique de décomposer les pertes fer en deux parties, même si cette décomposition est complètement artificielle :

— les *pertes par hystérésis*, correspondent à l'énergie nécessaire pour magnétiser le matériau. En régime permanent, elles sont proportionnelles à la fréquence de fonctionnement du moteur et à l'aire du cycle d'hystérésis décrit par le matériau.

les *pertes par courants de Foucault*, correspondent à des pertes causées par un flux variable qui induit dans le matériau des forces électromotrices. Elles sont proportionnelles au carré de la fréquence.

Ainsi les pertes par hystérésis et par courants de Foucault, d'un élément de volume dV<sub>Fer</sub> de matériau ferromagnétique de masse volumique m<sub>VFer</sub>, soumis à une induction sinusoïdale de pulsation  $w$  et de valeur crête  $B<sub>m</sub>$ , peuvent respectivement s'exprimer par les expressions E.15 et E.16.

$$
P_H = K_H w B_m^{n_H} m_{V \text{Fer}} dV_{\text{Fer}} \tag{E.15}
$$

$$
P_{\rm F} = K_{\rm F} w^2 B_{\rm m}^2 m_{\rm VFer} dV_{\rm Fer}
$$
 (E.16)

avec  $K_H$  et  $K_F$  des constantes qui dépendent du matériau utilisé et  $n_H$  supposé égal à 2.

Pour des tôles fines d'épaisseur ep<sub>T</sub> et de conductivité  $\sigma_{\text{I}}$ , le coefficient K<sub>F</sub> (Ws<sup>2</sup>/T<sup>2</sup> kg) peut être calculé analytiquement par la formule E.17. Le coefficient  $K_H$ (Ws/T2 kg) donné par l'expression E.18 se déduit à partir des pertes spécifiques  $P_{\text{Fer}_a}$  des tôles données par les métallurgistes pour une induction sinusoïdale d'amplitude 1.5 T ( $B<sub>m</sub>$ ) et de fréquence de 50 Hz ( $w_0$  = 2π.50) [ESPANET 99].

$$
K_{F} = \frac{ep_{T}^{2} \sigma_{T}}{24 \ m_{V Fer}} \tag{E.17}
$$

$$
K_{H} = \frac{P_{Fer_{0}} - K_{F} w_{0}^{2} B_{m_{0}}^{2}}{w_{0} B_{m_{0}}^{2}}
$$
(E.18)

#### **Pertes par hystérésis**

Les pertes par hystérésis résultent de la modification de l'organisation du matériau en domaines de Weiss, sous l'effet de la variation en module et en direction du champ d'excitation. Nous avons vu que ces pertes sont proportionnelles à la fréquence de fonctionnement du moteur et correspondent à l'aire du cycle d'hystérésis obtenu en régime quasi-statique. Nous allons appliquer la loi de Steinmetz (E.15) qui reste valable tant que la variation de l'induction ne créée aucun cycle d'hystérésis mineur dans le matériau.

### **a) Dans l'ensemble dent-isthme**

Si B<sub>DIs</sub>(*r*) représente l'induction dans l'ensemble dent-isthme et La<sub>DIs</sub>(*r*) sa largeur, nous pouvons alors donner l'expression générale des pertes par hystérésis dans l'ensemble dent-isthme :

$$
P_{HDIs} = p \Omega K_H m_{VT} N_{Enc} L_T \int_{RF_{Enc}}^{R_T} La_{DIs}(r) B_{DIs}^2(r) dr
$$
 (E.19)

$$
P_{HDIs} = p \Omega K_H m_{VT} N_{Enc} L_T \left[ \int_{RF_{Enc}}^{RB_{Is}} La_D B_D^2(r) dr + \int_{RB_{Is}}^{R_T} La_{Is}(r) B_{Is}^2(r) dr \right]
$$
(E.20)

avec  $B_D$  (3.41) et  $B_{IS}$  (3.42) les inductions maximales dans la dent et dans l'isthme.

En effectuant l'intégration, l'équation E.20 devient E.21, avec le coefficient  $k<sub>H</sub>$ <sub>DIs</sub> donné par l'expression E.22.

$$
P_{HDIS} = k_{HDIS} \Omega \tag{E.21}
$$

$$
k_{\rm H\,DIs} = B_{\rm D}{}^2 L_{\rm T} K_{\rm H} m_{\rm VT} p N_{\rm Enc} L a_{\rm D} \left( H_{\rm D} + \frac{L a_{\rm D}}{L a_{\rm D} + 2L a_{\rm Is}} H_{\rm Is} \right) \tag{E.22}
$$
#### **b) Dans la culasse des tôles**

De la même façon on peut exprimer les pertes par hystérésis dans la culasse des tôles :

$$
P_{\text{HCulT}} = p \Omega K_{\text{H}} m_{\text{VT}} N_{\text{Enc}} L_{\text{T}} \int_{R_{\text{A}}}^{R_{\text{Enc}}} 2 \pi r B_{\text{CulT}}^2(r) dr
$$
 (E.23)

avec  $B_{\text{CulT}}$  (3.44) l'induction maximale dans la culasse des tôles.

Ce qui en résolvant l'intégrale nous donne :

$$
P_{\text{HCulT}} = k_{\text{HCulT}} \Omega \tag{E.24}
$$

avec

$$
k_{\text{H}\text{CulT}} = B_{\text{CulT}}^2 L_{\text{T}} K_{\text{H}} m_{\text{VT}} p \pi \left( R_{\text{FEnc}}^2 - R_{\text{A}}^2 \right) \tag{E.25}
$$

Les pertes totales par hystérésis peuvent finalement s'exprimer :

$$
P_{\text{FerH}} = (k_{\text{HDIS}} + k_{\text{HCuIT}}) \Omega \tag{E.26}
$$

#### **Pertes par courants de Foucault**

Les pertes par courants de Foucault résultent des variations temporelles des flux qui donnent naissance à des courants dans les matériaux ferromagnétiques. Dans le cas des machines à aimants, l'induction magnétique dans l'entrefer a une répartition approximativement trapézoïdale et les matériaux ferromagnétiques travaillent alors avec des ondes non sinusoïdales ce qui entraîne une forte augmentation des pertes par rapport aux régimes sinusoïdaux du modèle de Steinmetz.

En partant de la formulation de Steinmetz (E.16) liée à une induction sinusoïdale, nous allons déduire les expressions applicables à une répartition quelconque d'induction [BOGLIETTI 03] [MI 03]. Si l'on considère une répartition sinusoïdale de l'induction magnétique en fonction du temps qu'on peut exprimer par l'expression E.27, la valeur moyenne du carré de sa dérivée est liée à sa pulsation *w* et à son amplitude Bm par l'équation E.28.

$$
B(t) = B_m \sin(\omega t) \tag{E.27}
$$

$$
\left\langle \left(\frac{\mathrm{dB}}{\mathrm{dt}}\right)^2 \right\rangle_{\mathrm{T}} = \frac{1}{2} \omega^2 B_{\mathrm{m}}^2 \tag{E.28}
$$

Finalement la comparaison des équations E.16 et E.28 suggère que les pertes par courants de Foucault peuvent s'exprimer :

$$
P_{F} = 2K_{F} \left\langle \left(\frac{dB}{dt}\right)^{2} \right\rangle_{T} m_{V \text{Fer}} dV_{F \text{er}} \qquad (E.29)
$$

Cette expression va nous servir à calculer les pertes par courants de Foucault dans l'ensemble dent-isthme et dans la culasse du paquet de tôles.

## **a) Dans l'ensemble dent-isthme**

Pour simplifier les calculs nous allons supposer que lors de la rotation de l'induit, l'induction dans l'ensemble dent-isthme a une répartition trapézoïdale qui vérifie les hypothèses suivantes (cf. Fig. E.1) :

— elle est purement radiale,

— elle est nulle tant que la dent/isthme se situe au niveau d'un espace interaimants,

elle est maximale pour la dent  $B_D$  (3.41) et pour l'isthme  $B_{Is}$  (3.42) quand l'un ou l'autre se trouvent entièrement sous le segment,

— elle est linéairement croissante ou décroissante entre ces deux positions.

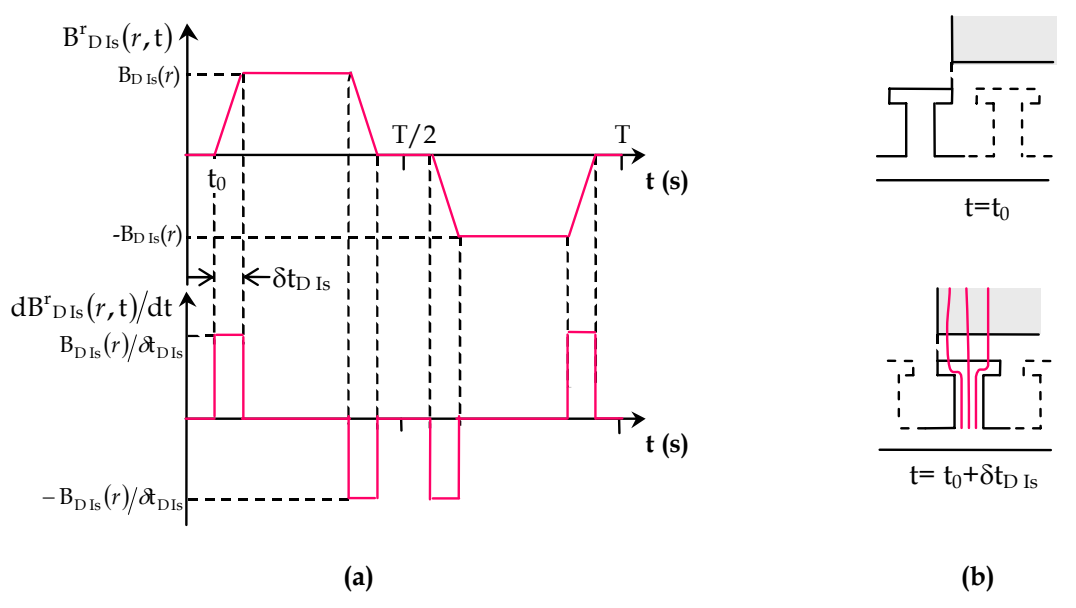

Fig. E.1– (a) Représentation de l'induction radiale et de sa dérivée temporelle dans l'ensemble dentisthme et (b) schéma de la position de l'ensemble dent-isthme pour les instants où l'induction passe de 0 (t=t<sub>0</sub>) à sa valeur maximale (t= t<sub>0</sub>+ $\delta t_{\text{D Is}}$ ) [FASSENET 01].

La Fig. E.1 montre l'allure de l'induction dans l'ensemble dent-isthme avec le temps pour une période T  $(3.60)$ . Le temps  $\partial_{\text{LDS}}$  employé pour passer d'une induction 0 à sa valeur maximale ou minimale est donné par l'expression E.30.

$$
\partial t_{\rm DIs} = \frac{L a_{\rm D} + 2L a_{\rm Is}}{R_{\rm T}} \frac{1}{\Omega} \tag{E.30}
$$

Si B<sub>DIs</sub>(*r*) représente l'induction dans l'ensemble dent-isthme et La<sub>DIs</sub>(*r*) sa largeur, les pertes par courants de Foucault s'écrivent :

$$
P_{FDIs} = 2N_{Enc}K_{F}m_{VT}L_{T}\int_{RF_{Enc}}^{R_{T}} La_{DIs}(r)\left\langle \left(\frac{dB_{DIs}(r)}{dt}\right)^{2} \right\rangle_{T} dr
$$
\n(E.31)

$$
P_{FDIs} = 2N_{Enc}K_F m_{VT} L_T \left[ \int_{RF_{Enc}}^{RB_{Is}} La_D \left\langle \left( \frac{dB_D}{dt} \right)^2 \right\rangle_T dr + \int_{RB_{Is}}^{R_T} La_{Is} \left\langle \left( \frac{dB_{Is}}{dt} \right)^2 \right\rangle_T dr \right]
$$
(E.32)

En résolvant l'équation E.32, les pertes induites par courants de Foucault dans l'ensemble dent-isthme sont finalement décrites par l'expression E.33 avec le coefficient  $k_{F\,DIS}$  donné par l'équation E.34.

$$
P_{FDIs} = k_{FDIs} \Omega^2
$$
 (E.33)

$$
k_{FDIs} = B_D^2 L_T K_F m_{VT} \frac{4p N_{Enc}}{\pi} \frac{R_T L a_D}{L a_D + 2L a_{Is}} \left( H_D + \frac{L a_D}{L a_D + 2L a_{Is}} H_{Is} \right)
$$
(E.34)

## **b) Dans la culasse des tôles**

Nous adoptons la même démarche en supposant que l'induction dans la culasse du paquet de tôles vérifie les hypothèses suivantes (cf. Fig. E.2) :

— elle est purement tangentielle,

elle est égale à son induction maximale  $B_{CuIT}$  (3.44) au niveau de l'espace inter-aimants,

— elle est nulle à l'instant où elle se trouve dans l'axe du segment,

— elle est linéairement croissante ou décroissante entre ces deux positions.

La Fig. E.2 montre l'allure de l'induction dans la culasse des tôles dans le temps pour une période T  $(3.60)$ . Elle passe de sa valeur maximale  $B_{CulT}$  à sa valeur minimale –  $B_{CulT}$  en un temps 2  $\delta t_{CulT}$  avec :

$$
\mathcal{A}_{\text{CulT}} = \frac{\text{AngD}_{\text{S}}}{2} \frac{1}{\Omega} \tag{E.35}
$$

Les pertes dans la culasse des tôles de l'induit sont alors déterminées par l'équation E.36.

$$
P_{\text{FCulT}} = 2K_{\text{F}} m_{\text{VT}} L_{\text{T}} \int_{R_{\text{A}}}^{R_{\text{Enc}}} 2\pi r \left\langle \left( \frac{dB_{\text{CulT}}(r)}{dt} \right)^2 \right\rangle_{\text{T}} dr \tag{E.36}
$$

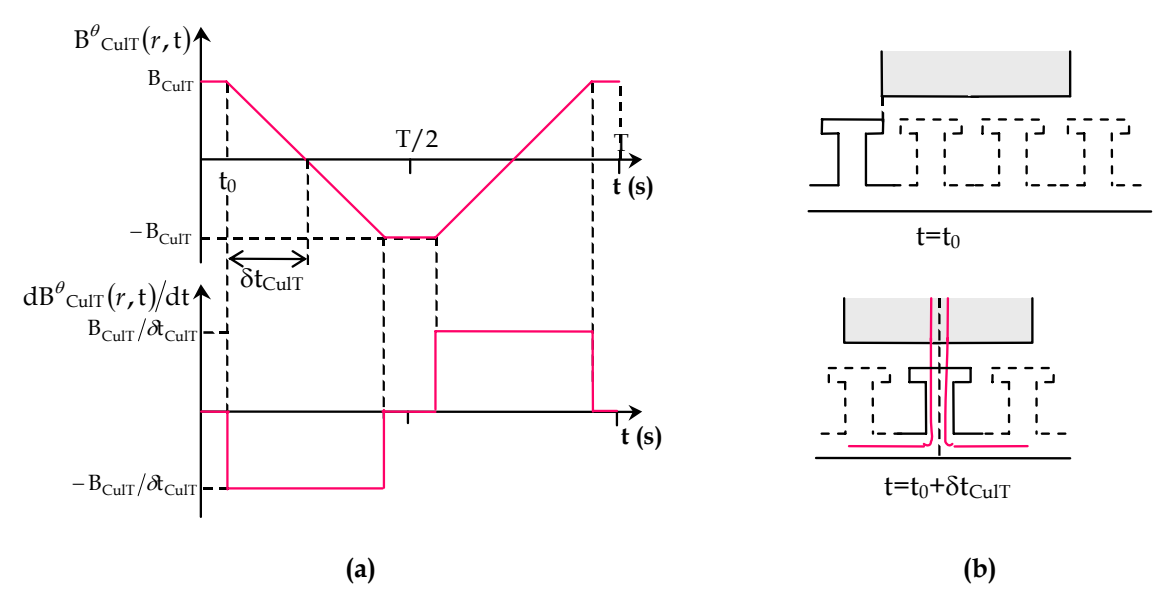

Fig. E.2– (a) Représentation de l'induction tangentielle et de sa dérivée temporelle dans la culasse des tôles et (b) schéma de la position de la culasse pour les instants où l'induction passe de sa valeur maximale (t= t<sub>0</sub>) à 0 (t= t<sub>0</sub>+ $\delta t_{\text{CulT}}$ ) [FASSENET 01].

En effectuant le calcul, nous obtenons la relation  $E.37$  avec  $k_{FCuIT}$  donné par l'expression E.38.

$$
P_{\text{FCulT}} = k_{\text{FCulT}} \Omega^2 \tag{E.37}
$$

$$
k_{\text{FCulT}} = B_{\text{CulT}}^2 L_{\text{T}} K_{\text{F}} m_{\text{V}}^T \frac{8p}{\text{AngD}_S} \left( R_{\text{FEnc}}^2 - R_A^2 \right) \tag{E.38}
$$

Nous pouvons alors exprimer les pertes totales par courants de Foucault comme la somme des pertes dans l'ensemble dent-isthme et dans la culasse des tôles de l'induit :

$$
P_{\text{FerF}} = (k_{\text{FDIS}} + k_{\text{FCulT}}) \Omega^2
$$
 (E.39)

## **Expression des pertes fer totales**

En supposant que les pertes fer sont uniquement produites au niveau de l'induit (induction constante dans l'inducteur) nous pouvons alors exprimer les pertes fer totales lors du fonctionnement à vide du moteur comme la somme des pertes par hystérésis (E.26) et par courants de Foucault (E.39) dans les tôles :

$$
P_{\text{Fer}} = P_{\text{FerF}} + P_{\text{FerH}} \tag{E.40}
$$

Nous considérerons que les pertes à vide calculées sont égales à celle produites lors du fonctionnement en charge du moteur. Cette approximation suppose que l'induction n'est pas modifiée par les courants de l'enroulement de l'induit (réaction d'induit négligeable).

## **E.1.4 Bilan des pertes**

Nous allons négliger les pertes supplémentaires qui représentent les pertes que l'on ne sait pas calculer par des formulations analytiques du fait de la complexité des phénomènes physiques qui sont à leur origine. Alors, les pertes totales analytiques s'expriment par la somme des différentes pertes calculées précédemment :

$$
P_{\text{Tot}} = P_{\text{Joule}} + P_{\text{Meca}} + P_{\text{Fer}} \tag{E.41}
$$

avec P<sub>Joule</sub> = P<sub>Joule</sub> cc (E.10) pour le cas du moteur courant continu et P<sub>Joule</sub> = P<sub>Joule B</sub> (E.13) s'il s'agit d'un moteur brushless.

La Fig. E.3 montre le bilan total des pertes du moteur.

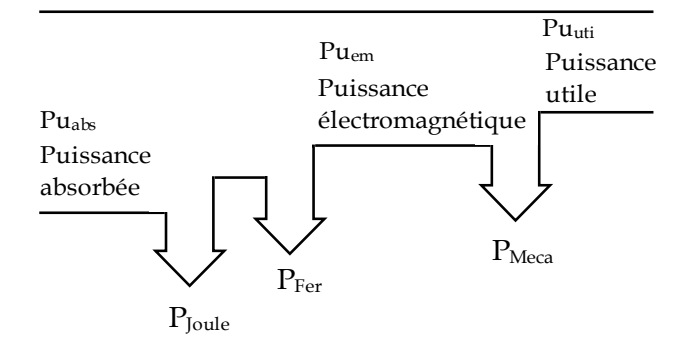

Fig. E.3– Bilan total des pertes moteur.

## **E.2 Bilan énergétique**

Le but de ce paragraphe est de dresser le bilan énergétique du moteur. L'estimation des différentes pertes calculées va nous permettre d'exprimer les puissances et le rendement du moteur.

## **E.2.1 Schéma électrique équivalent**

Le fonctionnement du moteur en régime établi peut être représenté par un schéma électrique équivalent aussi bien pour le moteur à courant continu que pour le moteur brushless (cf. Fig. E.4).

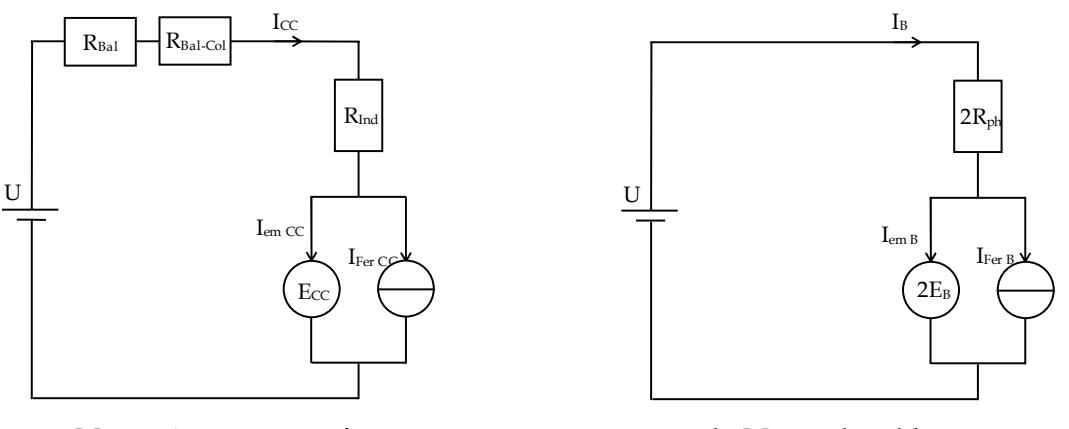

**a- Moteur à courant continu b- Moteur brushless** 

Fig. E.4– Schéma électrique du moteur. (a) Schéma équivalent du moteur à courant continu (b) Schéma équivalent monophasé du moteur brushless.

## **Moteur à courant continu**

La Fig. E.4-a représente le schéma équivalent du moteur à courant continu avec l'ensemble des résistances  $R_{Bal}$ ,  $R_{Bal}$ -col et  $R_{Ind}$  définies précédemment, U la tension d'alimentation du moteur et  $I_{CC}$  (E.42) le courant total absorbé par le moteur.

$$
I_{CC} = \frac{U - E_{CC}}{R_{Ind} + R_{Bal} + R_{Bal} - C_{ol}}
$$
(E.42)

Ce courant  $I_{CC}$  (E.43) est représenté dans le schéma électrique par la somme du courant IFer CC (E.45) absorbé par le moteur lors de son fonctionnement à vide afin de compenser les pertes magnétiques et le courant Iem CC (E.44) responsable de la création de la puissance électromagnétique Pu<sub>em CC</sub> dans le moteur.

$$
I_{CC} = I_{em\,CC} + I_{\text{Fer\,CC}} \tag{E.43}
$$

$$
I_{em\,CC} = \frac{Pu_{em\,CC}}{E_{CC}}\tag{E.44}
$$

$$
I_{\text{Fer CC}} = \frac{P_{\text{Fer}}}{E_{\text{CC}}}
$$
(E.45)

#### **Moteur brushless**

Nous allons traiter le cas d'un moteur alimenté par des créneaux de courant car c'est le cas pour les moteurs brushless d'auxiliaire automobile.

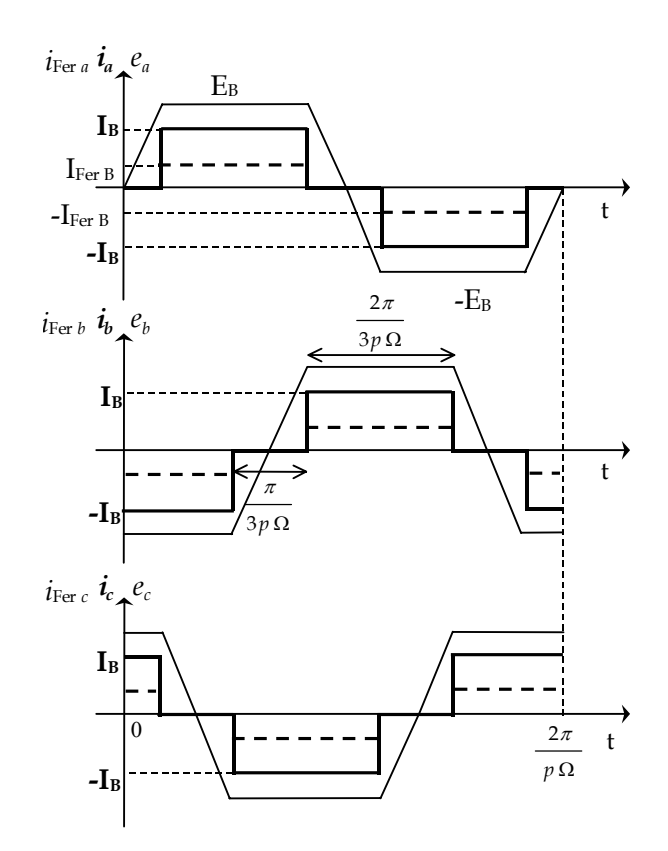

Fig. E.5– Allures des courants ainsi que de la partie correspondante aux pertes fer et forces électromotrices trapézoïdales équivalentes pour chaque phase du moteur brushless.

Nous admettrons que l'onduleur fournit des créneaux de courant de 120° électriques parfaits et en phase avec la fém équivalente (§ 4.2.2) de la phase considérée (cf. Fig. E.5). On remarque alors qu'il existe 6 séquences élémentaires de conduction de l'onduleur de telle façon que pendant chacune d'elles seulement 2 phases sont alimentées.

De façon similaire, la Fig. E.4-b représente le schéma équivalent monophasé du moteur brushless pour une de ces séquences élémentaires. Dans ce schéma U représente la tension d'alimentation du moteur (on fait abstraction de l'onduleur) et IB est le courant conduit par les 2 phases alimentées (E.46).

$$
I_B = \frac{U - 2E_B}{2R_{ph}}\tag{E.46}
$$

avec 2Rph la résistance traduisant les pertes Joule et 2E la fém continue équivalente.

Ce courant IB (E.47) peut également s'exprimer comme la somme d'un courant électromagnétique I<sub>emB</sub> (E.48) et d'un courant modélisant les pertes fer I<sub>Fer B</sub> (E.49).

$$
I_B = I_{em\ B} + I_{Fer\ B} \tag{E.47}
$$

$$
I_{em\,B} = \frac{Pu_{em\,CC}}{2E_{CC}}\tag{E.48}
$$

$$
I_{\text{Fer }B} = \frac{P_{\text{Fer}}}{2E_B} \tag{E.49}
$$

## **E.2.2 Bilan de puissances**

Nous pouvons à présent exprimer les différentes puissances mises en jeu pour les deux types de moteur :

#### **Moteur à courant continu**

La puissance absorbée par le moteur peut s'écrire :

$$
Puabs CC = UICC = Puem CC + PJoule CC + PFer
$$
\n(E.50)

La puissance électromagnétique à son tour s'exprime en fonction de la force électromotrice recueillie aux bornes des balais par l'expression E.51.

$$
Pu_{em\,CC} = E_{CC}I_{CC} - P_{fer} = E_{CC}I_{em\,CC}
$$
\n(E.51)

La puissance utile correspond à la puissance électromagnétique diminuée des pertes mécaniques :

$$
Pu_{uti CC} = P_{em CC} - P_{Meca}
$$
 (E.52)

A partir de cette puissance nous pouvons exprimer très simplement le couple transmis sur l'arbre moteur :

$$
C_{\text{uti CC}} = \frac{P u_{\text{uti CC}}}{\Omega} \tag{E.53}
$$

Finalement, le rendement en pourcentage du moteur à courant continu est donné par le rapport entre la puissance utile et celle absorbée :

$$
\eta_{\rm CC} = \frac{\rm Pu_{\rm uti\,CC}}{\rm Pu_{\rm abs\,CC}} 100\tag{E.54}
$$

## **Moteur brushless**

De la même façon pour le moteur brushless, la puissance absorbée peut s'exprimer :

$$
Puabs B = UIB = Puem B + PJoule B + PFer
$$
\n(E.55)

La puissance électromagnétique et la puissance utile sont données à leurs tours par les relations E.56 et E.57 respectivement.

$$
Pu_{em\ B} = 2E_B I_B - P_{\text{Fer}} = 2E_B I_{em\ B}
$$
\n(E.56)

$$
Pu_{\text{uti }B} = P_{\text{em }B} - P_{\text{Meca}} \tag{E.57}
$$

Le couple utile du moteur brushless peut alors s'exprimer en fonction de la puissance utile :

$$
C_{\text{uti }B} = \frac{P u_{\text{uti }B}}{\Omega} \tag{E.58}
$$

Finalement, le rendement en pourcentage est donné par la relation E.59.

$$
\eta_{\rm B} = \frac{\rm Pu_{\rm util\,B}}{\rm Pu_{\rm abs\,B}} 100\tag{E.59}
$$

## **E.3 Conclusion**

Nous avons établi un modèle permettant de calculer les pertes dans le moteur de façon analytique. Cependant nous avons précisé que ce calcul est sous-estimé du fait des hypothèses simplificatrices trop éloignées de la réalité physique. En effet la connaissance des mécanismes d'aimantation ou des processus de fabrication des matériaux serait nécessaire afin d'estimer les pertes de manière précise. Néanmoins nous avons choisi de ne pas avoir recours à des facteurs correctifs expérimentaux afin de conserver le caractère analytique du modèle et ainsi être capable d'évaluer, du moins qualitativement, l'impact de la modification des paramètres du moteur (géométrie et matériaux) au cours de l'optimisation.

Nous avons également établi un schéma équivalent de fonctionnement du moteur en régime permanent, nous permettant de calculer les différentes puissances mises en jeu.

Finalement toutes ces grandeurs électromécaniques (pertes, puissances, rendement...) forment une partie importante du modèle analytique technique de l'inducteur/moteur et seront utilisées lors de l'optimisation de celui-ci.

## **Annexe F**

# **Expression du champ magnétique créé par le bobinage**

Cette annexe propose le calcul du champ créé par les bobinages de moteurs de type courant continu et brushless à partir de celui créé par une bobine [ZHU II 93]. Nous partons de la structure équivalente du moteur avec une armature lisse (§ 3.3.2) où l'on place une densité linéique de courant afin de permettre le calcul analytique. Les hypothèses restent les mêmes que pour le calcul de l'induction créée par les segments (§ 3.3.3). Cependant afin de simplifier le calcul nous allons considérer ici que l'aimant à une perméabilité relative de 1.

## **F.1 Calcul du champ magnétique produit par une bobine**

Nous allons premièrement calculer le champ produit par une seule bobine. La Fig. F.1 montre la distribution de la densité linéique de courant. Celle-ci est uniforme le long d'un arc d'une longueur donnée par l'ouverture de l'encoche OE<sub>Enc</sub>. Elle peut s'écrire sous la forme d'une série de Fourier en coordonnées polaires :

$$
J = \sum_{v=1,3,5...}^{+\infty} \frac{4N_s I}{\pi \mathrm{OE}_{\mathrm{Enc}} v} \sin\left(\frac{\pi v}{2}\right) \sin\left(\frac{vp \mathrm{OE}_{\mathrm{Enc}}}{2R_T}\right) \sin\left(vp\alpha\right) \tag{F.1}
$$

Le champ magnétique créé par la bobine peut alors se calculer à partir du potentiel scalaire comme suit :

$$
H = \nabla \varphi \Longrightarrow \begin{cases} H^r = -\frac{\partial \varphi}{\partial r} \\ H^\alpha = -\frac{1}{r} \frac{\partial \varphi}{\partial \alpha} \end{cases}
$$
(F.2)

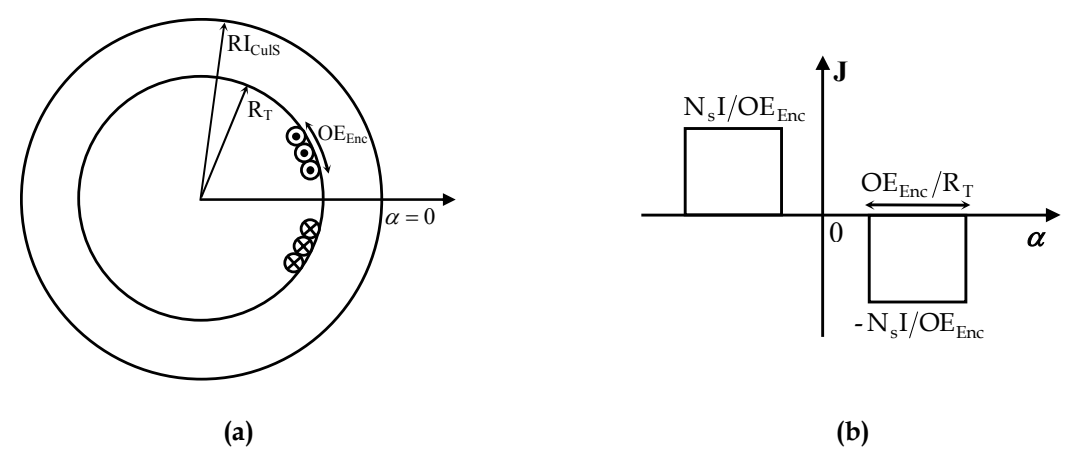

Fig. F.1– Schéma d'une bobine (a) et de la distribution de sa densité linéique de courant (b).

Le potentiel scalaire créé dans les zones d'entrefer et d'aimant est donné par l'équation de Laplace :

$$
\nabla^2 \varphi = 0 \quad \Rightarrow \frac{\partial^2 \varphi}{\partial r^2} + \frac{1}{r} \frac{\partial \varphi}{\partial r} + \frac{1}{r^2} \frac{\partial^2 \varphi}{\partial \alpha^2} = 0 \tag{F.3}
$$

La solution générale pour le potentiel scalaire est de la forme F.4 et les conditions aux limites permettant la détermination des coefficients  $A^v$  et  $B^v$  sont données par les équations F.5 et F.6.

$$
\varphi(r,\alpha) = \sum_{v=1,3,5...}^{\infty} \left( A^v r^{vp} + B^v r^{-vp} \right) \cos vp\alpha
$$
 (F.4)

$$
H^{\alpha}(r,\alpha)\Big|_{r=R_{\text{CST}}} = J \tag{F.5}
$$

$$
H^{\alpha}(r,\alpha)\Big|_{r=Rl_{\text{Culs}}} = 0 \tag{F.6}
$$

Alors, les composantes radiale et tangentielle du champ magnétique créé par la bobine sont données respectivement par les expressions F.7 et F.8.

$$
H^r_{\text{bob}}(r,\alpha) = \frac{-2p N_s I}{\pi} \sum_{v=1,3,5\ldots}^{+\infty} K_{\text{ouv}}^{\quad v} K_p^{\quad v} F r^v(r) \cos v p \alpha \tag{F.7}
$$

$$
H^{\alpha}{}_{\text{bob}}(r,\alpha) = \frac{-2p N_s I}{\pi} \sum_{v=1,3,5...}^{+\infty} K_{\text{ouv}}{}^v K_p{}^v F \alpha^v(r) \sin \nu p \alpha
$$
 (F.8)

avec  $K_{\text{ouv}}^v$  le facteur d'ouverture d'encoche (3.51),  $K_p^v$  le facteur de pas de bobinage (3.49) et les fonctions  $Fr^v(r)$  et  $F\alpha^v(r)$  données respectivement par les expressions F.9 et F.10.

$$
Fr^{v}(r) = \frac{1}{r} \left(\frac{r}{R_{\text{CST}}}\right)^{pv} \frac{1 + \left(\frac{R I_{\text{Culs}}}{r}\right)^{2pv}}{1 - \left(\frac{R I_{\text{Culs}}}{R_{\text{CST}}}\right)^{2pv}}
$$
(F.9)  

$$
F\alpha^{v}(r) = \frac{1}{r} \left(\frac{r}{R_{\text{CST}}}\right)^{pv} \frac{1 - \left(\frac{R I_{\text{Culs}}}{r}\right)^{2pv}}{1 - \left(\frac{R I_{\text{Culs}}}{R_{\text{CST}}}\right)^{2pv}}
$$
(F.10)

## **F.2 Calcul du champ magnétique produit par le bobinage**

## **Bobinage d'un moteur à courant continu**

Dans le cas d'un calcul classique du champ magnétique (F.11 et F.12) où l'on suppose une commutation parfaite, la largeur des balais est supposée inférieure à l'inter-lame du collecteur ; aucune bobine n'est alors court-circuitée.

$$
H^r_{\text{BobinageCCClas}}(r,\alpha) = \frac{-2p}{\pi} \frac{N_{\text{bv}} 2N_{\text{s}} I_{\text{CC}}}{2a} \sum_{v=1,3,5...}^{+\infty} K_{\text{ouv}}{}^v K_p{}^v K_{\text{dCCClas}} F r^v(r) \cos \left[ v \left( p\alpha + \frac{\pi}{2} \right) \right] \text{ (F.11)}
$$

$$
H^{\alpha}_{\text{BobinageCCClas}}(r,\alpha) = \frac{-2p}{\pi} \frac{N_{\text{bv}} 2N_{\text{s}} I_{\text{CC}}}{2a} \sum_{v=1,3,5...}^{+\infty} K_{\text{ouv}}{}^v K_p{}^v K_{\text{dCCClas}} F \alpha^v(r) \sin \left[ v \left( p\alpha + \frac{\pi}{2} \right) \right] \text{ (F.12)}
$$

avec N<sub>bv</sub> (A.14) le nombre de bobines par voie d'enroulement et  $K_{\text{dCCClas}}^{\text{v}}$  (F.13) le facteur de distribution classique du bobinage du moteur à courant continu.

$$
K_{\text{dCCCas}}^{\text{v}} = \frac{\sin\left(\frac{vpN_{\text{bv}}\theta_{\text{dBob}}}{2}\right)}{N_{\text{bv}}\sin\left(\frac{vp\theta_{\text{dBob}}}{2}\right)}
$$
(F.13)

avec  $\theta_{\text{dBob}}(A.15)$  le déphasage angulaire entre deux bobines consécutives appartenant à la même voie d'enroulement.

Dans nos calculs, nous avons supposé (§ 4.2.2) que la largeur des balais est telle qu'ils touchent la plupart du temps 2 lames du collecteur; une seule bobine par voie d'enroulement est alors court-circuitée. Si  $K_{\text{dCC}}$ <sup>"</sup> (3.57) est le facteur de distribution du bobinage du moteur à courant continu, les composantes radiale et tangentielle du champ magnétique deviennent alors :

$$
H^r_{\text{Bobimage CC}}(r,\alpha) = \frac{-2p}{\pi} \frac{(N_{\text{bv}} - 1)2N_s I_{\text{CC}}}{2a} \sum_{v=1,3,5\ldots}^{+\infty} K_{\text{ouv}}{}^v K_p{}^v K_{\text{dCC}}{}^v F r^v(r) \cos\left[v\left(p\alpha + \frac{\pi}{2}\right)\right] (F.14)
$$

$$
H^{\alpha}_{\text{Bobimage CC}}(r,\alpha) = \frac{-2p}{\pi} \frac{(N_{\text{bv}} - 1)2N_s I_{\text{CC}}}{2a} \sum_{v=1,3,5\ldots}^{+\infty} K_{\text{ouv}}{}^v K_p{}^v K_{\text{dCC}}{}^v F \alpha^v(r) \sin\left[v\left(p\alpha + \frac{\pi}{2}\right)\right] (F.15)
$$

## **Bobinage d'un moteur brushless**

Pour un moteur brushless alimenté par des créneaux de courant d'amplitude IB nous pouvons exprimer les courants dans chaque phase par les relations F.16 à F.18.

$$
i_a(t) = \sum_{u=1,3,5,\dots}^{+\infty} \frac{4I_B}{u\pi} \sin\left(\frac{u\pi}{2}\right) \sin\left(\frac{u\pi}{3}\right) \sin\left(u\pi\Omega t\right)
$$
 (F.16)

$$
i_b(t) = \sum_{u=1,3,5,\dots}^{+\infty} \frac{4I_B}{u\pi} \sin\left(\frac{u\pi}{2}\right) \sin\left(\frac{u\pi}{3}\right) \sin\left[u\left(p\,\Omega t - \frac{2\pi}{3}\right)\right]
$$
(F.17)

$$
i_c(t) = \sum_{u=1,3,5,\dots}^{+\infty} \frac{4I_B}{u\pi} \sin\left(\frac{u\pi}{2}\right) \sin\left(\frac{u\pi}{3}\right) \sin\left[u\left(p\,\Omega t - \frac{4\pi}{3}\right)\right]
$$
(F.18)

Alors, si  $K_d^{\sigma}$ (3.65) est le facteur de distribution du bobinage, le champ magnétique produit par le bobinage triphasé du moteur brushless peut s'écrire :

$$
H^r_{\text{BobinageB}}(r,\alpha) = \frac{-2p N_s}{\pi} \sum_{v=1,3,5...}^{+\infty} K_{\text{ouv}}{}^v K_p{}^v K_d{}^v F r^v(r)
$$
  
\n
$$
\left\{ i_a(t) \cos(p\alpha) + i_b(t) \cos \left[ v \left( p\alpha - \frac{2\pi}{3} \right) \right] + i_b(t) \cos \left[ v \left( p\alpha - \frac{4\pi}{3} \right) \right] \right\}
$$
  
\n
$$
H^{\alpha}_{\text{BobinageB}}(r,\alpha) = \frac{-2p N_s}{\pi} \sum_{v=1,3,5...}^{+\infty} K_{\text{ouv}}{}^v K_p{}^v K_d{}^v F \alpha^v(r)
$$
  
\n
$$
\left\{ i_a(t) \sin(p\alpha) + i_b(t) \sin \left[ v \left( p\alpha - \frac{2\pi}{3} \right) \right] + i_b(t) \sin \left[ v \left( p\alpha - \frac{4\pi}{3} \right) \right] \right\}
$$
  
\n(F.20)

## **F.3 Validation du champ magnétique produit par le bobinage**

Nous allons montrer la validité du calcul du champ magnétique produit par le bobinage, en le comparant à des simulations réalisées sur le logiciel éléments finis Flux 2D, pour le cas d'un moteur à courant continu d'ABS que nous avons traité précédemment (§ 3.7).

Le calcul analytique de l'évolution des champs radial et tangentiel créés par le bobinage est comparé sur la Fig. F.2 avec un calcul éléments finis, pour un rayon proche de celui des tôles du moteur. Les principaux écarts constatés sont dus à la présence des dents et des encoches que le modèle analytique ne peut pas prendre en compte de façon exacte.

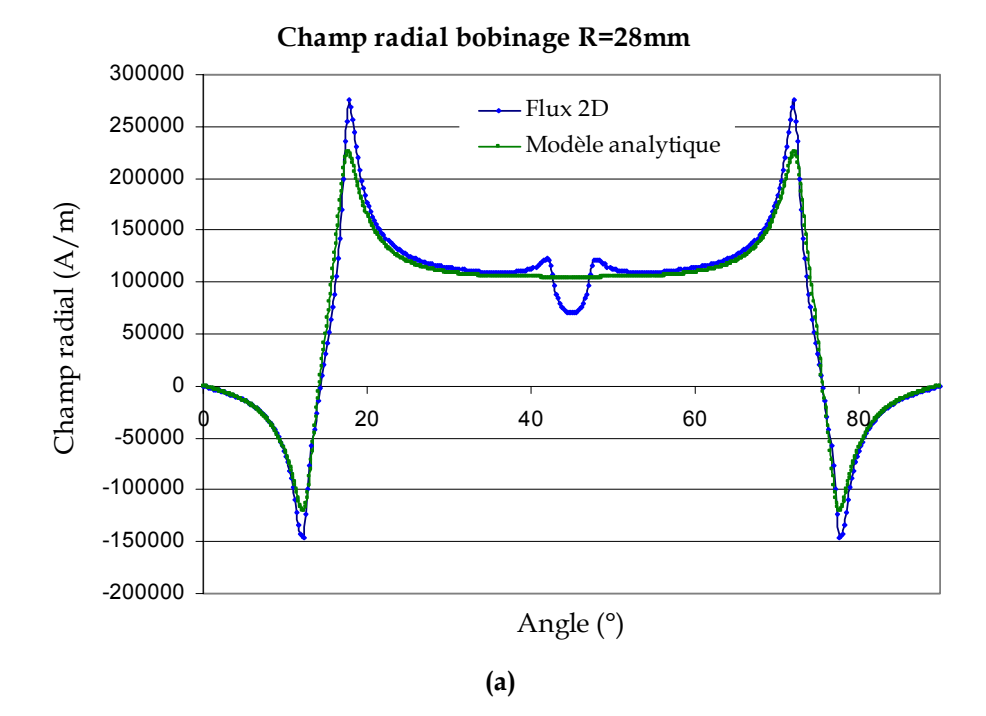

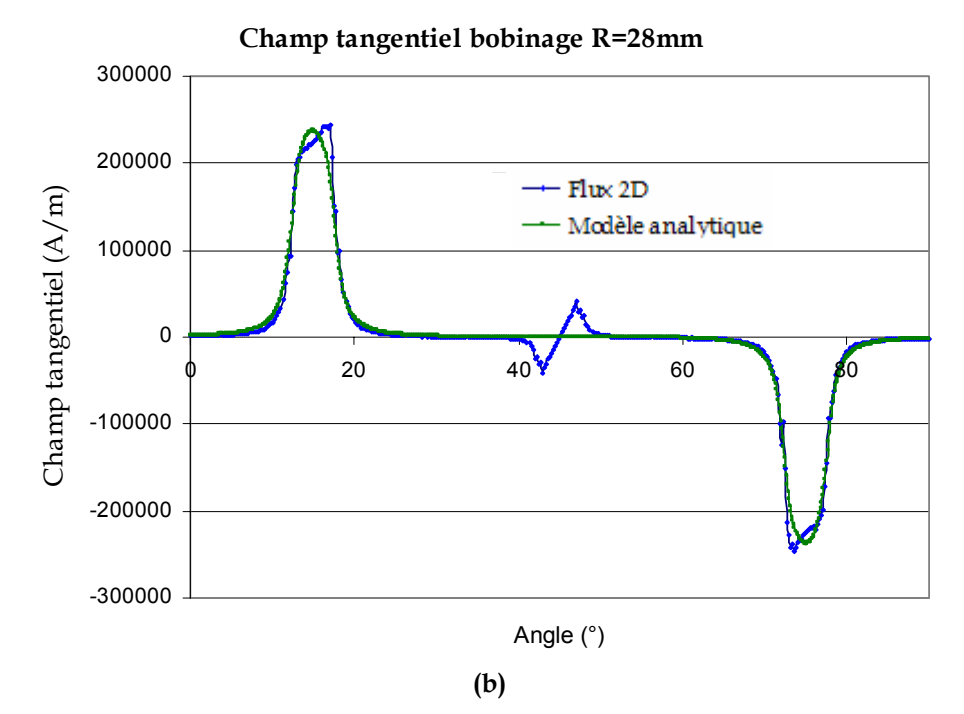

Fig. F.2– Champs radial (a) et tangentiel (b) créés par le bobinage et évalués pour un rayon proche du paquet des tôles. Comparaison du modèle analytique avec un calcul éléments finis (Flux 2D).

## **Annexe G**

# **Compléments sur le moteur pour application ABS optimisé**

Cette annexe donne des informations supplémentaires sur le moteur ABS optimisé au chapitre 5. Ainsi les tableaux Tab. G.1 et Tab. G.2 permettent de définir respectivement la géométrie de l'induit et son bobinage. Le Tab. G.4 donne les coefficients permettant la modélisation magnétique du moteur ABS initial et optimisé. Un complément des performances pour le moteur ABS initial et optimisé est donné dans le Tab. G.3.

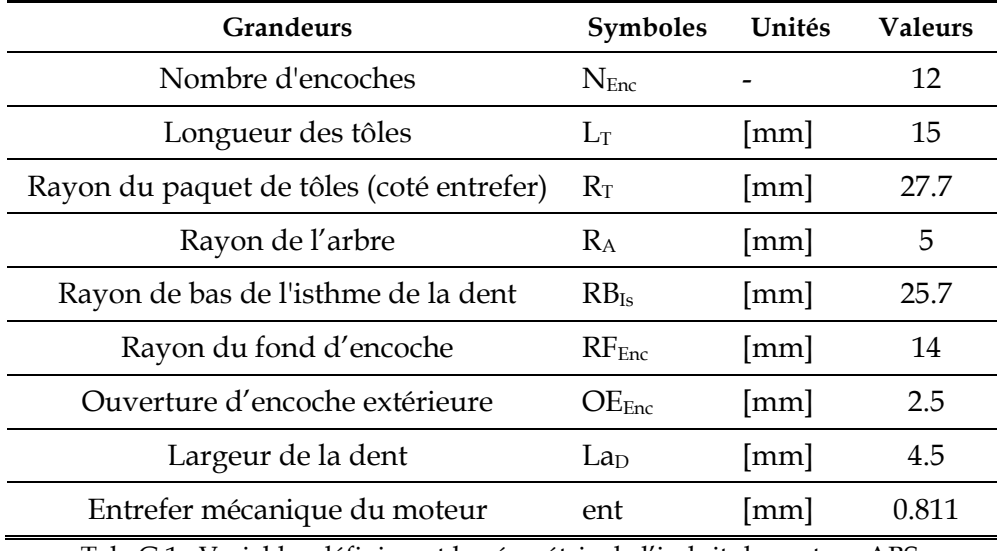

Tab. G.1– Variables définissant la géométrie de l'induit du moteur ABS.

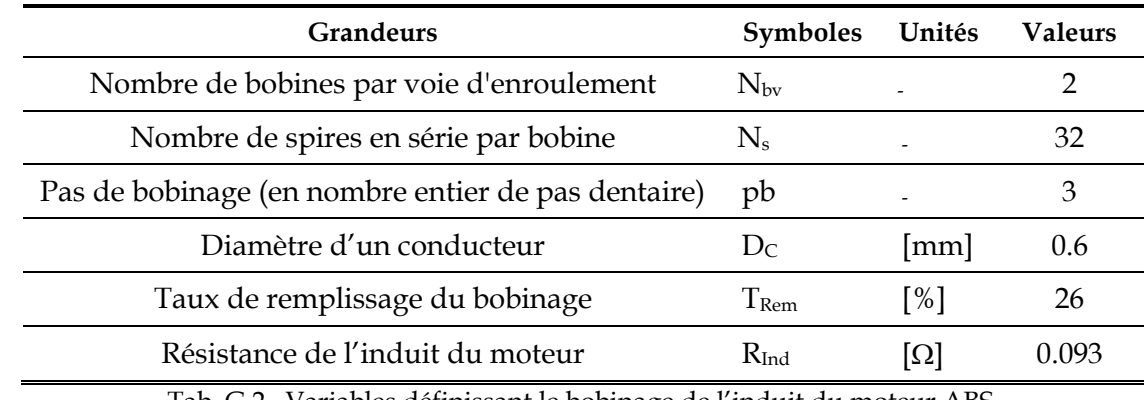

Tab. G.2– Variables définissant le bobinage de l'induit du moteur ABS.

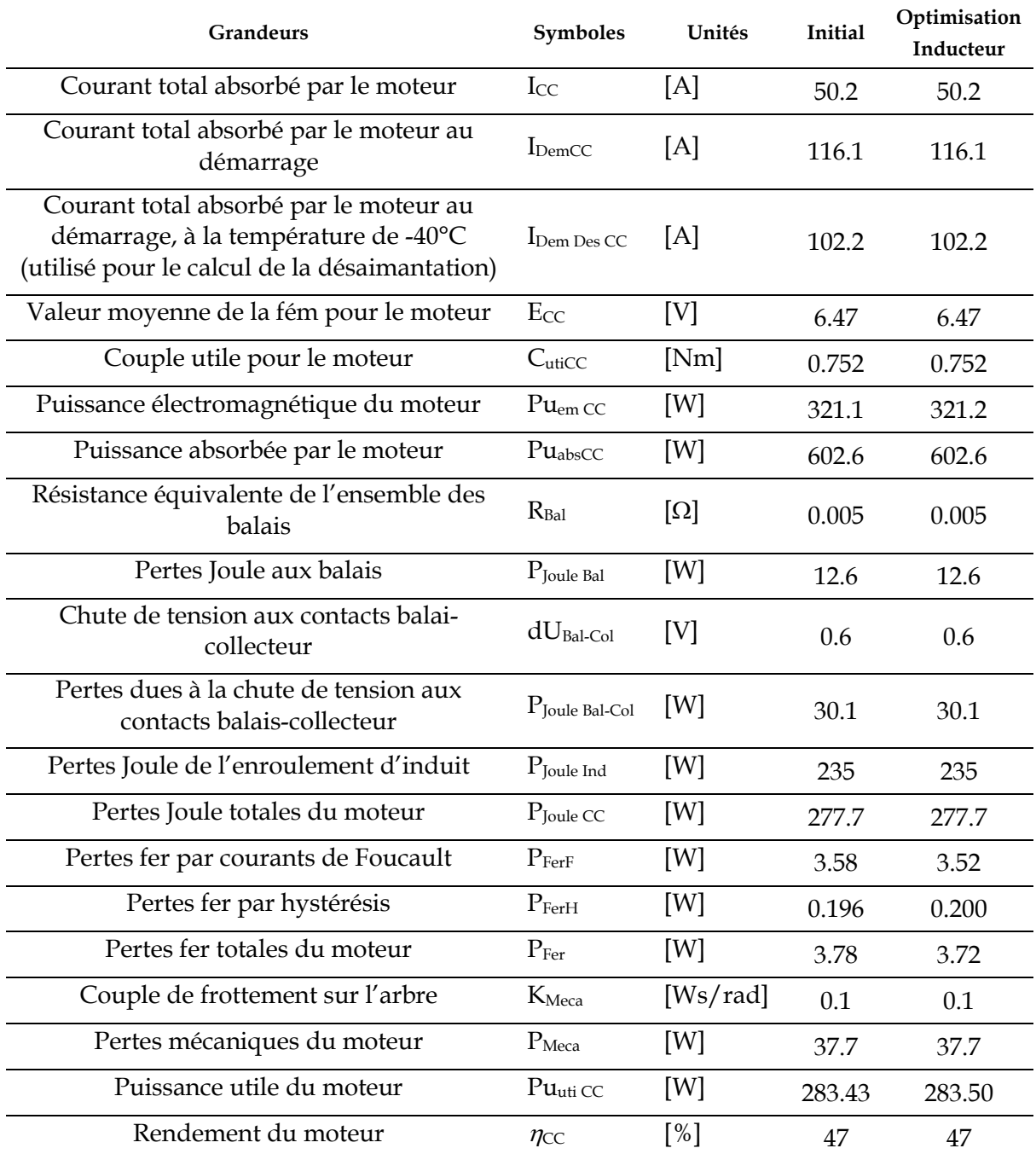

Tab. G.3– Comparaison des performances pour le moteur ABS initial et optimisé.

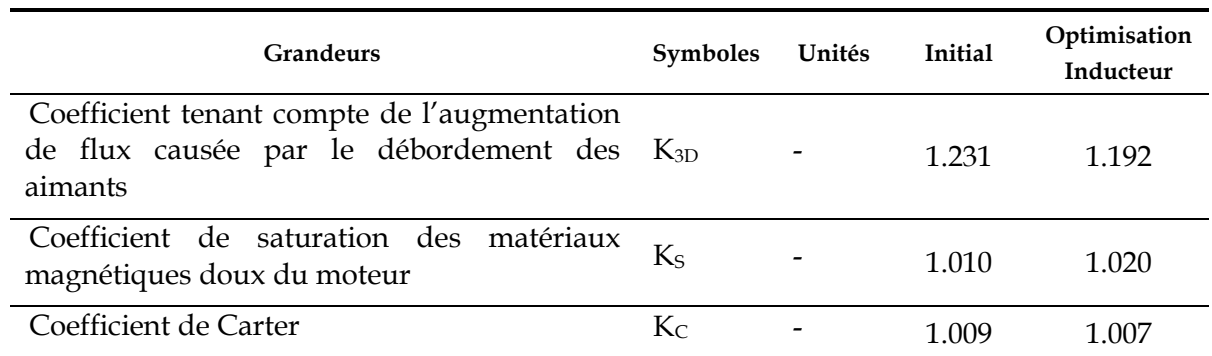

Tab. G.4– Comparaison des coefficients permettant le calcul magnétique pour le moteur ABS initial et optimisé.

 **Nomenclature** 

# **Nomenclature**

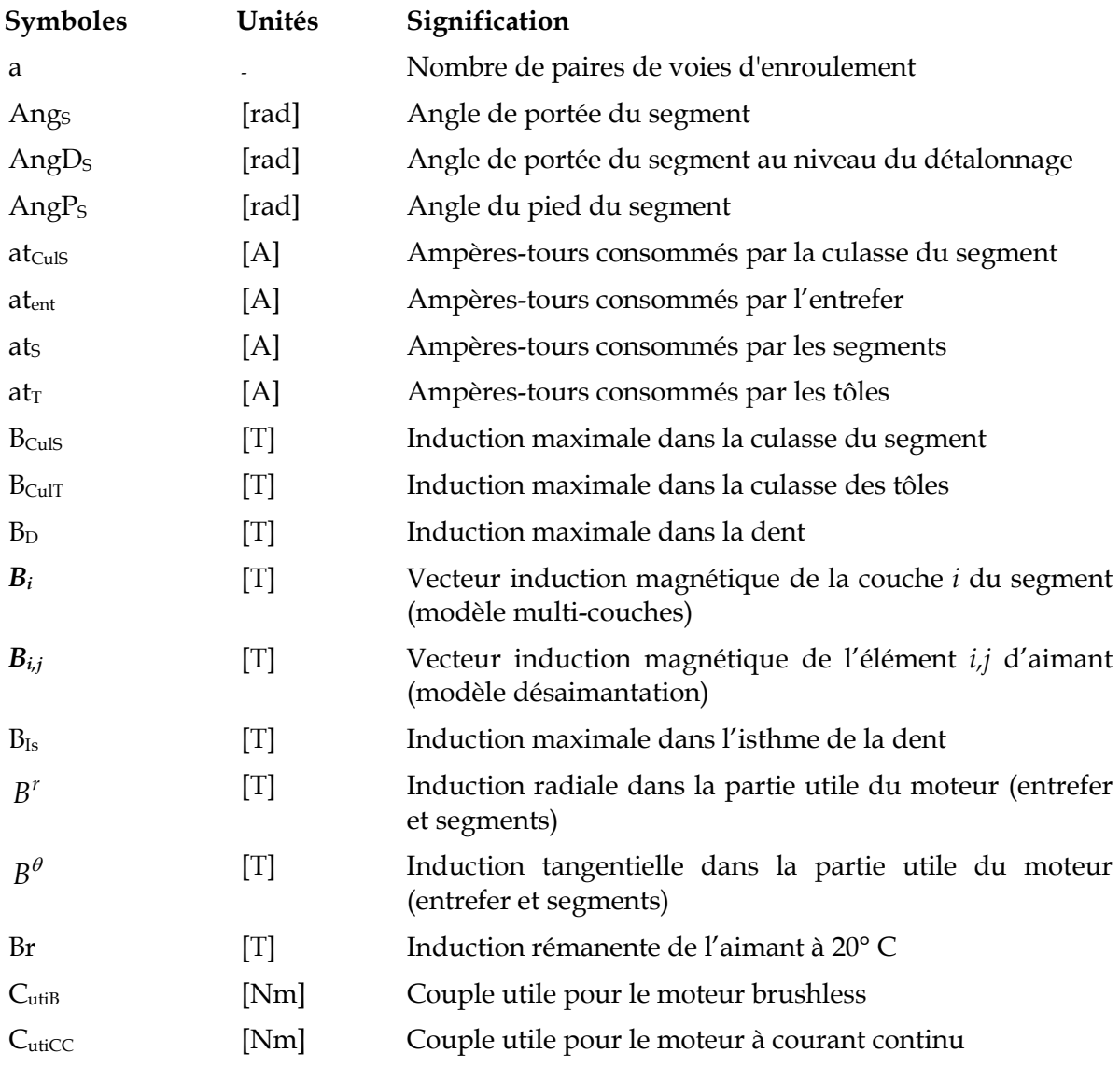

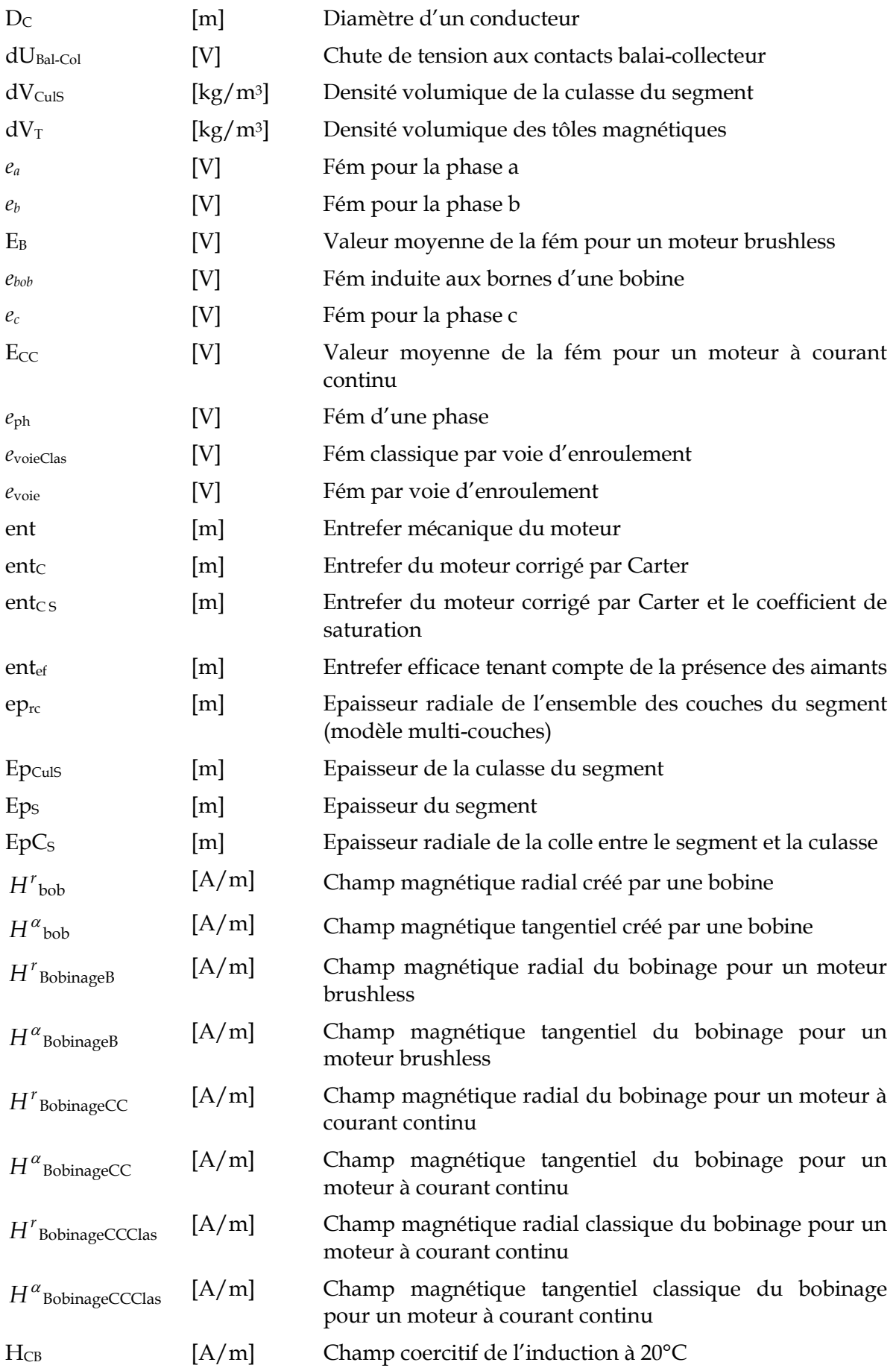

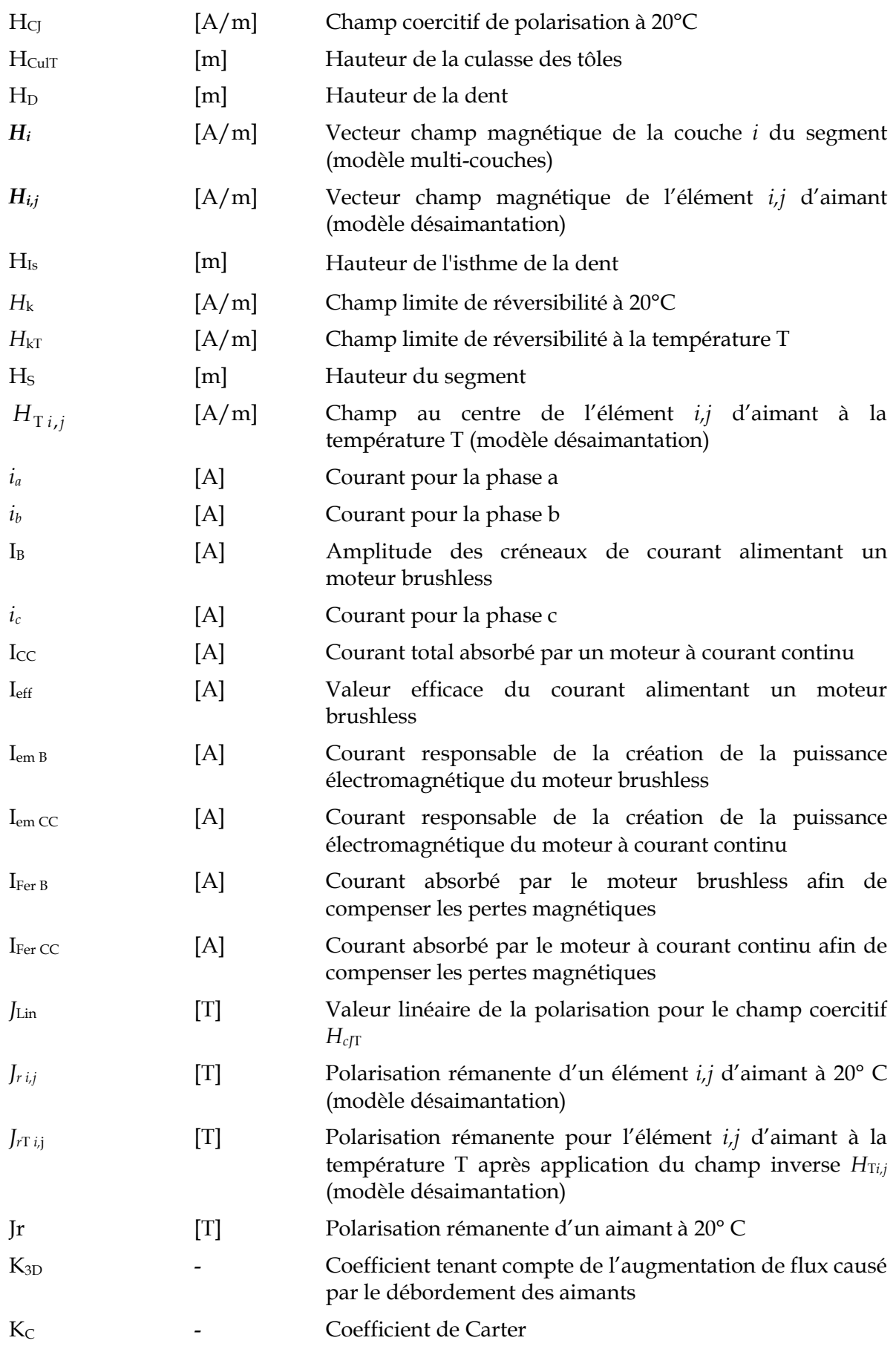

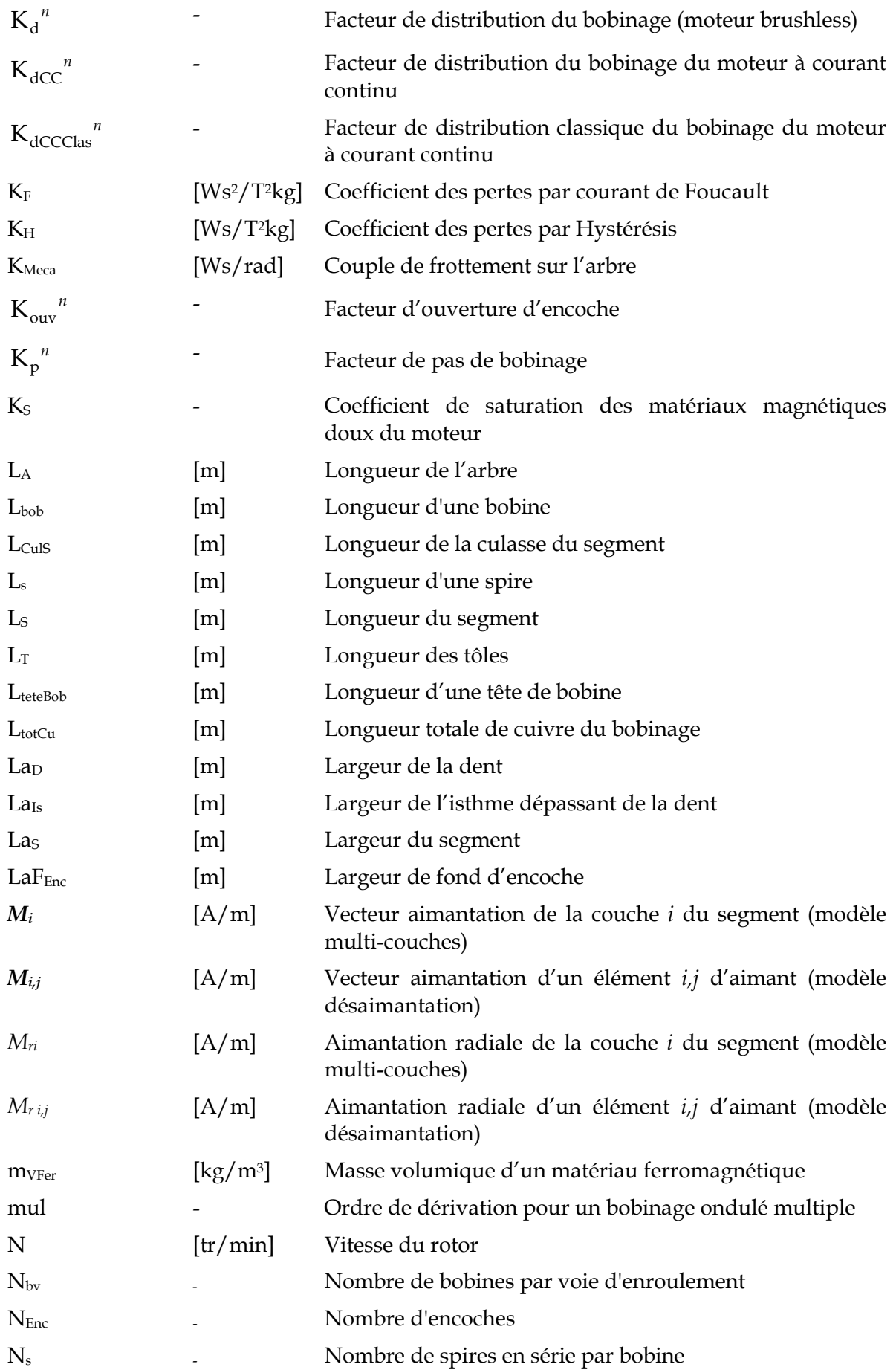

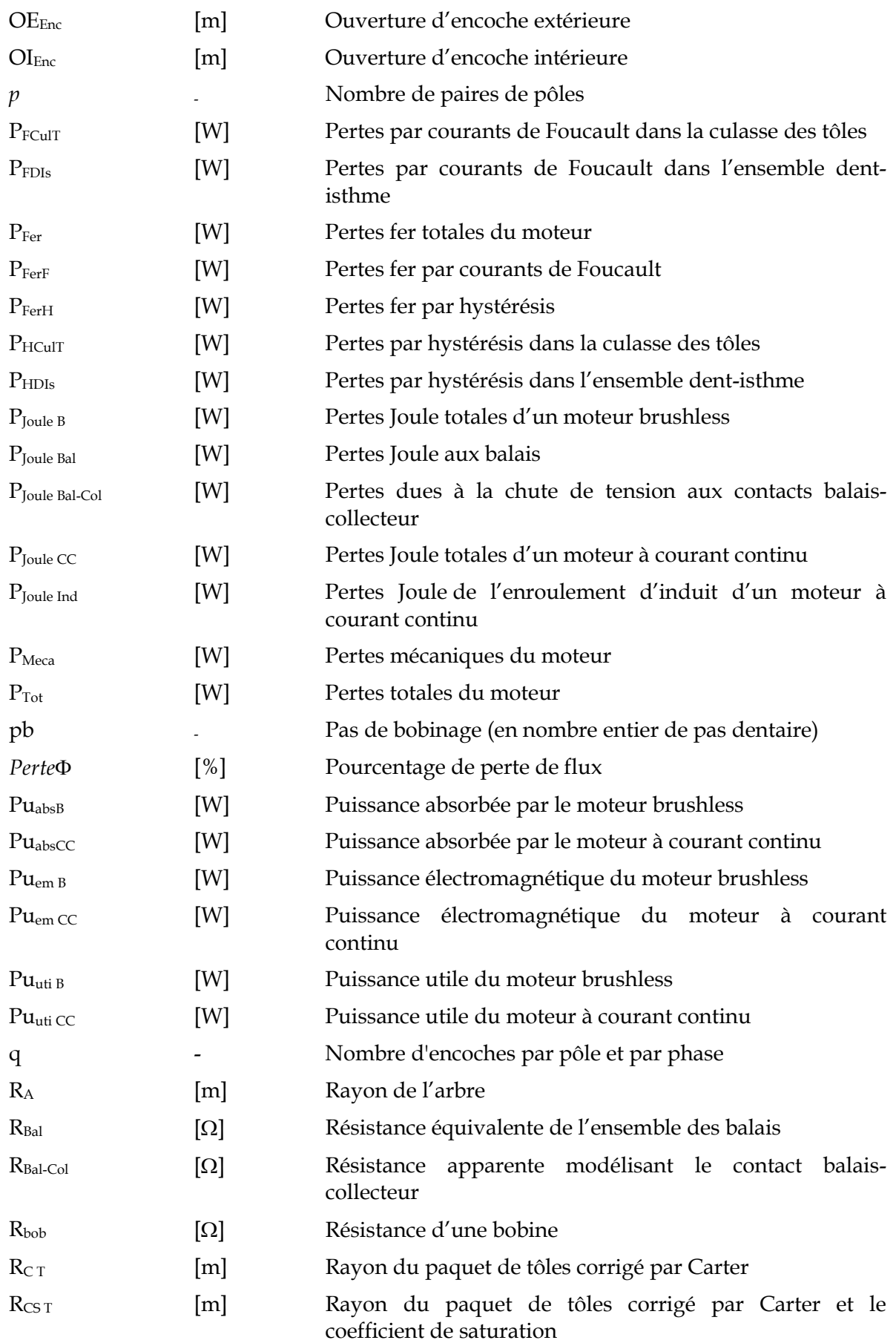

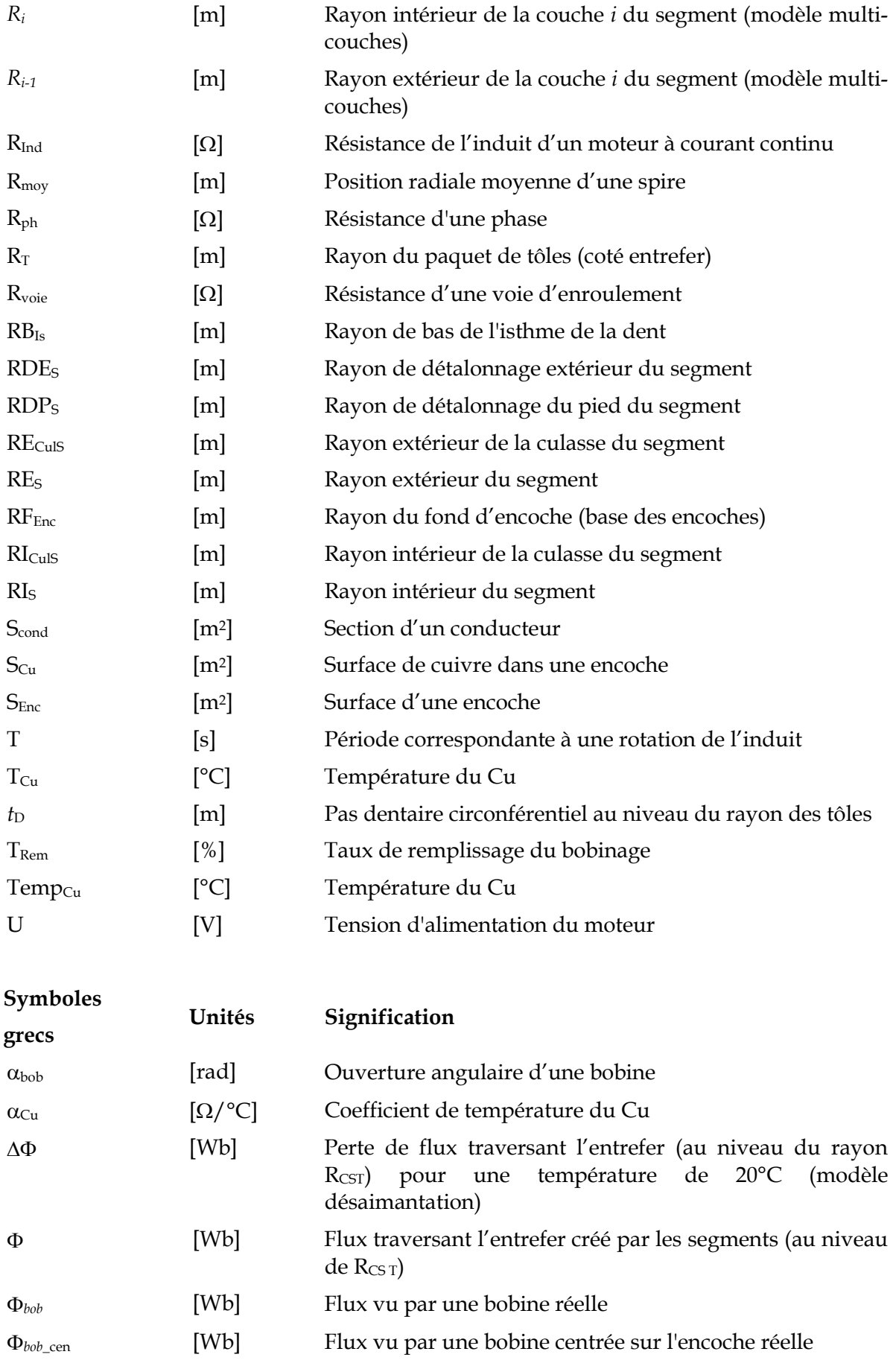

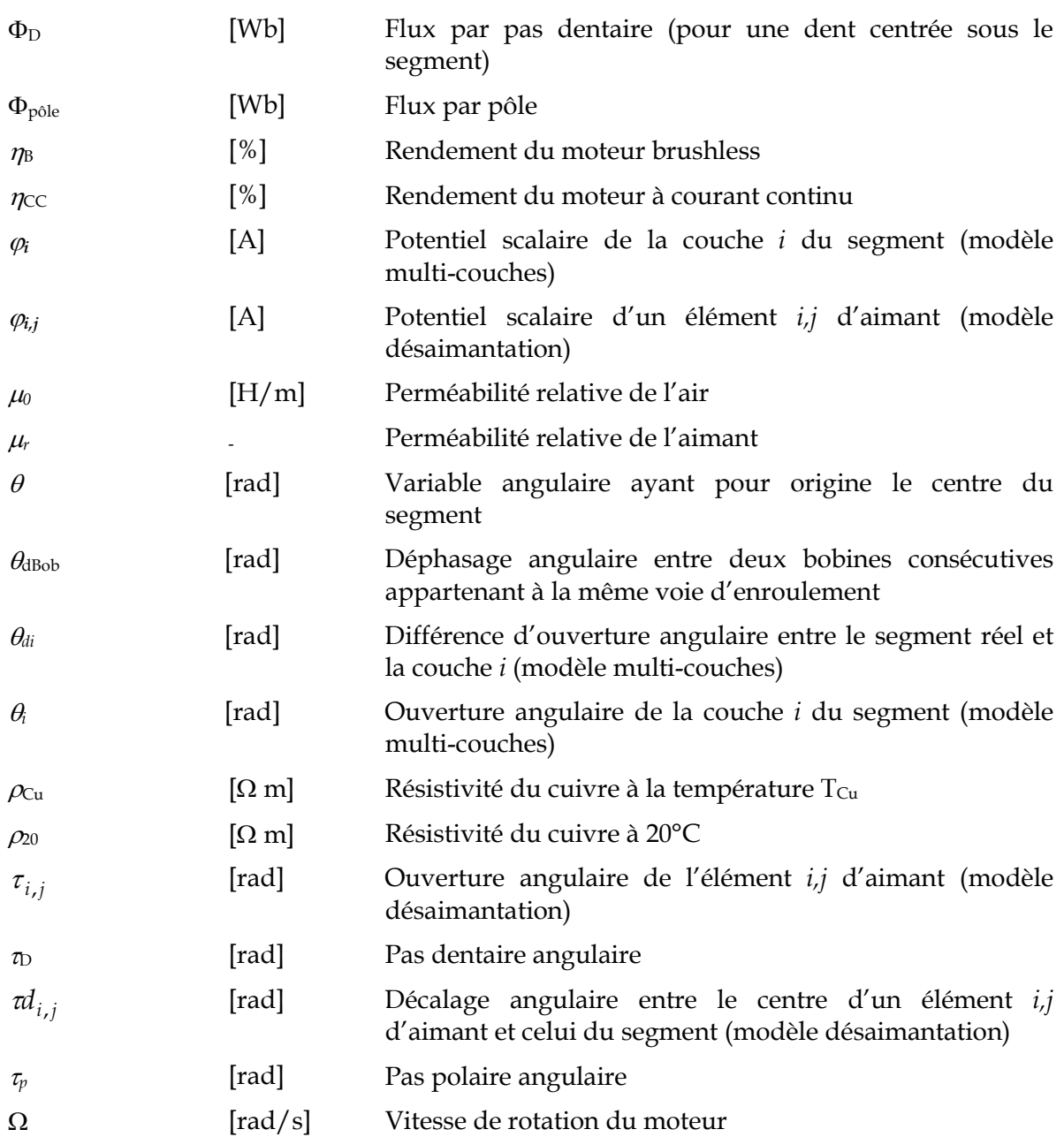

 **Références bibliographiques** 

# **Références bibliographiques**

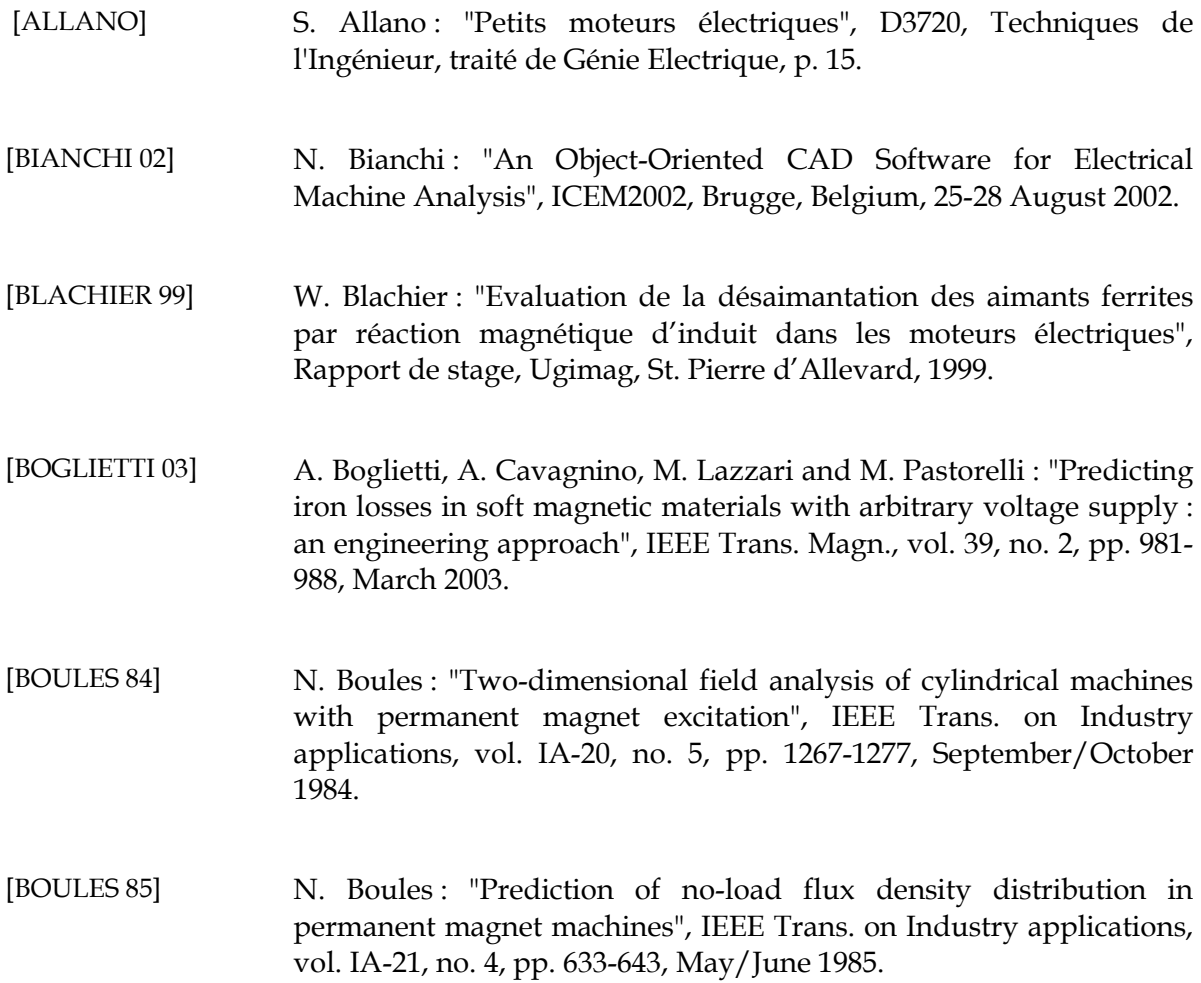

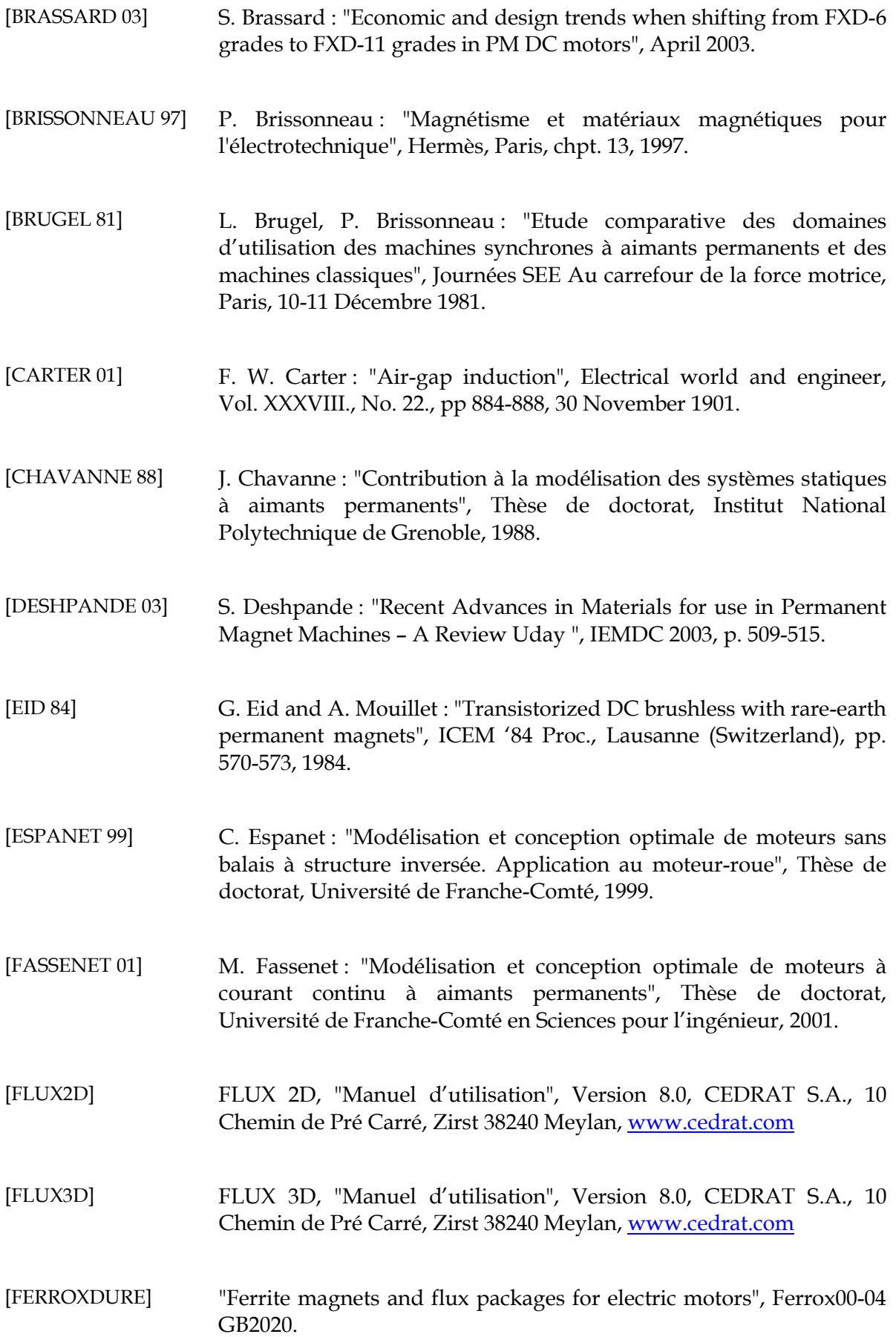

- [FITAN 02] E. Fitan, F. Messine, and B. Nogarede : "A General Analytical Model of Electrical Permanent Magnet Machine, dedicated to Optimal Design", ICEM2002, Brugge, Belgium, 25-28 August 2002.
- [FUJISHIMA 02] Y. Fujishima, S. Wakao, A. Yamashita, T. Katsuta, K. Matsuoka and M. Kondo: "Design optimization of a permanent magnet synchronous motor by the response surface methodology", Journal of applied physics, Volume 91, Number 10, 15 May 2002.
- [GASC 02] L.Gasc, S.Astier, M.Fadel and L.Calegari : "Design to modeling of Permanent Magnet Motors", ICEM2002, Brugge, Belgium, 25-28 August 2002.
- [GIERAS 97] J.F. Gieras, M. Wing : "Permanent magnet motor technology", Marcel Dekker, Inc., New York, 1997, p. 1.
- [HARMIM 93] S. Harmim : "Etude analytique de machines synchrones à aimants permanents", Thèse de docteur de l'INPG de Grenoble, Décembre 1993.
- [HAUSSONNE 02] J-M. Haussonne : "Céramiques pour l'électronique et l'électrotechnique", Presses polytechniques et universitaires romandes, p. 63-71 et 195-199, 2002.
- [HIGUCHI 02] T. Higuchi, J. Oyama and T. Abe : "Design Optimization of Surface PM Synchronous Motor for Servo Usage", ICEM2002, Brugge, Belgium, 25-28 August 2002.
- [JILES 91] D. Jiles : "Introduction to magnetism and magnetic materials", Chapman and Hall, 1991, p. 299-316.

[KANG 03] G-H. Kang, J. Hur, H. Nam, J.-P Hong and G-T. Kim : "Analysis of irreversible magnet demagnetization in line-start motors based on the finite-element method", IEEE Trans. Magn., vol. 39, no. 3, pp. 1488-1491, May 2003.

[KANT] M. Kant : "Actionneur à collecteur à aimant permanent", D3695, Techniques de l'Ingénieur, traité de Génie Electrique, p. 7-9.

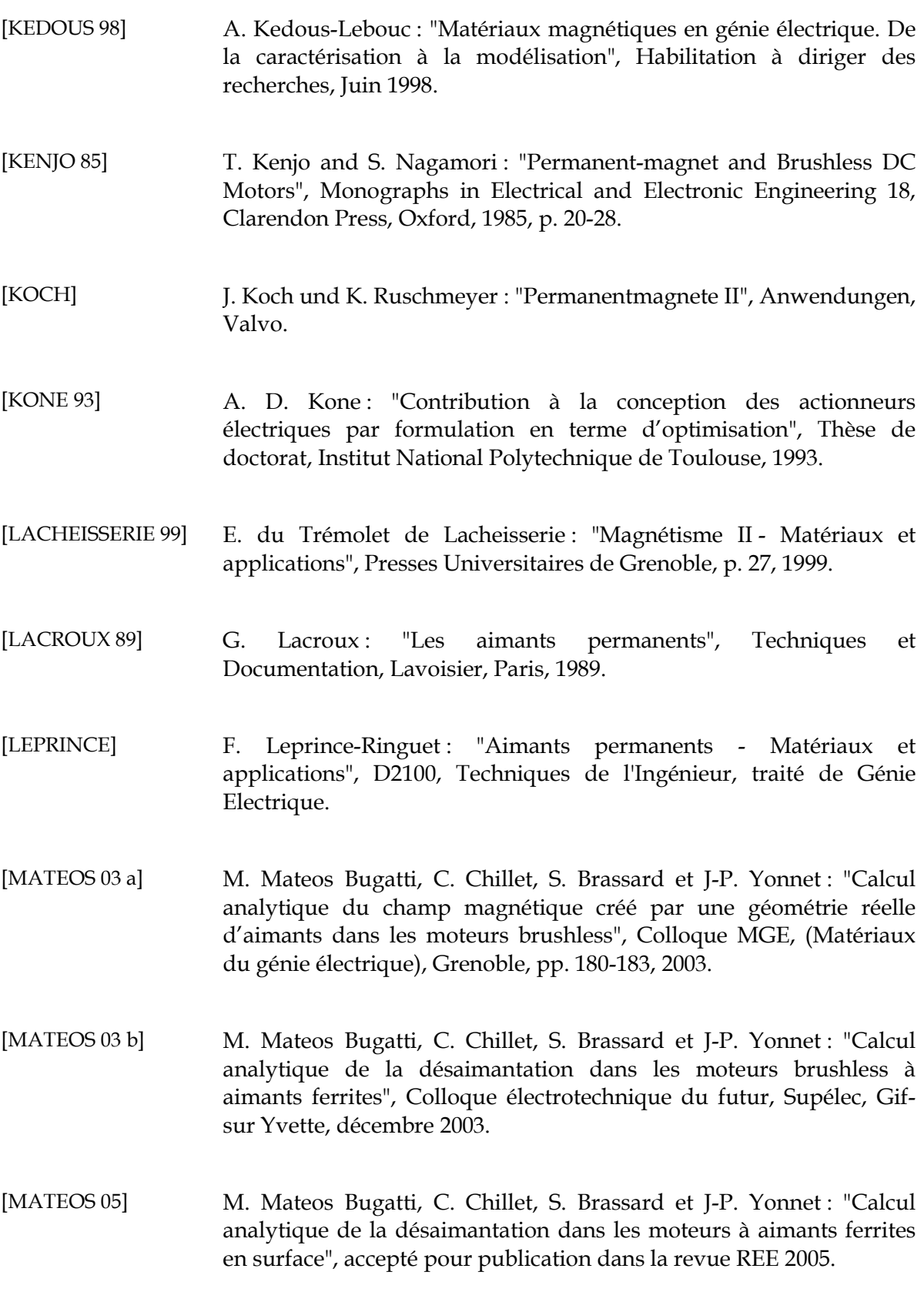

- [MERLE 93] R. Merle : "Utilisation des aimants néodyme-fer-bore dans les machines électriques", Thèse de doctorat, Institut National Polytechnique de Grenoble, 1993.
- [MI 03] C. Mi, G. R. Slemon, and R. Bonert: "Modeling of iron losses of permanent-magnet synchronous motors", IEEE Trans. on Industry Applications, vol. 39, no. 3, pp. 734-742, May/June 2003.
- [MOREL 02] A. Morel, F. Kools, P. Tenaud, J-M. Le Breton, J. Teillet : "Les aimants permanents de type hexaferrite : optimisation des propriétés magnétiques et nouvelles perspectives. Etude de la substitution Lanthane-Cobalt sur l'hexaferrite", Matériaux 2002.
- [MULTON 00] B. Multon, H. Ben Ahmed, N. Bernard, P-E. Cavarec : "Les moteurs électriques pour applications de grande série", Revue 3EI juin 2000.
- [PAUTHENET 59] R.Pauthenet et G.Rimet : C.R. Acad. Sci., Paris, 249, p.656, et 1875, 1959.
- [PERRIARD 02] Y. Perriard : "Brushless motor design with global parametric optimization – Application to an artificial blood pump", ICEM2002, Brugge, Belgium, 25-28 August 2002.
- [PHELPS 01] B. F. Phelps and D. L. Atherton : "Demagnetization in an inclusive model of ferromagnetic hysteresis", IEEE Trans. Magn., vol. 37, no. 4, pp. 2961-2965, July 2001.
- [PRO@DESIGN] Design Processing Technologies S.A http://www.designprocessing.com/
- [REY 97] J-R. Rey : "Moteur à courant continu Evaluation du flux inducteur Désaimantation", Rapport de stage, Ugimag, St. Pierre d'Allevard, 1997.
- [ROTERS] H. Roters : "Electromagnetic Devices", John Wiley & Sons Inc, New York, October 1958.
- [ROUVE 96] L-L. Rouve : "Prise en compte du comportement magnétique fréquentiel des tôles FeSi en modélisation électrotechnique", Thèse de doctorat, Institut National Polytechnique de Grenoble, 1996.
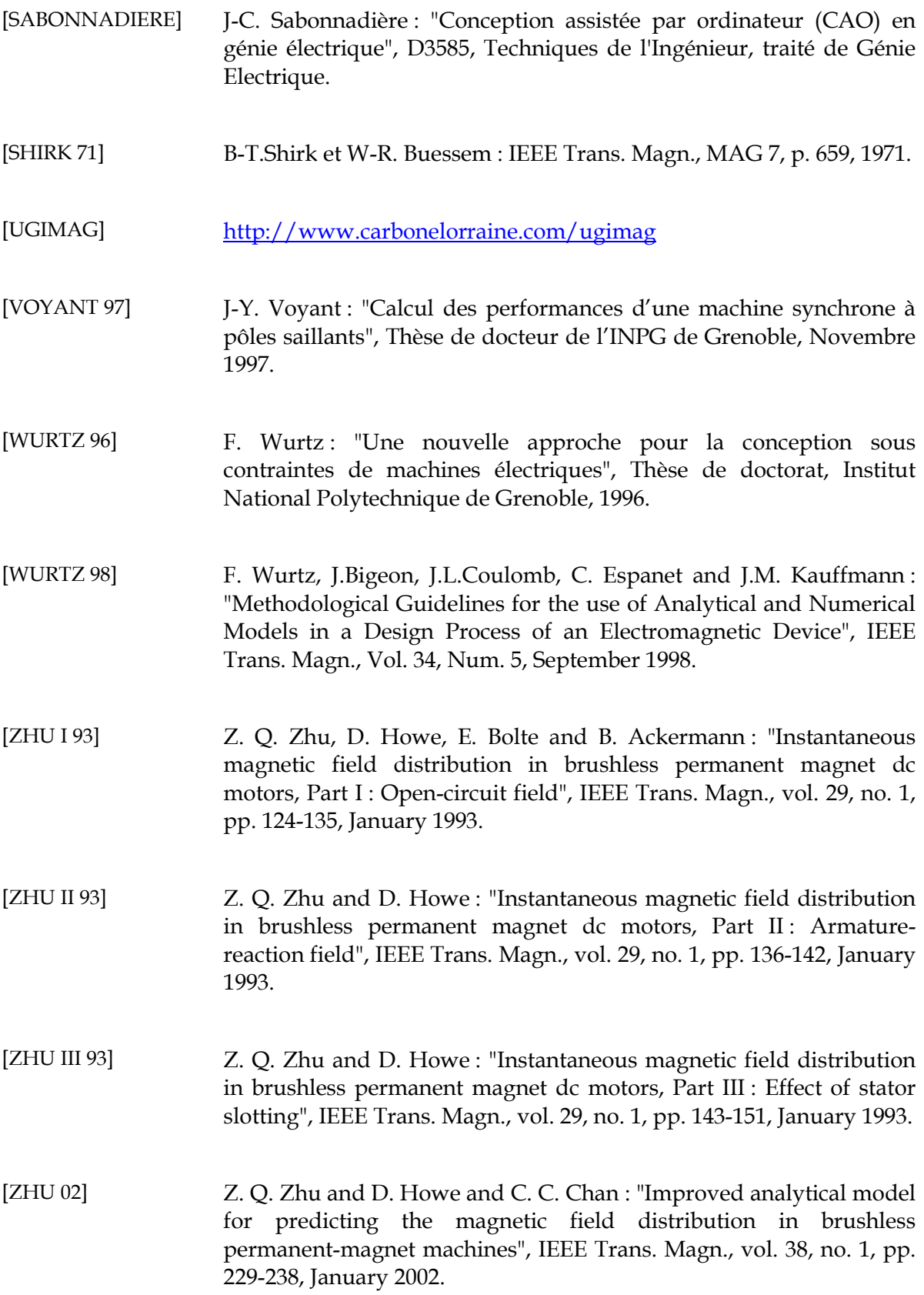